**september 2007, številka 9, letnik 23, cena 4,09 EUR/980,13 SIT**

KADILCI , POZOR! Programi za pomoč pri odvajanju od kajenja. **Stran 82**

Kako zmanjšati račun za električno energijo? Sistemi neprekinitvenega napajanja in prenapetostne zaščite **Stran 24**

BODIS

### ELEKTRIČNA KOLESA **stran 52**

**VAM NE LIUBI VRTETI PEDALOV** Preklopite na električni pogon in sprostite mišice! Katera električna kolesa je moč kupiti, kako dobra so in kaj morate o tej tehnologiji vedeti?

### **V PRAKSI stran 94**

### **GOOGLE – RAČUNALNIK**

Na prvi pogled je malce smešno, a po nekaj minutah uporabe ne več. Kaj pa? Uporaba Googla kot kalkulatorja, pretvornika enot, baze fizikalnih konstant in še česa

### **OPTIMIRANJE SPLETNIH STRANI**

V 10 korakih do vrhunske uvrstitve v iskalnikih. stran 60

## **POGLED SKOZ OKNO**

Tehnologija visokega dinamičnega razpona (HDR) bo sliko na monitorju in televiziji približala naravni sliki. Že zdaj pa lahko sami naredimo fotografijo HDR. Preberite, kako in katere programe potrebujete za to. stran 20

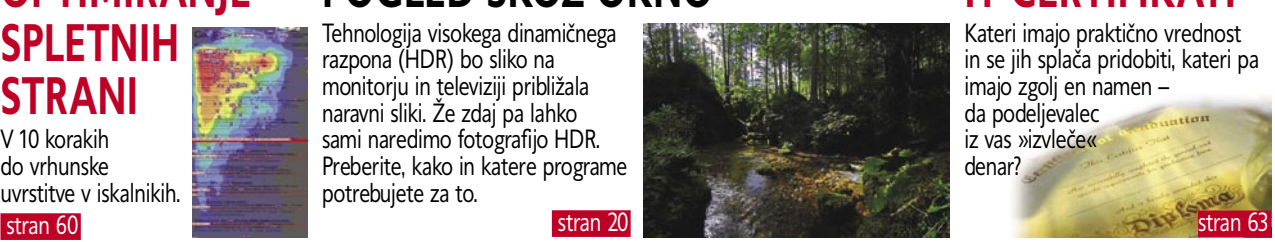

## **IT-CERTIFIKATI**

**JE PRENOVA ZDRAVSTVENEGA SISTEMA POTREBNA?** Dobili bomo nove zdravstvene kartice. Za koliko bo zaradi tega siromašnejša zdravstvena

**z.socomec** 

blagajna? Bo sistem izboljšal zdravstveno varstvo državljanov? Istran 16

**VARNO BANČNIŠTVO** Kaj morate postoriti

市面面面

ä 9

na »svoji strani«, da bo e-bančništvo zagotovo varno? Stran 84

Kateri imajo praktično vrednost in se jih splača pridobiti, kateri pa imajo zgolj en namen – da podeljevalec iz vas »izvleče« denar?

### **SOCIALNA OMREŽJA**

Ī

Zakaj je Facebook tako zelo priljubljen? Katere nevarnosti skrivajo socialna omrežja, zlasti priljubljeni SecondLife?

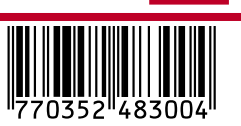

stran 88

### **DOMAČE BREZŽIČNO OMREŽJE**

Kaj storiti, ko brezžično omrežje ne deluje, kot bi moralo, ali pa nepričakovano preneha delovati?

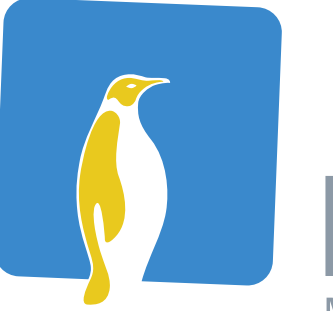

# 07

Mednarodna poslovna Linux in odprtokodna konferenca

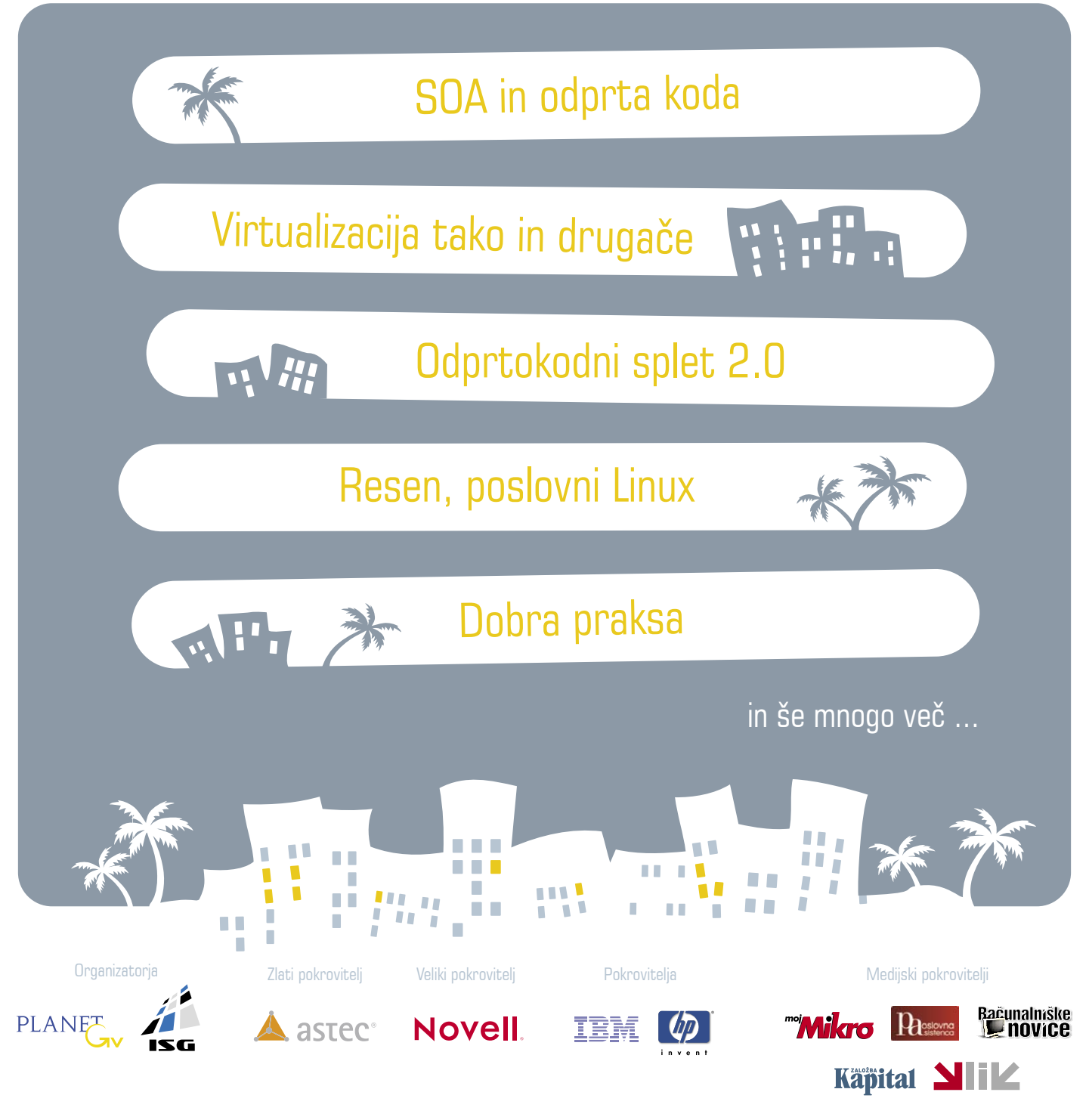

**INFORMACIJE IN PRIJAVE**

Planet GV, Einspielerjeva ulica 6, 1000 Ljubljana Telefon: 01/30 94 446, 30 94 444, faks: 01/30 94 445, e-pošta: izobrazevanje@planetgv.si Spletni strani: www.ibloc.si in www.planetgv.si

# Portorož, 27. in 28. septembra 2007

### VSEH POSLOVNIH RAČUNALNIKOV 9% ŽE

FBI COMPUTER CRIME POROČILO, JANUAR 2006

**NAREDITE INTERNET PONOVNO VAREN 50PHOS** 

Predstavljamo vam briljantno enostavno izvedljivo Sophos internetno varnost.

Na novo smo postavili način, kako najbolje zavarovati vaše poslovanje pred vohunskimi programi (spyware) in ostalimi grožnjami, ki prežijo z interneta. WS1000 Web Security Appliancenamenska naprava namreč omogoča popolno zaščito brez vpliva na performanse brskanja po internetu, ki bi utegnil motiti uporabnike.

Več informacij o napravi dobite na www.sophos.com/ws1000, za test naprave pa pokličite SOPHOS d.o.o. na tel.: 07 393 5600 ali pošljite zahtevo na naslov slovenija@sophos.si

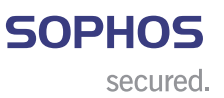

# KAZALO

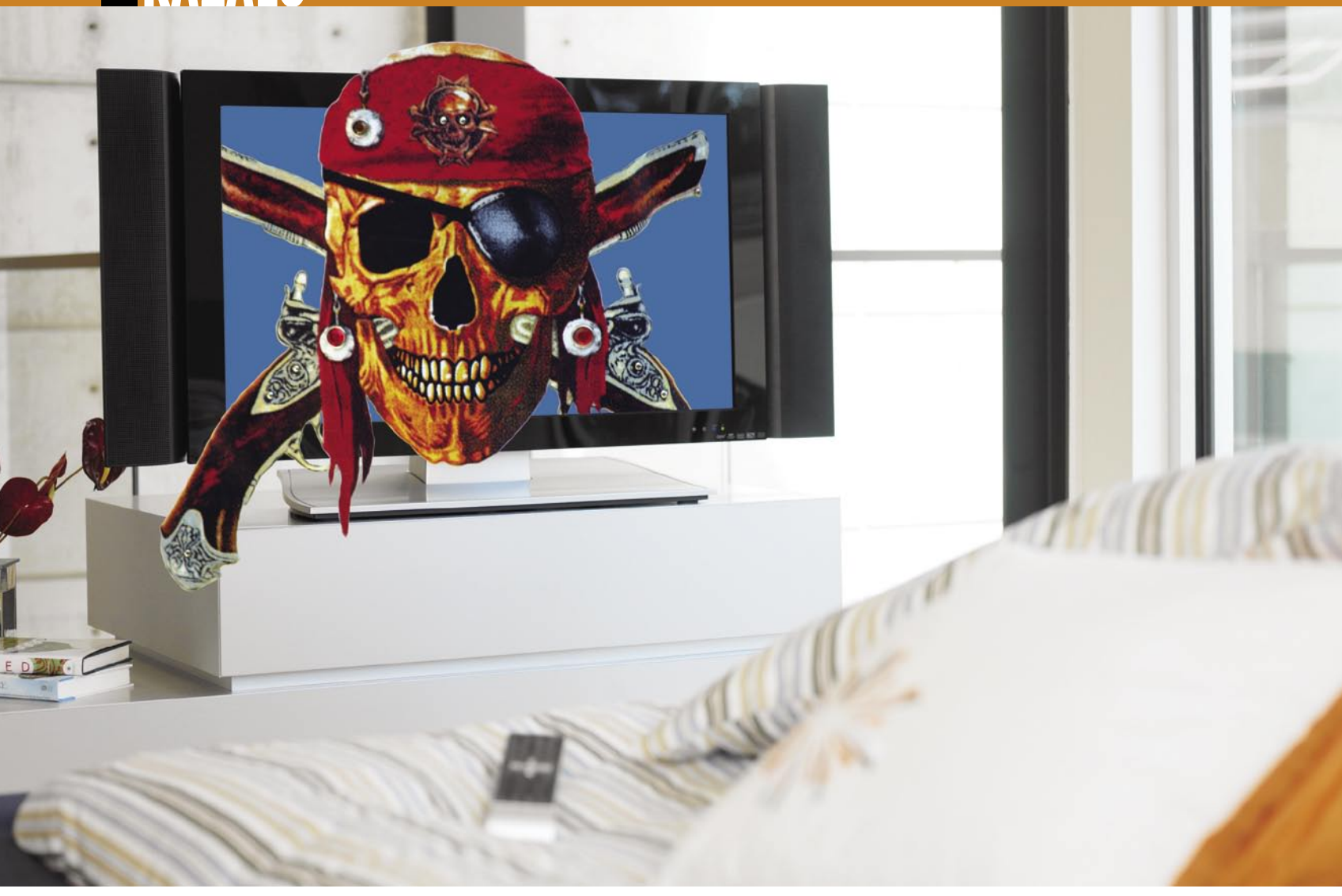

### **NE PREZRITE**

- 16 On-line zdravstveni sistem
- 20 Tehnologija HDR

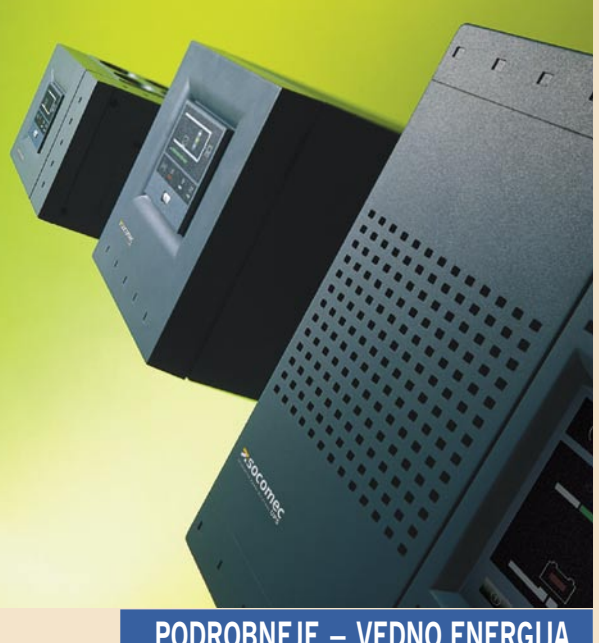

### **PODROBNEJE – VEDNO ENERGIJA**

- 24 Kako zmanjšati račun za elektriko
- 26 Sistemi brezprekinitvenega napajanja
- 30 Prenapetostne zaščite

### **POD LUPO**

- 32 Sony DCR-SR290E Panasonic SDR-H250
- 33 Philips SPC1300NC Samsung SyncMaster 245B in 225UW Asus My Cinema U3000 Hybrid
- 34 Intel Core 2 Duo E6750 in Core2Quad QX6850 AMD Athlon X2 BE-2350
- 35 Gigabyte P35T-DQ6 DD3 Pomnilniki DDR-1066 Nanoxia FX08, FX09 in FX12
- 36 Leadtek nVvidia 8400GS in 8500GT ATI HD 2400Pro
- 37 Asus Silent Square CoolerMaster RealPower Pro 850W Akasa Paxpower 500W
- 38 Logitech MX Air Oregon Scientific BBW213
- Genius PenSketch 9x12 40 Netgear SC-101T WD MyBook WorldEdition II
- 41 O&O DiskImage 2 in Defrag 10
- 42 Asulogics DiskDefrag 1.1 SecureZip 11
- 43 Xara Xtreme Pro 3.2
- 44 Tux Paint Microsoft ZoomIt 1.5
- 46 VMware WorkStation 6 Norton Confidental Steganos AntiVirus 2007

### **DIGITALNI SVET**

- 48 Digitalni fotoaparati
- 50 Objektivi

### **GEEKFEST**

- 52 Električna kolesa
- 54 Pihni in vozi!
- 56 Ekoenergija

### **MREŽA**

- 60 Optimiranje spletne strani
- 63 IT-certifikati
- 66 Avior aFax

### **PREŽIVETI**

- 82 Programi in pripomočki za odvajanje od kajenja
- 84 Varno e-bančništvo
- 86 Didaktični programi
- 88 FaceBook
- 90 SecondLife

# **TELEKOMUNIKACHE**

### 3D-televizija v treh letih? Tehnologije, ki 3D-sliko omogočajo.

### Kaj storiti, ko brezžično omrežje ne deluje?

Korak za korakom prek grafikona do želenega cilja!

### Razvejenost omrežja FON v Sloveniji

Veliko manj kot streljaj prek severne in vzhodne meje

### Kam me boš pa danes peljal?

Navigacija z mobilnim telefonom

### Telefoni s polno tipkovnico

Google Talk in Gtalk2voip – očem skriti, a vendar močni aduti.

**V PRAKSI**

- 92 Triki in nasveti
- 96 Fotografiranje v praksi
- 98 Programiranje Excela
- 101 Omrežje za znoret (2. del) 104 Glasbena produkcija
- 105 Chess Assistant 9
- 106 Kako uničiti planet
- 

### **KAZALO OGLAŠEVALCEV**

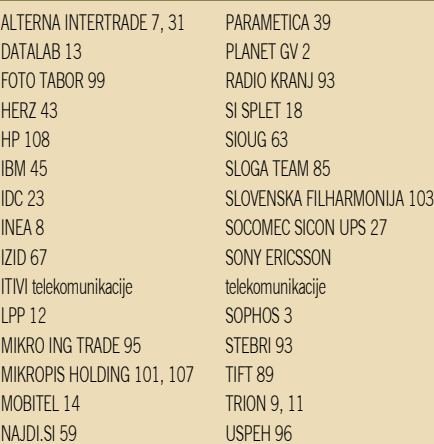

Fotografija na naslovni strani: M. M.

# Pirati pomagajo velikim

**Piše: Zoran Banović**  zoran.banovic@mojmikro.si

R*ačunalniško piratstvo je pravzaprav ena najbolj čudnih zadev na svetu. Njegovo bistvo je, da nekdo nekomu ukrade kos programske opreme in ga uporablja. Tisti, ki je program naredil, se seveda jezi, ker nekdo brezplačno uživa sadove njegovega dela, tisti, ki program uporablja, pa je vesel, da je brezplačno prišel do orodja, ki mu olajša vsakdanje delo. A stvari niso tako enostavne. Vzemimo velike programske hiše. Te trdijo, da jim pirati naredijo letno na milijarde dolarjev škode. Je to res? Delno. Verjamem, da imajo škodo, veliko škodo, a tako velike, kot jo prikazujejo, spet ne. V svojih »raziskavah« namreč ne upoštevajo dejstva, da večina tistih, ki njihove programe uporablja brezplačno, najverjetneje teh sploh ne bi uporabljala, če jih ne bi dobila brezplačno. Je tu torej kakšna škoda? Pravzaprav niti ne. Proizvajalcu je načeloma vseeno – denarja ne dobi v nobenem primeru. Ima pa od tega vsaj neko korist – brezplačno reklamo. Vzemimo primer operacijskega sistema ali pisarniškega paketa. Trenutno imamo stanje, kjer imamo plačljive in neplačljive operacijske sisteme ter plačljive in neplačljive pisarniške pakete. Človek bi najprej pomislil, da bo večina ljudi uporabljala neplačljive zadeve, saj jih te ne tolčejo po žepu. A ni tako. V svetu večina uporabnikov uporablja plačljive »različice« in velik del teh se uporablja tudi nelegalno, torej piratsko. Nekateri, predvsem domači uporabniki, si jih pač ne morejo ali nočejo privoščiti. A uporabljajo jih vendarle. In kakšen je učinek tega? Proizvajalci sicer res ne dobijo denarja za svoj izdelek, a uporabnik se nanj navadi in se z njim nauči delati. In navada je železna srajca … Ko bo tak uporabnik prišel v neko podjetje, si bo tudi želel program in okolje, v katerem se počuti domače. Želel si bo orodje, s katerim zna delati. Tako bo bolj, predvsem pa hitreje, produktiven. Vsekakor hitreje kot če bi se moral naučiti nekaj povsem drugega. In ker podjetja v večini primerov ne uporabljajo piratske programske opreme, torej jo kupujejo, proizvajalec te opreme zasluži. A legalnežem to ni dovolj. Oni bi radi vse! A se motijo!*

*Kaj če bi represivni organi, pa naj gre za protipiratska združenja ali pa policijo, uspeli piratstvo znižati na minimum ali ga celo odpraviti? Kaj bi se pa takrat zgodilo? Bi ljudje, ki zdaj uporabljajo piratske različice programov te kupili? Nekateri res mogoče, večina pa najverjetneje ne. In bi bili pač primorani poseči po neplačljivih programih. In bi se z njimi naučili delati. Ko bi jim ti programi postali domači, bi tudi na delovnem mestu hoteli uporabljati enaka orodja in okolje. In če bi bilo takšnih zahtev dovolj, bi se delodajalci pač odločili, da bodo uporabili neplačljive različice. In potem proizvajalci plačljive programske opreme ne bi dobili denarja, pa še uporabniško bazo bi si zmanjšali, kar pomeni še manj denarja. Je takšno sklepanje upravičeno?*

*Odgovor je – mogoče pa res. Kakšna je zdaj razlika med plačljivimi in neplačljivimi programi? Proizvajalci plačljivih programov, predvsem seveda veliki, nam dopovedujejo, da plačljive različice prinašajo ne le pravico do uporabe programa samega ampak tudi pravico do tehnične pomoči, nadgradenj, popravkov in še česa, na drugi strani pa nas prepričujejo, da so neplačljivi programi slabi, da ni tehnične pomoči, ni vzdrževanja in da stvari ne delujejo. Proizvajalci neplačljivih programov nas seveda prepričujejo nasprotno. Trdijo, da so neplačljivi programi prav tako dobri kot plačljivi, če ne celo boljši, da zanje obstaja enaka tehnična podpora, le da jo je treba plačati, da so popravki in nadgradnje še hitreje na voljo kot pri komercialnežih in še kaj. Roko na srce – nategujejo nas oboji, saj je resnica nekje vmes.*

*In kaj je iz tega mogoče sklepati? Pravzaprav logičen sklep je, da piratstvo na dolgi rok bolj škoduje ponudnikom neplačljive programske opreme kot ponudnikom licenčne opreme. Zakaj? Ker je piratstva dovolj, so ljudje »odvisni« od programov, kar pomeni njihovo večjo prodajo. Če si nalijemo čistega vina, je jasno, da veliki proizvajalci ne živijo od Janezov in Mick, ki računalnik uporabljajo doma, pač pa od podjetij, ki te programe uporabljajo v svojem delovnem procesu. Logičen sklep bi torej bil, da je treba domače piratstvo spodbujati, uporabo v poslovne namene pa strogo nadzirati. Tak pristop bi bil za proizvajalce programske opreme najboljši in najdonosnejši.*

*Če bi Microsoft in druščina res ubrali tak pristop, potem bi bili ponudniki brezplačnih programov v škripcih. A ker se različna združenja proizvajalcev komercialnih programov tega k sreči ne zavedajo, voda počas,i a vztrajno teče na mlin ponudnikom brezplačnih programov. Namesto da bi trezno razmislili, nam komercialneži trobijo o tem, kaj vse zmorejo njihovi programi in koliko da so boljši od brezplačnih. Ne le da je to iz že povedanega kontraproduktivno, tudi res ni. Primerjave med enimi in drugimi tega ne kažejo. Pa tudi če bi, bodo uporabniki prej ali slej ugotovili, da vseh novih funkcionalnosti, ki komercialne programe delajo »boljše«, v resnici ne potrebujejo. In takrat bo vse drugače.*

*Torej – proti piratom se morajo v naslednjih letih bolj bojevati Novell, Red Hat, Richard Stallman in vsi drugi, ki prisegajo na odprto kodo, brezplačne programe, GPL in podobno. Microsoft, Corel, Macromedia in kaj vem kdo še, pa morajo piratstvo za domačo uporabo podpirati, saj je to edino jamstvo, da bodo ljudje njihove programe na dolgi rok še uporabljali.*

*Narobe svet!*  $\blacksquare$ 

# MIT O ČRNEM ZASLONU

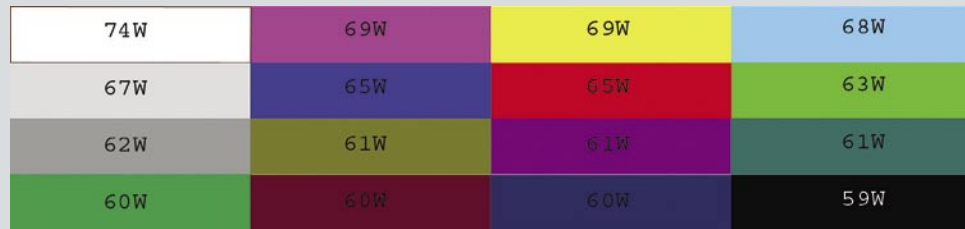

Koliko energije porabi monitor, če je ves zaslon v določeni barvi.

Lani sem prvič slišal za trditev, da bi bili globalni prihranki pri porabi električne energije omembe vredni, če bi **Google**, kot največkrat uporabljena spletna stran, uporabljal **črno podlago strani**. Torej besedilo v beli barvi,, izpisano na črnem ozadju, kar sicer ni najprimernejše za dolgotrajno delo, saj povzroči učinek »rdečih oči«, kar vemo še iz časov monokromatskih monitorjev. Kakšna je prava resnica?

Nekateri trditjo, da bi tako prihranili do **25 odstotkov električne energije**, ki jo porabijo **monitorji** po svetu. Osnova so bili podatki, ki jih je že pred časom izdalo ameriško ministrstvo za energijo (Department of Energy). Ti kažejo, da »povprečni« monitor za prikaz bele barve na celotnem zaslonu porabi 74 W, za prikaz črne pa 59 W (glej sliko). Razlika: 15 W, oziroma četrtina, vsekakor ni zanemarljiva številka. Težava je nekje drugje. Ti podatki veljajo za monitorje s **katodnimi cevmi** (CRTmonitorji ), ki so danes v manjšini. V celotnem »kupu« monitorjev v razvitih državah jih je tri četrtine ploskih in le četrtina klasičnih. Ta podatek v veliki meri zmanjša pričakovanja glede morebitnega prihranka, če bi vse spletne strani, nato pa še aplikacije uporabljale črno podlago.

Niti črna niti bela podlaga zaslona nista najprimernejša za dolgotrajno uporabo računalnika. Glede na evolucijo čutila vida in naše najboljše počutje je najprimernejša zelena barva. Prav zaradi tega so bile nekoč (delno pa so še zdaj) šolske table zelene.

Še malce se pomudimo pri CRT-monitorjih. Kolikšen je prihranek, **ni odvisno zgolj od barve**, temveč tudi od velikosti zaslona, tipa monitorja, proizvajalca in značilnosti modela. Analiza iz leta 2002 kaže, da monitorji pri prehodu z bele na črno podlago porabijo med 4 in 30 W manj energije, veliko novejša analiza pa, da je prihranek le med 7 in 11 W. Od leta 2002 pa do danes so CRT-monitorji postali energetsko učinkovitejši. Nedvomno pa je, da je **prihranek mogoč**, vprašanje je le, **ali se splača**!

Na to vprašanje je moč odgovoriti zgolj, če

najprej odgovorimo na vprašanje, ali pri morebitni zamenjavi barve ozadja varčujejo tudi ploski **LCD-zasloni**, ki so v večini in predvsem koliko? Pri tehnologiji LCD-zaslonov je v ozadju vedno prižgano »svetilo«, ne glede na to, kakšno barvo zaslon prikazuje. **Bel zaslon** pomeni, da te svetlobe **ni treba blokirati**, torej je ravno prikaz bele barve **energetsko najučinkovitejši**. Prikaz črne

Odgovor je torej na dlani. Ker je tri četrtine monitorjev po svetu ploskih in ker ti ne prihranijo veliko energije, potem je argument uporabe črne podlage **za lase privlečen**. Obstaja še druga plat medalje. LCD-monitorji (ne glede na to, kaj je na zaslonu) porabijo **neprimerno manj energije** od CRT-monitorjev. To pomeni, da je delež slednjih po količini porabljeni energije veliko večji od količinskega deleža (četritina). Priključimo tri LCD-monitorje in en CRT-monitor na en »električni« podaljšek in tega priključite v merilno napravo. Najprej izmeriti porabo, ko vsi štirje prikazujejo bel zaslon, in nato še črnega. Druga meritev je opazno nižja od prve. In tretja plat medalje. Delež CRT-monitorjev bo še naprej padal in zelo kmalu jih ne bo več (oziroma ne bodo več omembe vredni). Hkrati bo razvoj tehnologij

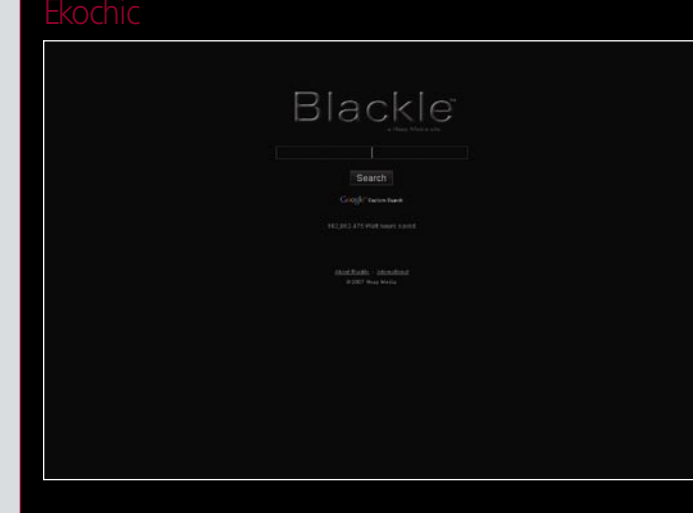

Zeleno, ne barva, temveč razmišljanje, postaja moderno. Ljudje kupujejo izdelke, za katere mislijo, da so okolju prijazni in ki jih pred leti niti pogledali ne bi, kaj šele kupili. Pripravljeni so plačati višje cene okolju prijaznih izdelkov, pa če so ti tega vredni ali ne in če jih sploh potrebujejo ali ne. Izdelkov iz recikliranega papirja, plastike, izdelkov, na katerih

piše, da se izdelovalec zaveda pomena varovanja okolja in da v tem smislu tudi posluje, je vse več. Zakaj? Ker je moderno, ker tako zahteva družba ljudi, v krogu katerih se želimo gibati! Bistvo je, da smo v trendu. Težava je le v tem, da trend ne traja dolgo in da se bo sporočilo o pomenu varovanja okolja čez čas izgubilo, ko bo trend postalo nekaj drugega. Prav tako ni pomembno, kaj kupujemo, temveč koliko kupujemo in s tem koliko energije in naravnih virov porabljamo. Gre za varčevanje!

Trendovsko razmišljanje se seli tudi na informatiko. Kot sem večkrat dejal, proizvajalci nimajo visoko zveneče teme (problem leta 2000, podjetja dotcom), zato hočejo preceniti pomen učinkovite rabe električne energije − pa ne da sam pomen tega podcenjujem. Pomislite na nekaj drugega. Kaj ko bi vsa podjetja zamenjala vse strežnike z novimi, ki so bolj zeleni, kar si seveda želijo proizvajalci – bi bilo dobro za okolje ali ne? Kratkoročno gotovo ne! Za celo vrsto »nepotrebnih« novih strežnikov in za recikliranje starih bi porabili več virov in »zasvinjali« več narave, kot če bi stare še nekaj časa obdržali. Ekologije pomeni optimalno rabo in kupovanje novih naprav.

п

barve pa zahteva blokiranje svetlobe, spreminjanje položaja tekočih kristalov, za kar potrebujejo električni tok (zelo malo, manj kot W). Po drugi strani pa so novejši ploski monitorji sposobni prilagajati svetlobo ozadja na temnejših področjih zaslona, kar pomeni, da ti monitorji pri prikazu črne barve privarčujejo energijo. Takih monitorjev je v celotnem deležu še razmeroma malo, privarčujejo pa lahko okoli 4 W energije (torej manj kot CRT-monitorji ).

ploskih monitorjev naredil te še energetsko učinkovitejše, tako da bo kmalu glede porabe elektriko popolnoma vseeno, kaj bo na zaslonu. Moja ocena je, da je zagovarjanje uporabe spletni strani, kot je črni Google oziroma www.blackle.com zaradi trenutne mode, zgolj dober način promocije in nima zveze z željo po zmanjšanju zmanjševanja onesnaževanja.

# M G E

**Office Protection Systems** 

### **Energize your enterprise**

### www.mgeops.com

### Zaščita električnega napajanja

**PC strežniki:** cenovno ugodna Evolution serija z Line Interactive tehnologijo

**Blade strežniki:** zmogljiva serija PULSAR MX z on-line tehnologijo

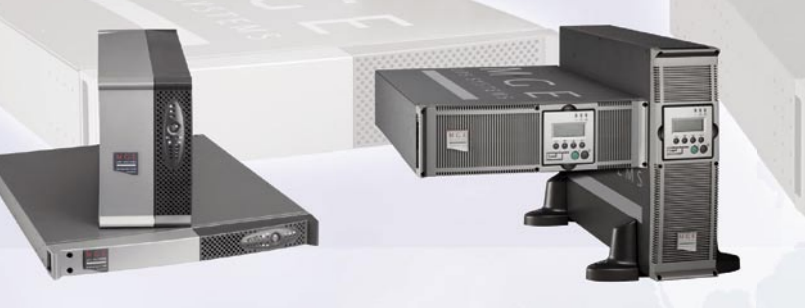

**MGE Office Protection Systems (MGE** OPS) predstavlja tretjega največjega proizvajalca enofaznih brezprekinitvenih napajalnih sistemov v svetu. Prodajna mreža je razvita v 41 državah, na petih kontinentih. MGE OPS ponuja in zagotavlja kvalitetno ter učinkovito zaščito IT aplikacij v podjetjih in doma.

### Distribucija električnega napajanja

**VoIP:** 

napajanje preko mrežnega vmesnika Midspan

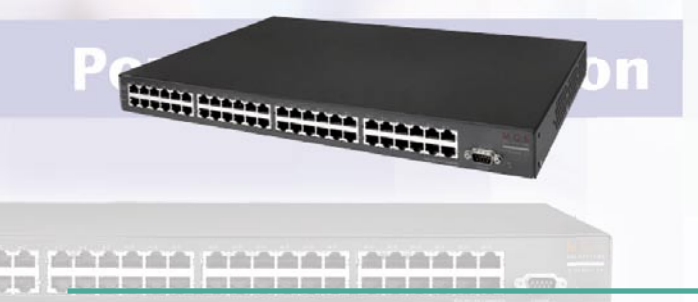

### Protection Box – prenapetostne zaščite

namenjena zaščiti občutljive elektronske opreme, visoka zmogljivost in napredna oblika v skladu z zahtevnim varnostnim standardom IEC 61643-1.

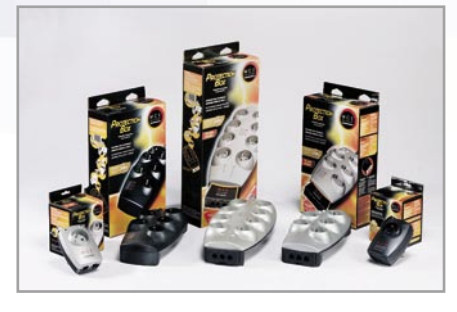

### Distributer: Alterna Intertrade d.d., Leskoškova 6, Ljubljana info@alterna.si, tel.: 01/5202-856, www.alterna.si

### Nadzor nad električnim napajanjem

Virtualizacija strežnikov: združljivo z VMware in mrežnimi moduli za ugašanje na daljavo

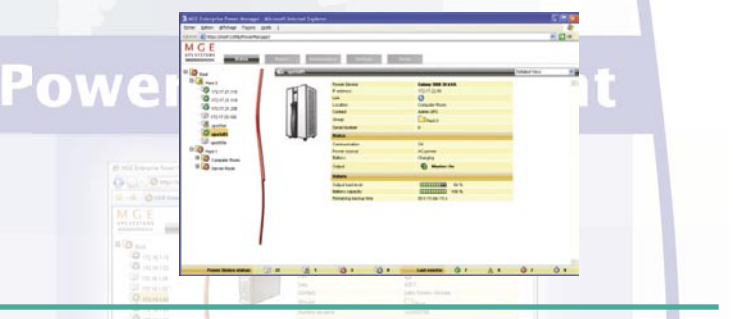

**Protection Center** prenapetostna zaščita + UPS inovativna rešitev za zaščito domačih računalnikov

in digitalnih naprav.

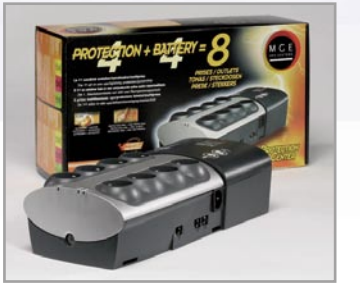

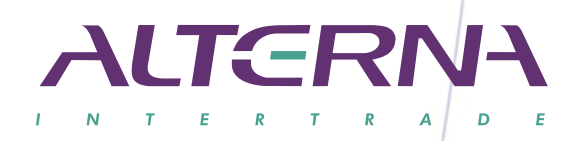

### Kar ste si želeli vedeti, pa ...

### Kje so resnični transformerji?

Bill Gates je ob neki priložnosti izjavil, da so osebni roboti na razvojni stopnji, enaki osebnim računalnikom pred tridesetimi leti. Izjava je sicer zanimiva, saj daje razloge za razmišljanje o tem, kako dolgo bo potrebno, da bodo roboti postali res nekaj »humanoidnega«. A k (ne)sreči ni tako.

### Piše: Marjan Kodelja

Primerjava med roboti in osebnimi računalniki je v bistvu popolnoma neumestna. Pri računalnikih gre za orodje, pri robotih pa za rezultat tega, kar računalniki, torej orodja, znajo. Robot je v bistvu **računalnik, z dodanimi strojnimi in električnimi elementi**, ki bodo kot neka celota v prihodnosti res morda nekoliko podobni nečemu, s čimer se bomo lahko »družili«. A trenutno so stvari, če ne kopljemo po dogajanju znotraj različnih laboratorijev, precej enostavnejše. Trenutni računalniki se od tistih izpred dvajset ali več let razlikujejo predvsem po tem, da delujejo **hitreje**. Mnogo hitreje. A to je tudi edina večja razlika. Po vsebini delovanja pa so skorajda enaki – torej dokaj neumne naprave. Od robota pa, če ga seveda ne gledamo kot industrijsko orodje za sestavljanje avtomobilov in podobnega, ampak bolj »literarno«, pričakujemo nekakšnega kompanjona, ki nam bo pomagal, težil s čudnimi vprašanji in znal vsaj tiste stvari, kot jih zna tista konzerva iz Vojne zvezd. A do tega je še kar nekaj časa. Kdaj bomo torej doživeli transformerje?

Transformerji nas bodo še dolgo gledali le s filmskih platen!

**Družaben robot**, naj bi bilo tisto, kar si želijo izdelati v vseh svetovni laboratorijih, kjer se ukvarjajo z razvojem robotike. Mehanično čudo, v družbi katerega bi se človek dobro počutil, ki bi mu dajal pomoč in zaščito, hkrati pa družabnik, ki ne bi imel svojih muh in čustvenih izbruhov. A to ni enostavno. Zato veliko raziskav poteka tudi v smeri dojemanja, katere so tiste osnovne značilnosti, ki jih tak robot mora imeti, pa naj gre za njegov videz ali način interakcije z ljudmi. Tak robot bi moral imeti dve osnovni značilnosti: umeščen mora biti v **prostor**, kar pomeni, da mora spremljati in odgovarjati na nepredvidljivo dogajanje okoli njega in mora obstajati v **fizični obliki**, torej mora imeti fizično telo. Na primer: industrijski robot, ki ponavlja enake gibe je v fizični obliki, vendar se ne odziva na okolico (oziroma omejeno in vedno na isti način). Če bomo v prihodnosti imeli družabne robote, morajo biti ti oblikovani tako, da se bodo čim bolj naravno vključili v življenje ljudi.

### TOSHIBINE INOVACIJE

V začetku poletja je Toshiba, ki je veljala za tipično, konzervativno in skrivaško japonsko podjetje, presenetila in izbrane novinarje popeljala na odprte dneve, kjer so predstavili svoje tehnološke inovacije. Večino smo sicer videli že prej, nekaj biserov pa smo odkrili čisto po naključju …

V Firencah se je tehnologija uspela odlično spojiti s tradicijo in umetnostjo, kar je bil tudi slogan celotne prireditve. Rdeča nit uradnega dela dogajanja so bile predstavitve podrobnosti iz tehnološke notranjosti Toshibih prenosnikov **Portege R400**, **Qosmia G30** in **Tecre A8**. Vsak izmed njih je namreč

posebnež zase, a ker smo o njih že pisali, se raje posvetimo tistim odkritim še neodkritim biserom… Izvedeli smo tudi nekaj podrobnosti iz Toshibinega razvojnega projekta **Gollum**, ki se ukvarja s sobivanjem različnih radijskih tehnologij in katerega rezultat je **ULLA** (Unniversal Link Layer API). Problem, ki ga ULLA rešuje je zelo praktičen – premikanje uporabnika skozi prostor, kjer ima na voljo različne radijske tehnologije. ULLA bo prihodnjim prenosnikom s poenostavljenim programskim vmesnikom do vseh komunikacijskih naprav omogočila optimalno **brezprekinitveno prehajanje prek različnih povezav** (bluetooth, wi-fi, 3g …) tako da uporabnik in aplikacije tega sploh ne bodo opazili.

Čeprav trenutna generacija prenosnikov še ne ponuja tako transparentnega povezovanja, pa smo lahko na lastni koži preverili, da je z R400 možno neprestano biti »na liniji«, kar nam je prišlo prav tudi med sprehajanjem po mestu, ko smo v popoldanskem programu lovili zaklad oziroma raziskovali zgodovinske uganke v tem starodavnem mestu. Ker smo bili v mešanih ekipah, naj povem le to, da so Izraelci izredno zagrizeni in ambiciozni, čeprav morda ne najbistrejši!

#### **PAMETNE BATERIJE PRIHAJAJO**

Verjetno najbolj pa smo uživali (olajševalna dejstva: 1. Firence z okolico so izredno vinoroden okoliš; 2. italijanska hrana je res dobra) ob neformalnih premorih, saj smo imeli dostop do vodilnih (žal le evropskih) predstavnikov Toshibe, in ob sproščeni debati se smo med drugim izvedeli tudi za **pametno baterijo**, ki jo je razvila Toshiba, omogoča pa da se, nameščena v prenosnik, v **celoti napolni v le nekaj minutah**! Tehnologija, ki gradi na litijevih ionskih akumulatorjih v mešanico že znanega dodaja mikrosenzorje, povezane v inteligentno mrežo, ki »mikro dozirajo« vhodno napetost in moč ter tako optimalno »turbo« polnijo celice. Tehnologijo je Toshiba patentirala, vendar podatka o tem, kdaj jo bomo ugledali v izdelkih, še ni. Dobili smo namig, da na odločitev vplivajo tudi »veliki odjemalci Toshibe«, kjer ne manjka naftnih družb. Da ne gre za znanstveno fantastiko, smo prek posnetka, narejenega v razvojnih laboratorijih Toshibe, videli tudi sami, posnetek pa smo za vas tudi našli na internetu. V brskalnik vpišite http://urlfreeze.com/534/L-3779/ in si ga poglejte sami – gre za baterijo velikosti tiste v glasbenem predvajalniku Microsoft Zune. Normalno se popolnoma prazna polni 2 uri, s Toshibino tehnologijo pa je polna v … **petih sekundah**! Po oceni strokovnjakov bi lahko tehnologija povprečno baterijo današnjih prenosnikov napolnila v minuti do dveh! Najlepše od vsega pa je to, da tehnologija **ni strašansko draga**, saj naj bi strošek dodatnih senzorjev in inteligence znašal le pribitek okoli 30 %!

### PRENOSNIK S SONČNIMI OČALI

Ultralahki prenosnik **Toshiba Portege R500** je zanimiv, kajti kot pravijo pri Toshibi, gre za prvi prenosnik s sončnimi očali. Vdelan ima 12,1-palčni široki zaslon z osvetlitvijo LED, ki jo je mogoče s pritiskom tipke na tipkovnice izklopiti. To pride prav pri uporabi prenosnika zunaj stavb in pri močni sončni svetlobi, kjer odboj sončnih žarkov od površine zaslona pri večini drugih prenosniki onemogoča delo. Gre za posebno zrcalno plast v zaslonu, ki **odbija svetlobo okolice** nazaj skozi tekoče kristale in prikaže jasno in svetlo, zelo kontrastno sliko, vidno tudi na močni svetlobi. Hkrati je tudi prvi ultratanki prenosni računalnik, ki ima vdelan optični pogon (v tem primeru debeline 7 mm). Prenosnik, ki ima dvojedrni procesor Intel Core Duo, vključuje tehnologije za varovanje podatkov. Tipalo pospeška zaznava gibanje v vseh treh smereh (3D) in zna preprečiti, da bi se trdi disk pokvaril zaradi udarca bralno-pisalnih glav na pomnilniško površino. Tipkovnica je zaščitena pred vdorom tekočin, in če do takega neljubega dogodka pride, izboljšana funkcija zaščite hitro shrani podatke. Kmalu nameravajo predstaviti tudi prenosnike omenjene družine, ki bodo imeli namesto trdih diskov vdelan bliskovni (flash) disk (SSD). www.inea.si

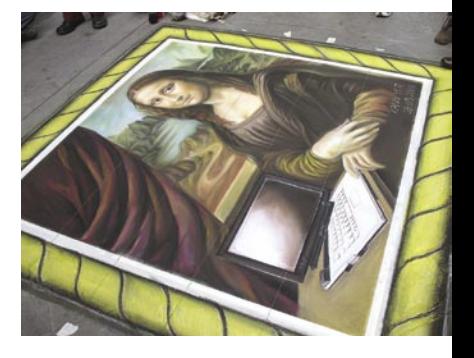

## IONSKA SAPICA

»Ionsko sapico« bi po prepričanju znanstvenikov lahko po letu 2010 uporabili za hlajenje procesorjev. **Generator ionskega vetra** (ionic wind engine) ustvarja rahlo sapico tako, da električni tok teče skozi prostor med dvema blizu skupaj postavljenima elektrodama. Elektroni v električnem toku v tem prostoru trčijo v molekule zraka, nastanejo pozitivno nabiti delci – ioni. Te pritegne negativno nabita elektroda, njihovo premikanja pa začutimo kot »sapico«. Znanstveniki so kot izvor elektronov uporabili žico pre-

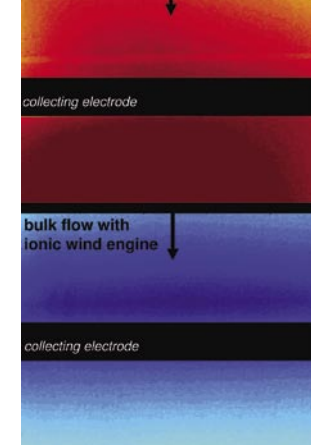

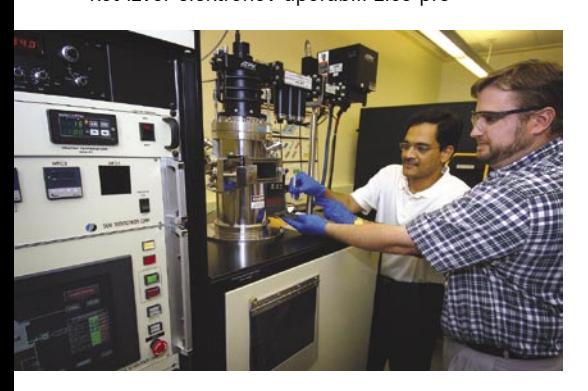

mera 50 mikrometrov iz nerjavečega jekla, za sprejem pa bakren trak širine 1 milimetra. Tega so postavili na ogrevano ploščo, ki je simulirala vročo površino procesorja, približno 3 milimetre nad njim pa so postavili žico. Sapica, ki je nastala, je odvajala toploto v smeri od ogrevane plošče. Ena izmed največjih ovir, ki preprečujejo takojšno uporabo predlagane rešitve, je zahteva po uporabi za razmere v računalniku visokega električnega toka napetosti 4,575 V, kar poveča njegovo ceno in zapletenost. En sam generator ne bi mogel hladiti niti današnjih procesorjev, kaj šele bodočih. Potrebna je »mreža« generatorjev, ki bi pokrila površino procesorjev. Sistem dopolni ventilator, kakršne poznamo že danes in katerih namen je odvajanje toplote iz površine hladilnika. V primerjavi s hladilnikom je predlagani sistem za 250 odstotkov učinkovitejši.

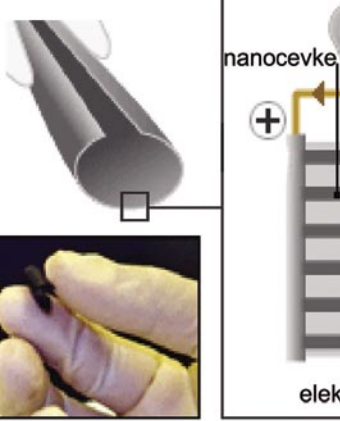

# BATERIJA IZ PAPIRJA?

Ne ravno, pa čeprav ste morda tako slišali. Dejansko bodo (če kdaj) nove baterije narejene iz **ogljikovih nanocevk**. Nanocevke so specifično stanje ogljika (tako kot diamant, grafit …) kjer se mreža v ravnini razporejenih ogljikovih atomov »spne« v cevko. Njihova očitna prednost je v veliki površini, kar je bistveno pri vseh elektrodah baterij in kondenzatorjev in neposredno vpliva na njihove zmogljivosti. V konkretnem primeru so nanocevčice najprej »vzgojili« na silicijevi podlagi z uporabo običajnih postopkov, nakar so jih poškropili z mešanico celuloze in klorida. Odstranili so silicij ter dobili kos »papirja« debeline nekaj desetin mikrometra z nanocevkami na eni strani. Da so naredili kondenzator (zaradi višjih kapacitet gre za superkoncenzator), so zlepili dva takšna papirja – nanocevke so na zunanjih straneh in tvorijo elektrodi, papir med njima pa je izolator. Narejeno so zavili v aluminijasto folijo. Na podoben način so izdelali tudi **upogljivo baterijo**. Na prazno stran »papirja« so nanesli plast litija. Stran s nanocevkami je katoda, litijeva plast pa anoda, vse skupaj so spet zavili v aluminijevo folijo – nastala je zmogljiva (zaradi površine katode) in upogljiva litijeva ionska baterija. Končno so oboje združili v hibridno energetsko enoto, kjer baterije rabijo za polnjenje kondenzatorja, ta pa lahko potem v kratkem času sproži velik električni tok. Vse skupaj je šele v prototipni izvedbi. Največja težava je, da tehnologija še ne dopušča dovolj visoke energijske gostote, da bi se kosala s konvencionalnimi baterijami.

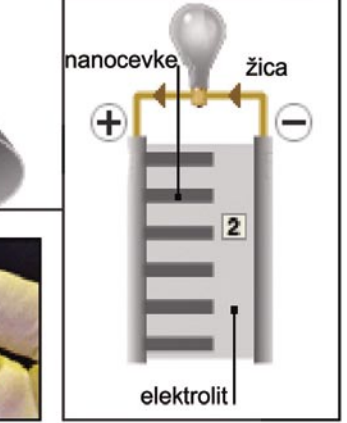

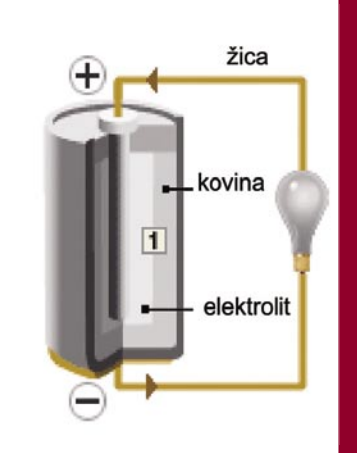

(1) Klasična baterija (desno) proizvaja elektriko s kemično reakcijo med kovinami in elektrolitom. (2) V »papirnati« bateriji poteka reakcija med nanocevkami in elektrolitom

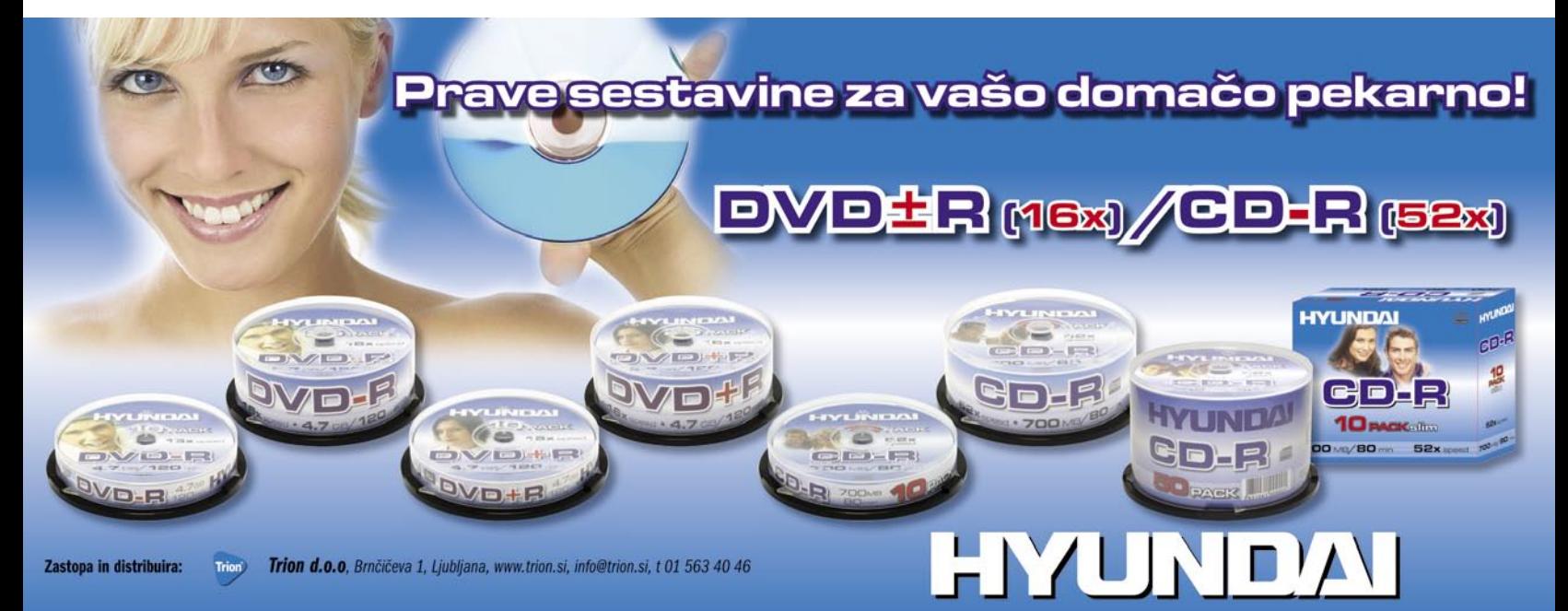

### Kar ste si želeli vedeti, pa ...

**(Nadaljevanje s strani 8)**

Nadaljevanje s strani 8)

Ko bo možno izdelati robota, ki se bo sposoben **samostojno učiti in napredovati**, tako kot to počnemo mi, potem bo to pomenilo velik preskok na področju umetne inteligence. Bodo bodoči roboti tudi **mislili**? Seveda. Kaj pa **čutili**? Zakaj pa ne. Imeli bodo senzorje, podobno kot mi. A vse seveda ne bo enako. Roboti verjetno ne bodo nikoli čutili tako, kot čutimo mi. Tudi kuža ima čustva, vendar ta niso enake našim. Podobno bo tudi z roboti. Če bodo čustveni, bodo na svoj način, ki mu ne bo enakega v naravi. Pojavlja se tudi zanimivo vprašanje, ali bodo roboti kdaj **živi**. No, to pa je že stvar filozofije. Ljudje smo tisti, ki v svojih glavah definiramo, kaj je živo, torej je pojem živega zelo subjektiven.

**Kismet** je bil svoj čas najbolj »izrazen« robot. Bil, saj danes uživa v zasluženem pokoju, kot razstavni eksponat. Razvili so ga kot naslednika robota **Cog**, ki je bil že pred časom prvi robot, ki se je bil sposoben omejeno učiti. Kismet je bil »kovin-

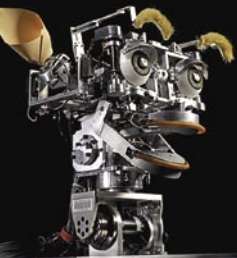

Kismet se je obnašal kot šestmesečni otrok (MIT **Massachusetts** Institute of Technology).

ska« glava z vidnimi motorji in žicami, ki je lahko s spreminjanjem medsebojnega položaja ust, oči, obrvi in ušes izražal **osnovna čustva**– jezo, strah, gnus, veselje, presenečenje in žalost. Sposoben se je bil **učiti**, poganjalo ga je **15 računalnikov**, ki so mu dali motivacijo, ki jo ima šestmesečni otrok: radovednost, potrebo po počivanju in potrebo po družab-

nosti. Njegove emocije so se spreminjale v odvisnosti od zadostitve omenjenih potreb. Nekakšen Tamagochi, torej. Zamenjal ga je robot **Leo**, ki je v bistvu predelana lutka, ki so jo izdelali v Holywoodu, v laboratoriju MIT-a pa so odstranili vse dele, ki so omogočili njegovo krmiljene z daljinskim upravljalnikom in ga priključili na računalnik. Ta robot naj bi v omejenem obsegu posnemal obnašanje petletnega otroka.

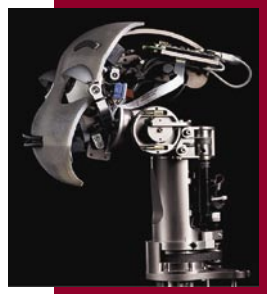

Robot Mertz je programiran za prijazno komunikacijo (MIT). Robot z imenom **Mertz** ima kovinsko glavo na upogljivem vratu, sintetični glas malega otroka in izrazite obrvi nad očmi, ki spominjajo na žogice za namizni tenis. Za očmi ima kameri in je programiran, da v tistem kar vidi, razpozna obraz. Ko nas vidi, začne buljiti v nas, kar lahko razumemo kot povabilo k pogovoru.

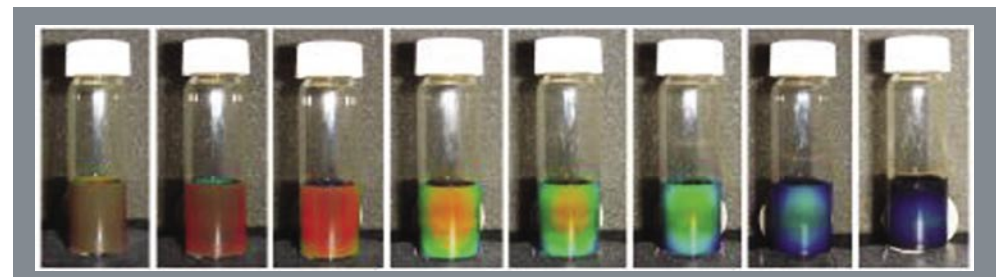

# KAMELEONSKA TEKOČINA

Tekočina, ki **spreminja barvo, ko je v bližini magnetno polje**, bi bila lahko del cenejših ploskih zaslonov. Preprosto jo je izdelati, je poceni in ima lastnosti, ki so potrebne za gradnjo upogljivih zaslonov (elektronski papir). Tekočina vsebuje majhne delce železovega oksida premera 100 nanometrov ,prevlečene s plastjo plastike, ki plavajo v običajni vodi. Ker so prevlečeni s plastiko, so vsi pozitivno nabiti in se medsebojno odbijajo, ker so iz železa, jih privlači magnetno polje. Nasprotne sile elektrostatične odbojnosti in magnetne privlačnosti povzročijo, da se delci v tekočini razporedijo v urejeno strukturo, poznano kot **koloiden fotonični kristal** (photonic). Ti kristali odbijajo svetlobo zato, ker je razdalja med sosednjimi delci enaka valovni dolžini svetlobe. Spreminjanje razdalje med delci z magnetnim poljem vpliva na valovno dolžino odbite svetlobe, torej vpliva na to, kakšno barvo vidimo. V laboratorijskih razmerah so to preprosto dosegli tako, da so magnet bodisi oddaljili ali približali tekočini. Ko se magnetno polje krepi, kristal odbija svetlobo barve med rdečo in vijolično, ko magnetnega polja ni, je tekočina rjavkaste barve. Barvni zaslon bi lahko naredili tako, da bi bila vsaka točka resnično majhna kapsula, napolnjena s takšno tekočino, ter ustreznim sistemom za upravljanje barve točke prek magnetnega polja.

### GOOGLE LETI V NEBO

Google je nadgradil storitev navidezne zemlje (Google Earth), tako da so na voljo **slike neba**, ki jih je posnel teleskop **Hubble**. Namestiti morate zadnjo različico programa in desno v zgornji vrstici se bo pojavila nova ikona, nameniena preklaplianju med opazovanja planeta ali neba nad niim. Postavite se na katerikoli lokacijo na planetu, nakar program v odvisnosti od kraja in časa

opazovanja (datum, ura), **izračuna zvezdno karto nad vašo glavo**. Vidite zgolj tisto, kar bi videli tudi prek teleskopa. Zanimivejše lokacije so podrobno obrazložene, nekatere vsebujejo Hubblove fotografije (129 jih je v visoki ločljivosti), od katerih se lahko po mili voljo oddaljujete ali približujete. Natanko tako, kot ste vajeni pri pregledovanju planeta. Bolj ali manj podrobno lahko vidite milijon zvezd in 200 milijonov

galaksij.

**(Nadaljevanje na strani 53)**

Nadaljevanje

ີ້ ເສີ strani na<br>C

Zvezdna karta ima več plasti. Ozvezdja, ki jih poznamo pod imeni, na primer Veliki voz, so prikazana s črtami, na voljo so informacije, katere objekte lahko vidite s prostim očesom, položaj planetov v osončju, lunine faze in podobno.

Bodimo pošteni. Omenjena storitev ni edina, ki

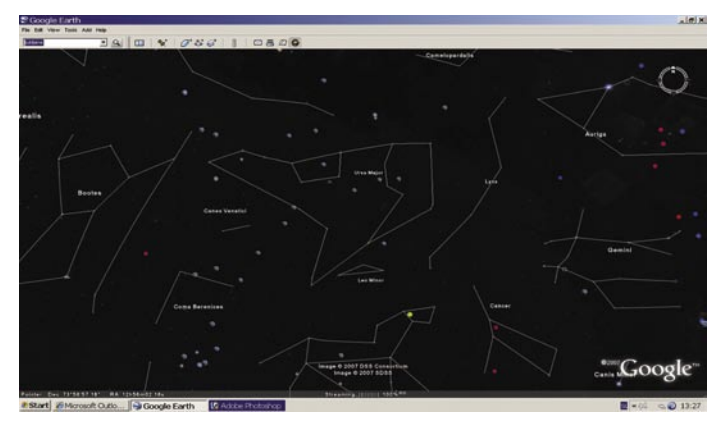

omogoča bolj ali manj preprost ogled neba nad našimi glavami. Amaterski, predvsem profesionalni astronomi poznajo tudi druge programe. Tisto, kar prinaša Google, je preprost način uporabe tudi uporabnikom, ki se na astronomijo ne spoznajo, znajo pa držati miško v rokah, pritiskati na njene gumbe in najti svoje mesto na navidezni Zemlji. http://earth.google.com

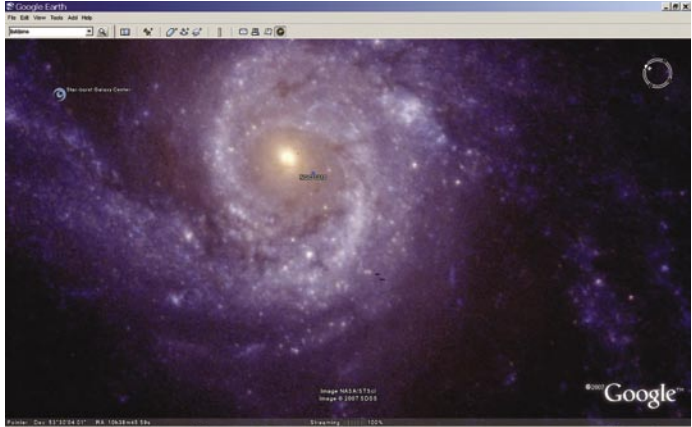

# Start | @ Microsoft Outlo... | Di Google Earth | @ Adobe Photoshop |

Japonski znanstveniki so na 10 prostovoljcih v starosti med 10 in 54 let preizkusili sistem, ki bo olajšal delo zdravnikov ortopedov. Če je poškodovancu treba zamenjati del okostja, bodo predvidoma po letu 2010 to storili tako, da bodo manjkajoči del »**natisnili**« **s tridimenzionalnim tiskalnikom**. Najprej skenirajo poškodovani del telesa z rentgenom in računalniško tomografijo

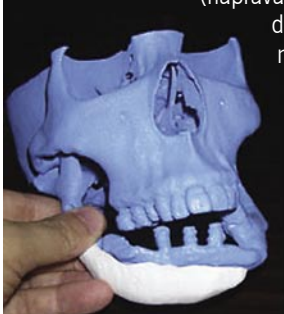

(naprava CT). Dobijo tridimenzionalni model kosti, ki je osnova za tiskalnik. Ta deluje tako kot sorodne naprave, ki model gradijo plast za plastjo s pomočjo strjevanja ali lepljenja smole oziroma prahu, le da je v tem primeru prah alfa trikalcijev fosfat (alpha-TCP), »črnilo« tiskalnika pa je tekoči polimer na vodni osnovi (raztopljen v vodi). Polimer veže prah v trdno strukturo z natančnostjo plasti 1 milimeter. Umetno narejena kost je lahka in porozna, skoraj taka, kot je naravna kost, in desetkrat »močnejša« od umetnih kosti, ki jih izdelujejo iz drugih materialov. S tem postopkom ne morejo narediti in zamenjati kosti v okostju, ki nosijo težo, saj struktura umetne kosti ni primerna za prenašanje teže in pritiska. V marsikaterem primeru pa vseeno pride prav.

# »ZAČUTITE« ODDALJENO

Kako čutiti predmet, ki je daleč stran? Nekaj naprav omogoča to, čemer bi lahko dejali, prenos občutka dotika prek elektronskih komunikacij. Japonski »**gravitacijski grabežljivec**« (Gravity Grabber) je preprosta naprava, ki občutek dotika simulira prek motorjev in trakov. Sestavljata jo valja, ki si ju uporabnik natakne na kazalec in palec. Valj ima na vrhu par motorjev, ki zategujeta oziroma sproščata trak, ovit okoli konice prsta. Motorja zategneta traka, ko želimo, da dobi uporabnik občutek, kot da nekaj drži med prstoma, nadaljnje zategovanja pa daje občutek, kot da med prstoma držimo težak predmet. Prednost te naprave je v njeni enostavnosti in je zato primerna kot dodatek za bolj realistično igranje iger.

Veliko zapletenejšaa je naprava **Haptic Telexistence**, dodatna mehanična roka, ki jo pritrdijo na hrbtno stran dlani in je hkrati povezana z robotsko roko. Vsak njen prst je opremljen z LED-diodo in malo kamero. Dioda sveti, količina odbite svetloba pa »pove«, s kakšno silo robotska roka drži predmet. Ti podatki so nato osnova za krmiljenje posebnih členov mehanične roke, ki so stalno nameščeni na konicah prstov, občutek dotika pa simulirajo s sproščanjem šibkih električnih impulzov, ki posnemajo podkožne živce. Tehnika je boljša od simulacije prek vibriranja ali pritiskanja, saj je natančnejša in omogoča zaznavanje podrobnosti na površini predmeta, omogoča pa tudi simulacijo občutka toplote. Primerna je kot način krmiljenja robotov na daljavo, ko robotska roka natančno posnema premike naše roke, hkrati pa nam posreduje povratne informacije, s pomočjo katerih lahko prilagajamo sili prijema in občutimo predmet.

Omenimo še napravo, ki bi jo lahko imenovali kot »**lutka na vrvici**« (String Walker). Uporabnik obuje čevlje s koleščki, ki mu omogočajo hojo na mestu (v vseh smereh), več vrvic in motorjev, na katere je priključen, pa je potrebno, da iz njegove hoje razberejo potrebne podatke − na primer za krmiljenje avatarja po navideznem svetu. Uporabnik torej hodi, hojo občuti, hkrati pa se na enak način premika tudi njegov »navidezni jaz«.

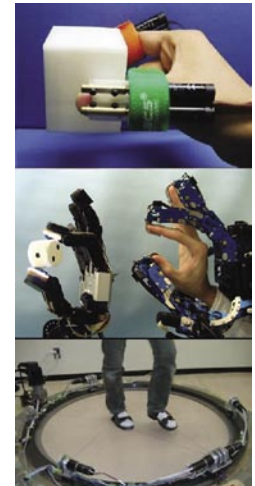

### PAMETEN **MEDICINSKI SISTFM**

**Medisys**, sistem za zgodnje obveščanje o potencialnih grožnjah v zdravstvu, **stalno pregleduje okoli 800 spletnih strani**, med katerimi so strani javnih zdravstvenih zavodov in strani, kjer objavljajo novice. Na dan sistem obdela tudi prek 20 tisoč člankov, deluje pa v 25 jezikih. Cilj sistema je omogočiti čim hitrejši odziv oblasti pri izbruhu nalezljivih bolezni ali napadu z biološkim orožjem.

Sistem analizira besedila tako, da v njih išče ključne besede, ki so povezane z boleznimi, terorizmom in ostalimi sorodnimi stvarmi. S

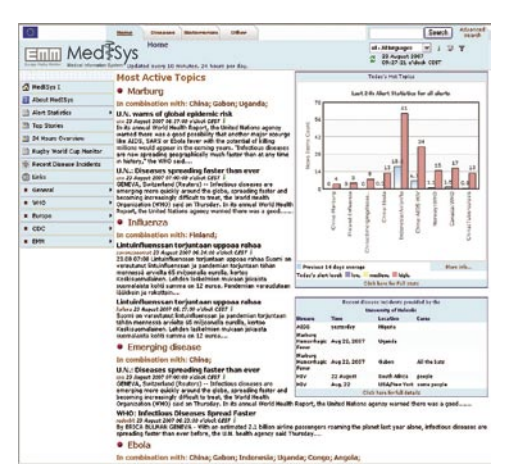

pomočjo statističnih metod določi, ali gre za pomembno ali nepomembno novico, ter na osnovi tega izda **poročila**, ki jih pošlje svojim naročnikom oziroma jih objavi na spodnji spletni strani. Statistične podatke obnavlja **vsakih 20 minut**. Dosegel je določen uspeh, ko je pri zadnjem izbruhu slinavke in parkljevke zaznal povečano poročanje o tej bolezni, na osnovi tega sklepal, da je prišlo do zanimivega dogodka in sporočila poslal zdravstvenim službam.

http://medusa.jrc.it

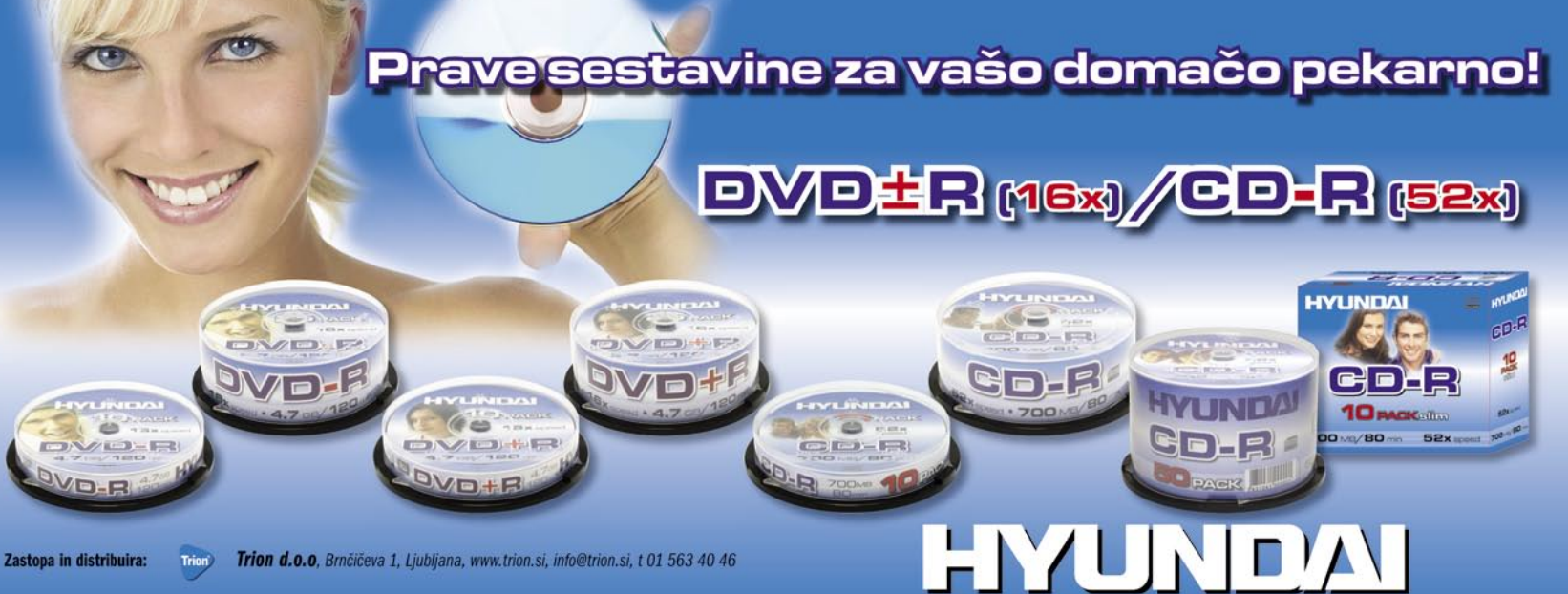

# GLEJ NEVIDNEGA PTIČKA!

»Kameraflaža« je tehnika, ki meri na mobilne telefone, opremljene s fotoaparatom. Gre za to, da lahko pred prostim očesom **skrijete sporočilo**, to pa je **vidno, če ga opazujete »skozi« fotoaparat**. Tehnika izkorišča lastnost tipala oziroma njegovo sposobnost »videti« širši spekter valovnih dolžin svetlobe, s tem pa barv, kot oko. Sporočilo skrijemo tako, da ga zapišemo s kakšno od očem nevidnih barv, možno pa je izdelati tudi očem neviden zaslon (s prostim očesom ne vidimo, kaj je na njem). Vprašanje je, kje bi lahko to tehniko praktično uporabili? Ena

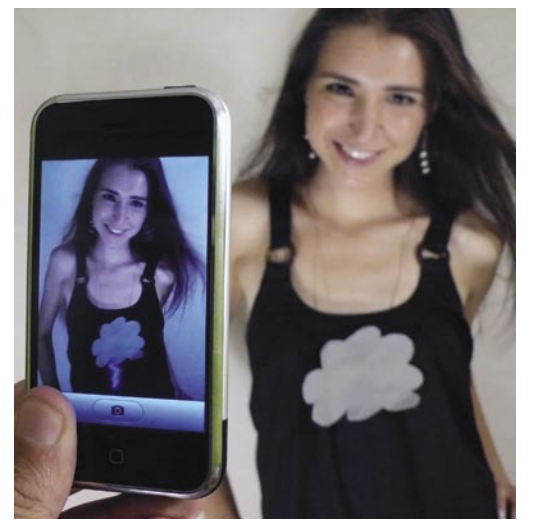

od možnosti so muzeji, ki ne želijo, da bi obiskovalci slikali razstavljene eksponate. Te bi poškropili z nevidno barvo in jih tako naredili nezanimive kot fotografski motiv. Druga možnost je čisto »trendovska«: oblačila z izzivalnimi vzorci, ki jih na prvi pogled nihče ne vidi.

http://kameraflage.com

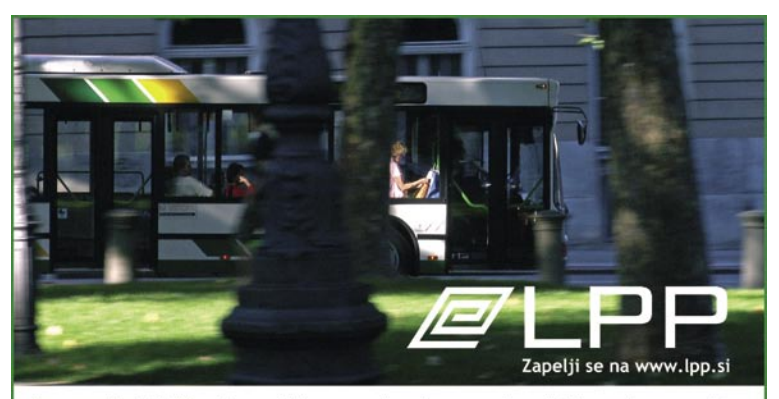

Jayno podjetje Ljubljanski potniški promet, d.o.o. je pomemben del slovenske prestolnice. Skoraj tisoč zaposlenih vsak dan vzdržuje in upravlja floto 267 avtobusov v javnem linijskem prometu: mestnem in medkrajevnem.

Na vseh področijh v družbi LPP predstavljajo znanje in vrljne zaposlenih pomemben kapital, zato si želimo v našo sredino pridobiti najboljše. Zaradi povečanega obsega dela, vabimo nove sodelavke in sodelavce, da se pridružijo sektorju STROKOVNIH SLUŽB na delovnem mestu:

#### RAZVIJALEC INFORMACIJSKEGA SISTEMA (M/Ž) Pričakujemo:

- · VI. stopnjo izobrazbe računalniške ali druge ustrezne smeri,
- · znanje angleškega jezika
- · obvladovanje sql, pl/sql, java, internetne aplikacije, modeliranje in načrtovanje aplikacij, relaciiske baze.
- · obvladovanje ORACLE orodij za izdelavo aplikacij Forms, Reports, Jbuilder,
- · dobro poznavanje operacijskih sistemov (windows, linux), računalniških omrežij in office programov.
- · 3-5 let delovnih izkušeni na podobnih delovnih nalogah.
- · organizacijske sposobnosti, sposobnost delovanja v team-u, odgovornost, komunikativnost.

#### Vaše naloge bodo obsegale:

- · vzdrževanje obstoječih aplikacij napisanih v pl/sql, Oracle Forms, Oracle Reports
- · izdelava, načrtovanje novih aplikacij v client/server in tri nivojski tehnologiji.

Ponujamo vam redno plačilo in stimulativno nagrajevanje, dinamično delo ter urejeno delovno okolje. Pogodbo o zaposlitvi bomo sklenili za določen čas - enega leta, z možnostjo kasnejše zaposlitve za nedoločen čas.

Kandidate vabimo, da nam v roku 30 dni prijave z dokazili o izpolnjevanju pogojev in kratkim življenjepisom pošljejo na naslov: Ljubljanski potniški promet, d.o.o., Celovška 160, 1000 Ljubljana, služba za kadrovanje.

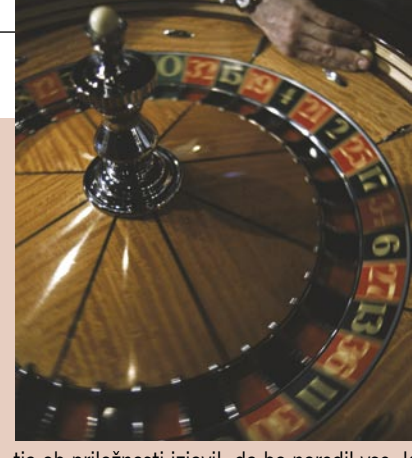

# STAVIM GAJBO PIVA ...

Minister za javno upravo Gregor Virant je sredi pole-

tja ob priložnosti izjavil, da bo naredil vse, kar je v njegovi moči, da bomo na naslednjih volitvah lahko **volili prek spleta**. Naši nekoč južni bratje bi dejali »neka mu se reči pozlate«. Nimam razloga, da ne bi verjel njegovemu entuziazmu, ne nazadnje je v ta namen ustanovil delovno skupino, ki jo aktivno vodi. Prepričan sem, da resnično verjame, da si želi, da bi tako bilo in da ….se morda ne zaveda, kakšne ovire so pred njim. Upam z njim staviti, kot smo nekoč dejali, gajbo piva, da na naslednjih državnozborskih volitev prek spleta še ne bo. Pa verjetno ne po njegovi krivdi.

**Tehnoloških** ovir, ki bi preprečevale izgradnjo sistema za elektronske volitve, **ni**. Ovire so **psihološke**, strah na vseh možnih straneh, in pa **organizacijske**. Vlada mora v proceduro vložiti predlog popravkov zakona o volitvah, kar morajo politiki v državnem zboru sprejeti. Pa bodo? Ne vem! Pred štirimi leti, ko je bila tema tudi aktualna, sem o tem ob različnih priložnostih spraševal politike. Njihovi ogovori so bili, kako naj rečem, da koga ne bi žalil, megleni. Seveda so bili vsi načeloma za, vendar so takoj postregli s pomisleki, kaj če in ko! Kaj če bo delavka v domu za ostarela vzela kartico pozabljivega oskrbovanca in volila v njegovem imenu. Tega pa si seveda ne moremo dopustiti. Pa tajnost, zasebnost, pa še in še pomislekov, ki so običajno povsod prisotni in rešljivi, če se odločimo, da bomo določen projekt speljali. To me ne navdaja z velikim optimizmom.

Druga zadeva je **infrastruktura**, ki je in jo ni hkrati. Digitalni certifikati so, vsak jih lahko dobi brezplačno, a po drugi strani niso »povsod prisotni«. Uporabniki še ne zaupajo elektronskemu poslovanju, zato je vprašljivo, koliko ljudi bi sploh e-volilo. Spomnimo se slabe statistike oddaje napovedi za odmero dohodnine prek spleta. **Estonci**, ki so edini v EU-ju izgradili sistem elektronskih volitev in tako tudi že volili, pravijo, da je pomembno, da sistem je, saj pomeni infrastrukturo, in da zaradi tega niso povečali volilne udeležbe. Če je temu tako, potem so lahko politične stranke potolažene. Sumim namreč, da jih najbolj skrbi, kako bo volil tisti odstotek državljanov, ki nikoli ne gre na volitve, to pot pa bi morda »šel«.

Kaj pa čas? Stalno mi pod nos molijo estonski uspeh. Prav, pa poglejmo. Idejo so dobili leta 2001, sistem so pričeli graditi leta 2003, prvič so volili v marcu 2005. To ni malo časa? Prav tako tudi v estonskem primeru, kjer so mimogrede vsem državljanom podelili **elektronske osebne izkaznice**, ne gre za sočasne volitve, saj je prek spleta moč voliti le **predčasno**. Če je kaj narobe, je vedno možnost elektronske volitve razveljaviti in tudi tem volivcem omogočiti, da v nedeljo opravijo popravni izpit, to pot na klasični način. Kot sem lahko slišal, za **celovit elektronski sistem**, kjer bi bila vsa volišča (čez 3000) povezana v državno hrbtenično komunikacijsko omrežje ter opremljena z elektronskimi napravami za glasovanje (da nam tudi tam ne bi bilo treba obkrožati imena na kosu papirja), trenutno **ni denarja**. Torej bodo naredili zgolj **varno spletno stran**, prek katere bomo vsi tisti, ki bomo želeli, lahko elektronsko volili. Minister Virant, kot kaže, ni neumen in se zaveda, da bi se mu v primeru, ko bi šlo za drag in zahteven projekt, lahko zgodil primer javnih razpisov za sistem e-davkov. Trikrat je bil ponovljen in nekaj let je bilo treba, da smo na koncu dobili izvajalca. Vzpostavitev ene vstopne točke za izvajalce ne bo tako zanimiva, da bi se ravno tepli zanjo in se pritoževali na vsa mogoča mesta.

Kaj mora minister narediti? Prepričati kolege v vladi in političnih strankah, da je njihov strah pred e-volitvah pretiran. Mu bodo prisluhnili? Kmalu bo na vrsti predsedovanje Evropski uniji, temu bo sledil predvolilni boj. Morebiti mu bodo dali blagoslov, da bodo imeli mir pred njim, ko se bodo sončili v sijaju medijskih žarometov!

### ch Rep. I **PANTHEON TM** datalab Business operating system

下 ΠĪ Hungary 2008 Romania | 200

 $Bosy$ ia & T Serbia **Herzegovina** 

 $\mathcal{V}$ 

ΠĪ vakia | 2008

Slovenia

再 Croatia

> **Bulgaria** Monteneriro | 2008

石

而 Macedonia

# družite s

羾

Italy | 200

Več o sistemu PANTHEON™ si preberite na www.datalab.si

# **PANTHEOI**<br>Conferenca 200

4.-6. oktober 2007, GH Adriatic, Opatija

### Pridružite se desettisočim uporabnikom PANTHEON-a in tudi vi postavite nove mejnike v vašem poslovanju.

#### **ZA UPORABNIKE PanCon**

- PANTHEON 5.5 delavnice ("v živo")
- $\bullet$  F-noslovanie
- · Računovodstvo in finance v PANTHEON-u (kontrole, produktivnost, načrtovanje)
- Proizvodni management in novosti v Hefaistu

#### **ZA PARTNERJE PanConPro**

- Krizni management projektov
- · Planiranje prodaje in marketinških aktivnosti
- · Kadrovanje, nagrajevanje in motivacija zaposlenih v svetovalnih podjetjih

#### **ZA RAZVOJNIKE PanConDEV**

- Razvojno okolje Ares
- · Oblikovanje izpisov in uporaba generatorja izpisov
- XML: kako in zakaj
- · Oracle tehnologija: kako razvijati z »drugimi« orodji

Prijavite se lahko na spletni strani www.datalab.si, pokličite na telefonsko številko 01 252 89 00 ali pošljite e-mail: info@datalab.si

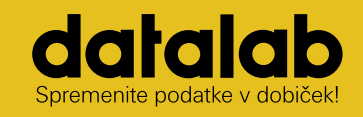

Datalab d.d. Koprska ulica 92, 1000 Ljubljana t. 01 252 89 36, f. 01 252 89 10 info@datalab.si, www.datalab.si

# Priklopite se kjerkoli. **HITRO IN<br>ENOSTAVNO**

 $\bf{do}$  $Mb/s$ <sup>Zelo</sup> enostavna uporaba in samodejna namestitev **Mobitel UMTS Mobitel UNITS** 

Odštekano! Odslej se lahko na širokopasovni internet priključite kjerkoli in kadarkoli. Pločevinka instant interneta vsebuje prenosni USB modem, ki omogoča hitrosti prenosa podatkov do 3,6 Mb/s. Namestitev modema je popolnoma samodejna, priključite pa ga lahko na prenosni ali namizni računalnik. Za optimalno uporabniško izkušnjo izberite Podatkovni bonus - dodatno SIM kartico brez mesečne naročnine, na katero vklopite želeni paket za prenos podatkov. Izbirate lahko med paketi: Maksi, Mega in Giga, ki že vključujejo ustrezno količino brezplačnega prenosa podatkov. Polni in prodaja Mobitel.

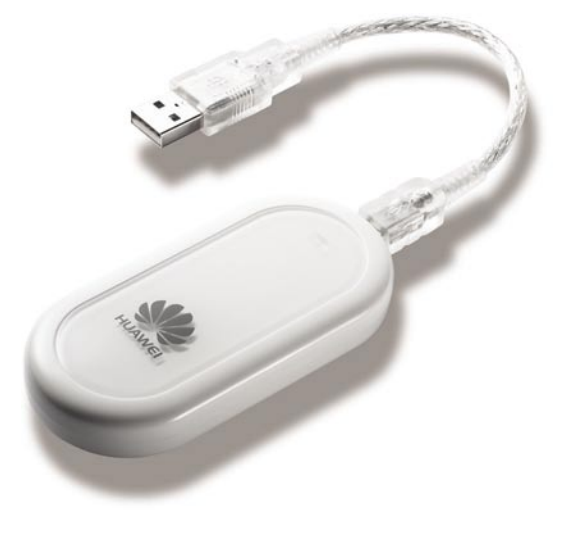

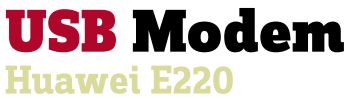

**Mobitel UMTS** Nova generacija mobilnih telekomunikacij

# V PRECEPU

# Naprave »x v enem« in Nokia N95!

Ko kupujete kak elektronski pripomoček in nekje preberete »3 v enem« ali »5 v enem«, ali vas ta oznaka pritegne k podrobnejšemu ogledu izdelka? Moram priznati, da pri meni kar deluje. Za isto denarja več naprav v eni in manj krame.

### **Piše: Tanja Čavlovič**

tanja.cavlovic@mojmikro.si

ilustracija: Marko Škerlep

K*aj pa če ste »hrček«? Oseba, ki pri cargo modi, samo da je veliko žepov, da mu rada zbira in kopiči stvari? Veliko moških nosi stvari po žepih in ne mara torbic. Nekateri kar vztrajajo ne bo treba vseh stvari prestavljati in prenašati okoli, saj večina moških noče nositi torbic. To naj bi bilo »gay«. Največ je teh, ki imajo v žepih od kavbojk denarnico, mobilni telefon in avtomobilske ključe. Ko se usedejo v gostilni, to vse privlečejo ven in položijo na mizo, da jih ne žoka kam v nerodna mesta.*

*Kako je pa to pri ženskah? Ženske pa imamo vse v torbicah. Nekatere torbice nimajo toliko dodatnih notranjih žepov, ki jih ne uporabljamo prav vedno. Saj če nas je poklical kdo prav v trenutku nakupov na stojnicah in ob podobnih trenutkih, ni bilo časa vse pospravljati v notranje žepe. Treba je bilo prešteti drobiž, ki nam ga je prodajalec vrnil, in smo najbrž vrgle v torbico med druge stvari skupaj s telefonom, ko smo končale pogovor. Zato nam avtomobilski ključi rahlo spraskajo površino mobilnega telefona in hitro nam ni več všeč in že imamo izgovor za nakup novega. Na dopustih nam tako ključi praskajo še kak digitalni fotoaparat, MP3-predvajalnik in podobno.*

*Zato vsi veselo pozdravimo izdelke več v enem. In največ jih je pri elektronskih* 

*izdelkih. Tu so bralniki pomnilniških kartic ki znajo biti kar »51 v enem«, multifunkcijske naprave, mobilni telefoni, tudi šalica za svinčnike, ki je obenem tudi ura, radio, koledar ter elektronski termometer.* 

*O čemer se resnično nameravam razpisati, je izdelek, ki me je prijetno presenetil in je 8 v enem*. *Na žalost ni moj, a kot pridnemu sopotniku, ki se trudi biti v pomoč vozniku, mi je bil potisnjen v roke in sem funkcijo GPS-a te naprave preizkusila na lastno pest. Ker sem vedno v družbi IT-navdušencev, se velikokrat zgodi, da dobijo v test kakšno novost, ki jo na koncu jaz dobim v roke. Gre za trenutno najbolj hot mobilnik/dlančnik/gps ipd. na trgu. Slavna Nokia N95*. *Da bom natančnejša, ta izdelek je vse naslednje v enem: mobilni telefon, dlančnik, fotoaparat, videokamera, (dober) navigacijski pripomoček, MP3-predvajalnik, video predvajalnik pa tudi internetni brskalnik.Če imate Nokio N95, vam bodo avtomobilski ključi v žepu ali torbici praskali samo en izdelek. Morda ste videli oglas s sloganom: Kar so postali računalniki. Revije ga opisujejo s superlativi, kot je: češnja na vrhu smetane, krona v ponudbi telefonov ipd.* 

*Seveda vsaka multi naprava nekatere naloge opravi bolje in nekatere slabše. Od tega mobilnega telefona se je glede na pisanje revij pričakovalo, da se pri navigaciji ne bo dobro odrezal. Vendar moje izkušnje kažejo drugače. Karte so povsem brezplačne. Uporabnik si jih lahko naloži sam ali pa programu dovoli dostop do spleta, da jih nalaga sproti. Seveda je pred tem potreben nakup pomnilniške kartice MicroSD, saj je v paketu ni. Pa tudi brez glasovnega usmerjanja je, tako da ne morete pričakovati nadomestilo prave GPS-naprave, vseeno jo pa imate, zelo uporabno, notri v mobilniku, katerega pa uporabljate povsod.*

*Ko smo odrinili iz kraja, imenovanega Pijana Gora, ki še svoje table nima, ter si za cilj postavili vasico Zvodno pri Celju, kamor smo prispeli brez* 

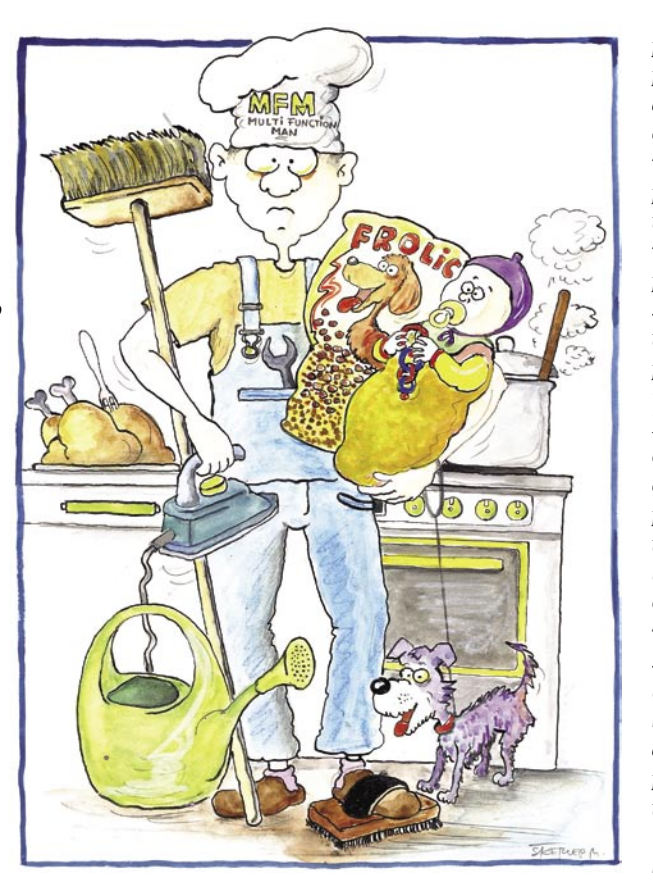

*problemov, sem ugotovila, da to napravo potrebuje vsak trgovski potnik, biznismen, dostavljalec itn. Seveda bi bila lahko zgodba čisto drugačna, če bi bili v kakšni državi z naloženim zemljevidom, ki že dolgo ni bil posodabljan. Pot je vodila mimo Sevnice in Laškega do predmestja Celja. Namreč, naprava nam je jasno izbrala najustreznejšo pot, jo obarvala modro, (se prilagodila, ko sva še določila mesto, čez katero želimo iti) ter nas pridno peljala po poteh, ki jih ni prekrižal kak zid ali živa meja, ampak je točno sledila vozišču. No, ne prav točno. Namreč, zabavalo me je, ko je včasih dva ovinka, na katera nas opozarja znak v obliki črke Z, kar preskočila, oziroma »usekala« po bližnjici. Kot da bi bila še malce inteligentnejša in imela kakšno človeško lastnost. Ker smo se vozili ob reki, je bila oznaka, kje smo, nekaj minut na eni strani reke, nekaj minut na drugi, nekaj časa pa smo kar glisirali po reki. Namreč, GPS je lepo s konstantno hitrostjo utiral pot po reki, kot da bi bili s čolnom. Moram poudariti, da je bilo vreme lepo in da je kljub poraščeni poti in skalnatim hribom naprava ujela signal in se ga temeljito držala. Razen tam ob reki.* 

*Sicer sem ena tistih uporabnic mobilnikov, ki uporablja samo klice in smsje. Včasih si nastavim budilko, če sem kje na potovanju,* 

*in ko smo uvedli evro, sem v trgovinah nekajkrat s kalkulatorjem preverila, kolikšna je vrednost v tolarjih. Tako da ko kupujem mobilnik, si vedno mirno kupim takšnega iz nižjega cenovnega razreda, saj tudi če ima tako super duper uporabne lastnosti, vem, da bom na koncu uporabljala samo imenik in pošiljanje sporočil. Gledam pa, da je lep. Minimalističen in simetričen. Na žalost sem ena od ljudi, ki ima prepogosto kakšne nesreče z mobilniki, da bi si lahko vsakič privoščila nakup nekega izuma. Kar me seveda ni izučio, da bi imela kopije vseh stikov shranjene v računalniku.*

*Toda opazila sem, da sem večkrat hotela poseči po tej Nokii N95. Nekoč sem osebi, ki jo je imela, na koncertu od Pink predlagala, naj naredi par fotk, katerih kakovost ni zanemariti in so dejansko za obdržat in uporabit. Tudi filmček smo posneli. Kar celo pesem, tako da imamo zdaj ves video spot. Prav tako ko sta se na nebu prikazali dve krasni mavrici, ki sta se postavili vzporedno. Pa tudi ko sem v mestu videla tablo z imenom prijatelja, sva jo takoj na mojo pobudo fotografirala in mu poslala mms. Ko sem pa izgubila mobilnik, kar se je zgodilo pred kratkim, sva s pomočjo te Nokie N95 med hojo po Trubarjevi preverila, ali spletna stran Zyb deluje, da bi preverili, ali sem si shranila imenik na tisto spletno rešitev. Seveda nisem.* 

*Ponavadi se posmehujem žrtvam mode ali ljudem, ki jih oglaševanje hitro prepriča v nakup, toda tole Nokio N95 bi res imela. In dejansko uporabljala. Kar več funkcij, ki jih vsebuje, ne samo klicanje in pošiljanje sporočil. Ampak stane malce več kot ena moja šolnina na fakulteti in nekaj časa bom še ostala pri klicih in smsjih. Še posebej jo priporočam ljudem, ki pogosto iščejo kakšne nove lokacije. Trgovskim potnikom, nepremičninskim agentom, tržnikom, pač ljudem, ki delajo na terenu, na slovenskem območju. Saj kakovosten delujoč GPS v mobilniku, ki ga imaš vedno s seboj, prej ali slej olajša delo in izboljša kakovost življenja vsakomur.* 

# RAZKRITJE

on-line zdravstveni sistem

# DIGITALNO POLOVIČARSTVO

### **Piše: Marjan Kodelja**

marjan.kodelja@mojmikro.si

**V utopičnem svetu, kjer državni**<br> **aparat obstaja z namenom**<br>
dejanskega »dela« za državljane,<br>
bi pričakovali red, dialog in iskanje<br>
resnično najboljših in najprijaznejših načinov *aparat obstaja z namenom dejanskega »dela« za državljane, bi pričakovali red, dialog in iskanje izvajanja tistega, kar ista država v imenu napredka zapoveduje. V realnem svetu pa seveda še zdaleč ni tako. Politična tekma je pač po definiciji takšna, da levica ne ve, kaj dela desnica, in obratno. Vsak zagnano obdeluje svoj lastni vrtiček in se predvsem boji, da bo v naslednjem mandatu izgubil* 

*svoj stolček. Čez »planke« seveda ne pogleda, saj bi to pomenilo politično ponižanje. Pa četudi ima* 

*nasprotnik lepšo solato in bi mu rade volje pomagal z nasveti.*

*Pred sedmimi leti smo dobili zdravstveno kartico*. *Takrat s(m)o bili evforični in ponosni na to, kako napredna je naša država. Nato pa se, kljub velikim obljubam, na tem področju ni zgodilo nič omembe vrednega. No ja, do danes, ko nam obljubljajo internetni (on-line) zdravstveni sistem. Ta bo še vedno temeljil na kartici, torej tistemu koščku plastike, ki se drenja med drugimi »prepotrebnimi« karticami v denarnici. A s to razliko, da bo vsak od nas dobil* **novo***, nekoliko sposobnejšo, a v bistvu še vedno več ali manj enako kartico. Koliko bo ta zamenjava stala zdravstveno blagajno oziroma koliko zdravil ali nove zdravstvene opreme bi lahko namesto tega kupili? Po oceni bo ena kartica v celoti stala 5,9 evra, v Sloveniji je dva milijona zdravstvenih zavarovalcev, torej po matematiki skoraj 12 milijonov evrov. Ne sicer takoj, ampak v daljšem časovnem obdobju, vsekakor pa toliko, da bo lahko s tem denarjem opremili marsikaj, kar bi mogoče bolj pomagali zdravstvenemu stanju naših državljanov.*

*Pri tem je zanimivo to, da ostaja* 

*lahko identificirali. Ali res ne gre celotnega sistema zasnovati univerzalno, vsaj tako, da bi že na začetku omogočil državljanom, da*  **sami izberejo** *ali želijo zdravstveno kartico ali pa bodo namesto te uporabili kakšno drugo ustrezno digitalno spletno potrdilo in s tem državi prihranil 5,9 evra? Ne pa tako, da nam bodo najprej dali nove kartice, nato pa razmišljali ali bi bilo pametno sistem dodelati. Jasno kot beli dan, da ko bom enkrat imel kartico, je ne bom zamenjal za nekaj drugega.*

*Ali še bolje! Država, natančneje ministrstvo za javno upravo, naj naredi tisto, kar so naredili v Estoniji. Vsem državljanom naj naenkrat brezplačno (bolj realno je pričakovati, da jo bomo morali plačati iz lastnega žepa) razdeli pametne osebne izkaznice z digitalnim spletnih potrdilom, ki bo potem en sam univerzalni digitalni dokument. Za dostop do storitev e-uprave, bank, zdravstvenega sistema in n enazadnje tudi za elektronske volitve, ki jih minister Virant vse bolj zagovarja. Če bo obveljala njegova beseda, naj bi prvič elektronsko volili že na naslednjih državnozborskih volitvah. Ker* 

### Dva izvedbena projekta

Nosilec uvedbe on-line sistema s prenovo sistema kartice je Zavod za zdravstveno zavarovanje Slovenije, ki bo potrebne aktivnosti izvedel v okviru dveh izvedbenih projektov. **Pilotna uvedba** bo potekala v pilotni regiji (predvidoma v območni enoti Nova Gorica) v obdobju maj−junij 2008, **nacionalna uvedba** po preostalih regijah pa v obdobju oktober 2008–april 2009. Vrednost investicijskih vlaganj na strani Zavoda znaša skupaj nekaj več kot 4,5 milijona evrov v letih od 2007 do 2009. Finančni viri za prilagoditev informacijske opreme izvajalcev zdravstvenih storitev pa se zagotovijo iz namenskih sredstev obveznega zdravstvenega zavarovanja. Torej nas bo celotne poseg stal 4,5 milijona evrov za prilagoditev Zavoda, 12 milijonov za nove kartice (če in ko bodo nanje prešli vsi) in še nedefiniran znesek za prilagajanje izvajalcev.

*funkcija stare in nove kartice − enaka. Sistemu pove, da sem* **jaz** 

**res jaz***, in ne nekdo drug. Leta 2000, ko smo uvajali dosedanjo kartico, so bila digitalna spletna kvalificirana ali običajna potrdila nekaj bolj ali manj eksotičnega. Danes ni tako! Uporabljamo jih za dostop do elektronskih storitev državne uprave, internetnega bančništva in še česa. Mobitel je pred kratkim uvedel mobilni certifikat, ki bo v prihodnosti v vseh mobilnih telefonih, obeta se nova osebna izkaznica, ki bo tudi (lahko) vsebovala digitalno potrdilo. Vse to so obstoječi in napovedani dokumenti, ki bi brez težav zamenjali zdravstveno kartico, saj bi nas* 

*naj bi on-line zdravstveni sistem po vsej državi zaživel med oktobrom 2008 in aprilom 2009, torej skoraj istočasno, bi lahko za obe zadevi iznašli en sam ustrezen »dokument«!*

*Ampak to je utopično razmišljanje prevelikega optimista! Bolj verjetno je, da bo transformacija Slovenca v njegovo navidezno podobo posejana z ovirami v smislu digitalnega spletnega potrdila za vsako storitev posebej, seveda z ustreznimi gesli PIN in vedenjem, h kateri storitvi katero potrdilo »paše«. Škoda. Država je dovolj majhna in če smo brez večjih težav preživeli hiter prehod na nov denar, bi preživeli tudi veliki pok zamenjave osebnih dokumentov.* 

Ξ

# RAZKRITI

### on-line zdravstveni sistem

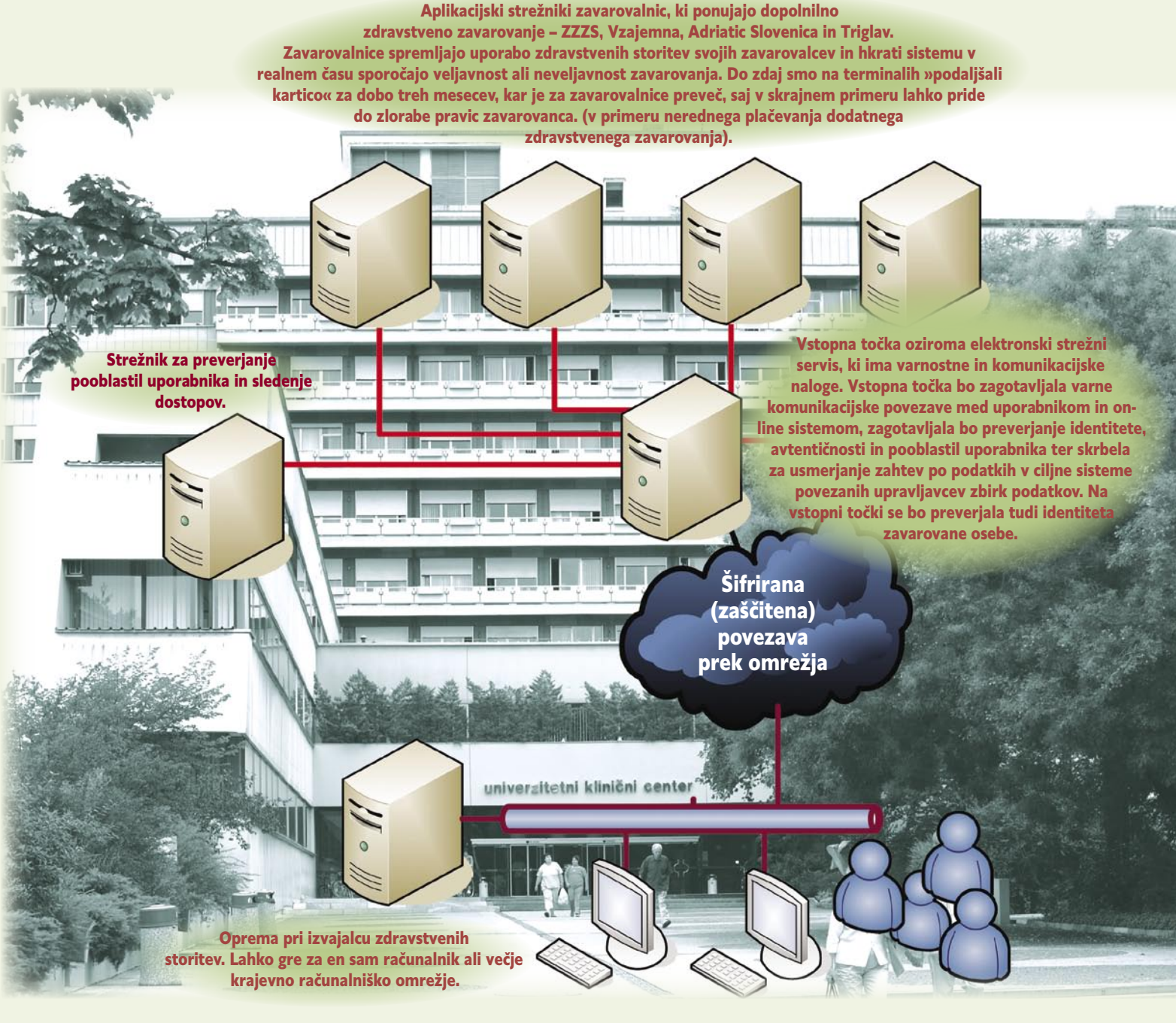

# Adijo, zdravstveni termina

»Oprostite, a vaša kartice ni potrjena. Prosim če stopite do terminala!« Zoprna zadeva, če sem vam pripeti, še posebej če terminala ni v isti zgradbi ali pa je celo v drugem kraju. Čez leto in pol bo to postal le še spomin na stare čase.

### **Pišeta: Marjan Kodelja, Zoran Banovič**

marjan.kodelja@mojmikro.si, zoran.banovic@mojmikro.si

Pred sedmimi leti je bilo veliko vprašanj, zakaj je potrebno potrjevanje kartic na terminalu, če pa sestra tako ali tako vidi vse, kar je na kartici. Odgovor je bil za takratne razmere logičen: razvoj podatkovnih red sedmimi leti je bilo veliko vprašanj, zakaj je potrebno potrjevanje kartic na terminalu, če pa sestra tako ali tako vidi vse, kar je na kartici. Odgovor je bil za povezav (omrežji) v Sloveniji je bili še na začetku in težko je bilo zagotoviti varno in dovolj hitro povezavo do vseh mest, kjer ste potrebovali zdravstveno kartico. Veliko lažje, varneje in mogoče je bilo postaviti končno število

### Slovenija med prvimi

Slovenija je bila ena prvih evropskih držav, ki je uvedla nacionalni sistem kartice zdravstvenega zavarovanja. Dosedanji razvoj primerljivih evropskih rešitev (Avstrija, Belgija, Francija, Nemčija in drugi) dokazuje, da je slovenski sistem najbolj celovit in še vedno pomemben in primerljiv na evropskem nivoju. Sistem kartice zdravstvenega zavarovanja je bil zasnovan v letu 1996, na nacionalnem nivoju pa dokončno uveden poleti 2000. V sedemletnem obdobju delovanja sistema je Zavod za zdravstveno zavarovanje Slovenije poleg osnovne funkcije sistema (zapis veljavnosti obveznega in prostovoljnega zavarovanja na kartico) uvajal v sistem tudi nove funkcije (npr. elektronsko naročanje evropske kartice zdravstvenega zavarovanja na samopostrežnih terminalih) in nove nabore podatkov na kartici (npr. izdani medicinsko-tehnični pripomočki, opredelitev zavarovane osebe za darovalca organov, izdana zdravila).

RAZKRITJE

### on-line zdravstveni sistem

terminalov in jih vzdrževati. V sedmih letih, dejansko še veliko prej, infrastruktura omogoča veliko več, postopek, ki smo ga vajeni, pa je postal zastarel – kot da bi se še danes namesto z avtomobilom v službo vozili z »zapravljivčkom« (konjska vprega, za tiste, ki jim ta izraz ni poznan). Skrajni čas je že bil, da dobimo tako imenovani »**on-line« zdravstveni sistem**, kjer osnovna naloga kartice ni hranjenje podatkov, temveč **identifikacija zavarovanca**.

### POSTOPEN PREHOD

Slika pove več kot tisoč besed, zato on-line sistema ne bomo podrobneje razlagali, pa saj se tudi v ničemer ne razlikuje bistveno od podobnih sistemov, kjer imamo več uporabnikov različnih tipov in več mest, kjer so podatki.

### Kaj je cilj

Končni cilj je **popoln on-line sistem s podatki v različnih strežnikih**: v strežniku ZZZS podatki obveznega zdravstvenega zavarovanja, v strežnikih drugih zdravstvenih zavarovalnic podatki prostovoljnih zdravstvenih zavarovanj, v strežnikih izvajalcev zdravstvenih storitev pa medicinski osebni podatki. Za podatke v strežnikih so odgovorni z zakonom določeni upravljavci podatkovnih zbirk. Prenos podatkov bo potekal prek interneta in drugih obstoječih omrežij, saj bodo podatki šifrirani.

Kot so nam zagotovili, bo prehod iz sedanjega v prenovljen sistem **postopen**. Nova oziroma, kot pravijo, prenovljena kartica zdravstvenega zavarovanja, bo imela **na začetku enako vlogo** (identifikacija zavarovanca in nosilec omejenega nabora podatkov) kot stara. Kljub hvaljenju obstoječih kartic je na njih le malo podatkov − tisto, kar najbolj zanima tako farmacevte in zdravstveno osebje, torej stanje zdravstvenega zavarovanja. Zdaj se ti podatki prek terminalov vpišejo na kartico (od tu potreba po potrjevanju vsake tri mesece), po novem pa bodo **v sistemu**. Nove kartice pa ne boste dobili takoj. Izdajali jo bodo postopoma po naravni poti kot nadomestilo novim zava-

### **Potrebujemo še en digitalni dokument?**

Konkretno vprašanje o tem, zakaj sploh nova kartica, smo postavili vodji projekta prenove zdravstvene kartice, gospe **Anki Bolka** iz Zavoda za zdravstveno zavarovanje.

»Nova kartica zdravstvenega zavarovanja je načrtovana tako, da bo čim bolj odprta tudi za nadaljnji razvoj (je Java kartica); nanjo bo mogoče nalagati tudi druga potrdila. Odločitev o tem, ali bo mogoče v ta sistem dostopati tudi z drugimi potrdili, še ni dokončna; odvisna je tudi od vrste podatkov, ki bodo v prihodnje dostopni v sistemu. V začetku bodo v tem sistemu zavarovalniški podatki slovenskih zdravstvenih zavarovalnic, kasneje pa predvidoma tudi zdravstveni podatki, katerih upravljavci so različne institucije, ki so določene z zakonom.

Pri pripravi koncepta prenove smo preverili tudi možnost, da bi v državi uvedli enotno kartico - ,e-osebno izkaznico' in jo uporabljali na vseh področjih. Kot so pokazale analize in preverjanja s pristojnimi ministrstvi, uvajanje ,e-osebne izkaznice', zaenkrat še ni mogoče zaradi nedorečenosti evropskih smernic glede e-EU-osebne izkaznice. Novo kartico zdravstvenega zavarovanja je treba razviti in pripraviti za uvedbo do sredine leta 2008, ko bodo predvidoma porabljene sedanje zaloge, dotlej pa ni mogoče vzpostaviti vsega potrebnega za uvedbo eosebne izkaznice.«

*Zdravstvene terminale, ki jih imamo tako radi, ko nas zdravnik napoti nanje, bodo ukinili, ko bo sistem v celoti on-line. Kdaj? Predvidoma v letu 2009.* 

rovancem in nadomestitve sedenje kartice (izguba, sprememba nanje natisnjenih podatkov, okvara).

Ko bo sistem prenovljen, bo nova kartica v kombinaciji z novimi **profesionalnimi karticami** zdravstvenega osebja in farmacevtov postala »**ključ« do podatkov v sistemu**. Profesionalna kartica zdravnikov in farmacevtov bo opremljena s kvalificiranim digitalnim potrdilom. Preprosto povedano, to pomeni **digitalno podpisovanje dokumentov** (na primer e-recepta) in opravljenih transakcij. Ker so zdravstveni podatki posameznika najobčutljivejša kategorija osebnih podatkov, to pomeni, da bo vsak vpogled v osebne podatke v sistemu zabeležen. Če bo prišlo do »curljanja« podatkov, spomnimo se primera naših dveh politikov iz preteklega leta, bodo brez težav identificirali vir. Ker Zavod za zdravstveno varstvo ne namerava ustanovitvi (kaj takega tudi nima smisla) lastne agencije za podeljevanje digitalnih potrdil, bodo ta zagotavljale **obstoječe agencije.** Profesionalne kartice s kvalificiranim digitalnim potrdilom bodo prejeli zdravniki in farmacevti, za kar se bodo morali osebno identificirali pri izdajatelju potrdila. Drugo osebje z omejenim dostopom bo dobilo nove profesionalne kartice s potrdilom, ki ne omogoča digitalnega podpisovanja.

Zaradi uvajanja on-line sistema je treba v zdravstvu zagotoviti ustrezno sodobno opremo in prilagoditve aplikacij. Izvajalci zdravstvenih storitev so s strojno opremo in komunikacijami razmeroma dobro opremljeni, saj opremo uporabljajo za beleženje obračunskih in zdravstveno statističnih podatkov, nekateri zdravniki tudi za elemente elektronskega zdravstvenega kartona. Z informacijsko opremo je dobro pokrit predvsem administrativni del poslovanja (delovišče medicinske sestre), slabše pa strokovno-medicinski del (zdravnik). Večina izvajalcev zdravstvenih storitev ima tudi že urejen dostop do interneta. Z namenskimi sredstvi za informatizacijo bodo morali izvajalci zdravstvenih storitev v naslednjem obdobju okrepiti predvsem strojno opremo pri posameznih zdravnikih, povezati oddaljene lokacije (ambulante po šolah, zdravstvene postaje ...) in prilagoditi svojo programsko opremo (sodoben operacijski sistem, protivirusne zaščite, varnost pred vdori iz interneta.).

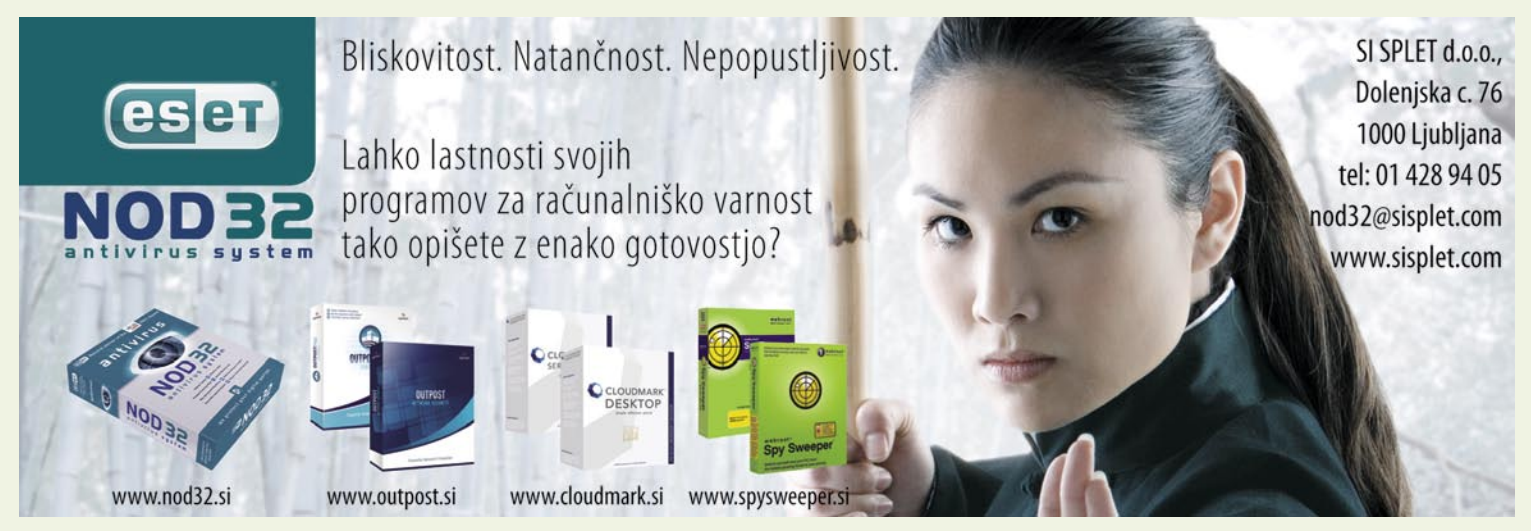

# RAZKRITJ

### on-line zdravstveni sistem

# Velika pričakovanja? Kaj pričakujemo,

n-line sistem ima po našem videnju dva cilja: izb**oljšanje zdravstvene oskrbe** in **pocenitev** sistema zdravstvenega varstva Koncept omogoča vse, kar poznamo pod pojmom **telemedicina**. Bolj kot fantastične nove cilja: **izboljšanje zdravstvene oskrbe** in **pocenitev** sistema zdravstvenega varstva. Koncept omogoča vse, kar poznamo pod tehnologije, si poglejmo storitve, ki bi jih lahko ponudili hitro, če jih ne bo takoj, ko bo sistem zaživel, bo to kazalec, da gre spet za še en polizdelek v vrsti le teh, ki smo jim priča pri storitvah javne uprave.

So primeri, denimo prometna nesreča v odročnem kraju, kjer dostop do podatkov v strežnikih ne bo mogoč. Zaradi tega bo morala nova kartica (če jo že moramo imeti) vsebovati **najpomembnejše zdravstvene podatke o zavarovancu**, tiste, ki bi jih morala že stara, pa jih ne. Pričakujemo pa vseeno, da bo mobilno zdravstveno osebje (patronažne sestre, reševalci, itd) opremljeno s brezžičnimi terminali za povezavo v sistem. Še nekaj ne smejo pozabiti v takih skrajnih primeri. Kaj storiti v primeru, ko ponesrečenec pri sebi ne bo imel zdravstvene kartice, bo pa možna njegova identifikacija prek drugih dokumentov. Po našem mnenju bi moral sistem profesionalnemu osebju omogočiti dostop do njegovih podatkov le z njihovo profesionalno kartico.

### ELEKTRONSKI ZDRAVSTVENI KARTON

Že zdaj smo začudeni, da so zdravstveni podatki bolnika v večini primerov še vedno zgolj v papirnati obliki v tako imenovanem zdravstvenem kartonu. Če nič drugega, je oteženo iskanje po njem. Del sistema bo moralo biti torej **skladišče e-zdravstvenih kartonov**. To bo v centralnem strežniku, v strežniku izvajalca zdravstvenih storitev, verjetno pa na obeh mestih, če želimo, da so podatki v realnem času dosegljivih tudi izven omrežja izbranega zdravnika (v primeru specialističnega zdravljenja), pa še njihovo arhiviranje bo preprosteje. Ljudje smo po naravi radovedni in ne nazadnje so podatki, zapisani v zdravstveni karton, naši osebni podatki. Pričakujemo torej, da bomo do svojih podatkov lahko dostopali od doma, jih po potrebi prebirali in na njihovi osnovi dobili mnenje drugega zdravnika (ali vrača, če hočete). Tak sistem pa bo seveda moral imeti vse potrebne varnostne mehanizme.

### ELEKTRONSKI RECEPT

Ker bodo v sistem vključene tudi **lekarne**, je nekako logično, da bo poleg običajnega recepta, možna tudi njegova digitalna oblika. Zdravnik bo po pregledu recept vpisal v sistem, v lekarni pa bomo zdravilo dobili le na podlagi kartice. Tu vidimo še eno možnost. Primer izdajanja **zdravil za kronične bolezni**, ko ni potreben pregled bolnika – na primer za lastnega otroka. Danes mora starš fizično priti v ambulanto, počakati na vrsto in se pokazati zdravniku le zato, da ta napiše recept. Iz lastnih izkušenj vam povemo, da je to neumno, zamudno in smešno, a tako pač je. Ali ne bi bilo veliko priročnejši vstop v sistem in **izpolnitev naročila za recept**. Zdravnik bi, ko bi imel čas, s pomočjo podatkov na e-zdravstvenem kartonu preveril upravičenost do zdravila in napisal e-recept. Tisto, kar bo morda moral še povedati prosilcu, mu lahko pove tudi farmacevt v lekarni pri dvigovanju zdravila, tako da mu prebere zdravnikovo e-opombo.

### DIGITALNE DIAGNOSTIČNE SLIKE

Še en smešen in žgoč problem lahko zaznamo v praksi. Vzemimo konkreten primer. Vse več je (večinoma zasebnih) ustanov za **slikanje zobovja in drugih delov telesa**, kjer sliko zajamejo digitalno, nato pa to natisnejo, torej spremenijo v analogno. Tudi v tem primeru bi on-line sistem v veliki meri izboljšal

### je dokaj enostavno našteti. Trik je v vprašanju, kdaj bo to zaživelo. Če sklepamo iz preteklosti, potem ne moremo biti optimisti. Že pri obstoječi kartici

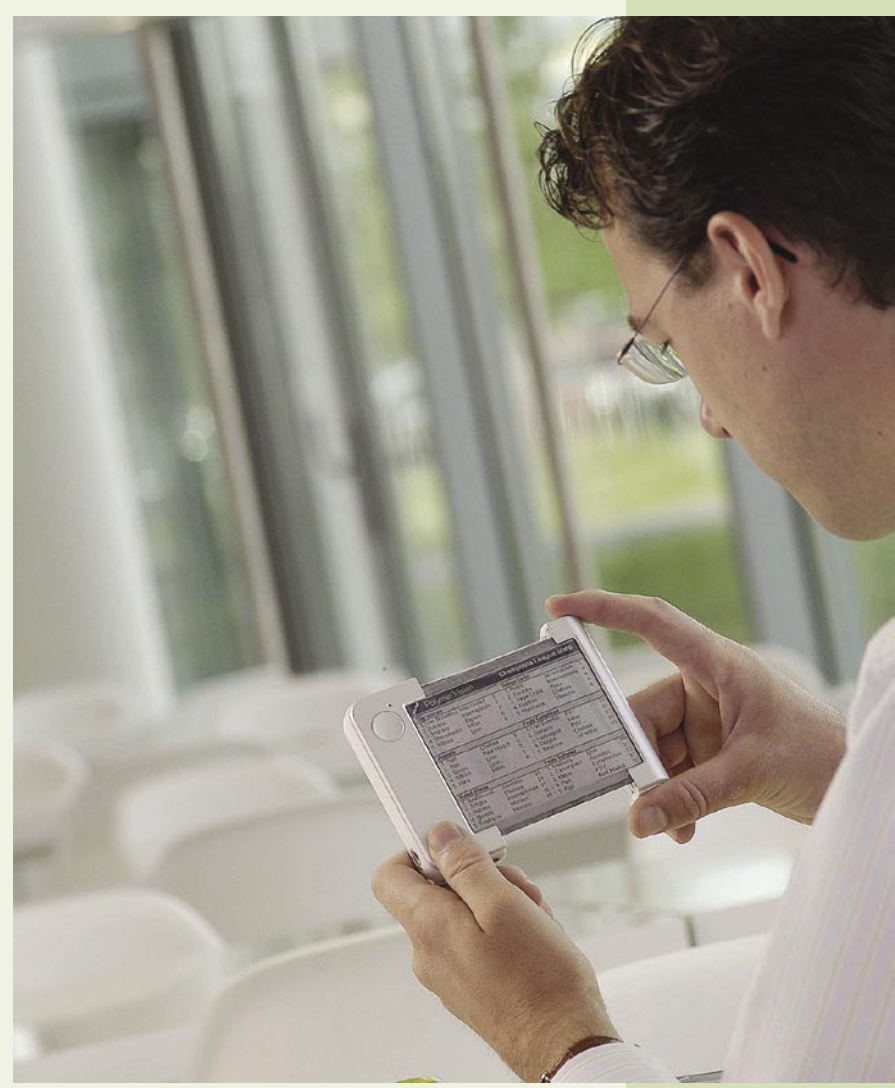

zdravstveno varstvo, saj bolniku ne bi bilo treba fizično prenašanje slik, po možnosti jih ta še izgubi, hkrati pa bi bile te **varno shranjene in dosegljive** vsemu zdravstvenem osebju, ki se ukvarja za našo težavo. Da o samodejnih diagnostičnih zadevah niti ne govorimo.

Možnosti za razvoj elektronskih zdravstvenih storitev je še veliko, o nekaterih se nam niti ne sanja. Ko bo on-line sistem zaživel, njegovi snovalci ne bodo smeli spet na sedemletni dopust, temveč ga bodo morali **neprestano dograjevati** (vsako leto vsaj nekaj novih storitev). Če pa sistem snujejo le za to, da bodo zavarovalnice imele večji nadzor nad svojimi zavarovanci, potem je popolnoma vseeno, če ohranimo kar obstoječega. Bo za državljane veliko ceneje, zavarovalnice pa se tako ali tako vedno znajdejo, da jim ne bo hudega.

Ξ

so obljubljali veliko, pa večina obljub nikoli ni bila - iz bolj ali manj razumljivih razlogov realizirana. Na kartici zavarovanja na primer ni niti krvne skupine zavarovanca, kaj šele podatkov o alergijah, pa čeprav so primeri, ko poznavanje tega lahko reši življenje.

# TEHNOLOGIJE

tehnologija HDR

# Resničnostni šov doma

Se na področju televizorjev obeta še ena manjša revolucija? Tehnologija visoke ločljivosti (HDTV) prinaša višjo ločljivost in s tem več podrobnosti, HDR, oziroma tehnologija visokega dinamičnega razpona (High Dynamic Range) pa naravnejšo sliko. Bo tehnologija HDR vključena tudi v bodoče monitorje?

### **Piše: Marjan Kodelja**

marjan.kodelja@mojmikro.si

**Pred dvema letoma je podjetje Bright-Side Technology** izdelalo zaslon s kontrastnim razmerjem 200.000 : 1. A se ni prijel. Razlog je bil preprost – zanj so zahtevali vrtoglavih 49 dolarskih tisočakov. red dvema letoma je podjetje **Bright-Side Technology** izdelalo zaslon s kontrastnim razmerjem **200.000 : 1**. A se ni prijel. Razlog je bil preprost − zanj Malo je ljudi na tem svetu, ki bi bili pripravljeni plačati toliko, potem pa na zaslonu gledati čisto običajno sliko! V začetku tega leta je omenjeno podjetje prevzelo podjetje **Dolby**, ki je alfa in omega na področju tehnologij reprodukcije zvoka. Poteza navdaja z optimizmom, predvsem pa na večjo verjetnost, da bomo tehnologijo HDR v doglednem času videli tudi v cenovno sprejemljivih komercialnih izdelkih višjega cenovnega razreda.

### Kmalu komercialni izdelki

Prototipe zaslonov HDR so prikazali nekateri pomembnejši proizvajalci naprav zabavne elektronike in po nepotrjenih govoricah naj bi bili prvi komercialni izdelki za ceno nekaj tisoč dolarjev na voljo v enem letu.

### KONTRAST IN SVETILNOST!

**Kontrastno razmerje** je tehnični podatek, ki pove, koliko svetlejša je najsvetlejša (bela) pika od najtemnejše (črna), ki ju lahko prikaže zaslon. Pri solidnih (beri: danes običajnih) LCD-zaslonih s tem pa tudi televizorjih, je ta zadnje čase to razmerje okoli **1000 : 1**, pri

boljših pa do 10.000 : 1 (pri plazemskih televizorji na Cebitu smo lahko videli televizorje z razmerjem 30.000 : 1). S pomočjo grafičnih programov (pogonov iger) lahko brez težav izdelamo računalniško oblikovano sliko z visokim dinamičnim razponom. Že 48-bitna barvna globina, 16 bitov za opis vsake od treh osnovnih barv (RGB) nosi dovolj podatkov, vendar je težava v tem, da ni zaslona (običajni imajo 24-bitno barvno globino – 8 za vsak barvni kanal), ki bi lahko tako sliko brez trikov prikazal v vsem njenem sijaju.

**Svetilnost**, izražena v kandelah na kvadratni meter, nam pove, kakšna je količina svetlobe, ki jo oddaja njen izvor. Na primer sveča odda 1 cd, 100-vatna žarnica pa 120 cd. Pri LCD-zaslonih se ta podatek običajno vrti med 250 in 300, pri LCD-televizorjih med 300 in 600 in pri plazma televizorjih okoli 1000 cd/m<sup>2</sup>. Večja kot je svetilnost (pri zaslonu podjetja BrightSide znaša med 3000 in 4000 cd/m2 ), svetlejšo belo pika lahko zaslon prikaže in »živahnejše« so barve.

### KAKO IZBOLJŠATI KONTRASTNO RAZMERJE

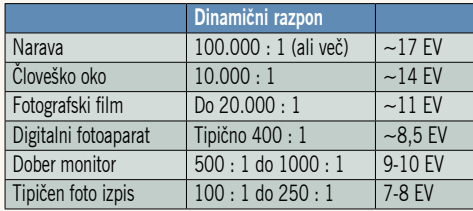

Dinamični razpon v naravi in primerjava z zmogljivostjo očesa ter digitalnimi napravam.

Najprej je treba vedeti, kako kontrastno razmerje sploh **izračunavati**. Formula je preprosta! Najvišjo svetilnost, ki jo lahko prikaže zaslon, delimo z najmanjšo. To vi bistvu pomeni, da svetilnost ni bistvena, bistveno je, da jo delimo s čim manjšo vrednostjo. LCD-monitorji imajo na hrbtnem delu izvor bele svetlobe (hladna bela fluroscentna katodna žarnica CCFL), v večini primerov enovit izvor, ki sveti na celotno površino panela s tekočimi kristali. Ker tudi skozi delček panela, ki naj bi prikazal črno piko, pronica vsaj nekaj svetlobnih žarkov, ta pika nikoli ni popolnoma črna. Formula se torej glasi:

### *Kontrastno razmerje = najvišja možna svetilnost (bela pika) / najnižja svetilnost (črna pika).*

Možnosti sta torej dve. Bodisi povečate svetilnost zaslona, pri čemer pa mora svetloba, ki pronica skozi črno piko, ostati na enakem nivoju, ali pa poskušate znižati slednje – narediti črno piko bolj črno. Poglejmo primer Toshibinega zaslona SED (Surface-conduction Electron-emitter Display) s kontrastnim razmerjem 100 000 : 1, ki so ga dosegli tako, da črna pika oddaja 0,- 003 cd, svetilnost zaslona pa znaša le 300 cd/m2 . Zanimivo, ko vemo, da je svetilnost običajnih LCD-zaslonov višja od te, kontrastno razmerje pa neprimerno nižje (na primer 1000 : 1).

Morda z novimi tehnologijami, kot sta **SED** ali **OLED**? Pri obeh v ozadju zaslona ni izvora svetlobe, temveč svetlobo ustvarjajo pike same. To še ne pomeni, da ni mogoče izboljšati danes

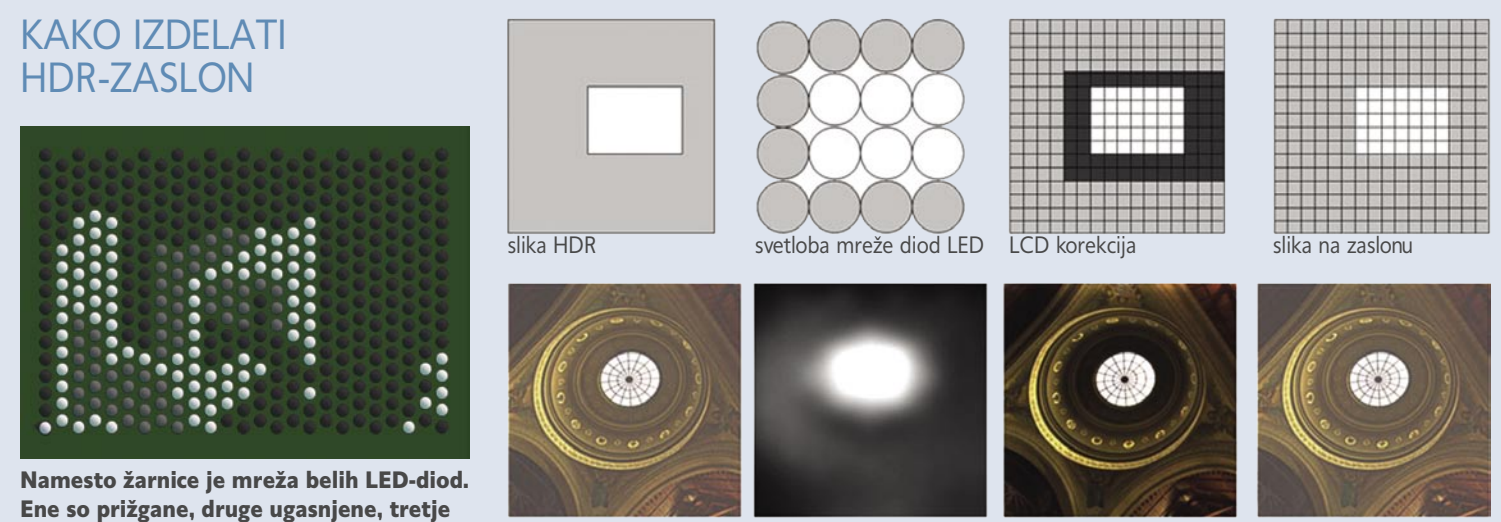

svetijo z različno močjo. Procesiranje slike HDR na zaslonu z mrežo belih LED-diod.

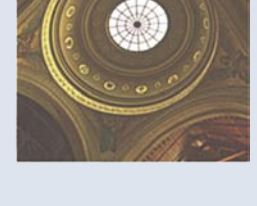

# EHNOLOGI

tehnologija HDR

običajne tehnologije **LCD-zaslonov**. Pri omenjenem zaslonu podjetja BrightSide so enovit izvor svetlobe zamenjali z mrežo manjših belih LED-diod (vseh diod je 1400 v mreži 45 x 31). Posamezno diodo v mreži lahko ugašajo in prižigajo s frekvenco, višjo od časa osveževanja zaslona in neodvisno od drugih diod. Kljub vsemu so te diode »veliko« večje od velikosti pike, pomeni le, da lahko diodo, ki pokriva določeno površino zaslona, ugasijo in tako naredijo to področje temnejše. Prižiganje in ugašanje diod samo po sebi ni dovolj. Algoritem analizira sliko, ki jo zaslon prikazuje 60-krat v sekundi, in njej primerno prilagaja svetilnost diod. Ne samo da so ugasnjene ali svetijo, temveč je svetilnost prilagojena sliki na področju, ki ga pokrivajo – diode svetijo s svetilnostjo iz intervala med 0 in 4000 cd/m2 . Tako nastane »navidezni« svetlobni ekvivalent slike, ki jo prikazuje LCD-panel v nizki ločljivosti, ki »seva« prek panela (ta prikazuje sliko v visoki ločljivosti, na primer 1920 x 1080 pik), skupaj pa tvorita svetlejšo sliko z višjim kontrastom.

### OJAČENE PIKE

Če tehnologija že dlje časa obstaja, zakaj potem cenovno sprejemljivih zaslonov ni na trgu? Zaradi paradoksa **kure in jajca**. Proizvajalci naprav se bojijo, da kupci ne bodo posegali po njihovih HDR-napravah, ker zanje ne bo vsebin, ki bi v celoti izkoristile njihove zmogljivosti. Vsebin pa ni, ker ni naprav, ki bi jih znale prikazati. Zgodbo pogrevamo, saj je bilo podobno tudi pred leti, ko smo prvič slišali za tehnologijo HDTV.

Rešitev je »morda« v **programski opremi**, ki »**predela« obstoječo vsebino**. Projekta so se lotili znanstveniki iz univerze Bristol (Velika Britanija), ki so hoteli ugotoviti, koliko dodatnih informacij je treba dodati »običajni« vsebini, da bi bili gledalci z njo zadovoljni. Tehnično gledano je moč izdelati zapletene programe, ki vsaki vsebini dodajo kontrast in jo tako pretvorijo v vsebino, primerno za zaslone HDR. Konkretna raziskava pa je pokazala, da za tako opreme ni potrebe. Dovolj je razmeroma enostaven

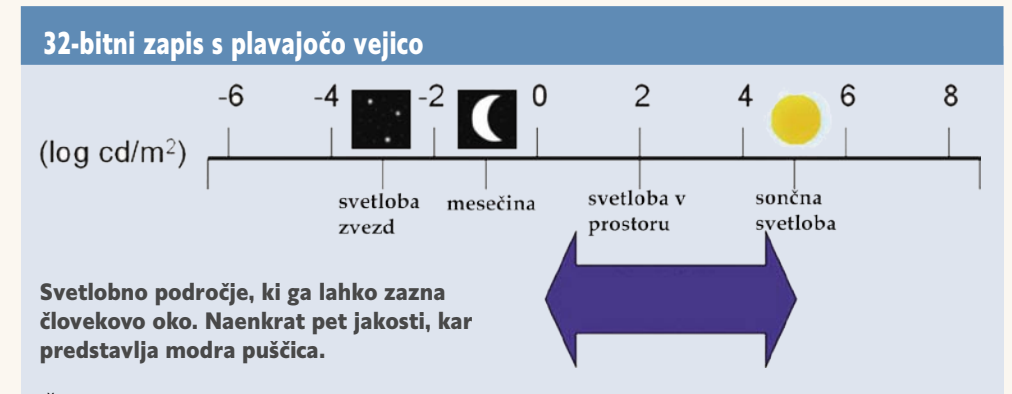

Človekovo oko je dober optični senzor. Zazna lahko svetlobni blisk, če v povprečju do očesne roženice prispe 90, do šarenice pa 9 fotonov. Pomembnejše je naslednje. Najbolj oddaljena zvezda, ki jo lahko vidimo, ima svetilnost 0,0001 cd, čez dan pa živimo v okolju s svetilnostjo do 10 tisoč cd. V normalnih razmerah lahko istočasno zaznamo do pet različnih velikostnih razredov svetilnosti, obstoječe naprave (zasloni) pa so omejeni na prikaz dveh ali največ treh.

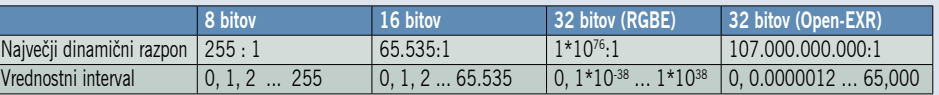

Kolikšen dinamični razpon lahko »shranimo« v x bitov

Slika HDR običajno potrebuje 32 bitov za vsako barvno piko. To pa zato, ker je treba zapisati vrednosti v razponu med  $10<sup>4</sup>$  in  $10<sup>8</sup>$ . To je področje svetlobne jakosti ali svetilnosti, ki jo človekovo oko lahko zazna (glej sliko). Načeloma je dovolj že 16 bitov (plavajoča vejica).

program, ki »**ojači« posamezne pike**. Testni osebki so na zaslonu HDR gledali najprej sliko z nizkim dinamičnim razponom (obstoječo vsebino) nato pa še pravo (nepredelano) z visokim razponom. Ko so prvo dodelali z omenjenim preprostim programom, so jo gledalci ocenili za skoraj enakovredno oni z visokim razponom. Drugače povedano: ker je algoritem za »ojačenje« pik v realnem času preprosto vgraditi

v naprave, lahko ocenimo, da je tehnologija **primerna za komercialno rabo,** oziroma, da ne obstajajo tehnične ovire, ki bi to preprečevale.

To pa še ne pomeni, da »obdelana vsebina« izkoristi vse zmogljivosti HDR-zaslona . Raziskava je pokazala, da so bili tesni osebki s predelano vsebino zadovoljni, nad pravo pa navdušeni. To kaže, da bodo prej ali slej tehnologijo HDR morali, tako kot tehnologijo

*Za začetnika uporabe visokega razpona kontrasta pri oblikovanju računalniško oblikovanih slik velja* **Paul Debevec***, saj naj bi prav on prvi izdelal umetno fotografijo z realnimi svetlobnimi razmerami.* **Gregory Ward** *pa je leta 1985 oblikoval format RGBE, ki je še največkrat uporaben za zapis slik HDR.* 

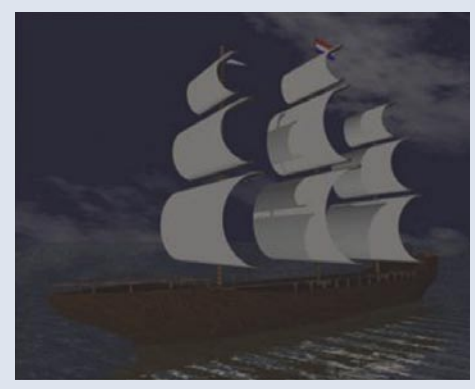

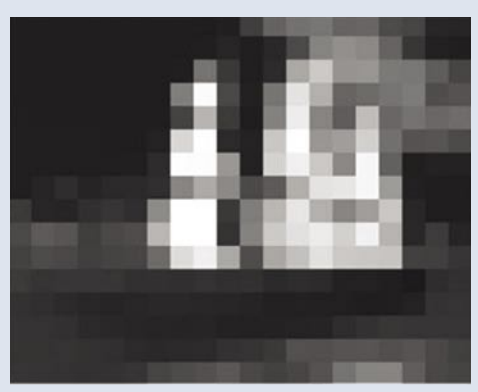

Barvna slika visoke ločljivosti »Svetlobna slika« nizke ločljivosti Slika visokega razpona kontrasta

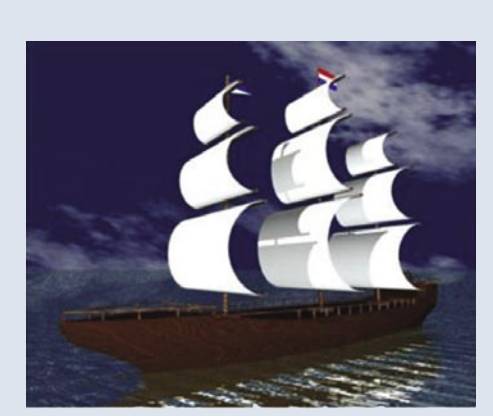

Združevanje slike v visoki ločljivosti s sliko v nizki ločljivosti, ki je le svetlobna predstavitev prve.

# EHNOLOGIJE

### tehnologija HDR

### Resničnostna fotografija

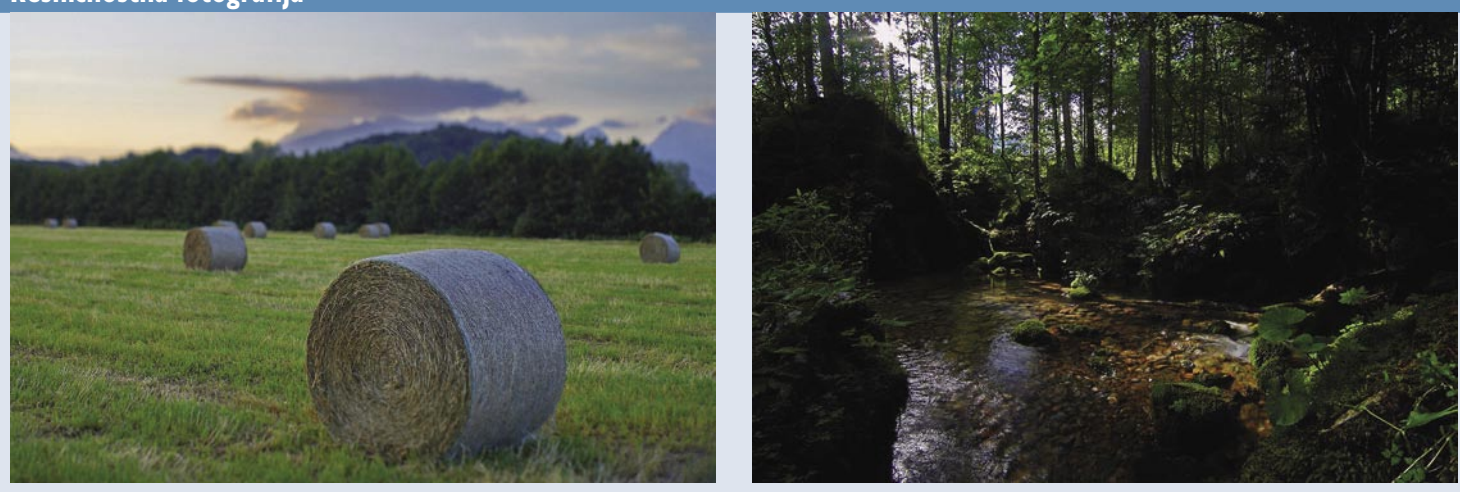

Kot izvor smo uporabili tri fotografije z različno osvetlitvijo – podosvetljenost, normalna osvetlitev, preosvetljenost. S programom smo naredili »kombinirano« fotografijo, ki je dober približek motivu, kot ga vidimo s prostim očesom.

Kot vse druge digitalne naprave za vizualizacijo, tudi tipalo fotoaparata nima dovolj visokega dinamičnega razpona, da bi lahko posnelo HDR-fotografijo (fotografijo visokega razpona kontrasta). Na trgu so sicer na voljo tipala HDR,

ki pa so namenjena vdelavi v nadzorne kamere, kjer zmogljivost videti podrobnosti v vseh svetlobnih razmerah pride do izraza.

Običajno tipalo vseh potrebnih podatkov ne more zajeti v eni sami fotografiji, lahko pa to stori v seriji fotografij istega motiva, pri kateri spreminjamo osvetlitev (spreminjanje časa osvetlitve, odprtost zaslonke ...).

Nekateri fotoaparati imajo možnost **naenkrat po-**

HDTV, sprejeti tudi **ponudniki vsebin**. Eni so jo že. Snovalci **računalniških i**ger že uporabljajo metode za oblikovanje zaslonskih slik HDR skupaj s triki, ki omogočajo njen prikaz na »običajnih monitorjih«.

### ZAKAJ SPLOH POTREBUJEMO HDR?

Za odgovor na to vprašanje si sposodimo primer iz fotografije. Na lep sončen dan, brez oblačka na nebu, se pripravljate na fotografiranje motiva, kjer so določena področja močno osvetljena, druga pa močno senčna. Če boste prilagodili fotoaparat na svetla področja, bodo tam podrobnosti vidne, v senci pa podrobnosti ne bo. Ali obratno, ko vidite podrobnosti v senčni delih, so podrobnosti na osvetljenih zaradi presvetlitve zamazane. Fotografijo visokega dinamičnega razpona lahko naredimo s kombinacijo več fotografij istega motiva, pri čemer pri vsaki nekoliko spremeni nastavitve fotoaparata. Dobimo fotografijo, kjer **vidimo vse**, tako podrobnosti na osvetljenih delih kot podrobnosti v sencah. Podobno velja tudi pri video vsebinah – podrobnosti bi bilo več, hkrati pa bi bila slika primerljiva s tistim, kar nam vsak dan prikazujejo naše oči.

Tako izdelana fotografija, v bistvu gre za neke vrste kolaž, vsebuje 32-bitni opis s plavajočo vejico vsake pike (32 za vsako od treh osnovnih barv, pri čemer so vrednosti realna števila), česar v bistvu ne moremo prikazati ne na zaslonu, pa tudi s pomočjo več ali manj

Funkcija izdelave fotografije HDR je vključena v **Photoshop CS2**, obstajajo pa tudi namenski programi. Tak je program **Photomatix Pro** (www.hdrsoft.com) – preizkusno različico najdete na DVD-ju, ki je namenjen zgolj temu in kot tak omogoča celo več kot Photoshop.

**sneti tri fotografije** (ali celo več), pri katerih uporabijo **različne nastavitve osvetlitve**. Ena je na primer »normalna«, pri drugi je motiv premalo osvetljen (podosvetljen) in do izraza pridejo podrobnosti na močno osvetljenih delih mo-

> tiva, pri tretji pa preveč (preosvetljen) – do izraza pridejo podrobnosti v senčnih delih motiva. Na vseh treh fotografijah je skupaj dovolj podatkov, s katerimi lahko program oblikuje eno samo fotografijo HDR. Najboljše rezultate boste dosegli, če boste imeli na voljo še več fotografij istega motiva in bodo te posnete v golem formatu (RAW). Na primer, če tipalo zajema v 12-bitni barvni globini, to v praksi pomeni razpon 4095 : 1.

### Ne samo razpon?

Ni pa zgolj dinamični razpon težava pri čim realnejšem prikazu slike na digitalnih napravah za vizualizacijo. Druga kočljiva zadeva je **barvni prostor**. Večina naprav tako kot razpona svetilnosti ni zmožna prikazati vseh barv, ki jih vidi človeško oko. Pride do paradoksa! Oko loči do 10 milijonov barv, medtem jih lahko vsaka kolikor toliko spodobna naprava prikaže vsaj 16 milijonov. Težava je v tem, da je teh 16 milijonov znotraj nekega okvira, ki ga določa izbrani barvni prostor. Zunaj okvira so barve, ki jih vidimo, naprave pa jih ne prikažejo! Večina naprav uporablja barvni prostor sRGB, ki je od vseh še najožji (Adobe RGB in ColorMatch sta bistveno širša). Višanje dinamičnega razpona pri novih napravah lahko do neke mere izboljša sliko, ni pa edina ovira do realistične slike.

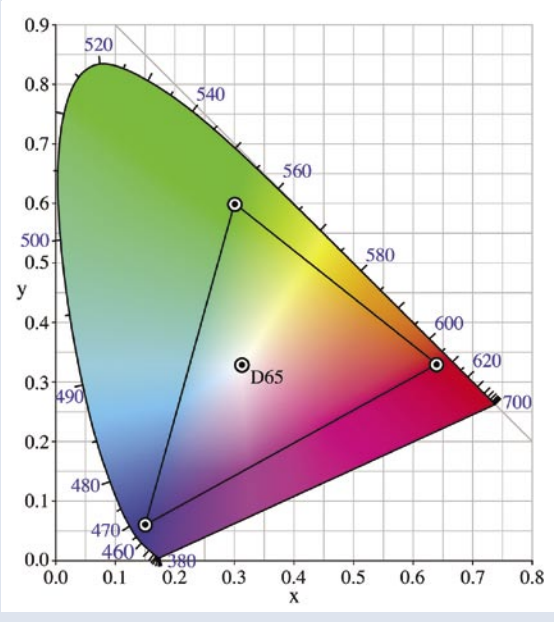

Zunaj barvnega prostora so barve, ki jih vidimo s prostim očesom, a jih naprave ne prikažejo.

običajnih naprav za tiskanje fotografij (fototiskalniki). To pa za to, ker imajo ti, preprosto povedano, na voljo premalo bitov za opisa posamezne pike (8 ali 16). 32-bitni opis pik je treba nekako znižati na sprejemljiv način, tako da se ohranijo značilnosti, ki jih želimo, na račun onih, ki nam niso tako pomembne. Proces se imenuje **tonsko mapiranje** (tonal mapping), algoritmov je več, izberete pač tistega, ki vam v vašem primeru ponuja najboljše rezultate.

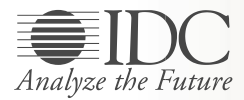

Analitska hiša IDC organizira v sodelovanju z vodilnimi ponudniki na področju poslovnega obveščanja konferenco IDC Business Intelligence, katere poseben gost bo:

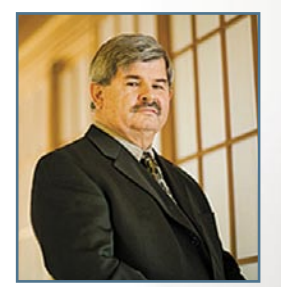

### **Bill Inmon**–

v svetu priznan kot oče podatkovnih skladišč

Avtor podatkovne arhitekture **CIF** (angl. Corporate Information Factory) in **GIF** (angl. Government Information Factory). Je avtor prek 46 knjig in 650 člankov na temo izgradnje, uporabe in vzdrževanja podatkovnih skladišč.

# IDC BusinessIntelligence

Roadshow CEE 2007

**4. oktober 2007**

Ljubljana, hotel Mons

### **Glavne teme:**

- Strateško svetovanje pri implementaciji in nadgradnji rešitev poslovnega obveščanja
- Študije primerov kako izboljšati učinkovitost poslovanja
- Dolgoročni vpliv tehnologij za dostopanje do podatkovnih zbirk in datotek podjetij
- Osnove za uspešno predstavitev BI vodstvu

### **Teme:**

- Na poti do prodornega poslovnega obveščanja
- Poslovno obveščanje: poslovna vrednost, riziki in donosnost
- Korporativno upravljanje (CPM)
- Zahteve po visoko kakovostnih podatkovnih skladiščih
- Iskanje po podjetjih: razvoj, uporaba, trendi
- Analitično besedilo
- Tehnike rudarjenja podatkov, orodja in taktike
- Načela kvalitete podatkov
- Poslovna metrika in praksa: uporaba metrike za izboljšanje uspešnosti podjetja
- Portali podjetij
- BI in strukturirani/nestrukturirani podatki
- Integracija aplikacij in SOA
- Analitika CRM/ Spletna analitika
- Uporaba delovnih tabel in sistem uravnoteženih kazalnikov: merjenje, kontroliranje in upravljanje
- Poslovno obveščanje v realnem času in podatkovno skladiščenje
- Izvajanje operativnega poslovnega obveščanja in poslovnega obveščanja na zahtevo
- Izvršilni management

Podrobnejše informacije o dogodku ter opisi predavanj in predavateljev so na voljo na spletni strani: **http://www.idc-cema.com ali na telefonski številki: 01/4210-140.**

Udeležba na dogodku je za predstavnike podjetij – **končnih uporabnikov BREZPLAČNA.** Število mest je omejeno, zato organizator prosi, da se na dogodek prijavite čim prej!

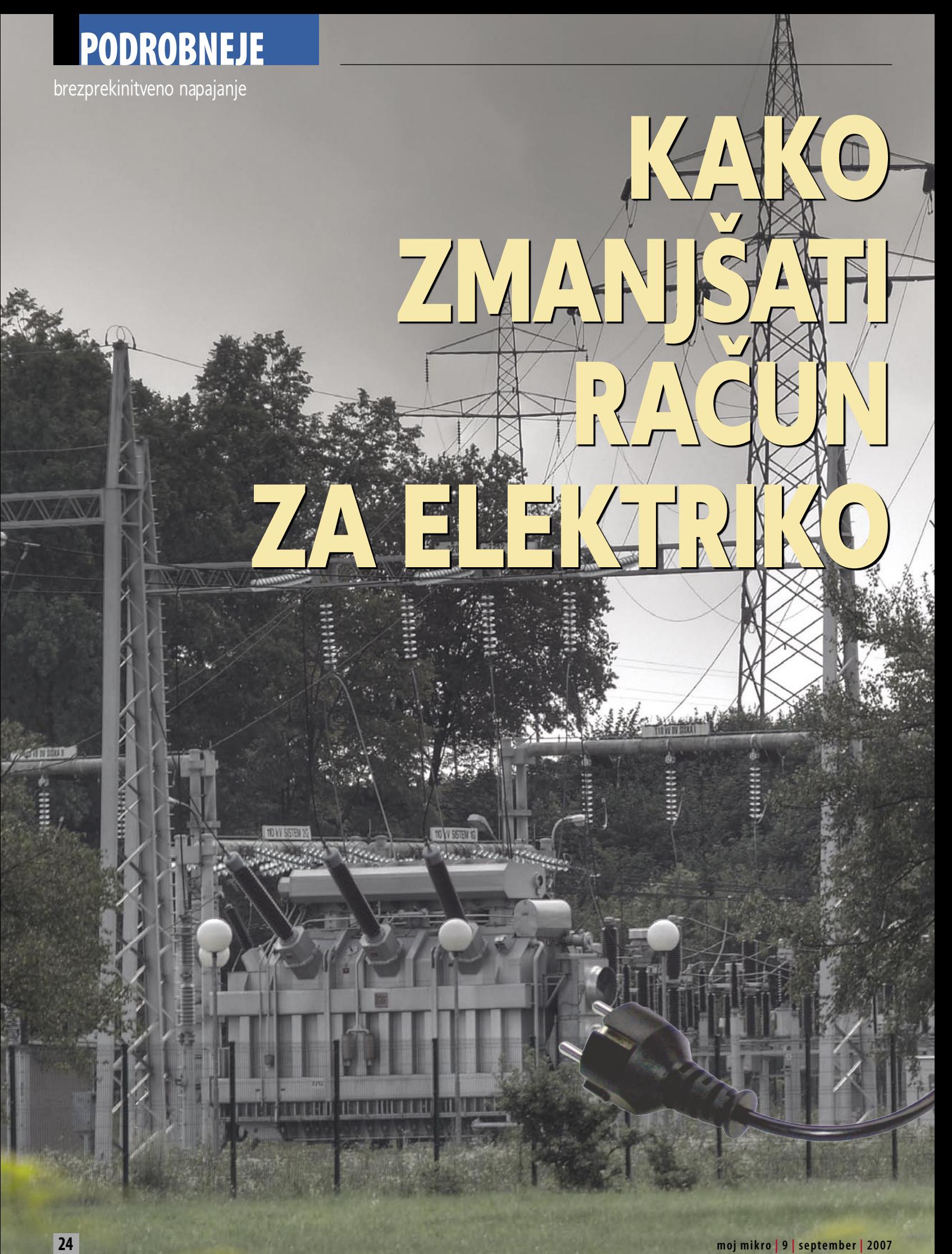

Račun za elektriko je ob nedavnih podražitvah − in napovedanih novih − čedalje opaznejši strošek. Če smo žarnice že zamenjali z varčnimi, lahko nekaj podobnega naredimo tudi pri večini drugih električnih naprav.

**Piše: Jaka Mele** 

Jaka.Mele@mojmikro.si

**Postanica Secondrine New Secondrine Secondrine Secondrine Secondrine Secondrine Secondrine Secondrine Secondrine Secondrine Secondrine Secondrine Secondrine Secondrine Secondrine Secondrine Secondrine Secondrine Secondrin** otem, ko smo **sešteli moč naših porabnikov**, kar je bil osnovni pogoj za pravilen nakup naprave **UPS** (Uninterruptable Power Supply − brezpreoceno, koliko naš **računalnik** porabi elektrike. Če znamo oceniti še približen čas, ko je računalnik v mesecu prižgan, lahko ob ceni električne energije hitro ocenimo, kakšen mesečni strošek pomeni.

Že pred leti smo si v eni izmed trgovin z elektronskimi napravami sposodili merilnik porabe energije. Napravico **Energy Monitor 3000** smo enostavno vtaknili med porabnika in električno vtičnico in že smo dobili trenuten podatek. Ker poraba večine naprav ni statična, smo zaradi večje natančnosti pustili merilnik priključen dlje časa (recimo, ves čas pranja pralnega stroja ali teden dni delovanja hladilnika). Tako smo dobili precej točne podatke o tem, koliko energije taka naprava porabi.

Cena elektrike je odvisna od velikosti oziroma moči in tipa priključka v električno omrežje ter od vašega distributerja. Okvirna cena porabljene **kilovatne ure** (kWh) po enotni tarifi je v času pisanja **0,098 evra**, kar bomo zakrožili na deset centov.

Rezultati, ki smo jih dobili, so bili šokantni, saj smo ugotovili, da malce močnejši računalnik skupaj z 19-palčnim LCD-monitorjem in ADSL-opremo ter tiskalnikom »kuri« **dobrih 500 W energije**. Če je tak stroj prižgan **10 ur dnevno**, to na mesečni ravni pomeni, da je pri računu za elektriko odgovoren za skoraj **15 evrov**.

### Kdo je največji porabnik energije?

Rekorderji pri porabi energije so trenutno **grafični pospeševalniki**, saj najnovejši, kot sta nVidia 8800 gtx in ATI/AMD HD 2900 XT, pri polni obremenitvi rabijo več kot 300 W (zdaj pa si predstavljajte, da imate dva delujoča vzporedno)! Sledi Intelova prejšnja generacija procesorjev Pentium 4 D, ki smo ji pogosto izmerili preko 150 W porabe …

Če se oddaljimo od računalništva in preidemo v gospodinjstvo, že nekaj let vidimo razporeditve **gospodinjskih** naprav (hladilniki, pečice, pomivalni in pralni stroji) v **razrede**, kjer razred **A** pomeni najvišjo učinkovitost, nato pa oznake zakorakajo v abecedo in označujejo čedalje razsipnejše modele. Višji kot je razred, dražji je navadno aparat, vendar nam na srednji in dolgi rok **privarčuje več energije** – če gledamo s tega vidika, je lahko nakup najvarčnejšega aparata, četudi je najdražji, že v letu dni povrnjena naložba!

V svetu **računalništva** se take oznake šele uvajajo, smo pa v zadnjem letu opazili očitno nakazano smer v energijsko učinkovitejše in torej varčnejše naprave. Ta prehod so že pred leti nakazali proizvajalci osnov (matičnih plošč, tehnologij za uporabljanje z energijo), ki so z zeleno nitjo povezali večino komponent s skupnim standardom **EPA EnergyStar**. Tako lahko danes večino komponent od diskov do procesorjev ob neaktivnosti računalnik samodejno prestavi v mirovanje in pozneje v spanec, kar pomeni konzervativni pristop k rabi energije.

### ZELENI NAPAJALNIKI

V zadnje pol leta so tudi k nam pričeli prihajati t.i. zeleni napajalniki. Govor je o računalniških napajalnikih, ki imajo **izkoristek nad 80 %,** nekateri celo nad 85 %. Glede na

povprečen, nizkocenovni napajalnik, kjer se te vrednosti vrtijo **okoli 60−65 %**, je razlika očitna in predvsem pri veliki nazivni moči je prihranek lahko zelo opazen.

Žal si ti napajalniki skoraj vedno v **cenovno najvišjem razredu**. A naredimo preprost izračun. Predpostavimo, da imamo računalnik prižgan 10 ur dnevno in da imamo 550 W napajalnik. Predpostavimo še, da komponente računalnika v povprečju potrebujejo 50 % te vrednosti, torej 275 W. Običajni napajalnik z učinkovitostjo 60 % za zagotavljanje te moči rabi skoraj 460 W; medtem ko zeleni napajalnik z 85 % izkoristkom rabi le slabih 330 W. V eni uri razlika 130 W, v dnevu 1,3 kwh oziroma 13 evrocentov. V pol leta z zelenim napajalnikom privarčujemo 24 evrov, **v enem letu skoraj 50 evrov**. Garancijska doba kakovostnih napajalnikov je tri leta, življenjska pa verjetno še dlje – kar pomeni, da se nakup splača že samo finančno. Če k temu prištejemo še **kakovostnejše delovanje**, ki zagotavlja stabilnejšo napetost (dragim) komponentam, dodatne **zaščite** pri nihanju elektrike ter **hladno in tiho delovanje**, potem verjetno ni dileme, kaj se splača. Pred dobrim mesecem smo v reviji preizkusili celo napajalnik z 96 % izkoristkom in pasivnim hlajenjem!

∎

**25**

# PODROBNEJE

### brezprekinitveno napajanje

# Sistemi brezprekinitvenega napajanja

Najbolj celovita rešitev pri zagotavljanju nemotenega delovanja električnih naprav so zagotovo sistemi brezprekinitvenega napajanja (Uninterrupted Power Supply − UPS). Njihova naloga je zagotavljanje nemotenega delovanja naprav ob vseh nepravilnostih v električnem omrežju. Naprave UPS spadajo v isto kategorijo kot pripomočki za izdelavo varnostnih kopij podatkov – nanje se povečini spomnimo, ko je prepozno … Naj tokrat ne bo tako!

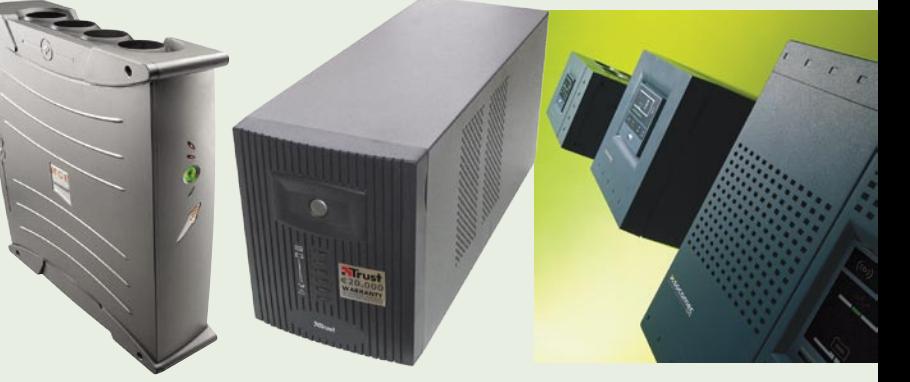

### **Piše: Jaka Mele**

jaka.mele@mojmikro.si

si sistemi UPS delujejo po istem načelu<br>
– vsem je skupno, da so na vhodni strani<br>
ni priklopljeni na **električno omrežje**,<br>
na izhodu pa imajo **porabnike**. Vmes<br>
je nekakšna **akumulatorska baterija**, pretvornik – vsem je skupno, da so na vhodni strani priklopljeni na **električno omrežje**, na izhodu pa imajo **porabnike**. Vmes (inverter), ki izmenično elektriko spreminja v enosmerno (in obratno), za delovanje pa skrbi takšna ali drugačna logika. Uporabnik lahko vidi stanje naprave najpogosteje prek signalnih lučk, pri dražjih modelih pa celo prek večjih barvnih LCD-zaslonov. Skupno jim je tudi to, da v primeru, **ko na vhodu elektrike zmanjka, porabnike napajajo iz baterije**. Poznamo več tipov UPS-ov. Različni načini delovanja vplivajo na kakovost napajanja bremena, občutljivost na vhodno elektriko, na življenjsko dobo UPS-sistema ter seveda na ceno. V grobem delimo UPS naprave na **off-line** (UPS v pripravljenosti ali čakajoči UPS), **line interaktivne** (UPS v aktivni pripravljenosti ali korektivni UPS) ter **napredne on-line** (stalno delujoči UPS ali linijski UPS).

### KAJ DELAJO

Moderni UPS opravlja vsaj dve funkciji. Prva je **zaščita porabnikov** pred napetostnimi in frekvenčnimi nihanji, sunki ali špicami v električnem omrežju, druga pa je **nadomestilo ob izpadu energije**.

Mnogi uporabniki, ki so priključeni v električno omrežje na neoptimalnih delih (blizu transformatorske postaje ali na koncu napajalne veje) v vtičnicah pogosto namesto nominalne 220−230 V dobijo krepko preko 240 V ali pa napetost pada pod 200 V. Prvo utegne dolgoročno škodovati opremi – še toliko bolj, če gre za delikatne računalniške komponente; drugo pa za nekakovostne napajalnike (televizija, hladilnik, računalnik) lahko povzroča kratke izključitve in nestabilno delovanje, kar spet povzroča okvare.

Nekateri UPS-i poleg zaščite pred prenizko in previsoko napetostjo pripomorejo tudi pri frekvenčnih razlikah, ko napetost oscilira izven meja. V Evropi je nominalna napetost v električnem omrežju **230 V** (mnogo ljudi vrednost zaokrožuje na 220 V, kar ni pravilno – še sprejemljivo nihanje pa je **med 220 in 240 V**) pri **50 Hz**, gre pa seveda za izmenično napetost. Električne na-

prave, še zlasti pa računalniki oziroma v električno omrežje priklopljeni napajalniki, pričakujejo vhodno napetost glede na specifikacije in ponavadi majhna odstopanja še prenesejo, vendar pa ob večjih neskladjih napajalniki ne delujejo več − računalnik se ponovno zažene.

### VRSTE NAPRAV UPS

Verjetno najmnožičneje prodajani UPS-i na svetu so tisti iz cenovno najnižjega razreda. Imenujemo jih **čakajoči** (stand-by ali off-line). UPS napaja porabnike direktno iz vhodne veje, hkrati pa več desetkrat v sekundi spremlja dogajanje na vhodu. Če električne napetosti **zmanjka**, izredno hitro (5 milisekund ali manj) vklopi električni pretvornik (power invertor) in **preklopi napajanje bremena iz lastne baterije**. Hitrost preklopa je (razen v primerih izredno občutljivih naprav) dovolj hitra, da porabnik ne zazna odvzema elektrike (sicer sledi ponoven zagon). Če je dobra

### Pričakujte nepričakovano

Nepričakovan izpad električne energije je za lahko večino sodobnih elektronskih naprav, še zlasti pa za računalnike, zelo nevšečna zadeva. Pričakujemo, da se bodo težave z elektriko, ki jih danes občutijo večinoma le živeči zunaj glavnih mest, v nekaj letih razširile na celotno ozemlje države in da bodo čedalje pogostejše. O tem pričajo tudi zastarelo distribucijsko omrežje, vse večja poraba, čedalje izrazitejše vremenske motnje …

plat čakajočih UPS-ov njihova cena, pa je njihova slabost ta, da vsakršno odstopanje od nazivne vhodne napetosti tretirajo kot izpad elektrike. To pomeni, da pri konicah ali električnih sunkih porabnika »rešujejo« tako, da preklopijo na baterijo, čeprav za to ni pravega razloga. S tem načinom dela ti UPS-i pri baterijah dosegajo precej skrajšano življenjsko dobo, težava pa lahko nastane tudi, če je takih nihanj v omrežju toliko, da UPS-u ne uspe sočasno polniti baterije – kar se ponavadi konča v izpadu samega UPS-a in nanj priključenih odjemalcev. Zato verjetno ni odveč napisati, da tak UPS **ni priporočljiv za priklop računalnikov** (strežnikov), ki morajo delovati **24 ur na dan** – tudi ko ni prisoten uporabnik

– hkrati pa bodo čisto **uporabni, če varujejo vaš domači PC**, ki ga bomo v primeru izpada elektrike tako ali tako počasi ugasili, še prej pa v miru shranili odprte datoteke ...

Malce naprednejši tip UPS-a se imenuje **korektivni** (line-interactive). Način delovanja je zelo podobno čakajočemu, le da je vanj vdelano dodatno logično vezje, **ki preverja vhodno napetost**. V primeru sunka in nihanja v omrežni napetosti tak UPS ne preklaplja na baterijo, temveč jo uporabi le v primeru, ko vhodne napetosti **popolnoma zmanjka**. Odvisno od izvedbe korektivnega modela lahko tu najdemo še različne tipe glajenja vhodne napetosti, s čimer UPS varuje nanj priključeno opremo pred električnimi sunki in udari. To dodatno vezje podaljšuje življenje baterijam, hkrati pa pri izpadu električne energije omogoča veliko hitrejši preklopi na akumulator kot pri čakajočih modelih.

Na vrhu evolucijske lestvice si **linijski** (online) UPS-i, katerih delovanje opisuje že samo ime. Nanje priključeni porabniki se namreč **neprestano** napajajo iz akumulatorske baterije UPS-a, ki pa je hkrati tudi neprestano polnjena iz električnega omrežja. Ko vhodne elektrike zmanjka, akumulatorska baterija še naprej zagotavlja napetost porabnikom. Še več, ne glede na, to kaj se dogaja z elektriko na vhodu, UPS na izhodu svojim porabnikom daje **čisto, idealno in stabilno sinusno električno napetost**. Če je dobra plat linijskih sistemov stabilnejše in zanesljivejše delovanje (saj ni nikakršnega preklopnega časa) ter s tem daljše trajanje akumulatorja, pa je njihova slaba stran **cena**, ki je pri istih nazivnih močeh tudi dvakrat višja od čakajočih oziroma korektivnih modelov. Prav zato linijske modele najdemo bolj v poslovnem, največkrat strežniškem okolju ter pri kritičnih aplikacijah.

### UPRAVLJANJE

Vsi UPS-i ob odvzemu zunanje energije o tem **zvočno opozarjajo** okolico, vendar pa to mnogokrat ni dovolj, saj pogosto zraven UPS-a ne dežuramo 24 ur na dan. Rešitev so **pametni sistemi**.

Ker so v UPS-ih tudi elektronska vezja , ki omogočajo komunikacijo, proizvajalci niso potrebovali dolgo, da so identificirali vrsto prednosti, ki jih dobimo, če UPS in nanj priključeni porabnik (predvsem računalnik) medsebojno **komunicirata**. Glavna korist je seveda prepre-

čevanje škode, saj se v primeru, da elektrike zmanjka za dlje časa, akumulator v UPS-u čez čas sprazni in takrat se ra čunalnik ugasne enako škodljivo, kot če UPS-a sploh ne bi bilo. UPSi, ki znajo komunicirati, se imenujejo **upravljani** (managed). V zadnjih letih je ta funkcija, ki je bila prej rezervirana za najdra žje modele, pri šla tudi v najni žji cenovni razred, celo v čakajo či tip UPS-ov. Prek te komunikacije, ki je v časih po tekala prek zaporednih vrat RS232 (vrata com), danes pa ve činoma bodisi prek vrat USB bodisi vdelanega omre žnega vmesnika, lahko uporabnik oz. administrator spreminja nastavitve sistema in v vsakem hipu vidi stanje UPS-a (nivo baterij, dnevnik zadnjih dogodkov, opozorila ipd.).

Stvar je posebej uporabna pri UPS-sistemih, na katere so priklju čeni ra čunalniki 24 ur na dan, ker prav tu (manj ša in srednja podjetja) pogosto ni neprestano prisoten specializiran skrbnik za vzdr ževanje (kot je pri ve čjih, pomembnih si stemih), in tako takrat, ko elektrike zmanjka, ni nujno zraven nikogar, ki bi to registriral in ukre pal. Povratna komunikacija tu najpogosteje omo go ča stre žnikom in drugim na UPS priklju čenim ra čunalnikom, da naredijo **varno zaustavitev sistemov** (shutdown). Tako prepre čimo izgubo podatkov, kar je najvi šja prioriteta.

### POVEZOVANJE

Če je prioriteta predvsem neprekinjeno delo vanje s čim manj izpadov (skratka povsod, kjer so prisotne storitve, ki morajo zanesljivo delo vati 24 ur na dan − bančni sistemi, bolnišnice, telekomunikacijska vozlišča, nadzorni centri, letališča …), pa lahko sistem zagotavljanja ne prekinjenega napajanja pove žemo tudi v verigo **več UPS-ov** oziroma lahko na nekatere modele priklju čimo tudi več dodatnih akumulatorjev. S tem dose žemo dalj ši čas podprtosti elektri čnih porabnikov po izpadu omre žnega napajanja.. Na koncu take verige je lahko celo alternativni iz vor energije – dizelski elektri čni generator.

Sposobnej še UPS-naprave je moč vdelati v zaporedne UPS-sisteme, s čimer dose žemo re dundan čnost sistema ali ve čjo izhodno moč (to pomeni, da tak UPS-sistem kmalu postane tudi fizi čno precej velik). Nazivna moč UPS-ov se tako razteza **od nekaj sto VA do več milijonov VA**. Medtem ko manj še sisteme do nekaj tisoč VA prodajajo tako rekoč na policah supermar ketov, pa ve čje sisteme snujejo proizvajalci pose bej po zahtevah naro čnika. Ve čji sistemi za zago tavljanje brezprekinitvene napetosti so obi čajno podkrepljeni še z velikimi **dizelskimi elektri čni mi generatorji**, kot drugim korakom, ki se sprožijo, če elektri čna energija iz omre žja ni povrnjena v času, ko bi se iztekla avtonomija ( čas praznje nja akumulatorjev) UPS-a. Zanimivo je da imajo skoraj vsi ve čji UPS-sistemi **premostitveni na čin dela** (by-pass), ko torej napetost premostijo od vira do porabnikov mimo akumulatorjev ter s tem omogo čajo testiranje oz. menjavo akumu latorjev, brez izklopa porabnikov.

V doma čem okolju to verjetno ne bo po trebno, je pa treba vedeti, da se korektivni, še posebej pa linijski UPS-i precej bolj g **r**ejejo kot čakajo či. Dokler je taka naprava nova, bo

### brezprekinitveno napajanje

marsikatero prve dni spremljal tudi zna čil ni vonj po segreti pla stiki oz. kovini, kar je normalno ( če je vonj zelo izrazit, to ni več normalno).

### VZDRŽEVANJE

Tako kot povsod na mreč tudi akumulator, vdelan v UPS, z leti in s številom ponovnih polnjenj izgublja ka paciteto in kakoovst. **Menjava akumula torjev** je tako rekoč obvezen življenjski del dra žjih UPS-ov, ti ste manj še doma če pa velja vsaj s cenovnega vidika verjetno raje zamenjati z novimi. Mnogi UPS-i vi šjega cenej šega in srednje ga razreda omogo čajo menjavo akumulator jev kar pri samemu uporabniku, medtem ko bo za druge treba poskrbeti na servisu.

**Življenjska doba** obi vdelanih hermeti zaprtih svin čenih akumula torjev je **3 do 5 let** (za UPS-e manj ših mo či), nekoliko dra žjih pa celo **10 do 12 let** oz. najdra žjih Ni-Cd celo **preko 20 let** Dol žina trajanja izpada nape tosti iz elektri čnega omre žja torej vpliva na ohranjenost aku mulatorjev. Če je iz praznjenost vsakokrat 100 %, kar pomeni, da se bremena po izpraz nitvi akumulatorjev tudi ugasnejo, zdr ži akumulator manj. Na življenjsko dobo akumulatorjev vplivajo tudi **zunanje razmere**. Standardne baterije so zasnovane za delo vanje pri optimalni temperaturi med 10 in 25 stopinj C . Že pri spremembi tem perature za 10 stopinj C je življenjska doba zmanj šana za 50 % glede na dobo pri opti malni temperaturi. ∎

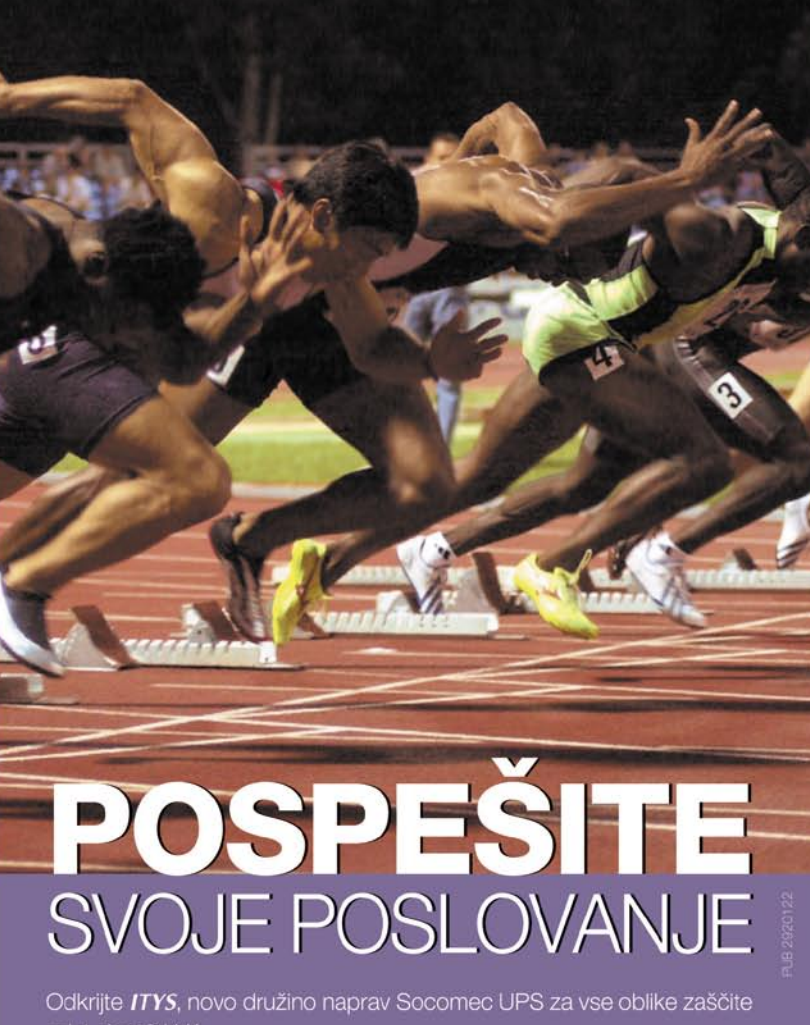

od 1 do 10 kVA.

Najboljša tehnologija po zelo ugodni ceni!

- > On-line tehnologija z dvojno pretvorbo za popolno zaščito opreme proti nihanjem napetosti, frekvence in proti kakršnikoli prekinitvi napajanja.
- > Popolna skladnost z vsemi računalniškimi in industrijskimi aplikacijami, v vseh uporabniških okoljih.
- > Zelo preprosta namestitev in uporaba.
- > Formula FULL ASSISTANCE, da boste ostali na tekočem: zajamčena zaloga, nasveti, zamenjava v vaših prostorih...

ITYS nova družina UPS-ov on-line tehnologije z dvojno<br>pretvorbo (VFI).

Najboljše lastnosti ob zelo ugodnih cenah.

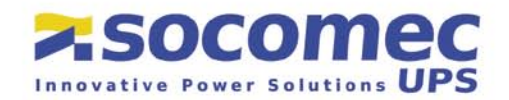

SOCOMEC SICON UPS d.o.o. • Savlje 89 • SI-1000 Ljubljana • Slovenija<br>Tel.: +386 1 5807 870 • Fax: +386 1 5611 173 • prodaja@socomec.si • www.socomec.si

# PODROBNEJE

### brezprekinitveno napajanje

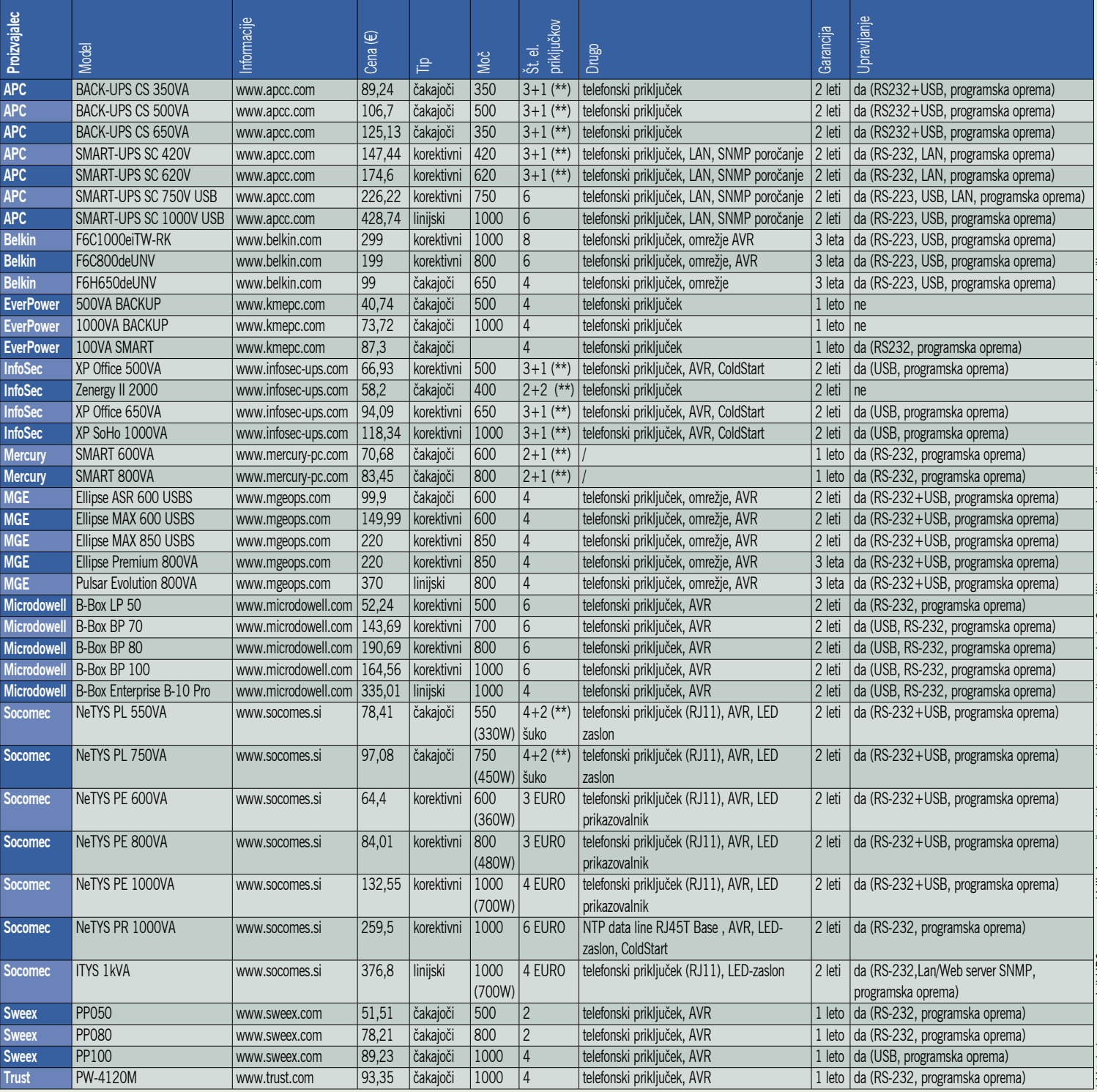

# \* V tabelo smo zajeli UPS-naprave, ki jih je moč najti v slovenskih internetnih trgovinah. Omejili smo se na zanimivejše naprave za domačo uporabo z največjo \* V tabelo smo zajeli UPS-naprave, ki jih je moč najti v slovenskih internetnih trgovinah. Omejili smo se na zanimivejše naprave za domačo uporabo z največjo močjo do 1k VA. \*\* prva š<sup>[]</sup> močjo do 1k VA. \*\* prva š�

### Kako izbrati UPS

Zaradi uporabe različnih oznak pri označevanju moči oz. velikosti bremena, ki mu je UPS še kos, predlagamo da pri izbiri prave naprave zase upoštevate naslednje nasvete:

**1.** Naredite celovit **seznam opreme**, tako računalniške kot komunikacijske, ki jo želite zavarovati s sistemom UPS. Čeprav je za zaščito podatkov dovolj zavarovati računalnike, ne pa tudi zunanje komponente, kot so monitorji, ne pozabite, da brez povratne informacije (slike) marsikdo ne bo znal shraniti svojega dela, prav tako pa je vprašanje, koliko vam bo pomenil delujoč računalnik brez aktivne internetne povezave.

**2.** Za vso navedeno opremo poiščite **podatke o porabi**. Številke so pogosto na nalepki na zadnji (spodnji) strani opreme, na napajalnikih … Nekatere naprave navajajo le tok (A) ter napetost (V). Da dobite porabo, zmnožite številki in dobili boste vrednost v VA (voltamper). Zagotovo boste našli tudi napravo, ki porabo

podaja v vatih (W). Vsoto vatov zmnožite s faktorjem 1,4 ter ga tako pretvorite v VA.

**3**. Seštejte vse vrednosti VA in dobili boste **skupno vrednost porabe**.

**4.** Skupno vrednost zaradi predvidevanja širitve opreme **zmnožite s faktorjem 1,2.** Dobljen rezultat pomeni skupno porabo vašega sistema (vsota vseh bremen). To je številka, ki naj bo vodilo pri iskanju sistema UPS.

**5.** Preverite ponudbo v tem velikostnem razredu UPS-ov. Primerjajte cene različnih tipov UPS-ov in različnih proizvajalcev. Izberite optimalnega za svoje potrebe in žep.

# Nakup malega UPS-a

Ponudbe na domačem trgu je nekaj, vsekakor pa ne toliko kot na Zahodu. Poleg tega nam le redki proizvajalci oz. trgovci zraven naprave »podarijo« tudi zavarovanje, če na UPS priključeno opremo »skuri strela«. Izbira UPS-a ni težavna, saj se naprave različnih proizvajalcev ne razlikujejo drastično, treba je le ugotoviti, kaj potrebujemo.

### **Piše: Jaka Mele**

jaka.mele@mojmikro.si

e preden začnemo gledati za proizvajal-<br>cem in modelom svojega UPS-a, je treba<br>odkriti, kakšen UPS sploh potrebujemo.<br>Čeprav bi bilo logično, da najprej izbere-<br>mo tip UPS-a (čakajoči, korektivni in linijski), e preden začnemo gledati za proizvajalcem in modelom svojega UPS-a, je treba odkriti, kakšen UPS sploh potrebujemo. Čeprav bi bilo logično, da najprej izberepa lahko to pustimo za kasneje in se najprej posvetimo pomembnejši stvari. Glavni kriterij po katerem bomo namreč izbirali, je **moč**, ki jo UPS podpira. Tipično lahko UPS v specifikacijah navedeno breme energijsko podpira med 10 in 20 minut. Kako torej ugotoviti, kolikšno moč moramo izbrati? Enostavno, seštejemo porabo moči vseh porabnikov oz. naprav, ki jih bomo priključili na UPS.

### IZBERITE SEBI PRIMERNO VELIKOST

Preden pa se lotimo seštevanja, še razlaga glede enot. **Na večini električnih naprav je navedena delovna moč (poraba v vatih −** W). Tako je tudi na računalniških komponentah, kjer pa stvari niso tako enostavne, kot je na prvi pogled videti. Skoraj vsakdo bo vedel, koliko močan računalniški napajalnik ima (recimo 250, 350 ali 500 W), a ta številka še nič ne pove o **povprečni porabi**. Tako je realen seštevek odvisen predvsem od procesorja, grafične kartice, števila diskov … (več o tem na sosednjih straneh). K temu je treba prišteti tudi porabo **monitorja** (19-palčni LCD okoli 50 W, 19-palčni katodni CRT pa okoli 110 W) ter porabo **komunikacijskih naprav**, kot so ADSL-modem, stikalo, usmerjevalnik …

Predlagamo, da tako dobljeno številko **povečate za 15 do 20 %** ter si tako zagotovite nekaj manevrskega prostora, ki bo morda prišel prav že pri naslednji nadgradnji računalnika. Izbira UPS-a, katerega moč je večja od izračunane potrebne moči, je dober način podaljševanja časa delovanja (pri manjšem bremenu bomo imeli energijo iz akumulatorjev daljši čas). Druga in ponavadi dražja rešitev pa je izbranemu UPSsistemu, ki je najbliže izračunani (navzgor zaokroženi) vrednosti, podaljšati čas avtonomije z dokupom dodatnih zunanjih akumulatorjev zanj (te opcijo najcenejši UPS-i sicer nimajo).

No, da zadeva ne bi bila tako enostavna, pa je na večini UPS-ov zmogljivost navedena v **drugi oznaki**, in sicer **v nazivni moči VA** (voltamper). Formula za preračunavanje je: **VA = W x 1,4** (velja le za UPS-e majhnih moči**)**, kar pomeni da je UPS z nazivno močjo 500 VA primeren za opremo v skupni moči dobrih 350 W oziroma da je za opremo skupne moči 700 W potreben UPS z nazivno močjo 1000 VA.

### RAZLIKE, KI POMENIJO RAZI IKO

Ob različnih modelih in proizvajalcih, ki so si na videz podobni in sorodni, se je včasih težko odločiti za določenega. Naš predlog,

je da pri podobni ceni vzamete raje

**boljšo tehnologijo** naprave (torej korektivnega pred čakajočim), preverite pa tudi **garancijsko dobo** (celo na našem trgu se razlikuje od 1 do 3 let). Povprašajte, kako je s **servisom** in kakšna je cena **nadomestne akumulatorske baterije** (te so tako kot v avtomobilu potrošni material) ter ali lahko baterijo menjate sami (sicer je lahko delo serviserja dražje od nadomestne baterije).

Če lahko izbirate med UPS-om s funkcijo **upravljanja** in takšnim brez, razmislite, ali bi

# PODROBNEJE

### brezprekinitveno napajanje

### Pomoč pri oceni porabe

Vsa podjetja, ki proizvajajo UPS-sisteme, vam na spletnih straneh omogočajo izbiro pravega sistema. Enega lepših spletnih sistemov ima proizvajalec Socomec UPS, dobljene številke pa seveda veljajo tudi za druge proizvajalce. Na spletni strani *http://www.socomec. si/?pid=3&cid=26* na povezavi za izbiro najustreznejšega UPS-a torej navedete vse svoje komponente in dobite porabo vašega sistema v VA. Program vam za vašo porabo seveda navede tudi optimalne sisteme ter zraven navaja pričakovan čas avtonomije.

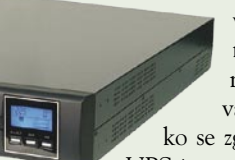

vam prav prišlo samodejno ustavljanje računalnika, če vas ni zraven v času, ko se zgodi izpad omrežja. UPS-i z upravljanjem pogosto

prek programske opreme (preverite, ali imajo priloženo – nekateri proizvajalci jo dodatno zaračunavajo!) ponujajo tudi vpogled v stanje UPS-a, informacije o polnosti akumulatorja, času avtonomije, času polnjenja …

Novejši modeli čakajočih UPS-ov imajo vgrajen tudi modul za **regulacijo izhodne napetost**i (kar je sicer funkcija korektivnih), imenovan AVR (Automatic Voltage Regulation). Namen tega modula je očistiti konice in druge nepravilnosti vhodne

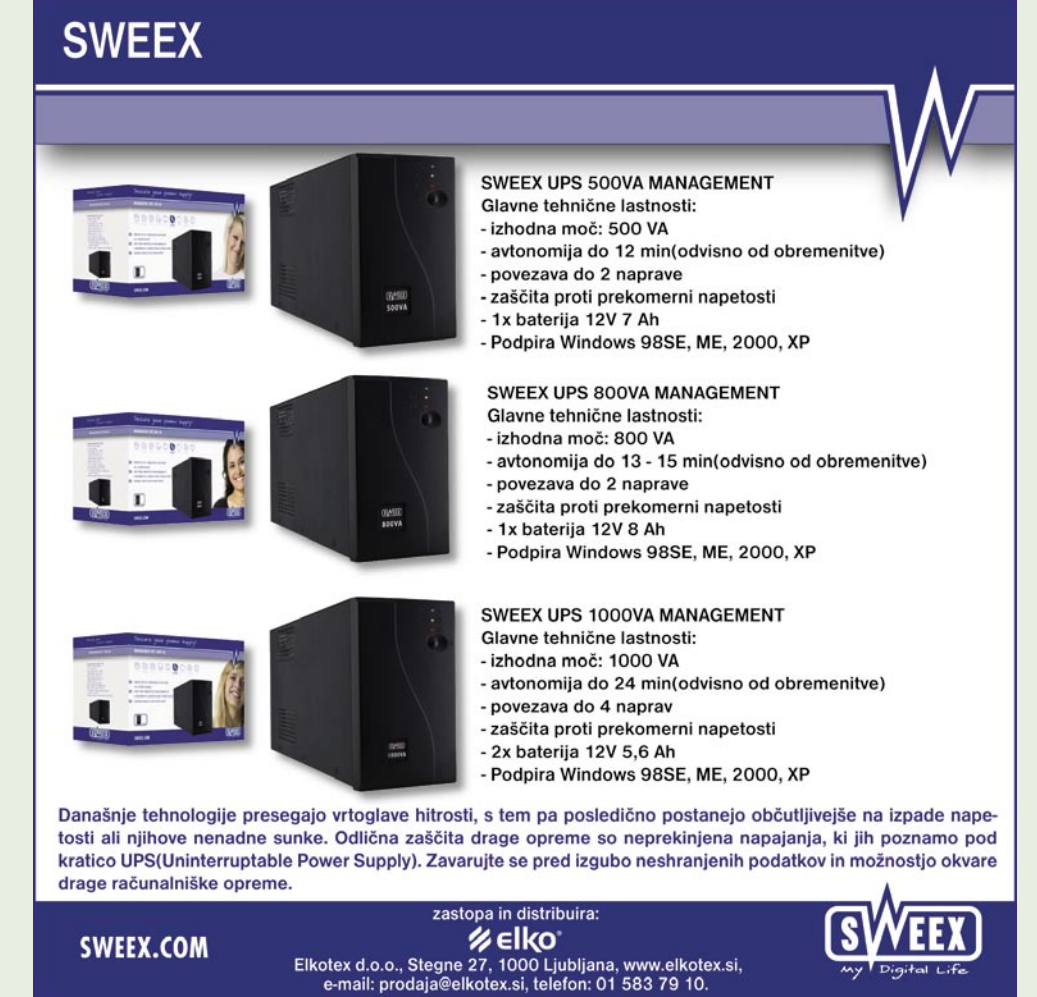

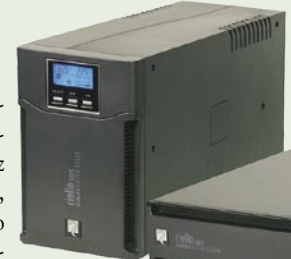

# PODROBNEJE

### brezprekinitveno napajanje

električne napetosti. Ta modul je vsekakor dobra naložba, saj deluje bolje kot običajni filtri.

Glede garancije oz zavarovanja **na UPS priključene opreme**, je naše mnenje, da je to za Slovenijo še vedno vprašljivo, saj (čeprav je na UPS-u velika nalepka, ki to zagotavlja) v majhnem besedilu na dnu pogodbe piše, da velja samo za določene države (kjer nismo navedeni), oziroma je tudi v primeru, da velja, izredno težko, če ne nemogoče, dokazati da je bila okvarjena oprema priključena na UPS … Torej, bolj kot ne gre le za marketinško potezo, ki ji ni treba nasesti.

Preverite tudi **krmilno ploščo** UPS-a, saj so razlike tu velike. Nekateri UPS-i imajo prikaz le nekaj signalnih lučk, iz katerih ni moč razbrati nič pametnega, drugi prikazujejo stanje naprave, obremenjenost in imajo poseben gumb za test baterije.

UPS-i se razlikujejo tudi po **številu priključkov** (in tipu – boljši imajo navadne vtičnice, drugi le računalniške, in v tem primeru se moramo igrati s kabli, če želimo na tak UPS priključiti karkoli drugega kot računalniško opremo). Nekateri UPS-i imajo celo protinapetostni filter za telefon oziroma omrežno povezavo, kar je dodatna prednost.

In ne nazadnje, pred nakupom preverite, koliko **hrupa** povzroča UPS, saj imajo mnogi modeli (tako mali kot veliki) zaradi hlajenja vdelane ventilatorje. Nekje se ti vrtijo hitro in hrupno, drugje njihovo vrtenje uravnava senzorska logika in so zato skoraj neslišni …

### Kako se še dodatno zavarovati?

Edini pravi način ugašanja računalnikov je proceduralni, ko zadevico **pripravimo na izklop** (shutdown). Le takrat operacijski sistem za seboj pospravi vse odprte programe, ostanke podatkov v pomnilniku zapiše v prave datoteke in tudi sicer vse pripravi za hiter in pravilni ponovni zagon.

Če temu ni bilo tako, se bo v večini primerov računalnik ob naslednjem vklopu sicer postavil samodejno, zelo verjetno pa bo v procesu nalaganja sistema preveril tudi trdi disk. Če nam računalnik ob pregledovanju diska najde določene napake v datotečnem sistemu, bo zanje tudi predlagal popravke. Ta korak se razlikuje med operacijskimi sistemi, vendar je najpametneje izbrati ponujeno možnost (ter pred tem, če je na voljo, izdelati rezervno sliko sistema) in držati fige. V veliki večini to dejanje odpravi napake na disku (ne pomeni pa to tudi obnovitve podatkov, ki smo jih obdelovali v hipu mrka), tako da se računalnik uspešno zažene.

Večje težave so s podatki, ki so bili aktivni v času izpada elektrike, saj jih v primeru, da jih nismo posneli, enostavno ni več moč priklicati. Večina programov, recimo pisarniški, imajo možnost nastavljanja **samodejnega shranjevanja** vsakih 10 minut, lahko pa čas poljubno skrajšate (predlagamo, da nastavite eno minuto).

# Prenapetostne zaščite

Če bi se radi le zavarovali pred sunki v električnem omrežju, lahko posežemo tudi po precej cenejših napravah, ki pa ne ponujajo nadomestne energije pri izpadu elektrike. Tudi o kakovosti in delovanju teh naprav so mnenja deljena, kar pomeni, da je treba premisliti o upravičenosti …

### **Piše: Jaka Mele**

jaka.mele@mojmikro.si

**Električne motnje najpogosteje pomenijo velike sunke, ki se najraje sproščajo ob poletnih <b>nevihtah**. Ob takem primeru je najvarneje računalniško, pa tudi drugo elektronsko opremo **izklopiti** iz električnih vtičlektrične motnje najpogosteje pomenijo velike **sunke**, ki se najraje sproščajo ob poletnih **nevihtah**. Ob takem primeru je najvarneje računalniško, pa tudi drugo nic ter telefonskih linij ali pa jo aktivno **varovati**.

Kako? Prenapetostne zaščite (imenovane tudi protinapetostne zaščite) so enostavne, električnim razdelilnikom podobne naprave, ki − poenostavljeno − vsebujejo ustrezne prepreke za strele (zaščita pred preobremenilnim tokom več deset tisoč amperov) in protišumne filtre EMI/RFI. Nekatere prenapetostne zaščite imajo še zaščitene prehode za telefon oziroma omrežni kabel (xDSL) ter za video oz antenski kabel (kabelsko omrežje).

### KDAJ JO POTREBUJEMO

Ali prenapetostno zaščito potrebujete ali ne, je odvisno od okolja, v katerem ste. Če so uničujoči **udari strele** na vašem koncu pogost pojav (če ste novinec, malo povprašajte sosede), potem vsekakor, v novejših naseljih in gradnjah, kjer pa je elektrika napeljana tako, kot je treba, pa so razni **filtri že vgrajeni** na več mestih v elektro omrežju, tako da tu resne potrebe ni. Glede na ceno, ki se za posamezno napravo (ki ima 5 do 8 varovanih vtičnic za priklop odjemalcev) vrti okoli 50 do 60 evrov, pa je naše mnenje, da bi si težje tako poceni kupili dober spanec … Verjetno je celoten pristop podoben kot pri avtomobilskem kasku – če vam ni težko odšteti znesek vrednosti na elektriko priključene opreme še enkrat, potem zaščite ne potrebujete, sicer pa je to pametna odločitev.

Za razliko od UPS-ov (kjer večina tudi vsebuje to funkcionalnost, vendar jo zaradi dobre prodaje samostojnih prenapetostnih naprav ne večinoma ne oglašujejo močno), je praksa proizvajalcev glede dajanja garancije za priključene naprave pogostejša in – glede na to, da smo kar na nekaj koncih prebrali, da velja za vse države EU in Norveško – očitno resna. Navkljub našemu poizvedovanju pri trgovcih, pa nam nihče ni znal povedati niti za en primer, ko bi stranka zahtevala **povračilo** na prenapetostno zaščito priključene uničene opreme. Kar pomeni, da … ali te naprave resnično dobro ščitijo opremo ali pa kupci na to možnost pozabijo oziroma se ne spuščajo v (še vedno smo prepričani dolgotrajen) proces dokazovanja …

Čeprav je pri prenapetostnih zaščitah na trgu več naprav, pa se te medsebojno ne razlikujejo veliko. Glavne razlike so v številu varovanih vtičnic, zaščiti dodatnih stvari, kot sta telefon in omrežje, dolžini priključnega kabla ter seveda ceni, garanciji in zavarovanju priključene opreme. Ker tu točno, veste koliko priključkov na koliko mestih v stanovanju potrebujete, verjetno izbira ne bo težka, če pa že, je tu eden boljših spletnih konfiguratorjev oz. pripomočkov: www. apcc.com/tools/surge\_selector/index.cfm.

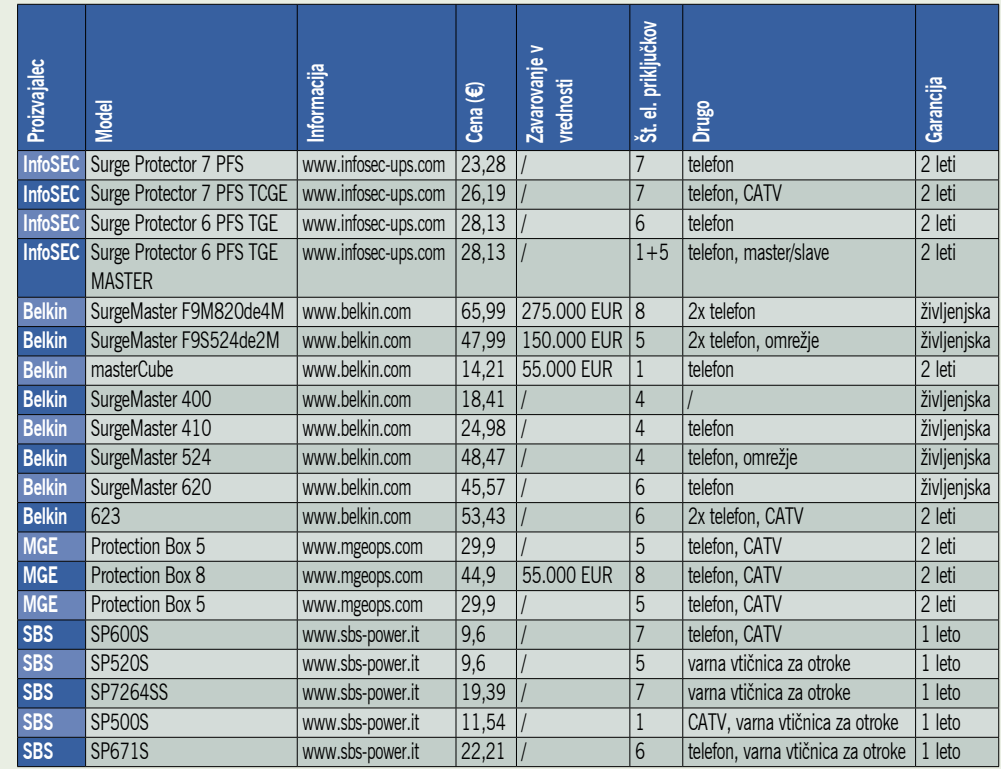

1175% najuspešnejših bank, trgovin in lekarn uporablja Lexmark. Kaj lahko torej Lexmark stori za moje podjetje? JJ

Lexmark je razširil linijo barvnih tiskalnikov z 8 novimi zmogljivimi izdelki...

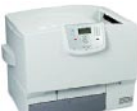

**Lexmark C780n** • 33/29 pm  $\bullet$  A4

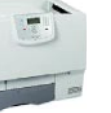

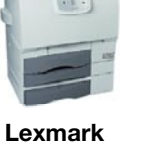

C782n • 38/33 pm  $\bullet$  A4 Prikazan model: Lexmark C782dtn Lexmark

**C935dn** 

 $\bullet$  A4/A3

• 45/40 pm

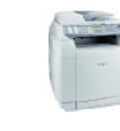

**Lexmark X500n** • 31/8 pm • 3 functions

 $\bullet$  A4

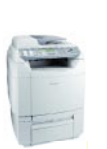

**Lexmark X502n** • 31/8 pm • 4 functions

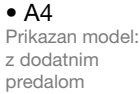

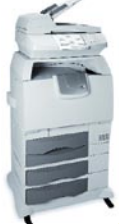

**Lexmark X782e** • 38/33 pm

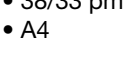

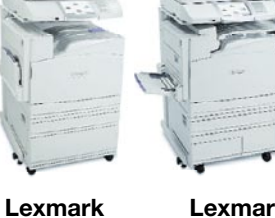

**X940e** 

 $\bullet$  A4/A3

• 40/30 pm

**Lexmark X945e** • 45/40 pm  $\bullet$  A4/A3 Prikazan model: polna konfiguracija

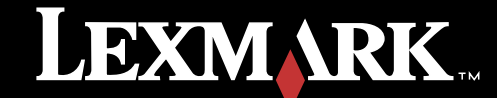

w.lexmark

# POD LUPO

### videokamera

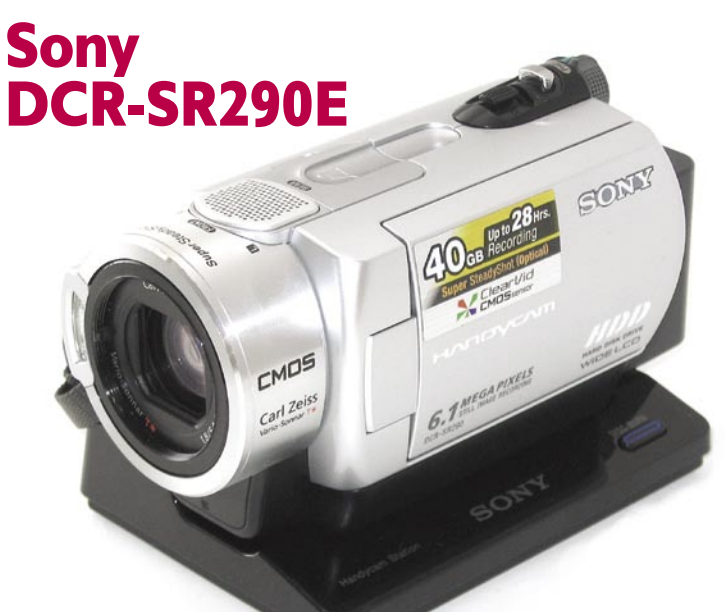

ZA: Pregled trga videokamer za osebne, družinske potrebe, bomo zaokrožili z najmočnejšim Sonyjevim modelom DCR-SR290. Kamera, ki nas olajša za slabih tisoč evrov, je že na otip precej drugačna od druge ponudbe, saj daje občutek kompaktnosti in kakovostnejše izdelave. Kamera je majhna in prijetno sede v dlan. Kot pri vseh Sonyjevih kameSkupna ocena:<br> **ENTERNATION** Razmerje cena/kakovost: **NNNNNNNNNNNNN** Spletni naslov: www.sony.si **Cena:** 939,99 € Tehnični podatki **Tip senzorja:** 1/3" CCD **Ločljivost senzorja:** 1070 k pik **Snema na:** trdi disk (40 GB); MemoryStick Pro Duo **Zum:** 10x **Zvok:** 5.1 Dolby **Stabilizator slike:** optični **Zaslon:** barvni 6,8 cm (2,7 palca), 211k pik **Vmesniki:** video izhod, S-video, PictBridge, prek priklopne postaje USB 2.0 **Mere in teža:** 128 x 78 x 76 mm, 485 g **Drugo:** priključek za dodatno opremo Sony

rah tudi pri SR290 upravljanje poteka večinoma prek **na dotik občutljivega LCD-zaslona**, na ohišju pa so le tiste najpogosteje rabljene funkcije (pohvalno je na najdostopnejšem mestu prav pogosto potrebovan gumb za izravnavo osvetlitve iz ozadja, zraven pa je še gumb za preklapljanje med formatoma 4 : 3 in 16 : 9 ter prikaz/izklop informacij o trajanju baterije, preklop v nočni način …). Kamera ima kakovosten in velik CMOS-senzor, Carl Zeissove leče, 10x optično povečavo, optični stabilizator, izstopa pa snemanje **prostorskega zvoka s šestimi kanali** (5.1). Na vrhu kamere je priklop za dodatno opremo (luč, mikrofon…), ki pa je žal namenjena samo Sonyjevim dodatkom. Ob vklopu kamere lahko že po treh sekundah začnemo snemati – na vdelani 40 GB trdi disk ali na pomnilniško kartico (ni priložena). Odvisno od kakovosti zajema lahko na disk shranimo **od 8 do 30 ur posnetkov** v zapisu MPEG-2. Upravljanje s kamero je zavoljo enostavnega načina res popolnoma trivialno, hkrati pa naprednejšim uporabnikom ponuja bonbončke, kot so prikaz preosvetljenih področij (zebra) in drugi. Kamera ponuja neposreden **zapis filmov na DVD** ter ima priložen **programski paket za montažo videa**. Posnetki so bili **odlične kakovosti**, tako pri umetni kot tudi naravni osvetlitvi. Odlične so tudi **fotografije**, ki jih lahko naredimo tudi med snemanjem!

PROTI: Cena za kamero je pri nas absolutno **pretirana**, saj jo je moč v tujini kupiti za več deset odstotkov ceneje, ob septembrskem prihodu novih, predvsem HD-modelov, pa je vprašljiva tudi smiselnost nakupa kamere z običajno ločljivostjo. To velja še posebej, če si lastite ploščati televizor z ločljivostjo HD. V vsakem primeru je treba za delo s kamero uporabljati obe roki, kar je poglavitna sprememba glede na Panasonicove modele; motijo tudi zaslonski meniji oz. ikone, ki so premajhne za hitro delo z meniji in izbirami. **Jaka Mele** 

### videokamera

## Panasonic SDR-H250

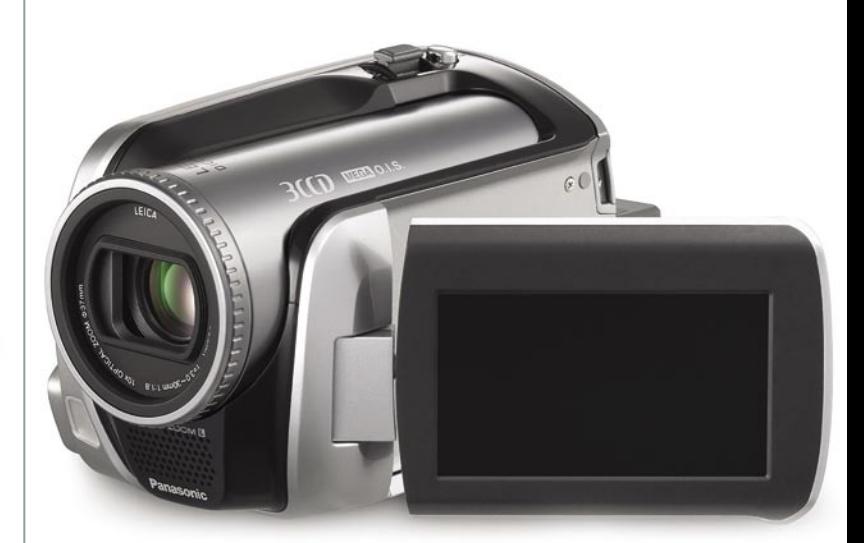

ZA: Po tem ko smo si v pretekli številki ogledali vstopni model Panasonicove videokamere s trdim diskom, smo tokrat preizkusili njegovega velikega brata – SDR-Poglavitna prednost močnejšega modela je **drugačen senzor za zajem videa**, ki tako temelji na konceptu **3CCD**. Sicer je kamera vizualno skoraj identična cenejšemu modelu,

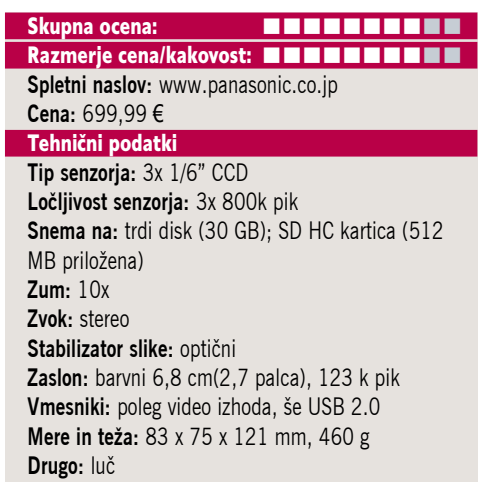

poudariti pa velja uporabo boljših materialov pri ohišju, ki deluje tudi bolj kompaktno in manj poceni. Glede na H20 je tokrat prisoten še pogrešani **daljinski upravljalnik**, vdelana pa je tudi **LED-lučka**, ki precej pripomore v (pol)temi. Predvsem nas je zanimalo, kaj se dogaja s kakovostjo videa glede na cenejši model, in tu smo bili prijetno presenečeni. Kamera je pričarala veliko bolj **barvno polne posnetke**, več je tudi podrobnosti (pri H20 so bile te bolj zamazane in nevidne). Seveda je H250 obdržal optični stabilizator slike, uporabljena pa je tudi kakovostnejša optika **Leica Dicomar**. Kamera snema video SD-kakovosti (standardni video) na 30 GB vdelani disk ali na pomnilniško kartico (priložena je 512 MB). Odvisno od kakovosti zajema lahko nanj shranimo od 7 do 27 ur posnetkov v zapisu MPEG-2. Meniji so identični kot v H20, upravljanje je zavoljo krmilne paličice možno z eno samo roko. Kamera ponuja neposreden **zapis filmov na DVD** ter ima priložen programski paket za montažo.

PROTI: Krmiljenje prek krmilne paličice je sicer hitro, a precej **nenatančno**, zato si želimo izboljšanje. Kakovost videa s 3CCD-senzorjem je še vedno slabša od Sonyjevega senzorja CMOS (SR-290). Ob vklopu kamere (do snemanja dve sekundi) tudi tu kamera potrebuje še nekaj sekund, da nastavi barve na pravo vrednost (sicer vleče na modro). Kamera ponuja dobro zaokrožen paket, ki pa bi bil lahko v času, ko prihajajo kamere HD še kakšnih 100 evrov cenejši. Kakovost **fotografij** ostaja slaba.

### spletna kamera

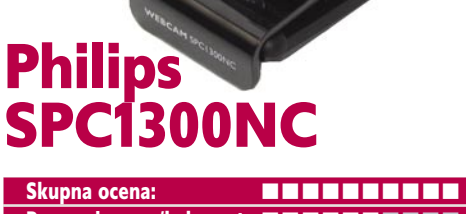

Razmerje cena/kakovost: **NNNNNNNNNNNN Spletni naslov:** www.philips.com **Cena:** 99,99 € Tehnični podatki **Število pik:** 6 / 2 milijona **Najvišja ločljivost (fotografije):** 3840 x 2560 **Ločljivost videa:** 1280 x 1024

**Število zajetih slik na sekundo:** do 90 **Vmesnik:** USB 2.0

ZA: Čeprav smo mnenja, da se spletne kamere spreminjajo najpočasneje, pa so spremembe, ko se zgodijo, opazne. Ko nas je lani popolnoma pozitivno presenetil Logitech s svojim Ultra Visionom, ki je neverjetno dvignil kakaovost zajetega videa (pred tem pa premikajoči se Sphere), potem nas je letos leto Philips. Ogledali smo si najmočnejši model na Computexu predstavljenih spletnih kamer, SPC1300. Elegantno, prijetno oblikovana, v črno odsevno ohišje odeta kamera, katere sestavni del podstavka je priponka za LCD-monitor, v sebi skriva prave čudeže. Najprej je tu odmik od klasičnih senzorjev CCS prehod na senzor **CMOS**, ki ima 1,3 do 2 milijona pik (Philipsovi podatki niso dosledni?). Pomembneje je to, da ima kamera **odlično širokokotno optiko** (zajame 80-stopinjski kot) in močan procesor za obdelavo zajetega. Philips se hvali s kar 90-osvežitvami slike na sekundo, a podatek velja za nižjo ločljivost (640 x 480), ki pa ostaja optimalna za internetno komunikacijo. Seveda ostaja vprašanje smiselnosti oddajanja videa v višji ločljivosti. K temu izdatno pripomore velika mera »goljufanja«, mislim, optimiranja, za katero se velja zahvaliti dvema Philipsovima tehnologijama, ki izhajata iz sveta TV-naprav –**PixelPlus 2** in **Digital Natural Motion**. Z njima namreč kamera zajema polovico manj slik, tehnologija pa ustvari vmesne slike in preračuna premike elementov, tako da je video tekoč in kakovosten. Res velja pohvaliti **optiko** (F2.8), saj je slika zelo dobra že pri slabi osvetlitvi prostora oz. kadra (zahteva pa najmanj 5 luksov). Digitalni zum in programska oprema za sledenje uporabniku (obraz) sta na ravni konkurence, pozitivno pa izstopa še dvojni usmerjeni mikrofon, ki dodatno še odpravlja šume iz okolja. Kamera deluje z vsemi programi − Skype, Windows Live Messenger, ICQ, Yahoo …

PROTI: Cena! **Jaka Mele**

LCD-monitor

# Samsung **SyncMaster** 225UW

Skupna ocena: Razmerje cena/kakovost: **NNNNNNNNNNNNN Spletni naslov:** www.samsung.com **Cena:** 460 € **Tehnični podatki Velikost diagonale:** 22 palcev (48 cm) **Ločljivost:** 1680 x 1050 @ 75 Hz **Barvna globina:** 16,7 milijona barv **Zorni kot:** 170 stopinj vodoravno, 170 stopinj navpično **Svetilnost:** 300 cd/m2 **Kontrastno razmerje:** 1000 : 1 **Osveževanje:** TFT, 5 ms **Vmesniki in priključki:** D-sub, DVI-d **Drugo:** kamera, mikrofon, zvočniki

ZA: Model 225UW bi bil povsem običajen 22-palčnež, če ne bi imel **podore za elektronsko komuniciranje** – Samsung izpostavlja Microsoftov Unified Messaging, a monitor deluje z vsemi komunikacijskimi programi. Ohišje je narejeno iz kompaktne in kakovostne črne plastike, ki se poigrava z mešanico matiranih in odsevnih plasti. Na spodnji strani zaslona je celo kromirana letev. A posebnost, ki je na prvi pogled niti ne opazimo, je v zgornjo stranico zaslona vdelana **spletna kamera ločljivosti 2. megapik**, katere naklon je moč spreminjati. Na obeh straneh pa se poleg nje izza nekaj luknjic v ohišju skrivata diskretno nameščena mikrofona, ki z vgrajeno logiko znata tudi uspešno odstranjevati šume iz ozadja. Na zadnji strani monitorja najdemo poleg priključkov DVI in D-sub še USB, prek katerega PC tudi spozna zvočno kartico in mikrofon. Zaslon vsebuje Samsungovi tehnologiji **Magic-Speed** (za hitro osveževanje zaslona in ostro sliko brez megljenja ob premikanju) ter **MagicBright**, ki (lahko tudi samodejno) nastavlja osvetlitev zaslolna glede na vsebino. V stranici najdemo še izhod za priklop slušalk in zunanjega mikrofona ter dve USB- priključni mesti. Ob komunikaciji lahko zaradi navzdol usmerjenih vdelanih zvočnikov brez interference uporabljamo te ali pa priključimo slušalke. Upravljanje zaslona je prijetno, prek na dotik občutljivih senzorjev v ohišju.

PROTI: V današnjem času bi bila lahko **kamera** zmogljivejša, predvsem **optično boljša** − tako bi bil rezultat boljši tudi v ne optimalno osvetljenem okolju. Tudi ergonomsko je monitor na dnu evolucijske lestvice, saj ni možno ne nastavljanje višine, kaj šele sukanje zaslona v pokončen položaj. **Jaka Mele** 

# POD LUPO

hibridni TV-sprejemnik

### ASUS My Cinema U3000 Hybrid

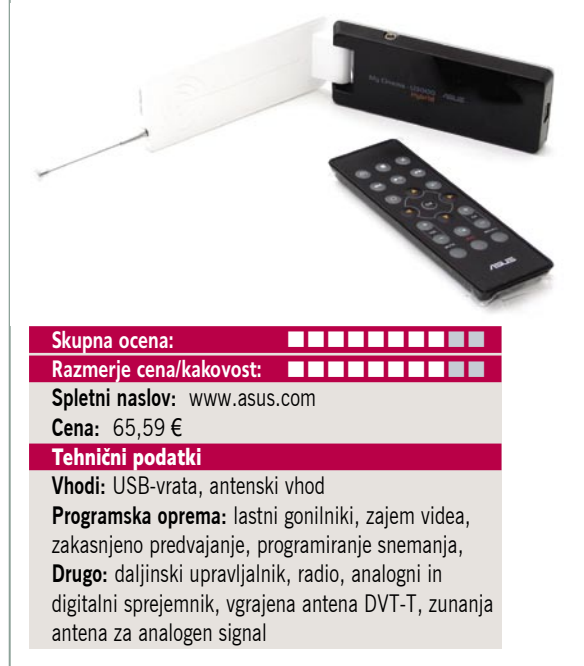

ZA: Zunanji TV-sprejemniki so vedno zanimive naprave, saj so vedno cenejše in manjše. Tokrat smo si pogledali v USB-napravico skrit hibridni digitalni in analogni TV- in radijski sprejemnik podjetja ASUS. Napravica izstopa predvsem zaradi **oblike**, saj sprva majhno škatlico **razpremo kot preklopni mobilni telefon**, nato pa iz nje še izvlečemo anteno in že se lahko pogovarjamo ... torej, gledamo TV. Napravica je res prikupna, tudi funkcionalno pa povsem spodobna. Lastni gonilniki in programska oprema omogočajo **vse znane stvari**, vključno z zakasnjenim predvajanjem. Ker na zunanji napravici ni prostora za močan procesor se lahko poslovimo od strojno pospešenega MPEG-a, a današnji procesorji računalnikov to že vse počno sami brez večjih težav. Kartica zna zajeti posnetek pripraviti za peko na DVD. Med zanimivimi novotarijami najdemo zmožnost predvajanja informacij iz RSS-virov med gledanjem televizije ter globalno poročanje o vremenu Ker napravica nima USB-vtiča, je priložen kabel, s katerim jo povežemo v računalnik, tako da nismo omejeni s širino naprave, kar nas je v preteklosti že bolelo, saj je taka naprava zasedla več skupaj ležečih USB-vrat …

PROTI: Kartični daljinski upravljalnik bi bil lahko kakovostnejši. Napravica podpira **le DVB-T MPEG-2**, kar pomeni, da v Sloveniji s tem nimamo kaj početi. Za razliko od konkurence se napravica niti ne pretvarja da je zmožna karkoli s HDTV ...

**Jaka Mele** 

# POD LUPO

novi Intelovi procesorji

## Intel Core 2 Duo E6750 / Core 2 Quad QX6850

ZA: Intel je pripravil poznopoletno osvežitev svoje družine Core 2 in dvignil takt prednjega vodila na **1333 MHz**. S tem je izenačil hitrejše prednje vodilo z novimi veznimi nabori, ki so na matičnih ploščah dobavljivi že kakšen mesec. Po tem, ko je Intel štirijedrnike prejšnji mesec s ceno mo-

dela Q6600 dobrih 250 evrov približal množičnemu trgu, je pričakovano predstavil tudi novega zmogljivostnega prvaka, model **Quad eXtreme 6850**. Vsa štiri jedra tega delujejo pri taktu 3 GHz, prednje vodilo pa pri 1333 MHz. Cena novinca je slab tisočak ameriških zelencev in ob odsotnosti drugih sprememb ter ob skorajšnji jesenski predstavitvi osvežene mikroarhitekture ob »stisku« proizvodnega procesa na 45 nm verjetno ni najbolj zanimiv nakup. Nasprotno velja za prav tako novega **Core 2 Duo E6750**, ki s taktom 2,66 GHz in dvigom prednjega vodila na 1333 MHz ob ceni slabih 190 evrov pomeni novega vladarja v razmerju med zmogljivostjo in ceno. Seveda je za optimalen izkoristek obeh treba imeti novo platformo (Intel P35, X35, G31 in Q35) s pomnilnikom DDR3 pri 1333 MHz, sicer nismo naredili veliko. Ob sparitvi omenjenih procesorjev na plošči MSI P35 Neo, ki podpira tako DDR2 kot DDR3, smo pri zamenjavi pomnilnika DDR odkrili okoli 5-odstotno razliko, kar je veliko, a ob naviti ceni DDR3 verjetno dosegljivo le za izbrance. Dvojedrnik ima tudi močnejšega brata **E6850**, ki deluje pri 3 GHz, kar priča, da je tudi njega moč naviti. In res – prvi testi dokazujejo enostavno navijanje daleč preko 3 GHz, kar je za to ceno odličen dosežek.

PROTI: Ker za izkoristek novincev potrebujemo novo matično ploščo in ker čer nekaj mesecev prihaja tudi popolnoma nova gene-

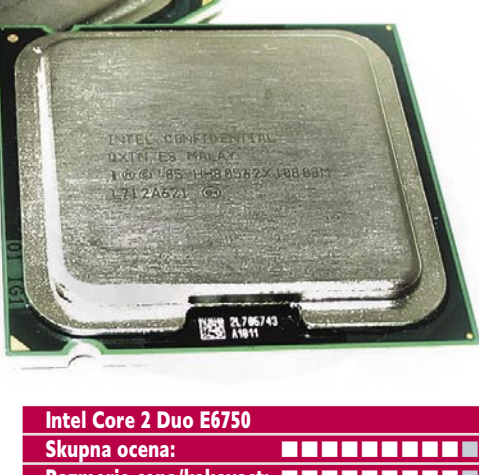

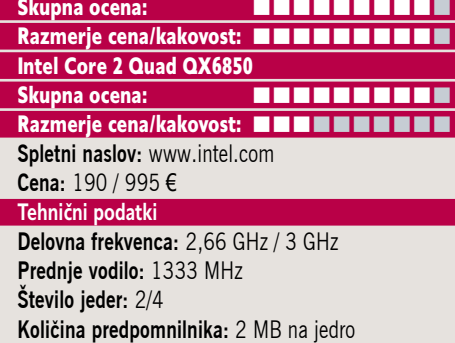

racija procesorjev Core 2, hkrati pa bo takrat tudi večja ponudba (in ne prvi, skoraj testni primerki) novih platform, ki bodo podpirale prednje vodilo pri 1333 MHz ter DDDR3; navsezadnje pa bo do takrat prijaznejša tudi cena pomnilnikov DDR3-1333 − nakup omenjenih procesorjev prej ko ne odsvetujemo. Poleg tega nam štirijedrnika ni uspelo naviti niti na 10 % več od normirane vrednosti!

**Jaka Mele**

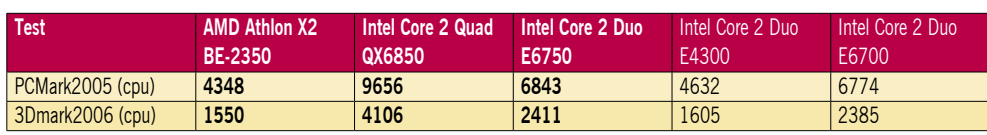

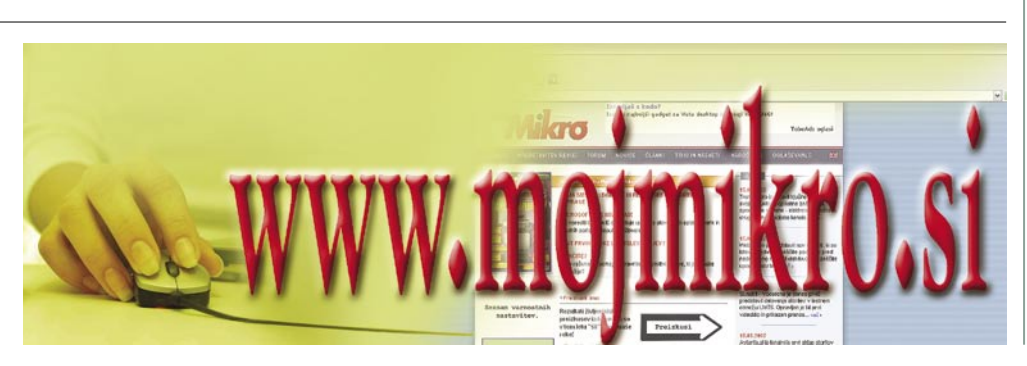

### dvojedrni varčni procesor AMD

### AMD Athlon X2 BE-2350

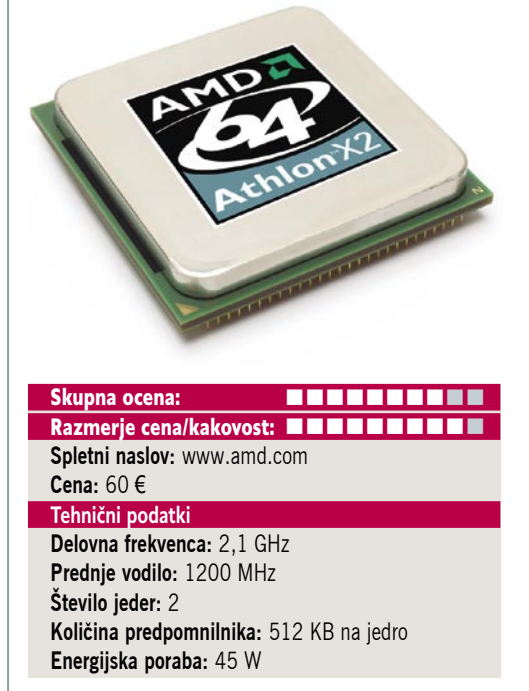

ZA: To, da je Intel z arhitekturo **Core 2** konkurentu AMD-ju prinesel težke čase, ni več novica. Pa vendarle AMD počasi le odgovarja. Tokrat smo si pogledali nov AMD-jev energijsko učinkovit procesor BE-2350. Ta je odgovor na najcenejše na Intelove najcenejše modele serije E, recimo E2160. Procesor z dvema jedroma deluje pri 2,1 GHz, skupaj pa vsebuje še 1 MB hitrega predpomnilnika. Komunikacijsko sistemsko vodilo Hypertransport deluje pri 1200 MHz. Procesor je proizveden v **65 nm procesu**, njegova glavna odlika poleg cene pa je **energijska varčnost**, saj v konici svojega delovanja rabi le **45 W**, kar je v današnjem času 150 W in potratnejših procesorjih prava osvežitev. Procesor je namenjen vmesniku AM2. Seveda BE-2350 navkljub novemu načinu poimenovanja v srcu ostaja **Athlon 64 X2** (po zmogljivosti je zelo soroden modelu 4000+) in tako ohranja tudi vse že znane tehnologije, kot je **Cool'n'Quiet**, ki dinamično spreminja frekvenco jeder … Čeprav procesor ni ravno zmogljivostni supermanijak, pa bo za vse **pisarniške** računalnike zadosten in presenetljivo dobro se obnese tudi v okolju **multimedijskih** računalnikov, še posebej če mu za dekodiranje HD-vsebin pomaga namenska grafična kartica. S to kombinacijo lahko dosežemo zelo, zelo tih računalnik.

PROTI: AMD je potrdil, da bomo kmalu ugledali tudi procesorje s **35 W** porabo, kar za vse, ki jim je manj več, morda priča o preuranjenosti nakupa. Malce smo bili razočarani nad navijalskimi zmožnostmi novinca, saj se je obnesel slabše, kot bi se moral po teoriji, k čemur prispeva svoj delež le integriran DDR2- 800 pomnilniški krmilnik ...

**Jaka Mele**

### matična plošča

## Gigabyte P35T-DQ6 DDR3

Skupna ocena:<br> **EN EN EN EN EN EN EN** Razmerje cena/kakovost: **NNNNNNNNNNN Spletni naslov:** www.gigabyte.com.tw **Cena:** 285,60 €

### **Tehnični podatki**

**Vezni čip:** Intel P35, ICH9(R) **Platforma in CPU:** Intel LGA775, 1 CPU **Pomnilnik:** 4 reži DDR3-1066, do 8 GB **Razširitvene reže:** 2x PCI, 1x PCIE x16, 3x PCIE x1, 1x PCIE 4x

**Integrirane funkcije:** 12x vrata USB 2.0, 2x vrata FireWire, 8x Serial ATA, 3 GB/s, 1x gigabitni omrežni adapter, osemkanalni zvok, 7.1, LPT, dvokanalni krmilnik za pomnilnik DDR/3, 1x vrataCOM

ZA: Skupaj z novimi Intelovimi procesorji smo preizkusili tudi najnovejšo Gigabytovo matično ploščo, temelječo na Intelovem veznem naboru P35. Gre prav za **vrh Gigabytove ponudbe**, saj je **izredno draga** plošča odeta z **vsem, kar je na voljo**, in kot taka ponuja veliko. Seveda je plošča namenjena izključno pomnilniku **DDR3** (do 1333) in tako podpira tudi prednje vodilo pri tej hitrosti. Tako izkorišča vse, kar ponujajo Intelovi najnovejši dvo- in štirijedrniki, popolnoma pa je pripravljena tudi na skorajšnjo osvežitev s procesorji, zgrajenimi v 45 nm procesu. Izstopa še 12 USB-vmesnikov (oz vodil na plošči; razširitvene kartice in sama vrata za vse niso priloženi) ter 8 SATA priključkov (od tega 4 zunanji e-SATA). Gigabyte poudarja, da je DQ6 usmerjen predvsem na **kakovost**, kar utemeljujejo z uporabo prvovrstnih komponent, izdelanih na Japonskem. To usmerjenost potrdi že bežen pogled na ploščo, saj je hlajenje vseh aktivnih vezij izvedeno z ogromnim in masivnim sistemom pasivnih hladilnih elementov, povezanih s toplotnimi cevmi. Za razliko od pred časom predstavljene plošče MSI P35, Gigabyte podpira RAID na obeh krmilnikih SATA, prav tako pa zna sistem nasloviti do 8 GB pomnilnika. Na zadnji strani najdemo zelo osnovne priključke, kjer presenetljivo izstopajo vzporedna tiskalniška vrata in zaporedna vrata, ki jih nismo videli že lep čas. Sistem deluje **zelo hladno**, kar priča tako o izpiljenosti veznega nabora kot tudi o kakovosti pasivnega hlajenja. Dve fizični reži PCIEx16 bosta omogočali vzporedno grafično delovanje CrossFire. Pohvaliti velja kakovost izdelave, saj so uporabljeni preverjeni kondenzatorji, 4-fazni sistem glajenja vhodne napetosti … Skratka, odlična plošča!

PROTI: Pomnilnik DDR3 naj bi bil v večjih količinah na voljo šele konec leta, ko bo cena tudi padla pod ceno DDR2. **Cena** plošče je povsem pretirana! **Jaka Mele**

A-data Vitesta Extreme Edition DDR2 1066+ in OCZ PC2-8500 Platinum SLI-Ready Edition

pomnilnik DDR-1066

A-data Vitesta Extreme Edition DDR2 1066 Skupna ocena: Razmerje cena/kakovost: **NNNNNNNNNNNN** OCZ PC2-8500 Platinum SLI-Ready Edition Skupna ocena:<br> **ENSAN DE LA DE LA DE LA DE LA DE LA DE LA DE LA DE LA DE LA DE LA DE LA DE LA DE LA DE LA DE LA DE LA DE LA DE** Razmerje cena/kakovost: **NNNNNNNNNNNN Spletni naslov:** www.adata.com.tw, www.ocztechnology.com **Cena:** 190 € / 200 € **Tehnični podatki Delovna frekvenca:** 1066 MHz / 1066 MHz

**Hladilni element:** da/da **Zakasnitve:** 5,5,5,15 / 5,5,5,15 **Napetost:** 1,9−2,3 V / 2,2−2,35 V **Drugo:** EPP / EPP, SPD, SLI-Ready

ZA: Čeprav bi Intel želel skorajšnji odhod pomnilnika DDR2, pa se ta pred novincem DDR3 sploh še ni začel umikati. Nasprotno, počasi se cene trenutno najhitrejšega pomnilnika DDR2, PC-8500 (1066 MHz) spuščajo na ravni, dostopne množičnemu trgu . Ogledali smo si dva zanimiva modula, prvega podjetja A-data, in drugega, znanega OCZ. Adatam kot je že pričakovano od pomnilnika z oznako Vitesta Extreme Edition kakovost garantira z dolgimi obremenilnimi testi in testi usklajenega dvokanalnega delovanja. Tudi A-data ponuja **življenjsko garancijo**, pohvaliti pa velja, da nam je ob navijanju uspelo znižati delovno napetost **na 1,8 V** in modul je deloval stabilno! OCZ je modula odel v svoj platinast hladilnik, in poleg življenjske garancije (ki velja, če modulov ne navijamo preko 2,35 V), se ti moduli ponašajo še s podporo razširjenemu profilu za nastavljanje zmogljivosti **EPP** in seveda za **SPD**. Module je tudi certificirala nVidia in tako nosijo naziv **SLI-Ready**! Micronovi pomnilniški čipi na OCZ-jevih modulih omogočajo precej prostora pri navijanju, saj smo brez večjih težav dosegli tako hitrost 590 MHz (1180 MHz) kot izredno nizke zakasnitve (3-3-3-8 pri 450 MHz!).

**PROTI:** A-datini moduli so odeti v podobno rdečkasto hladilno telo kot DDR-800, a za hitrost 1066 MHz je potrebno v BIOS-u nastavitev opraviti ročno, saj moduli ne podpirajo SPD-ja. Adatin pomnilnik je rahlo cenejši, a ne ponuja toliko svobode pri navijanju. OCZ-jevi moduli za doseganje višjih hitrosti porabijo tudi več energije – za 590 MHz smo morali za stabilno delovanje nastaviti kar 2,45 V. **Jaka Mele**

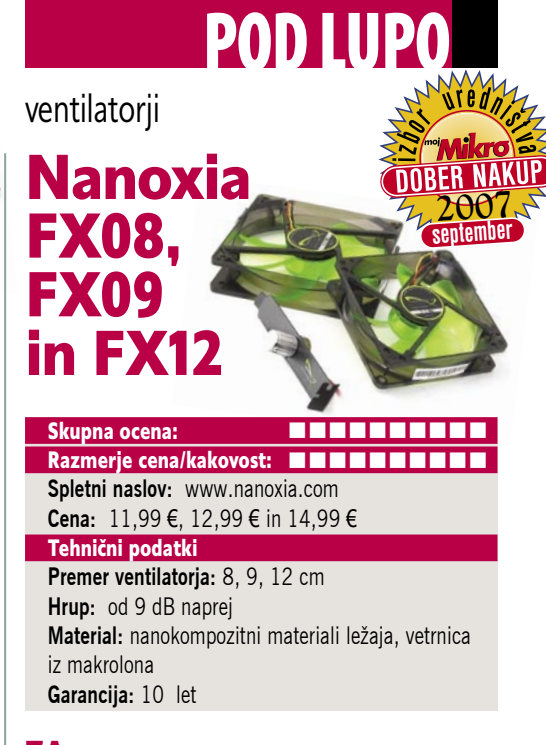

ZA: Verjetno ste ob tem, ko so vaše oči ošinile čez ta prispevek pomislili: »Pa dobro, kaj vse bodo še spravili v to revijo?« − morda pa niti ne, če ste že prebrali test UV-senzorja na sosednjih straneh … Kakorkoli že, naše poslanstvo je, da bralcem širimo obzorja in jih opozarjamo tudi na pogosto spregledane dele računalništva. Dejstvo je, da je v vsakem računalniku kar nekaj ventilatorjev, in prepričan sem, da je ropot kakšnega paral živce že praktično vsakemu uporabniku. Zato sem bil na Cebitu prijetno presenečen, ko se je nemško podjetje **Xen.Micro** odločilo drastično dvigniti kakovost tudi na tem področju. Nastala je blagovna znamka **Nanoxia**, družina superkakovostnih ventilatorjev. Ker proizvajalec obljublja kar **10 let garancije** in popolno delovanje ventilatorjev neprestano tudi do 150.000 ur, smo si ogledali vse tri serije (velikosti) napajalnikov, in sicer po dva v vsaki. Najmanjši je 8**-centimeterski FX08**, ki s hitrostjo vrtenja 1600 ali 3000 obratov na sekundo premakne 32 oz. 80 m3 na uro, ob tem pa povzroča le šum 9 oz. močnejši 27 dB. Malenkost večja **9-centimeterska serija FX9** ima 1400 ali 2200 obratov, dosega pretok 43 oz. 68 m3 na uro ob šumu 13 oz. 23 dB; največja pa je **12-centimetrska FX12** z modeloma z 1250 in 200 obrati, pretokom 80 in 134 m3 na uro in šumom 17 oz 33 dB! Ležaji vseh ventilatorjev so narejeni iz nanokompozitnih materialov, tako da so izredno natančni in dolgotrajni. Ventilatorji so **odporni na vodo** (da, brezhibno preizkušeno delujejo tudi potopljeni v lavor vode!), material vetrnice pa je iz makrolona, kar zagotavlja trdno in tanko rezilo – to pa je osnovni pogoj za tiho delovanje. Vsi modeli imajo priložene tudi čepke za pritrditev na ohišje ali drugam ter potenciometer, s katerim lahko poljubno nižamo hitrost vrtenja. Ventilatorji so se obnesli nepričakovano dobro tudi na testu, saj so bili praktično neslišni in jih zato priporočamo vsem s prevročimi ohišji …

PROTI: Seveda kakovost plačamo. Škoda, da imajo vsi modeli le trižilni priklop, kar onemogoča, da bi ventilator uporabili za hlajenje sistemskega procesorja in se tu pri hitrosti vrtenja zanesli na krmiljenje BIOS-a. **Jaka Mele** 

# POD LUPO

grafični kartici

### Leadtek nVvidia 8400GS in 8500GT

 $\mathbf{J}_{\mathbf{a}}$ 

**CONTROLLER** 

ZA: Pogledali smo si ravnokar osvežen spodnji konec ponudbe grafike DirectX 10 podjetja nVvidia. Modele 8600 smo preizkusili že junija, zato smo se tokrat posvetili dvema karticama, in sicer modelu 8400GS in 8500GT. Obe Leadtekovi kartici imata **256 MB pomnilnika DDR2**, kar je najmanj med možnimi konfiguracijami, med katerimi izbira proizvajalec, vendar to pozitivno vpliva tudi na **ceno**, ki je res simpatična. Kartice temeljijo na jedru G80, ki pa je močno okleščeno, kar se pozna tudi pri zmogljivosti. Seveda bo to dovolj za izrisovanje šminke Windows Viste in za igranje preprostejših iger v nižji ločljivosti. A kar je res zanimivo, je seznam funkcij, ki jih kartica **podpira strojno** – pospeševanje odkodiranja HD-videa (h.264 in VC-1), na obeh kartici pa je še HDCP-odkodirnik. Kartici delujeta brez potrebe po dodatnem napajanju. Kakorkoli pogledamo obe kartici ponujata precej višjo zmogljivostjo od integriranih grafičnih kartic. A kljub temu ni jasno, kdo je ciljna skupina za omenjeni kartici, saj za okoli 150 evrov že dobimo bistveno zmogljivejšo 8600GT, medtem ko v tem najnižjem cenovnem razredu več ponuja AMD.jev 2400Pro.

PROTI: Čeprav oba grafična procesorja delujeta dovolj hladno, da obstajajo tudi pasiv-

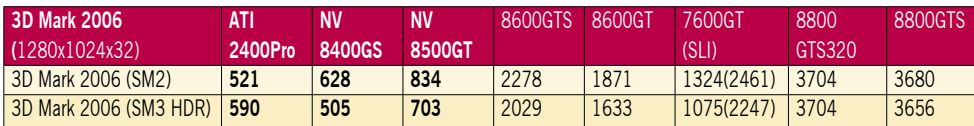

Testiranje v programu 3Dmark 2006. Rezultat je indeksni, večja številka pomeni boljši rezultat. Platforma Intel: matična plošča Intel 975XBX2, procesor Intel Core 2 Duo E6700, pomnilnik Corsair 1024 GB DDR2-800 MHz.

#### Leadtek nVvidia 8400G Skupna ocena:<br>Razmerje cena/kakovost: **NASA DE NASA DE NASA** Razmerje cena/kakovost: Leadtek nVvidia 8500GT Skupna ocena: **EN BUNDER BUNDER** Razmerje cena/kakovost: **NNNNNNNNNN Spletni naslov:** www.leadtek.com.tw **Cena:** 56,26 € / 86,33 € **Tehnični podatki Grafični procesor:** G84 / G85 **Pomnilnik:** 256 MB GDDR2 **Hitrost procesorja/pomnilnika:** 450/400(800) in 490/400(800) MHz **Vodilo:** PCIE 16x **Dodatni priključki:** 2x DVI, VIVO **Drugo:** 8500GT ima priloženo igro

no hlajene izvedenke, v konkretnem primeru temu ni tako – verjetno na račun par evrov nižje cene. Če se že ozirate po teh grafikah, obvezno premislite o **pasivnem hlajenju**, saj se ti poceni, miniaturni ventilatorji še prehitro pokvarijo in začno ropotati.. Zmogljivost grafik je slaba tako v DirectX 9, kot v Direct X 10. Odprla se je velika cenovna luknja med 100 in 150 evri.

#### **Jaka Mele**

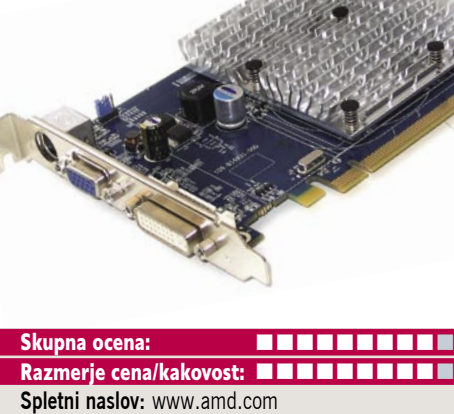

**CONSTRAINS** 

grafična kartica

ATI HD

2400 Pro

**Cena:** 53,35 € **Tehnični podatki Grafični procesor:** ATI RV610 **Pomnilnik:** 256 MB GDDR2 **Hitrost procesorja/pomnilnika:** 525/400 (800) MHz **Vodilo:** PCIE 16x **Dodatni priključki:** 1x Dsub, 1x DVI, 1x VIVO (HDMI prek vmesnika) **Drugo:** podpora za HDCP, pasivni hladilnik

ZA: Kot smo napovedali, je AMD spet zamudil dodaten mesec pri predstavitvi nizkocenovnih grafičnih kartic, temelječih na Direct X 10. A tokrat imajo zanimiv izgovor, ki smo ga preverili, in dejansko kaže, da je resničen. AMD je veliko količino grafičnih jeder RV610 in 630 prodal **OEM-proizvajalcem**, ki so nad karticami navdušeni. Kako tudi ne, če pa je cena v primerjavi z nVvidio kar precej ugodnejša. Radeon HD 2400 Pro je **najcenejša** ATI-jeva kartica za namizne računalnike, ogledali smo si pasivno hlajeno Saphirovo različico. Kartica ima sicer pomnilnik DDR2, a samo jedro zavoljo 65 nm procesa izdelave deluje hitreje kot konkurenca in se tudi manj greje. Zmogljivostno se grafika odreže na ravni 8400GS, a prek priloženega vmesnika **DVI-HDMI** prinaša izhod za HDMI (prek katerega se prenaša tudi zvok), kar je nekaj, česar konkurenčni tabor nima. Drugi bonbonček je **UVD** – namenski čip za pospeševanje dekodiranja vseh vrst HD-videa. Prav to in pa majhna poraba (ni potrebe po dodatnem napajanju) naredi to kartico odlično izbiro za dnevnosobne medijske računalnike.

PROTI: Zmogljivostno bo več ponujal **HD 2600 Pro**, ki je tudi veliko boljši nakup, saj je vsega 30 evrov dražji. Izkaže se, da je 2400 Pro omejen predvsem s pasovno širino pomnilnika (64-bitni vmesnik), poleg tega pa mu manjka tudi podpora za visoke ločljivosti, medtem ko ima 2600Pro že dvoje DVI-vrat in podporo za dual-link DVI-izhod s HDCP… Z nobeno od najcenejših kartic pa ne bomo igrali iger DirectX 10 s kaj več kot nekaj sličicami na sekundo, medtem ko so igre DirectX 9 nekaj povsem užitnega … **Jaka Mele**
#### hladilnik procesorja

## ASUS Silent **Square**

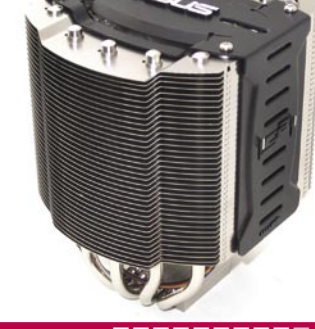

Skupna ocena: **Annual Maria Maria Maria Maria Maria Maria Maria Maria Maria Maria Maria Maria Maria Maria Maria M** Razmerje cena/kakovost: **Spletni naslov:** www.asus.com **Cena:** 47,50 € Tehnični podatki **Primeren za:** AMD Socket754,939,940 in AM 2; Intel 478, Intel LGA775 **Premer ventilatorja:** 9 cm **Hitrost vrtenja:** 1800 obratov **Hrup:** 18 dB **Struktura:** aluminijaste toplotne cevi, bakrena baza **Teža:** 656 g **Garancija:** 1 leto

ZA: Podjetja ASUS med proizvajalci hladilnih elementov za računalniške komponente še nismo konkretneje srečali, a preizkušeni izdelek – hladilnik za osrednji procesor – nakazuje, da podjetje tudi na tem področju, ve kaj dela. ASUS Silent Square je eden večjih hladilnikov in za razliko od konvencionalnega pristopa deluje **učinkovito in tiho** hkrati. Hladilnik uporablja načelo **toplotnih cevi**, po katerih se toplota iz spodnjega dela, ki ima stik s procesorjem, širi na gosto postavljeno kocko rezin, sredi katere je navpično postavljen velik, 9- centimetrski ventilator. Priključek za napajanje je 4-žilni, kar omogoča, da na novejših platformah hitrost ventilatorja krmili sam BIOS in se tako prilagaja dejanski potrebi oz. segrevanju. S tem se ASUS Silent Square po naši izbiri uvrsti pred Akasin Evo120, ki je v istem cenovnem razredu. Čeprav je montaža daleč od hitre, pa je moč sam ventilator snemati enostavno in hitro, saj se na osnovno ploščo bolj fiksno pripne le nosilno ogrodje. To lahko z vrsto priloženih nastavkov pričvrstimo na skoraj katerokoli sodobno ploščo od AMD in AM2 do Intelove 775 … Hladilnik je zaradi zasnove z toplotnimi cevmi precej **lažji** od konkurenčnih hkrati pa hladi učinkovito in tiho, pripomorejo tudi **bočni tuneli**, ki pretok zraka usmerjajo proti izhodu.

PROTI: Cena slabih 50 evrov je visoka, še posebej ker je hladilnik večinoma izdelan le iz **aluminija**, medtem ko bi z več bakra dosegli še boljše rezultate. Dodatna zamera gre zaradi zapletenega sistema pritrjevanja – saj je treba nosilni del pričvrstiti na matično ploščo od spodaj, kar pomeni popolno razstavljanje računalnika. Škoda, da v kompletu ni mehanizma za ročno nastavljanje hitrosti vrtenja. Čeprav hladilnik deluje tiho, pa vendarle neslišen ni. **Jaka Mele**

#### napajalnik

## **CoolerMaster** Real Power Pro 850W

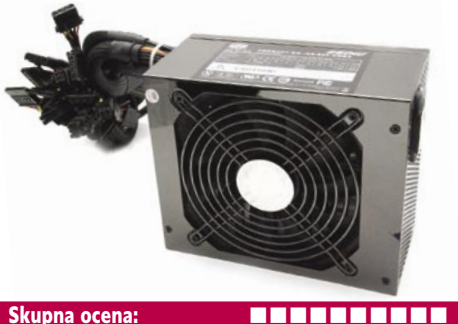

Razmerje cena/kakovost: **EEEEEEEEEE Spletni naslov:** www.coolermaster.com **Cena:** okoli 190 € Tehnični podatki **Izhodna moč (W):** 850W **Tip priključka:** ATX12V Rev:2.2 **Vhodna napetost:** 90−264 VAC **Hlajenje:** 13,5 cm ventilator **Dimenzije:** 150 x 180 x 86 mm, teža 5 kg **Učinkovitost:** 85 % **Garancija:** 3 leta

ZA: Coolermaster spada med specializirane ponudnike strojne opreme za hlajenje (hladilniki), ohišij in komponent za entuziaste in navijalce. Pod roke nam je prišel najnovejši napajalnik Real Power Pro 850, ki ga bodo znali ceniti vsi, katerih računalniki so polni najnovejših pritiklin, od v dvojni navezi delujočih najmočnejših grafičnih kartic, do dveh ali štirih močnih trdih diskov, delujočih v navezi RAID … Če temu dodamo še na množični del trga vstopajoče štirijedrne procesorje, potem nujno potrebujemo **zelo zmogljiv napajalnik**. In Real Power Pro to je, saj daje **konstantno moč 850 W**, v konicah pa bomo za kratek čas iz njega iztisnili tudi cel kilovat. Da ne gre zgolj za moč, priča podatek o **85 % izkoristku**, kar ga uvršča med **zelene napajalnike**. Med delovanjem je napajalnik **skoraj neslišen**, za kar skrbi zelo kakovosten ventilator ki ga na podlagi termalnih senzorjev vodi inteligentno vezje. Napajalnik ima kar šest ločenih 12 V kretnic ter vse priključke, ki bi jih utegnili ugledati v današnjih računalnikih (20/24-nožični napajalni priključek, dva 4-nožična priključka za napajanje procesorja, štiri priključke za grafike PCIE in mnogo za diske SATA …). Napajalnik ima vdelane zaščite pred kratkim stikom in prenizko/previsoko vhodno napetostjo. Obvlada aktivno korelacijo faktorja moči in ima certifikat primernosti za dvoprocesorske strežnike Quad-SLI. Gre za enega najboljših profesionalnih napajalnikov, na katerega med drugimi prisega tudi Intel, saj z njim opremlja svoje demo platforme.

PROTI: Želeli bi si **nižjo ceno**. Za boljšo organiziranost priključkov bi si želeli modularno zgradbo za priklop dodatnih kablov po potrebi (manjka 8-nožični priključek PCIE za najnovejše grafike). **Jaka Mele** 

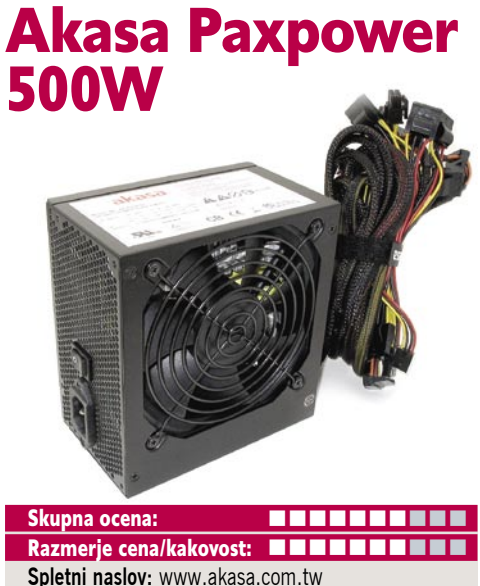

napajalnik

**Cena:** 89,90 € Tehnični podatki **Izhodna moč (W):** 500 W **Tip priključka:** ATX12V Rev:2.2 **Mere:** 150 x 90 x 140 mm, 3,5 kg **Vhodna napetost:** 100−240 VAC **Hlajenje:** 12 cm ventilator – inteligentno krmiljenje vrtljajev

ZA: Čeprav ta Akasin napajalnik ne nosi zelene oznake, smo se vseeno odločili da si ga pogledamo, saj se je popolnoma skladal z našo predstavo o minimalnih zahtevah, ki jih mora imeti sodoben napajalnik v modernem računalniku. Cenovno sodi v **višji razred**, in tam je tudi kakovostno. Že to, da je napajalnik sestavljen iz preverjenih komponent in da je zanj garancija tri leta, pove veliko. Poleg tehnoloških novosti, kot je specifikacija **ATX12V revizija 2.2**, ki jo ta napajalnik spoštuje, velja izpostaviti še dvojne ležaje tihega,12 cm ventilatorja, katerega hitrost vrtenja je **spremenljiva glede na obremenitev in segrevanje** notranjosti vezja. Napetostna veja 5 V je bila ojačana na 3 A, kar pomeni veliko stabilnejše delovanje računalnika v stanju prebujanja, k stabilnosti pripomoreta tudi dve ločeni kretnici za procesor in druge komponente. Napajalnik ponuja **vse moderne priključke,** vključno z dvema za grafične kartice PCIE, potrebne kable za priključitev najnovejših Intelovih platform ... Podobno kot predhodniki obvlada aktivno korelacijo faktorja moči, vdelano pa ima tudi vrsto **zaščit** pred kratkim stikom, padci in konicami vhodne napetosti, preobremenitvijo… Čeprav je cenovno napajalnik trikrat dražji od osnovne ponudbe v računalniških trgovinah, pa bi se zanj vsekakor vedno odločili – če nam računalnik in stabilno delovanje sistema kaj pomenita in seveda če smo bili vsaj približno zahtevni tudi pri drugih delih računalnika. Če zadevo poenostavimo: dober napajalnik prepoznamo po tem, da v škatli najdemo še vezice oz. pasove za urejanje kablov v ohišju … Med preizkusom je Akasa kot vedno delovala brezhibno.

**PROTI:** Želeli bi si 80 % učinkovitost (kar ponujajo drugi modeli) in nižjo ceno. **Jaka Mele** 

brezžična laserska miška

## Logitech MX Air

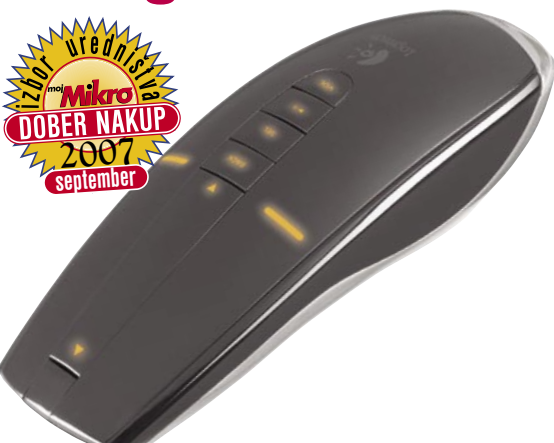

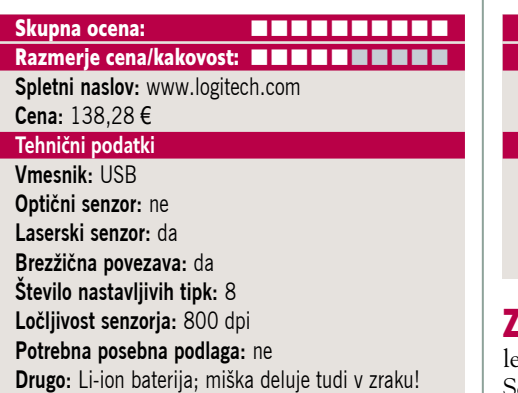

ZA: Logitechu nas vsako leto znova uspe presenetiti. Potem ko je G5 postal najboljša igralna miška za množice in ko je G7 ponovil zgodbo z uspehom na fronti brezžičnih mišk, se je pojavil MX Air. Gre za **najelegantnejšo** miško, ki je kdaj prišla od Logitecha, saj je mešanica seksi dizajna, odlične izdelave, poliranega aluminija in kakovostne plastike. Sredinski klasični gumb je zamenjan z na dotik občutljivim senzorjem, z božanjem katerega dosežemo učinek vrtenja koleščka; pod njim so štiri nastavljive tipke s privzeto multimedijsko vlogo. Na mizi MX Air deluje tako kot dosedanje laserske miške – ni celo nič posebnega, saj je laserski senzor le **800 dpi.** A miško lahko **dvignemo z mize** in takrat mikroelektromehanski senzorji zaznavajo premike in naklon ter tako intepretirajo želeno dogajanje, če uporabnik ustrezno krili z miško po zraku. Stvar deluje zelo natančno, brez tresenja in skratka veliko bolje kot karkoli do zdaj videnega – odlično za poslovne prezentacije ali krmiljenje domačega medijskega računalnika v dnevni sobi. Miška v »zračnem načinu« lepo sede v roko in kmalu jo lahko zamenjamo za daljinski upravljalnik. Štirje gumbi tu postanejo ključni in Logitech je šel celo tako daleč in omogočil še kombiniranje teh gumbov in gibov z miško – tako da imamo na voljo cel spekter ukazov. MX Air je miška za poslovneže in za domače uporabnike, a ni za množice.

PROTI: Cena. Za poslovneže ob predstavitvah bi bilo idealen še laserski kazalec. **Jaka Mele**

UV-meter in vremenska postaja

## Oregon Scientific Genius BBW213

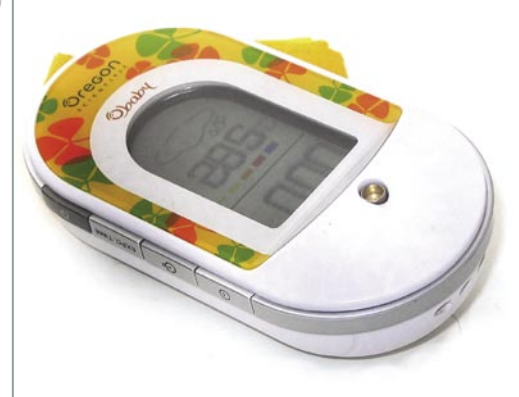

Skupna ocena: **ENTRE ENTRE** Razmerje cena/kakovost: **NNNNNNNNNNNN Spletni naslov:** www.oregonscientific.com **Cena:** 59,90 € **Tehnični podatki**

**Senzor:** UV, vlaga, temperatura **Drugo:** UV-index, napoved vremena **Zaslon:** LCD monokromatski, **Osvetlitev zaslona:** da

A: Precej nenavadna naprava, ki pa bo iz leta v leto bolj koristna in iskana je Ogeron Sceintificov **merilnik moči sončnih UV-žarko**v. Napravica velikosti manjšega mobilnega telefona je opremljena z LCD-zaslonom, na katerem prikazuje trenutno temperaturo, odstotek vlažnosti in seveda napoveduje vreme. A osnovni namen napravice je merjenje moči UV- žarkov. Vsi vemo, da se zaradi globalnih sprememb tudi moč UV-žarčenja iz leta v leto povečuje in predvsem za naše najmlajše in tiste s svetlo poltjo je lahko to najbolj delikatno. Moč UV-žarčenja je neodvisna od jasnega ali oblačnega vremena, zato bodo vse vestne mamice vesele uporabnice tega merilnika. Najprej je treba nastaviti **tip kože** (štiri izbire) ter vnesti **zaščitni faktor kreme za sončenje**. Napravica izmeri trenutni UV-indeks in na podlagi vnesenih podatkov izračuna **največjo dolžino neškodljivega sončenja**. Na potek časa nas zna opozoriti tudi z zvočnim alarmom. Napravico napajajo tri AAA-baterije, s pritiskom na gumb pa se LCD-zaslon tudi osvetli, tako da je berljiv tudi v slabši svetlobi.

PROTI: Sama funkcija napovedi vremena napoveduje, kakšno bo vreme čez 10−20 ur. Čas še varnega izpostavljanja soncu se nam je zdel malce paranoično izračunan, saj je bil vedno krajši od tistega, ki smo ga pričakovali. **Jaka Mele**

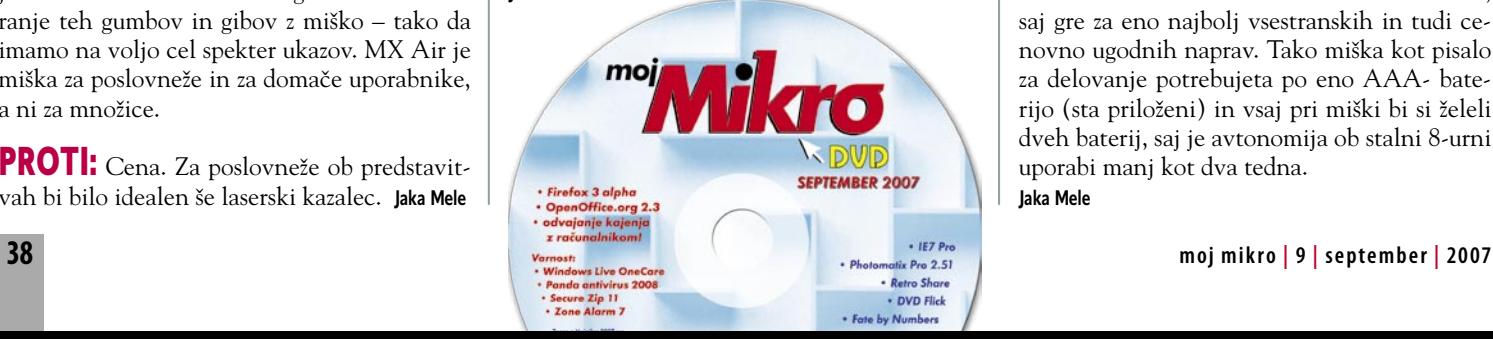

grafična tablica

# PenSketch 9x12

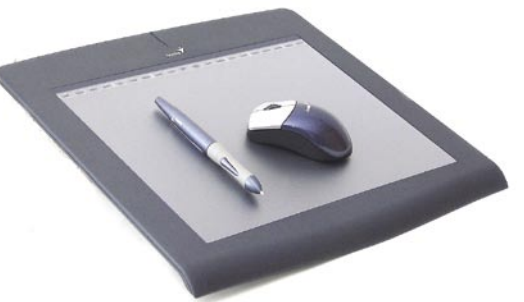

#### Skupna ocena: **ALLA DE LA DE LA DE LA DE LA DE LA DE LA DE LA DE LA DE LA DE LA DE LA DE LA DE LA DE LA DE LA DE LA DE LA DE LA DE LA DE LA DE LA DE LA DE LA DE LA DE LA DE LA DE LA DE LA DE LA DE LA DE LA DE LA DE LA DE L**

Razmerje cena/kakovost: **NNNNNNNNNNNN Spletni naslov:** www.genius-europe.com **Cena:** okoli 140 € Tehnični podatki: **Velikost:** 382 x 344 x 128 mm **Aktivna površina:** 306 x 231 mm

**Teža:** 1481 g **Občutljivost na pritisk:** 1024 stopenj **Natančnost peresa:** 0,25 mm

ZA: Genius je z nami že slabi dve desetletji in bili so časi, ko so bile njihove **miške** pravzaprav edine, ki so kaj pomenile. Podjetje pa spada tudi med aktivnejše proizvajalce **grafičnih tablic** in pogledali smo si njihovo najnovejšo stvaritev, veliko **9 x 12-palčno tablico**, namenjeno zahtevni amaterski oz. polprofesionalni rabi. Komplet PenSketch kot običajno vsebuje grafično tablico, brezžično pero, občutljivo na dotik, brezžično miško ter gonilnike in programe. Tablica ima ločljivost **2000 dpi** in recimo prostoročno pisavo prebere gladko in natančno. PenSketch 9x12 je največja tablica, ki jo Genius proizvaja (na voljo še model 8x6 palcev), a cenovno je precej niže od zahodnjaške konkurence. Velika aktivna površina je obkrožena z ergonomskim okvirjem, ki pa je skoraj v isti ravnini, tako da je delo izredno prijetno in tekoče. Na vrhu so bližnjice za 20 opravil. Brezžično pero, občutljivo na dotik, tablica zazna do višine 7 mm, kar je primerno za zelo natančno risanje, saj tablica prepozna **do 1024 stopenj pritiska**. Tablico priključimo prek USB-vrat, namestitev gonilnikov je trivialna. V paketu sta od polne programske opreme le **Corel Painter Essentials** 2 in Corel Photo Album 6, dodana je še programska oprema za različna opravila, kjer je lahko prostoročna pisava bonus. Pero ima dva gumba, moč pa mu je menjati tudi konice. Pri pisarniških opravilih in internetu lahko funkcijske bližnjice tablice nastavimo po lastnih potrebah.

PROTI: Tablici ne moremo zameriti veliko, saj gre za eno najbolj vsestranskih in tudi cenovno ugodnih naprav. Tako miška kot pisalo za delovanje potrebujeta po eno AAA- baterijo (sta priloženi) in vsaj pri miški bi si želeli dveh baterij, saj je avtonomija ob stalni 8-urni uporabi manj kot dva tedna. **Jaka Mele**

# **Celovita zaščita je ključ do uspeha**

Pred desetletji je bilo lažje. Ljudje so imeli manj stvari ter opravil in posledično tudi bistveno manj skrbi. Z razmahom elektronike se je človeštvu odprlo čuda novih možnosti. Preko televizorjev in radijskih tranzistorjev smo videli ter slišali prenekatero mogočo in/ali nemogočo zadevo. Začeli smo razmišljati drugače. Povezovalno. Globalno. In ko je konec devetdesetih let sledil še razcvet računalnikov in interneta, je bil zadnji žebelj v krsto, imenovano varnost, zabit. Z internetom smo dobili svet na svoje namizje. Kogar danes ni na internetu (oz. ga eden izmed svetovnih iskalnikov ne najde), lahko mirno rečemo, da ne obstaja. A tudi internet ima svojo temno plat, pa še kako grda je.

Vsi ste že slišali za viruse, trojanske konje, vohunske programe in neželeno pošto. Tisti bolj računalniško pismeni in varnostno ozaveščeni ste morebiti prebrali besede kot so poskusi ribarjenja, rootkit orodja in podobne. A te stvari vas ne zadevajo. Morebiti vas še najbolj moti poplava neželenih sporočil, zaradi katerih ste že večkrat zamenjali svoj e-poštni naslov in spremenili (omejili) navade brskanja po spletu, a vas nadležna sporočila vedno znova najdejo in zasujejo. Nenazadnje ste prav zaradi spama naposled le segli v žep in svojemu mlinčku privoščili protivirusni program z zaščito pred neželeno pošto. Stanje se je drastično izboljšalo, a še vedno se občasno v nabiralnik prikrade sporočilo, ki na tak ali drugačen način oglašuje najnovejša zdravila (za to in ono težavo), replike dragih ur ali kaj tretjega. Še vedno pa vam ni najbolj jasno, kako je mogoče, da se vsake par tednov na vašem trdem disku znajde ena izmed oblik škodljivih kod, ki z vašimi podatki počne nečedne stvari. To se dogaja vam, ki ste računalniško ozaveščeni, vam, ki imate vklopljeno samodejno posodabljanje sistema in programov, vam, ki z računalnikom ne počnete nič »hekerskega«. Pomislite, kaj vse se potem dogaja navadnemu smrtniku, ki je bistveno manj vešč računalniških opravil in bo za to, da odpre zanimivo priponko v elektronski pošti,

še vedno sveto ignoriral »n« varnostnih opozoril. Radovednost je ubila mačko, pravi angleški pregovor. Prav to se zgodi tudi z računalniškim sistemom. S to razliko, da je škoda bistveno večja. Saj ne, da bi ne bilo življenje naših hišnih ljubljencev dragoceno, toda sodobni zlikovci nam zavoljo naše nediscipline in neprevidnosti kaj hitro lahko odtujijo vse, kar premoremo. Materialne in nematerialne stvari. Denar in identiteto.

Hekerji in pisci škodljivih kod že dolgo ne delajo več le za prestiž in dokazovanje svojih sposobnosti. Sedaj, ko jih zvečine vodi finančni motiv, so pravzaprav še toliko bolj nevarni. Odkar poslujemo v evrih, smo se tudi Slovenci znašli na seznamu tarč, zato se na svojo majhnost in eksotičnost (države, kakopak) ne moremo več zanašati. Vsak od nas pa se zave napak najkasneje takrat, ko ga le-te udarijo po žepu. Varnost naših podatkov (in posledično premoženja) pa ni nekaj, kar bi jemali z levo roko. K sreči se pomena varovanja informacij na računalniku zavedajo tudi ponudniki protivirusnih rešitev, ki so se domala čez noč prelevili v ponudnike varnostnih rešitev. Kar je navsezadnje tudi prav. A z obsegom paketov je narasla tudi njihova cena, le-ta pa je še vedno razlog, zakaj si ljudje ne privoščijo zmogljive zaščite. Konec koncev se bomo morali sprijazniti s tem, da je za varnost potrebno odšteti nekaj denarja.

Zakaj sploh potrebujemo vse varnostne programe? Preprosto zato, ker imajo naši računalniki toliko lukenj (hote ali nehote). Preprosta požarna pregrada in filter pred neželeno pošto že lep čas nista kos vsej digitalni navlaki, ki se širi po medmrežju. Vsak kiberščak, ki nekajkrat dnevno zaide onkraj meja svojega iskalnika in priljubljenih spletnih strani, se namreč kaj hitro sooči z vrsto škodljivih datotek, ki se mu ponujajo na vsakem koraku. Človek danes ne more več zaupati niti preprostemu ohranjevalniku zaslona. Uporabniki, ki so odkrili čare izmenjave datotek preko P2P omrežij in torrent sistemov, so še posebej na udaru, saj z njihovim računalnikom v vsakem trenutku komunicira več sto računalnikov/uporabnikov, med katerimi je precej takih z zlimi nameni. Zaščita HTTP in FTP prometa je tako rekoč nujna, a je praktično noben izdelek ne nudi že v osnovi (beri: v najbolj osnovni (in poceni) različici). Zlikovci poznajo številne načine pridobivanja vaših informacij, če jim jih ne zaupate »na lepe oči«, bodo poskušali s prevaro – prevarantskih elektronskih sporočil (t. i. ribarjenje, ang. phishing) v zadnjih mesecih mrgoli. Še bolj nevarni so pritajeni/skriti programi, ki beležijo udarce na tipkovnici ali celo kradejo certifikate in druge datoteke.

Končno pridemo do spoznanja, da resnično potrebujemo enega od celovitih varnostnih paketov, če želimo mirno spati. Prednost takšnih paketov je tudi ta, da za vse skrbi programje enega ponudnika, ki je zvečine dobro uravnoteženo in zahteva manj sistemskih sredstev, kot bi jih porabili ločeni programi različnih ponudnikov. Poleg tega so programski paketi bistveno cenejši od nakupa posameznih programov/modulov. Že res, da se nam sprva zdi, da kakšnih delov paketa ne potrebujemo, a že če jih bomo preizkusili, bomo kaj hitro ugotovili, da znajo biti presneto uporabne. Slednje še posebej velja za programe, ki nam izdelujejo varnostne kopije podatkov (Kaj tega še vedno ne počnete?) ali optimizirajo/pohitrijo sistem. Sporočilo je jasno in se glasi takole: več denarja, več glasbe, oziroma, v našem primeru, več zaščite.

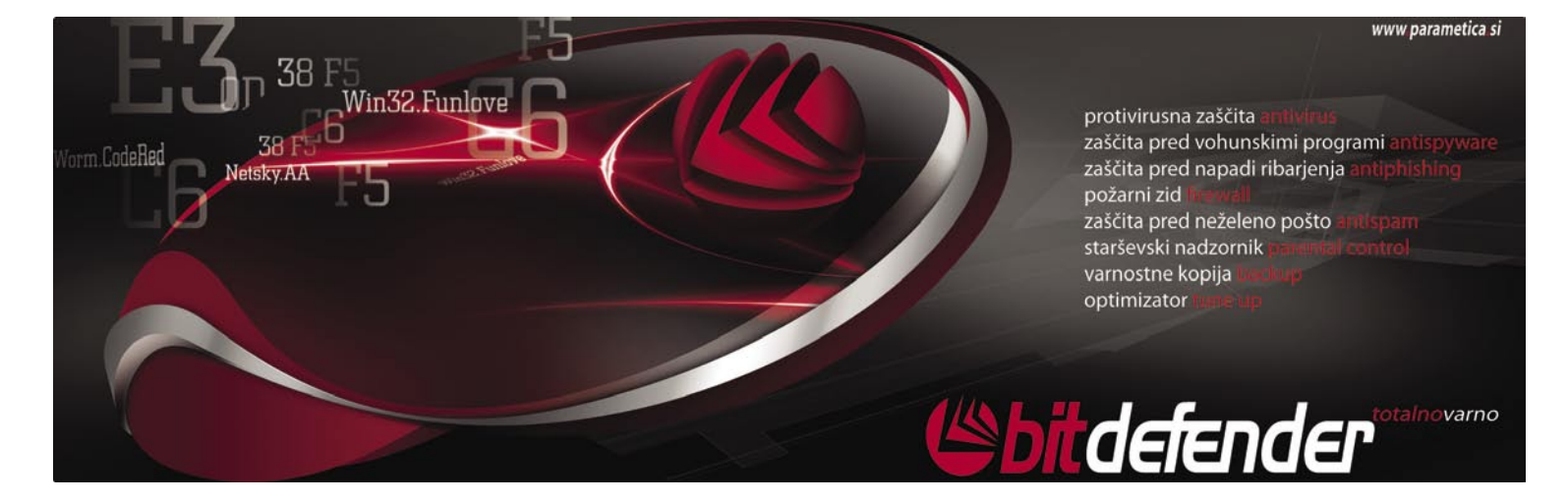

#### omrežno diskovno skladišče

## **Netgear** SC-101T

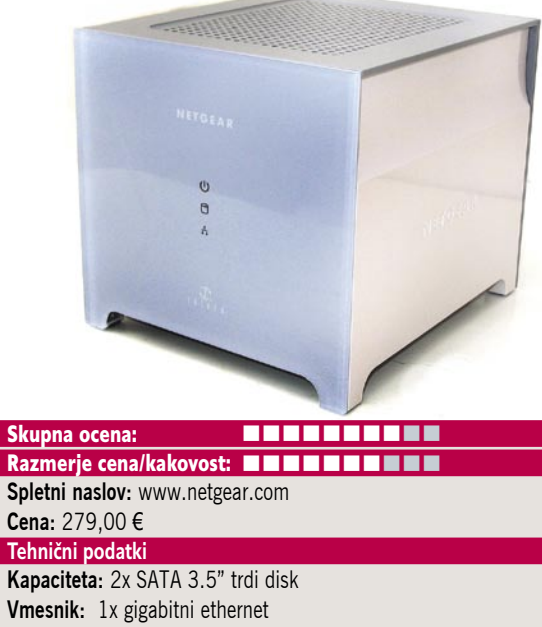

**Podatki v skupni rabi:** da **RAID:** da, 0 ali 1 **Drugo:** programska oprema za izdelavo varnostne kopije

ZA: Potem ko je Netgear pred skoraj dvema letoma predstavil svoje prvo omrežno diskovno skladišče, namenjeno domači uporabi oziroma uporabi v neprofesionalne namene, po dolgi zamudi (izdelek je bil napovedan že marca letos na Cebitu) končno na trg prihaja njegov naslednik. Da gre bolj za **kozmetične popravke** (oz. odpravo zamer prvemu izdelku) nakazuje že samo ime, ki se razlikuje po le eni dodani črki. Novinec, ki je vizualno precej večji od predhodnika, prinaša nekaj sprememb, od katerih je verjetno najpomembnejša **gigabitni ethernetni vmesnik**. V napravi je še vedno prostor za dva 3,5-palčna diska, priklopni vmesnik pa je bil zamenjan za modernejši SATA. Namestitev in uporaba naprave sta preprosti, podpira pa vse diske na trgu, kar pomeni, da lahko teoretično zgradimo **2 TB veliko diskovno polj**e oz. 1 TB varovanega z RAID1. Ko vstavimo diske, napravo priključimo na napajanje in omrežni kabel in že lahko skladišče pripravimo s programsko opremo Netgear, kjer diske razdelimo, formatiramo, delimo med uporabnike in priklopimo na računalnik (omrežna naprava). Programska oprema je tokrat bolj dodelana in tako je še ena zamera iz prve generacija odpravljena. Poudariti velja, da je rešitev namenjena domačim uporabnikom, saj ima za zahtevnejše (predvsem glede hitrosti delovanja in zanesljivosti ob ponovni izgradnji okvarjenega polja RAID) poslovne uporabnike druge rešitve (ReadyNAS). Programska oprema zna tudi samodejno sinhronizirati izbrane diske ali mape. Pohvaliti velja dobro izvedeno hlajenje, saj je na zadnji strani naprave 8 cm ventilator, ki med delovanjem ni (pre)glasen!

PROTI: Pri izgubi enega diska velja biti zelo pozoren, saj privzete vrednosti včasih niso najboljše. Omrežni disk je moč priklopiti in nastavljati le v okoljih MS Windows (programska oprema)! **Cena** za napravo, za katero moramo dokupiti še diske, je visoka.

## omrežno diskovno skladišče

## WD MyBook **WorldEditionII**

ZA: Porabapodatkovnega prostora se konstantno povečuje, predvsem digitalnih fotoarhivov pa je iz dneva v dan več tudi po domovih, in tudi pri računalniško ne najbolj ukih uporabnikih. Ti se povečini niti ne zavedajo, da so lahko ob enostavni okvari trdega diska ali še pogosteje napadu virusa ali konec koncev udarcu strele v hipu brez slik. Le redki izdelujejo varnostne kopije na DVD- ali CD-diske, še redkejši pa posegajo po elegantnejših rešitvah. Ena takih je zagotovo **zunanje diskovno polje**. WD z izdelkom MyBook WorldEdition II ponuja zunanje ohišje, v katerem sta **dva 500 GB diska**, ki skupaj ponujata 1 TB prostora, oziroma 500 GB , če se odločimo za v RAID 1 varovano polje. Preizkušeni izdelek ima poleg zunanjega napajalnika na ohišju le vhoda za USB 2.0 in, pomembneje, hitri gigabitni ethernet, na voljo pa je tudi model **ProEditionII**, ki ponuja še dve vrati FireWire … Enota je s sivo belim ohišjem narejena tako, da ugaja tako uporabnikom **PC-jev** kot tudi **Macov**, saj je namenjena obojim. Na prednji strani je velik gumb, ki je hkrati tudi signalna lučka, ko enota deluje (in tudi hitri kazalec, koliko prostora je še na diskih). Pri povezavi prek USB-vrat enota samodejno zazna, kdaj jo priklopimo v računalnik, in se takrat tudi sama vklopi – če je ne potrebujemo več, se s pritiskom na gumb samodejno varno izklopi, v stanje pripravljenosti pa preide tudi, če je dlje časa ne uporabljamo**. Omrežni priključek** poveča uporabnost enote za vse, ki imajo domača omrežja. V paketu je

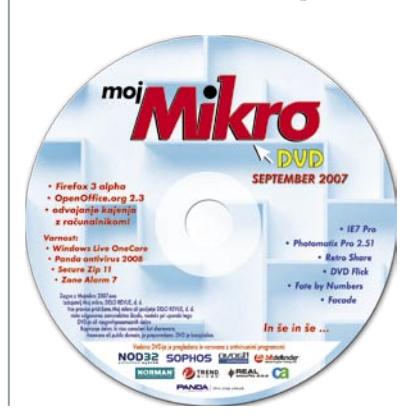

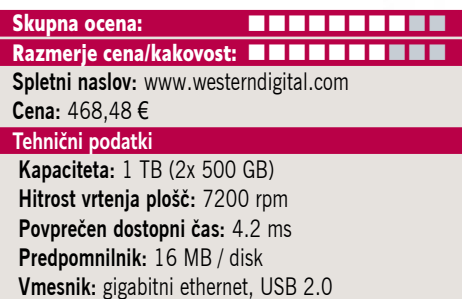

poleg gonilnikov in vseh potrebnih kablov priložena še zmogljiva programska oprema **EMC Retrospect Express Backup and System Recovery 7.5** (katere redna cena je 120 USD). Ta omogoča popolno in inkrementalno izdelavo varnostne kopije, šifrranje podatkov, urnik dela … S priloženim zelo preglednim in enostavnim programom lahko nadziramo stanje enote; pri okvari diska lahko zaradi enostavnosti enote to sami odpremo in zamenjamo disk. Enota in vsa programska oprema deluje tudi pod Windows Visto.

PROTI: Cena enote bi bila lahko nižja, a ni pretirana, še posebej zaradi dodane vrednosti programske opreme. Garancija je le **tri leta,** kar je malo, če vemo, da je pri zmogljivejših diskih pet let. Po večurnem delovanju se je enota precej **segrela**, vdelani ventilator pa je daleč od neslišnega in hrup postane moteč. Enota v načinu RAID 1 postano skoraj pol počasnejša kot v RAID 0.

**Jaka Mele**

**Jaka Mele** 

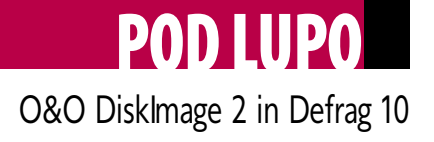

# Varno v kondiciji

Če je strojna oprema v dobri kondiciji, komponente med sabo optimirane, tedaj ni lepšega, kot samo skrbeti, da v takem stanju tudi ostanejo. Seveda se bo sčasoma nabralo tudi kaj odvečne krame, predvsem na trdem disku. Datoteke se bodo podvojile in nastale bodo nove.

#### **Piše: Aleš Farkaš**

ales.farkas@mojmikro.si

rdi disk je žal najpočasnejša komponenta računalnika. Prav zato je vsaka še tako majhna razlika na boljše dobrodošla. V tem primeru pa ponavadi potrebujemo dodatna orodja. Če so bila pred rdi disk je žal najpočasnejša komponenta računalnika. Prav zato je vsaka še tako majhna razlika na boljše dobrodošla. V tem primeru pa ponavadi časom Nortonova orodja sinonim za vse, kar je najboljše, zdaj počasi, a vztrajno izgubljajo primat. Prihajajo novi igralci.

**O&O** je že eden od teh, ki počasi dopolnjujejo svojo tehnologijo in z vsako različico izdajajo vse boljše stvari. Danes sta pred nami dva predstavnika, ki bosta poskrbela za boljše delovanje vašega računalnika vsaj glede **trdega diska**.

#### Defrag 10

Defrag seveda ni novost, saj je trenutno na trgu že deseta različica. Vse večje novosti in izboljšave so vezane na novi operacijski sistem **Windows Vista**. Prav tako pa tudi deluje na vseh drugih še živečih operacijskih sistemih, zasnovanih okrog ogrodja Windows NT .

Defrag prinaša že znano tehnologijo – vse

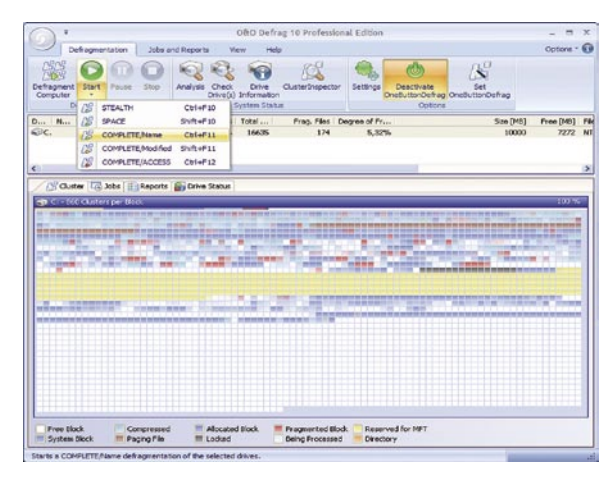

»obešeno« na **en gumb**, kjer se v okviru enega pritiska na gumb oziroma konfiguracije zgodi več različnih, vendar časovno odvisnih akcij. Morda bi lahko stvar poimenovali tudi gumb za priklic čarovnika, ki potem postori izbrana in odvisna dela v enem koraku.

Ustavimo se še pri grafičnem vmesniku. Če ste videli novi **Microsoftov Office**, ste videli in veste, v kateri smeri se bodo razvijali uporabniški vmesniki. Tej filozofiji sledi tudi Defrag. Posamezni sklopi se lepo ujemajo s področjem, na katerem delate. Kaj bi pa pričakovali od »defragmenterja«? Da opravi svoje delo, da je moč ustvariti izjeme in predvsem, da je hiter. Vse to Defrag obvlada, pa še marsikaj drugega.

Dobrodošla novost za uporabnike prenosih računalnikov je **upravljanje s porabo energije**. Defrag ima napredno tehnologijo, imenovano **IntelligentPowerControl,** ki skrbi, da se takoj ko preidete iz zunanjega napajanja na lastno

(beri: baterijo), preklopi v zaustavljeno stanje in s tem zaustavi vse procese defragmentiranja. Seveda se povrne v ponovno delovanje, ko se spet priklopite. Novost je tudi vključitev defragmentacije, takoj ko se aktivira ohranjevalnik zaslona, ki deluje podobno kot ohranjevalnik energije, s to razliko, da se **aktivira takrat, ko sistem vklopi ohranjevalnik**. Zelo lepa lastnost. Ko gredo ljudje na kosilo, računalnik ne stoji in opravi dobro delo brez vednosti uporabnika. Za omrežne uporabnike bo dobrodošla informacija da lahko to administratorji aktivirajo tudi preko omrežja.

Da pa ne bi ostalo vse pri vmesniku, je tukaj več različnih metod za defragmentiranje. Vse standardne so seveda na voljo, zraven pa je še kopica različnih poročil.

> Deluje **na vseh pogonih**, prenosnih ali stacionarnih, ki jih Windows prepozna. Pred in po defragmentaciji lahko izvrši tudi določene ukaze. V kakšnem mesecu uporabe nisem ničesar pogrešal, delovalo pa je odlično, točno tako, kot mora. Mimogrede, Defrag se naseli tudi v vrstico stanja, kjer imate na voljo hitre ukaze za zagon in zaustavitev.

#### **DiskImage**

Seveda pa je poleg dobrega zdravja samega diska pomembno tudi vzdrževanje **varnostnih kopij** le tega. DiskImage istega podjetja je precej nova zadeva. Zato tudi samo različica 2.

Vendar je takoj na začetku požel neslutene pohvale številnih uporabnikov.

DiskImage skrbi, da se naredi kopija celotnega diska (sektor po sektor). Pri okvari se tudi obnovijo podatki oziroma kar ves disk. Zna delati samo kompletno varnostno kopijo ali povečevalno (inkrementalno). Ne zna pa recimo narediti varnostne kopije samo določenega segmenta diska, recimo mojih dokumentov.

Zanimivo je, da morate za obnovitev sistemskega diska pognati program s CD-ja in potem izbrati možnost Restore . Vendar sem preizkusil tudi tako, da sem namestil program v **drug računalnik** in tam spustil kopijo na stari disk. Delovalo je, čeprav to v navodilih nikjer ne piše.

Morda pa so to razumeli kot možnost kopiranja disk na disk, ki je tudi na voljo. Možno je tudi **zaklepanje diska**, da ne pride do spremembe med izdelavo kopije.

Razbijanje slike na **več delov** je samoumevno. Podatkov je na disku v zadnjem času tako ali tako preveč, zato se jih da spraviti tudi na DVDin CD-medije. DiskImage se zna lepo povezati tudi z **omrežnimi pogoni**, le da je potem izdelava malenkost počasnejša.

Pri obnovitvi posamezne datoteke ali datotek je na voljo možnost izdelave navideznega diska,

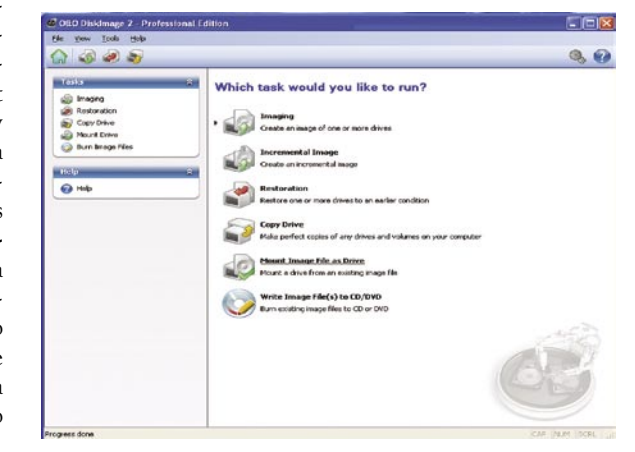

s katerega potem potegnete datoteke. Virtualni disk se naseli v vaš računalnik kot običajen disk.

Vdelana je tudi povsem nova **zaščita kopij**. Za to poskrbi šifrirni algoritem **AES** (128-, 196- ali 256-bitni) in samo vaši podatki bodo res samo vaši. Potem je tukaj še podpora za 64-bitne in večjedrne procesorje.

Uporabniški vmesnik je še stare oblike (menijski), čeprav se del za urejanje prilagaja trenutnemu delu, tako da nimate na očeh kopice nepomembnih podatkov. V vsakem trenutku torej veste, kaj delate. Prav tako vam program da veliko možnosti za dokumentiranje svojega početja. Te dokumentirane odseke lahko pregledujete in urejate.

Oba program si lahko prenesete z njihove spletne strani in ju 30 dni preizkušate, preden ju morebiti tudi kupite. Defrag je precej pred drugimi v svoji branži, za DiskImage pa bo morala priti še kakšna različica, da bo postal res velik med velikimi. Vendar svoje delo opravi v skladu s smernicami.

#### Defrag 10 Professional Edition

**Namenjen:** Defragmetaciji diskovnega prostora **Za:** Hiter, enostave, neutrujajoč s kopico novosti **Proti:** − **Cena:** 49,90 USD

**Spletni naslov proizvajalca:** www.oo-software.com/

#### DiskImage 2 Professional Edition

**Namenjen:** Izdelavi domačih varnostih kopij **Za:** Ponuja prav to, čemur je namenjen. **Proti:** Glede na konkurenco na določenih področjih malce škripa **Cena:** 49,90 USD **Spletni naslov proizvajalca:** www.oo-software.com/

#### Auslogics Disk Defrag 1.1

# loži me zastonj

Velikokrat je že kdo potožil, da se mu je disk upočasnil, čeprav razen normalnega dela ni delal nič drugega. Prva misel je verjetno virusi, ko pa to preveriš in po potrebi odstraniš, pride na vrsto »zlaganje kockic« oziroma defragmentiranje diska.

![](_page_41_Picture_377.jpeg)

a, prav defragmentiranje je pomemben del opravila vsakega uporabnika računalnika. Operacijski sistem po navadi že ima vse potrebno v svojih nedrih. Toda, roko na srce, so tisti programi prepočasni in sploh in ah – neuporab a, prav defragmentiranje je pomemben del opravila vsakega uporabnika računalnika. Operacijski sistem po navadi že ima vse potrebno v svojih nedrih. Toda, roko na srce, so tisti programi prepočasni in sploh in ah − neuporabni za normalno delo. Zato je treba poseči cenovno manj ugodne.

Seveda ni nujno, da so plačljive, saj se še vedno najdejo tudi izjeme. Auslogics Disk Defrag je že eden od brezplačnih, ki svoje delo opravijo na ravni tistega iz operacijskega sistema. Ne v superlativih, a zadovoljivo dobro. Uporabniški vmesnik je poenostavljen na par osnovnih gumbov ter seveda veliko legendo, ki vam prikaže, kje je kaj na disku zapisano, kako kritično je to in kaj mora še postoriti.

S klikom se stvar požene in defragmentator to opravi v zavidljivo hitrem času. Po končanem delu dobite možnost pregledati **poročilo**, katerega dela sistema ali datotek se je dotaknil, in **nič več.** No, končna slika je precej podobna delu, ki bi ga namesto vas opravil operacijski sistem z vklopljeni defragmentatorjem. Vendar je program **izjemno hiter**, kot smo že omenili, pa tudi **preprost**, s čimer je zanimiv za večkratno rabo.

Seveda ima tudi svoje slabosti. Ne iščite pomoči ali kakšnih drugih dodatkov, ker jih ni. Ni samodejnega defragmentiranja v določenem času. Prav tako ne morete izklopiti nobene datoteke, ki je po vsej sili nočete imeti na tistem mestu, ki si jo je program zamisli.

Toda če je cena na prvem mestu, je to dober nadomestek za vse različice sistemaWindows . Pričakujemo lahko, da bodo avtorji tudi kaj dodali, seveda pa si želimo, da bi Disk Defrag ostal brezplačen. Ξ

#### Auslogics Disk Defrag 1.1

**Namenjen:** Defragmentiranju diska **Za:** Hiter **Proti:** Manjkajo mu določeni sestavni deli **Cena:** Brezplačno **Spletni naslov proizvajalca:** www.auslogics.com

## SecureZIP 11

# Varno stiskanje

Povsod okrog nas se prisluškuje. Vsak nadzira vsakogar. To so bile teme najbolj pribitih Slovenčkov v zadnjih par mesecih. Pa je kdo poskrbel, da bi bilo drugače?

![](_page_41_Picture_378.jpeg)

ales.farkas@mojmikro.si

**ERENA KERANG KANGGER I SEBANJARY SEBANJARY SEBANJARY SEBANJARY SEBANJARY SEBANJARY SEBANJARY SEBANJARY SEBANJARY SEBANJARY SEBANJARY SEBANJARY SEBANJARY SEBANJARY SEBANJARY SEBANJARY SEBANJARY SEBANJARY SEBANJARY SEBANJAR**  $\textcolor{red}{\blacksquare}$  lektronska komunikacija je nekaj, kar je verjetno lahko proti temu tudi zaščitimo? Seveda se lahko. Če vam znane dodatne zmožnosti **šifriranja elektronske pošte** je to lahko prvi korak. Če tega ne znate, potem vsaj uporabite kak dodaten program, ki zašifrira vaše dokumente,

![](_page_41_Picture_379.jpeg)

ki jih pošiljate drugim. Če zna program izvajati še **stiskanje**, toliko boljše.

V ta namen sem se potrudil in našel še enega od predstavnikov, ki to znajo. SecureZIP je, kot že ime pove, program za stiskanje datotek, poleg pa ima še dodatne šifrirne mehanizme, ki bi morali postati enostavni tudi vseh uporabnikom.

SecureZIP ni samo stiskalnik datotek, niti ni to čisto pravi in vsemogočen stiskalnik. Vendar svoje delo opravi v skladu z začrtanimi navodili, ki jih predpisuje PKWARE oziroma Phil Katz. Ker pa je tudi sam mehanizem za pošiljanje sporočil (SMTP) brez vseh »varnih« mehanizmov, se seveda morate poskušati znajti drugače. No, tudi tu vskoči SecureZIP.

Sam program je **zelo preprost za uporabo**. Močno spominja na svoje konkurente. Tako da kakšnega velikega dela z nastavljanjem ne boste imeli. Tudi v podrobnosti, kako se to dela, ne bomo šli, saj verjetno vsi uporabljate vsaj enega od teh predstavnikov.

Najzanimivejši je del za šifriranje. SecureZIP v svojih jedrih skriva mehanizme **AES** in **3DES** – algoritme, s katerimi lahko vsako sporočilo šifrirate. Kot vedno se pojavi problem prenosa gesla za zaklepanje. No, kot dodatek lahko vse skupaj še »zapakirate« tudi z digitalnim podpisom. Na koncu naredite še samo izvršno (exe) datoteko tako, da končni uporabnik potem samo »pokaže« dešifrirni certifikat ali vnese geslo.

Ker program ni vsemobočen, bi mu lahko očitali tudi kakšno napako. Najbolj mi gre v nos to, da ne podpira tudi kakšnega bolj razširjenega formata (recimo RAR). Potem je za delo iz ukazne vrstice treba dodatno plačati. Vendar ne smemo pozabiti, da program v osnovi ni namenjen delu z zbirko arhiviranih datotek, pač pa preprostemu, vendar dobremu šifriranju.

V dobro mu ne moremo šteti niti tega, da se zna integrirati le v MS Outlook različice 2000 ali novejše, ne pa v kakšne druge poštne odjemalce. Pri tem je v redu da lahko šifrirati tudi samo poštno sporočilo.

Dobra stran program je tudi da je trenutno **zastonj**. Kako dolgo, se ne ve. Količina svetovne elektronske pošte bi se drastično zmanjšala, če bi se uporabljal izključno šifriran prenos sporočil. Vprašanje je, kdo se bo prvi premaknil, če je to sploh komu v interesu.

#### SecureZIP 11

**Namenjen:** Stiskanju z varnimi algoritmi **Za:** Ideja in izvedba **Proti:** Manjša povezljivost z drugimi deli, ozka vezanost na Microsoftove sisteme **Cena:** Trenutno brezplačen **Spletni naslov proizvajalca:** www.pkware.com

#### Xara Xtreme Pro 3.2

# Smer: namizno založništvo

Čeprav smo o programu Xara Xtreme v Mojem mikru že nekajkrat pisali, nova različica zasluži, da jo ponovno vzamemo pod drobnogled.

#### **Piše Jernej Pečjak**

jernej.pecjak@mojmikro.si

xtreme je v svoji osnovi program za vektorsko risanje in neposredna konkurenca programoma Adobe Fireworks in Adobe Illustrator. Ima dolgo tradicijo, saj so niegovi predhodniki (Xara X, vektorsko risanje in neposredna konkurenca programoma Adobe Fireworks in Adobe Illustrator. Ima dolgo tradicijo, saj so njegovi predhodniki (Xara X, Xara X1) luč sveta ugledali pred mnogimi leti.

Xtreme v vsaki različici znova preseneti s svojo **hitrostjo**, od trenutka, ko ga naložimo, pa do uporabe zahtevnih filtrov. Povečave, pomanjšave, prelivi, celo razveljavitev ukazov, potekajo s sodobnim računalnikom skoraj trenutno. Veliko možnosti sploh nima možnosti predogleda, ker vse poteka v realnem času.

#### ŽIVI FILTRI IN DRUGE DOBROTE

Vmesnik je všečen, izstopa lepo oblikovana orodna vrstica. Nekoliko moteči so le napisi na panelih, saj skoraj izstopajo iz okna. Osnovni element dela so **vektorski objekti**, torej krivulje, črte in celo slike. Objektom lahko poljubno dodajamo filtre in jim določamo zapolnitev in linijo. Prednost takega dela je v tem, da ne »izgubimo« osnovnega elementa, ampak lahko vse, kar smo naredili, odstranimo ali razveljavimo. Podobno kot pri Adobe Fireworks zato potrebujemo t. i. **žive filtre** (Live Effects). Veliko jih je že dodanih, dokupimo pa lahko Photoshopove dodatke, ki podpirajo žive filtre (denimo izdelki podjetja Alien Skin). S programom je mogoče izdelati tudi preproste animacije Flash brez dodatnega orodja.

**Bitne slike** zna Xtreme obdelati prek zunanjega programa, ki razume osnovne operacije, kot so izrezi, nastavljanje barv, odstranjevanje rdečih oči ipd. Tudi ko obdelamo sliko, si urejevalnik zapomni osnovno različico in omogoča razveljavitev sprememb. Tudi možnost odpiranja bitnih slik v zunanjih urejevalnikih je končno na voljo. Poleg lastnega urejevalnika je priložen **Magix Photo Designer 7** (izdelan posebej za Xtreme), uporabimo pa lahko tudi druge.

Uvažanje in izvažanje sta odlična.Xtreme podpira **ogromno število zapisov**, celo bolj eksotične, kot je uvoz PDF-ja, in pa precej izpopolnjeno na-

#### Xara Xtreme Pro 3.2

**Kaj:** Grafični program za vektorsko risanje, ilustracije, obdelavo bitnih slik in izdelavo večstranskih dokumentov.

**Za:** Hitrost, Photoshopovi moduli (nekateri z »živimi učinki«), veliko možnosti uvoza in izvoza, izdelava animacij Flash, dobra podpora besedilu.

**Proti:** Rezanje spletne grafike je zapleteno, ni shranjevanja slogov.

**Operacijski sistem:** Windows 2000−Vista **Cena:** 250 dolarjev profesionalna, 80 dolarjev standardna različica.

**Spletni naslov proizvajalca:** www.xara.com.

laganje Photoshopovih dokumentov. Xtreme 3.2 ima tudi nove uvozne in izvozne filtre. Uvažamo lahko datoteke RTF, EMF in RAW, izvažamo pa tudi SVG in XPS. Vse to poleg obstoječih zapisov.

#### ZA PLITVEJŠE IN GLOBLJE ŽEPE

Xtreme lahko kupimo v »navadni« ali »pro« različici. Razlika v **ceni** je zelo velika . Profesionalna različica vključuje program **Xara3D 6,** podpira uvoz slik v zapisuRAW , izvoz v PDF/X, podporo barvnim separacijam, barvni skali Pantone , večstranske dokumente in nastavljive gumbe.

Če omenjenih funkcij ne potrebujemo, je nakup osnovne različice precej bolj na mestu. Omeniti velja tudi, da lahko dokumente, narejene s profesionalno različico uvozimo v standardno , s tem da bodo manjkale stvari, ki jih ta ne podpira.

Čeprav na prvi pogled deluje, kot da je med izdajama Xtreme 3.0 in 3.2 majhna razlika, temu ni tako. Profesionalna različica ima priložen program Xara3D 6, ki je sicer vreden 45 dolarjev. Resnici na ljubo, je zdaj program dražji za 50 dolarjev, tako da to sploh ni ugodnost.

#### PRAKTIČNE IZBOLJŠAVE

Povečevanje namizja je bolj gladko in hitrejše, prav tako premikanje dokumenta z drsnikom. Popolnoma so prenovljene palete za delo z barvami, ki so razdeljene bolj logično kot do zdaj. Prelive (Gradient Fill) upravljamo tudi tako, da jih primemo in premikamo po objektu. Enkratna izboljšava je »doletela« besedilo. Zdaj lahko iz Worda in sorodnih urejevalnikov s kopiranjem preslikamo ne le besedilo, ampak tudi atribute, kot so tip, velikost, barve in odmiki. Možnost deluje tudi v drugo smer.

Medtem ko je prejšnja različica postavila nove temelje za vnos besedila in program približala namiznemu založništvu, ima 3.2 še nekaj novosti v zvezi z besedilom: Vnos posebnih znakov, ročno nastavljiv razmik med črkami (kerning), povečevanje in zmanjševanje besedila s pritiskom na gumb, optimirano postavljanje besedila (bolj berljive črke pri manjših velikostih) ipd. Xtreme 3.2 dobro deluje tudi na Visti, ki je zdaj uradno podprta.

Za konec omenimo še **nove predloge** in več materiala (tudi video pomoč) in ugotovimo, da je Xtreme 3.2 Pro izredno zmogljivo orodje. Še vedno pa pogrešamo možnost **shranjevanja slogov za učinke** in pa boljše orodje za razrez spletne grafike. Medtem ko je cena standardne različice zelo ugodna, je za nakup profesionalne potreben razmislek, ali potrebujemo dodatne funkcije, ki jih ni ravno veliko. So pa tiste, ki jih profesi-

![](_page_42_Picture_27.jpeg)

Xara Xtreme Pro 3.2 je veliko več kot le pripomoček za ilustracijo. Počasi, a zanesljivo se podaja v vode namiznega založništva.

onalci potrebujejo. Xtreme Pro 3.2 je namreč veliko več kot le program za vektorsko grafiko in njegova cena je kljub vsemu ugodna.

Naše hitro rastoče, srednjeveliko proizvodno podjetje za predelavo kovin, ki se nahaja v širšem območju Ljubljane, spada v mednarodni koncern, ki je s svojimi izdelki dosegel vodilno tržno pozicijo. Za delo v Šmartnem pri Litiji iščemo:

#### **SKRBNIKA INFORMACIJSKEGA SISTEMA**

- Z integriranim informacijskim sistemom oskrbujemo vse procese v podjetju.
- · Ste akademsko izobraženi, prednostno informatik, elektro inženir ali ekonomist
- · Poznate logiko podatkovnih baz kot so Baan, Navision, SAP, imate prakso v poslovni informatiki in imate občutek za Hardware.
- · Vsebine datotek ste detajlno presojali in izdelali outpute za različne uporabe.
- · Imate nekaj let prakse s skrbništvom integriranih informacijskih sistemov v industrijskem okolju, pri čemer ste podpirali in učili svoje sodelavce.
	- · Zaupani so Vam bili posamezni poslovni procesi in njihova povezava oz. jih lahko hitro razumete.
	- · Sposobni ste izdelati specialne periodične outpute in analize po natančni definiciji.

· Po temeljitem šolanju in ambicioznem interesu za delo Vam ponujamo delovno mesto z izzivalnimi nalogami in atraktivnimi možnostmi napredovanja v mednarodnem podjetniškem koncernu.

· Obračamo se na mlade, ambiciozne, jezikovno izšolaneangleško, v idelanem primeru tudi nemške diplomante/tke, ki radi izvajajo sistemske strukture, s katerimi želijo pomagati svojim kolegom in kolegicam.

Vaše cenjene prijave pričakujemo na naslov: Herz d.d.

Kadrovska služba, Grmaška cesta 3, 1275 šmartno pri Litiji ali na E-mail: ivanka.lepicnik@herz.si

![](_page_42_Picture_43.jpeg)

## Tux Paint 0.9.17 Risarska magija za otroke

Treba je priznati, da resnih programov za otroke ni ravno največ. Takšnih, ki so prevedeni v naš jezik (ali pa privzeto domači), je še toliko manj. Tux Paint je risarsko orodje, namenjeno otrokom od treh let starosti. Prvotno je izšel za Linux, pozneje pa so ga prevedli še za Windows, Mac OS, BeOS in druge sisteme.

#### **Piše Jernej Pečjak**

jernej.pecjak@mojmikro.si

d klasičnih ri-<br>
sarskih progra-<br>
mov se najbolj<br>
razlikuje – po<br> **vmesniku**. Za navigacijo sarskih programov se najbolj razlikuje po uporablja le sistem ikon, zvočne signale in besedilne nasvete, s katerimi razlaga, kaj lahko počnemo s kakšnim orodjem. Vmesnik je s svojimi živimi barvami prilagojen otrokom. Razdeljen je v pet področij. Leva orodna vrstica vsebuje glavna orodja, kot so načini risanja, shranjevanje, tiskanje, izhod. Desni trak pa se spreminja glede na izbrano orodje. Na dnu zaslona

je barvna lestvica, kjer izbiramo in spreminjamo barve. Pod njo je pomočnik (pingvin, ki je tudi sicer zaščitni znak programa), ki svetuje starejšim otrokom, kako uporabljati izbrano funkcijo. Sredinski del je seveda namenjen risanju.

Mlajšim otrokom bo zagotovo najzanimivejša funkcija **Magija**. Vsebuje različne učinke, kot so risanje trave, opeke, mavrice, iskric, blokov ipd. Drug sklop Magije se uporablja za preproste ukaze, kot so osvetljevanje delov zaslona, negative, razmazanje slike, karikaturo in podobno.

Druga takšna funkcija, ki bo všeč mlajšim otrokom, pa so **pečati**. Gre za fotografije živali, prevoznih sredstev, znakov, črk, športnih orodij, planetov, rož in novoletnih predmetov, da omenimo le nekatere. Staršem se vsekakor splača sneti iz interneta dodatno zbirko, saj je tista osnovna precej omejena. Sicer lahko naredimo svoje pečate, ki so v zapisu SVG.

Posebna možnost program je odpiranje **prej** 

#### Tux Paint

**Kaj:** Grafični program za otroke. **Za:** Vmesnik, zvočni učinki, nastavitve prilagojene staršem in učiteljem, cena. **Proti:** Nič. **Operacijski sistem:** Windows 95−Vista, Mac OS X, Linux

**Cena:** Brezplačno.

**Spletni naslov proizvajalca:** www.tuxpaint.org.

![](_page_43_Picture_14.jpeg)

Tux Paint je brezplačen risarski program za otroke. Z njim se naučijo prvih veščin risanja, orodja so jim prilagojena, dodani so zvočni učinki, vmesnik pa je otroško barvit.

> **narisanih risbic** v obliki **samodejnega albuma** (slideshow). Vse, kar otrok shrani, lahko pozneje naloži s preprostim izbirnikom po risbah. Zapletena okna za odpiranje in shranjevanje datotek tu sreči odpadejo.

> Nastavitve so prilagojene staršem in učiteljem. Nastavitve je treba odpreti posebej, saj so ločene od glavnega programa, kar je zato, da jih otroci ne bi sami spreminjali.

> Posebej možnost, da miška ne more zapustiti okna programa je izjemno dobra ideja. To bodo potrdili vsi, ki imajo male otroke! Onemogočimo lahko tudi tiskanje in shranjevanje.

> Druge možnosti nastavljanja vključujejo izklop zvočnih učinkov, uporabo programa v celozaslonskem načinu, možnosti za mlajše otroke pa so uporaba le velikih črk in izenačitev levega in desnega miškinega gumba.

> Za konec še tisto najlepše. Tux Paint je **brezplačen**! Za njegovo uporabo ni treba odšteti niti evra. Risbo, ki jo je naredil otrok, lahko tudi pošljemo v **galerijo Tux Paint** na domači strani avtorjev. Očetje, hitro v internet po program! п

# Microsoft ZoomIt 1.5 Približaj nevidno

**LL** 

![](_page_43_Picture_22.jpeg)

Ko sem pregledoval Microsoftove strani, mi je spet padel v oči neznan izdelek, ki je povrh še brezplačen. Pri Microsoftu je to redkost in poglejmo si ga, saj ponavadi od tam pridejo samo nepogrešljivi dodatki brezplačno.

> Zoomit v1.52<br>Copyright © 2006-2007 Mark Russinov After toggling Zoomit you can zoom in with the<br>and down arcw keys. Exit zoom mode with Er on Togele Cal +1 Once zoomed, toggle during mode by p<br>button, Eisen by pressing E'. Exit during Pen Walley 3 -

> > $4$  Zoom  $QH + 2$ Once in drawing mode, type Y

Stat Time: CM+3 Time: 10 C winder [Advanced]

 $\boxed{\cdots}$  OK  $\qquad \qquad$   $\boxed{\cdots}$  Cancel

#### **Piše: Aleš Farkaš**

ales.farkas@mojmikro.si

oomIt je sestavi del Sysinternal-<br>sovih orodij, o<br>katerih smo že<br>pisali. Ta so prešla v Micdel Sysinternalsovih orodij, o katerih smo že rosoftovo domeno in kot kaže, se tam razvijajo naprej.

ZoomIt ni kak poseben sistemski »razbijač«, pač pa kot že ime pove, rabi

**povečevanju slike na zaslonu**. Ker pa se bo to zdelo marsikomu čisto »brez zveze«, je tukaj še dodatek, kot recimo orodje za dopisovanje beležk in kot zabaven dodatek še ohranjevalnik zaslona, ki odšteva čas − kdaj se bo iztekel tako želeni odmor med izredno zanimivim nastopom.

Vse skupaj navadnega smrtnika ne bo fasciniralo. Vendar je orodje lahko nepogrešljiv dodatek vsem, ki delate **veliko predstavitev** in jih potem tudi vodite.

O enostavnosti programa govori že dejstvo, da je to **ena sama binarna datoteka**, ki se jo kar požene. Namesti se v sistemsko vrstico in tam čaka na kombinacijo tipk, ki ste jo predvideli, da se pokaže. S pritiskom na te se jasno izbran segment poveča. No, to pa še ni vse bi, rekli v kakšnih reklamah. S pomočjo miškinega koleščka se lahko prikazana površina tudi poveča ali zmanjša. Prav tako pa pričakovanju tudi premika po zaslonu.

Če imate še malo umetniške žilice, lahko po sliki tudi **rišete**. Vendar je pomembnejše dejstvo, da lahko po sliki tudi **pišete**. Kako se vam zdi, da pred avditorijem povečate določen del in potem za vse zaspance še kaj dopišete. Jim poste vzbudili zanimanje ali ne?

Na začetku je risarski kazalec pobarvan rdeče, a to lahko spremenite. Na žalost pa povečana slika z vsemi učinki izgubi vso dodatno delo, ki ste ga vložili, takoj ko se vrne v osnovni položaj. Tudi odštevalnik ima svoje nastavitve. Barvo, količino časa in na koncu se lahko pojavi še izbran signal (zvočni zapis), ki označuje, da se delo spet nadaljuje.

ZoomIt je brezplačen, a lahko marsikatero predstavitev naredit tudi bolj življenjsko v interakciji s poslušalci.

Microsoft ZoomIt 1.5 **Namenjen:** Ustvarjalcem in predavateljem na predstavitvah. **Za:** Domiselno **Proti:** Je dokaj omejen **Cena:** Brezplačno **Spletni naslov proizvajalca:** www.microsoft.com

# **PREDVIDITE MOREBITNE TEŽAVE 48 UR PREDEN SE TE ZARES POJAVIJO.**

Zakaj smo prepričani, da je strežnik IBM System x3650 Express prava odločitev? Zato, ker vas lahko opozori na morebitne težave tudi do 48 ur vnaprej. Tako se boste lahko nanje ustrezno odzvali, kajti omogoča nadzor ključnih komponent, kot so: procesor, spomin, diskovni moduli in usmerjevalniki električne napetosti. Prav tako si upamo trditi, da boste znali ceniti zmogljivosti Dual-Core Intel®Xeon® procesorjev. Ker omenjena oprema prihaja iz IBM-a, kjer imajo inovacije pomembno mesto, lahko pričakujete novosti tudi v prihodnosti.

![](_page_44_Picture_2.jpeg)

## IBM System x3650 Express

Optimalni izkoristek aplikacij v okoljih z veliko podatkov.

![](_page_44_Picture_5.jpeg)

![](_page_44_Picture_74.jpeg)

![](_page_44_Picture_7.jpeg)

IBM System Storage DS3400 Express

Cena:  $7.620 \text{E}^*$  z DDV

![](_page_44_Picture_75.jpeg)

IBM strežniki serije x vam s tehnološko dovršenostjo omogočajo, da prihranite tako čas, kot tudi denar, ter poenostavite poslovno-industrijski proces.

### Dodatne informacije: 080 2600

#### ibm.com/systems/x

\*Cene so informativne in vezane na tečaj USD. Ponudba velja do razprodaje zalog. IBM si pridružuje pravico do spremembe cen brez predhodnega obvestila. Slike produktov so simbolične. IBM, ime IBM, logo IBM, IBM System Storage in IBM System x so zaščitene blagovne znamke družbe International Business Machines Corporation v ZDA in drugih državah. Intel, Intel logo, Intel Core, Intel Inside, Intel Inside, Intel Inside Logo, Xeon in Xeon Inside so zaščitene blagovne znamke družbe Intel Corporation ali njihovih podružnic v ZDA in drugih državah. @ 2007 IBM Corporation. Vse pravice pridržane.

#### VMware Workstation 6.0

# Virtualnost po meri uporabnika

Za pojem virtualizacija ste verjetno že slišali. V IT-industriji se o tem zadnje čase precej govori. Selitev strežnikov na virtualno področje, uporaba virtualnih sistemov za preizkušanje ... Vse to odmeva, a se dejansko dogaja mimo uporabnikov. Uporabniki ponavadi niti več ne vedo, kje in kako so fizično umeščeni ključni deli njihovega sistema.

#### **Piše: Aleš Farkaš**

ales.farkas@mojmikro.si

**V**se lepo in prav,<br>
vendar so se<br>
tudi uporabni-<br>
ki ozavestili in<br>
ugotovili, da lahko v svovendar so se tudi uporabniki ozavestili in jem PC-ju poganjajo in obdelujejo več kot le en sistem naenkrat. Danes, v času, ko se pomnilniki in diskovni prostor lokalnih mlinčkov štejejo le še v gigabajtih, tudi to ni več problem. Zakaj pa bi si zapackali svoj delovni sistem

s testom novega sistema? Lepo ga skoraj podrobno preizkusite v virtualnem ogrodju in se šele potem odločite, ali boste na njega presedlali.

#### KAJ JE VIRTUALIZACIJA

Za vse, ki morda še ne veste kaj je virtualizacija, naj vas poskušam vsaj malce razsvetliti. Omogočajo jo programi, ki v okviru svojih zmožnosti poganjajo še en operacijski sistem (ali več), ki ni nujno enak osnovnemu. Za to svoje delovanje izkoriščajo strojno opremo (CPU,pomnilnik, disk, vhodno/izhodne enote), ki so vam na voljo, tako da zajamejo določena prosta sredstva. Po namestitvi se ti deli vidijo v osnovnem sistemu kot ena ali več datotek, ki se preprosto dajo prekopirati v drug PC in tam s pridom uporabiti. Seveda si lahko naredite tudi kopijo na DVD in se tako ne mučite z vsakokratno namestitvijo. Najboljše od vsega pa je to, da lahko z **minimalnimi sredstvi** pridete do v**eč različnih delovnih okolij znotraj osnovnega okolja**. Gostujoče okolje obenem s pridom izkoristi zmožnosti strojne opreme. Prav tako zelo dobro **sodeluje z osnovnim sistemom** tako pri deljenju oziroma uporabi omrežnih sredstev kot pri vsem drugem. Roko na srce, osebni virtualni sistemi na žalost niso namenjeni testiranju delikatnih sporov med strojno in programsko opremo. Tako recimo ne boste mogli preveriti, ali vaša grafična kartica sploh deluje z vsemi novimi gonilniki ker za to preprosto ni zmožnosti.

#### PODPORA ZA WINDOWS VISTO IN DRUGE NOVOSTI

Microsoft je takoj po izidu Windows Viste uporabnikom ponudil tudi svoj **Virtual PC 2007** in to brezplačno. Seveda jih je starosta

![](_page_45_Picture_12.jpeg)

virtualizacije, VMware, moral dohiteti. To se je zgodilo šele šest mesecev po izidu tekmeca. Vendar boljše pozno kot nikoli.

In zakaj smo morali čakati toliko? Seveda je prvi krivec Vista s svojimi novimi zadevami glede strojnega in programskega dela. Ja, VMware v svoji 6 inkarnaciji ponuja polno podporo za Visto tako za gostujoče kot za osnovne sisteme.

Potem je tukaj končno podpora za **več monitorjev naenkrat**. Se pravi, sliko se da »raztegniti« tudi preko dveh zaslonov. Lahko pa poganjate vsak virtualni sistem tudi na ločenem zaslonu. Na voljo je tudi podpora za enote **USB 2** (končno) v polni funkcionalnosti in, ja, **iPodi** bodo zdaj delovali tudi v gostujočem sistemu. Še večja pridobitev je **izdelava virtualnega sistema na osnovi že obstoječega**. S pomočjo dodatnih orodij se da recimo vaš obstoječi sistem kar »prenesti« v virtualno okolje brez izgube podatkov in brez težav za strojno opremo. No, male prilagoditve bodo potrebne, vendar zadeva deluje, saj je poznana že iz večjih bratov. Nov je tudi oddaljen dostop prek odjemalca VNC. Precej vam bo olajšala delo tudi zmožnost zagona virtualnih delov v ozadju brez uporabniškega vmesnika. Drugih manj pomembnih novosti je še kar nekaj vendar.

Novi VMware podpira diske do velikosti **950 GB**, kar boste lokalno le s težavo izkoristili, ter pomnilnik do **8 G**B. Seveda podpira tako 64 bitne sisteme kakor tudi »navadne« 32-bitne. Potem je tukaj nova podpora za **64-bitne zvočne sisteme** Največja prednost pred konkurenco pa je seveda ta, da za lahko osnovni sistem uporabi tudi katero od izpeljank Linuxa in potem poganjate tudi kaj na temo Windows. Če se ga da pognati na le dveh. pa zna sam poganjati skorajda vse (strežnike, navadne sisteme, celo DOS, če še veste, kaj je to). Dodali so tudi kar nekaj eksperimentalnih delov, ki se nanašajo na prihajajoče zmožnosti novih sistemov. Vendar več o tem, ko bo vse skupaj prešlo iz faze testa v pravo uporabo. Odlična nova zmožnost, ki je konkurenca še nima, pa je podpora **dvostezne uporabe procesorjev** s tehnologijo **Virtual SMP**. Ime, ki nič ne pove, vendar se za kratico skriva uporaba enega od dveh (v prihodnosti tudi štirih) procesorjev samo za zagon posameznega virtualnega stroja. Nadgradili so tudi uporabo omrežnih sredstev in manipulacijo s omrežno opremo. Predvsem je pomembno, da lahko zdaj na eni kartici nastavite pasovno širino za posamezno okolje.

Za uporabnika bo dobrodošla zmožnost kopiranja neposredno v gostujoč operacijski sistem. Nič več izmenjave datotek. Prav tako zna VMware vse delo posneti in ga kasneje predvajati. Za razvijalce bo pomembna integracija z okolji Visual Basic ter Eclipse IDE. (Kako so lahko pozabili na Borlandova orodja!)

Dobra stran je tudi izdelava **posnetkov**, kjer si konzola zapomni zdajšnje stanje sistema. Potem uporabnik preizkuša vse mogoče programe in nastavitve – ter seveda razsuje sistem. Z enim klikom pa se sistem po naslednjem zagonu povrne v stanje pred posnetkom. Enostavno pozabi, kar se je zgodilo, in spet smo pri zadnjem stabilnem stanju. Vendar to zna tudi konkurenca. Ne zna pa recimo grafično izrisati spremembe in preskoke med koraki vračanja.

V prehodnem obdobju je brezplačen dodatek tudi paket ACE, ki vam bo omogočil izdelavo **varnih virtualnih diskov** ter s tem posredno tudi prenos in povezavo na majhne prenosne naprave, kjer bo virtualni del shranjen na prenosnih medijih.

VMware Workstation 6 žal **ni brezplačen**. Kar seveda ne bo znižalo njegove vrednosti, saj ima pred brezplačnimi kar nekaj zgoraj naštetih **prednosti**. Odločiti se boste morali sami. Za osnovno delo in domače uporabnike verjetno program ne bo privlačen. Vsi drugi pa bomo veseli zmožnosti, ki jih ponuja in ki smo jih čakali kar nekaj časa. Virtualizacija je seveda našla prostor in ima zelo širok spekter delovanja. Trenutno mi ne pade na misel področje, kjer se je ne bi dalo izkoristiti. Seveda pa ni namenjena resnemu zagonu strežniških sistemov, čeprav gre tudi tako.

 $\blacksquare$ 

#### VMware Workstation 6.0

**Namenjen:** Virtualizaciji tako v namiznih kot prenosnih računalnikih **Za:** Boljši in naprednejši kot konkurenca **Proti:** Cena **Cena:** 189 USD **Spletni naslov proizvajalca:** www.vmware.com

Steganos AntiVirus 2007

#### Norton Confidential

# Za manj skrbi

V dobi, ko je elektronsko plačevanje že dodobra udomačeno, je treba poskrbeti tudi za varnost, saj lahko skoraj iz dneva v dan beremo, kako so nepridipravi tu in tam prišli do gesla in izpraznili račun. Torej varnost ni nikoli odveč.

#### **Piše: Milan Simčič**

milan.simcic@mojmikro.si

Norton Confidential je programski paket, ki deluje podobno<br>kot protivirusni program. Po namestitvi lahko nanj skoraj<br>pozabimo. Deluje iz ozadja. Sproti preverja **spletne strani**,<br>kijih obiskujemo, preverja in si zapomni **g** kot protivirusni program. Po namestitvi lahko nanj skoraj pozabimo. Deluje iz ozadja. Sproti preverja **spletne strani**, kijih obiskujemo, preverja in si zapomni **gesla** za posamezne strani in poskrbi, da je naša komunikacija z banko kar se da **varna**.

Če imamo v računalniku nameščen **Norton 360**, potem ne potrebujemo še paketa Norton Confidential, ker je ta že vključen vanj kot Transaction Manager.

#### NA PREŽI PRED GOLJUFI

Norton Confidential med tem, ko brskamo po internetu, išče strani, ki »ribarijo« za našimi gesli. V trenutku, ko je stran odkrita, nam sporoči, da je stran sumljiva ali celo goljufiva, če se tako izkaže. Norton Confidetial redno prejema informacije o že znanih goljufivih straneh iz Symantecove zbirke. V tej so tudi »varne« strani. O vsem tem nas obvešča tudi barva zastavice v Internet Explorerju.

Še posebej previden pa je Norton Confidential na straneh, ki od uporabnika zahtevajo **uporabniško ime in geslo**. V teh primerih Norton Confidential prej preveri, ali ni v pomnilniku računalnika kak proces, ki bi utegnil narediti »print screen«, ali pa kak »keylogger«, ki si shranjuje vse, kar uporabnik tipka. Če je le možno, potem program kar sam onemogoči vohunsko kodo (spyware). To pomeni, da Norton kar izbriše datoteko exe . Če pri tem ni uspešen, nas obvesti, naj računalnik ugasimo in ponovno zaženemo. Ob zagonu se počistijo nevarne datoteke. Dobimo le obvestilo, da je stran tvegana. V vsakem primeru, pa Norton Confidetial poskrbi, da so podatki s tipkovnice, ki bi se shranjevali v kakšno datoteko, neuporabni. Nikoli ni namreč 100 % zanesljivo, da ni na delu kak programček, ki ga ni v Symantecovi zbirki ali pa ga program ne prepozna kot neželeno kodo.

#### VAROVANJE GESEL

Poseben del programa je varovanje gesel. Norton Confidential namreč omogoča **shranjevanje gesel**. Ko pridemo prvič na neko stran in vtipkamo uporabniško ime in geslo, nas program vpraša, ali želimo to geslo shraniti. Nato nam ob vsakem naslednjem obisku te strani postreže z uporabniškim imenom in geslom. Seveda je treba prej vnesti »master« geslo, ki odpre »skrinjico« z gesli. Od nas in naših nastavitev pa je potem odvisno, kako pogosto je treba to »master« geslo vpisati.

Vse skupaj je precej praktično. Glavna hiba celotne zadeve je **počasno odzivanje računalnika**. Zavedati se namreč moramo, da Norton Confidential vsako stran, ki od nas zahteva vnos gesel najprej dodobra preveri, šele nato lahko v drugi fazi vnašamo uporabniška imena in gesla. Za to pa je potreben čas, ki ga največkrat nimamo oziroma smo neučakani. Vsaka varnost pa nekaj stane. Če se želimo kakovostno zavarovati, potem bomo nekoliko počakali.

#### Ξ

Norton Confidential **Namenjen:** Varovanju identitete v internetu **Za:** Dovolj dobra varnost tudi pred neznanimi vsiljivci **Proti:** Brskanje po internetu se precej upočasni, podpira le Microsoft Internet Explorer 6 ali višji **Cena:** 39 € **Spletni naslov proizvajalca:** www.symantec.com

# Temeljit, hiter in inovativen

Po dobrem letu smo si ogledali novo različico protivirusnega programa Steganos. Čeprav je Steganos pri nas še vedno dokaj neznan, pa vendarle ne gre za novega igralca na trgu. Nemško podjetje razvija vrsto varnostno orientiranih programov že precej let, Antivirus 2007 pa tako kot drugi programi ponuja veliko za ugodno ceno.

#### **Piše: Jaka Mele**

jaka.mele@mojmikro.si

**Virus Personal pod drugo blagovno znamko in spredige drugo blagovinism and virus personal pod drugo blagovno znamko in s spremenjenim videzom.<br>Virus Personal pod drugo blagovno znamko in s spremenjenim videzom.** oglavitna prednost Steganosa pred mnogimi drugimi je prilagodljivost programske opreme, saj je na voljo v samostojnih **modulih**, ki jih lahko kupujemo posamično ali v zbirki (Security Suite). Stegaons AntiVirus 2007 je pravzaprav **Kaspersky Anti-**Zaradi tega program kotira zelo visoko v vseh testih, po kakovosti pa ga dohiteva le še F-Secure. Namestitev programa je hitra in enostavna. Program deluje brez težav tudi pod Windows Visto. Delovanje programa, ki privzeto preverja tudi datoteke v arhivih, je **hitro**, odkril pa je **vse testne viruse**, ki smo jih nastavili. Učinkovit je tudi pri **skriptnih** in **makro virusih**, ki se radi pripeljejo z elektronsko pošto. Tudi nadgradnje virus-

nih definicij so urne, saj je Kaspersky znan po hitrem odzivnem času. Med **novimi funkcijami**, ki izstopajo tudi ob pogledu na konkurenco, so: proaktivna zaščita, ki neprestano preverja vse delujoče procese in nameščene aplikacije in zazna morebitno spreminjanje oz. potvarjanje; večja

![](_page_46_Picture_23.jpeg)

učinkovitost skeniranja, saj zna program preveriti samo spremenjene datoteke ali dele datotek in je zato prijaznejši do sistemskih sredstev ter tudi hitrejši; zaščita pred vohunskimi programčki in oddaljenimi napadi s prevzemom nadzora nad računalnikom; realnočasovno preverjanje vsega internetnega prometa (ne le pri prenosih datotek), ki preprečijo morebitne okužbe, še preden dosežejo trdi disk; zaščita pred napada s t.i. metodo rootkit … Uporabniški vmesnik programa je enostaven in pregleden, vse možne in priporočene akcije so izpostavljene. Pika na i je zagotovo **cena** programa, ki slabimi 30 evri za enoletno licenco ter najnižjo ceno za letno podaljšanje licence (15 evrov) prekaša konkurenco!

Za Steganos ni zastopnika v Sloveniji – nakup možen le prek interneta, paket ni na voljo v slovenščini, kar je dandanes, ko smo na to že skoraj navajeni, že malce moteče.

#### Ξ

#### Steganos AntiVirus 2007 **Kje:** www.steganos.co.uk **Za:** Odličen protivirusni paket z vsem, kar potrebujemo, za neprekosljivo ceno; hitro delovanje **Proti:** Le angleški vmesnik **Cena:** 29,95 €

# DIGITALNI SVET

#### novi fotoaparati

# Pred vrati je kolekcija jesen−zima

Zoper je čas, da proizvajalci predstavijo nove kolekcije fotoaparatov. Vas to počasi že spominja na modo, kjer je vedno potrebno predstavljati novosti? Nič ne de, tu je enako.

#### **Piše: Alan Orlič Belšak**

alan.orlic@mojmikro.si

**ON** novostih več v drugem članku, saj so namreč proizvajalci postavili datume zelo pozno in smo še komaj ujeli zadnji vlak. Novosti je kar nekaj, predvsem na področju z**rcalnorefleksnih** so namreč proizvajalci postavili datume zelo pozno in smo še komaj ujeli zadnji vlak. Novosti je kar nefotoaparatov. Slednji namreč dosegajo najvišjo rast prodaje in v primerjavi s kompaktnimi modeli so tudi zaslužki večji.

![](_page_47_Picture_7.jpeg)

## Praktica Luxmedia 7403

**S**te se kdaj vprašali, kaj vse je lahko vaš fo-toaparat? Med drugim tudi **predvajalnik multimedijskih vsebin**, recimo MP3 ali video datotek, stisnjenih v format MPEG-4. Priročno, ni kaj. Ker so cene pomnilniških medijev zelo nizke in ne pomenijo večjega stroška, si to lahko celo brez težav privoščimo. Praktica stavi na to kombinacijo, saj praktično ni modela, ki tega ne bi imel. Tudi elegantni 7403 jo premore, poleg **velikega zaslona**, ki celo omogoča kolikor toliko normalen ogled video posnetkov. Ohišje je res tanko, na račun objektiva, ki je v celoti skrit v ohišju, tudi ko je fotoaparat vklopljen. V primerjavi z drugimi proizvajalci, na primer Olympusom ali Sonyem, so bili snovalci malce varčnejši, objektiv namreč **nima zaščite**. Po končani uporabi ga shranite v priloženo torbico, da po nepotrebnem ne poškodujete prednje leče. Možnosti je kar nekaj, celo presenetljivo veliko: od prepoznavanja obrazov do scenskih nastavitev, tudi možnost ročne nastavitve občutljivosti in pod/ nadosvetlitve je hitro dosegljiva. Kakovost slike je dobra,

Pohvalimo lahko tudi zajem **videa**, ki omogoča ločljivost **640 x 480 pik pri 30 posnet-** **kih na sekundo**. Luxmedia 7403 je križanec, ki se dobro znajde v obeh svetovih, tako fotografskem kot multimedijskem. Zaradi velikosti bo zanimiv za tiste, ki bi radi imeli fotoaparat vedno s seboj. Da lahko poleg še poslušamo najljubšo **glasbo**, pa tudi ni odveč. Le to pazite, da boste imeli s seboj rezervno baterijo.

![](_page_47_Picture_12.jpeg)

## Praktica Luxmedia 7303

**M**alce manjši, a zato nekoliko debelejši je drug Prakticin novinec, model 7303. Na prvi, drugi in tretji pogled čisto klasičen kompaktnež, **brez dodatnih možnosti**, kot jih ima 7403. Bolj klasične oblike skorajda ni, a to ni nič narobe. Izboklinica na desni strani rabi kot opora pri držanju, brez nje bi bilo to težje opravilo. Gumbov ni veliko, drugače povedano, to pomeni brskanje po menijih. Tako sta tia skrita tudi pod/nadosvetlitev ter nastavitev občutljivosti. Praktica s tem modelom išče predvsem tiste uporabnike, ki jim je **nameri in sproži** najpomembnejše opravilo, ki ga pričakujejo od fotoaparata. Zato pa se po drugi strani odkupi z

avtomatskimi nastavitvami, med katere spada 11 scenskih. A če smo na začetku zapisali, da je to le in samo fotoaparat, bi mu naredili krivico. Uporabimo ga lahko tudi kot **diktafon**,a v zelo omejenem obsegu. To pomeni, da boste brez težav zdiktirali kakšno pomembno misel ali idejo, pravega diktafona pa ne bo nadomestil. Kakovost slike je zadovoljiva, v mejah pričakovanj in ne odstopa od drugih, podobnih fotoaparatov. Čeprav ima ob-

čutljivost ISO 1000, ne pričakujte preveč, a posnetek vseeno bo.

## Canon Powershot S5 IS

Olympus 18x, Sony 15x, le Canon ostaja pri 12x spremenljivi goriščnici. Glavna razlika v primerjavi s predhodnikom je seveda **višja ločljivost**, celo osnovne poteze so ostale enake. Dodati moramo še malce večji zaslon in, pazite zdaj, trdno se držite: **stereo zajem zvoka pri video posnetkih**. Fotoaparat ali videokamera?

In če je slednje, zakaj še vedno vztrajanje pri 640 x 480 pikah? Vprašanj je veliko, odgovor pa preprost. Če so drugi osvežili svoj program, ga moramo tudi mi. Kljub temu bi delali krivico temu fotoaparatu, če bi ostali le pri tem. Novinec preprosto lovi trend, ki je zadnjih nekaj predvsem višja ločljivost. **Odlično oblikovano ohišje,** ki se dobro prilega roki, in predvsem **vrtljiv zaslon** ga razlikuje od drugih podobnih modelov. Vseeno smo pogrešali predvsem malce širši kot pri objektivu, ki je velikokrat uporabnejši kot teleobjek-

tiv. S5 IS je za kompaktni fotoaparat dokaj hiter, v pomoč mu je **dodatna osvetlitev**, s katero si pomaga v slabih svetlobnih razmerah. Če to ni dovolj, lahko preklopimo na ročni način ostrenja. Programov in možnosti je dovolj tako za začetnike kot naprednejše uporabnike, fotoaparat zna med drugim tudi prepoznavati obraze, kot večina drugih novih modelov. Še ena malenkost, ki bo prišla prav predvsem zahtevnejšim, možnost uporabe izmenljive bliskavice. Kakovost slike je dobra, celo nad pričakovanji za to ločljivost. Preseneti tudi občutljivost **ISO 1600**, ki je sicer zelo šumnata, a še vedno dovolj ostra za resen posnetek. Je Canon naredil dovolj, da ostaja v igri mega zumov? Novosti je kar nekaj, a končno besedo imajo seveda uporabniki.

![](_page_47_Picture_21.jpeg)

![](_page_48_Picture_0.jpeg)

## Praktica Luxmedia 7203

**K**ako velik je lahko zaslon na digitalnem fotoaparatu? Odgovor je preprost, lahko je tudi prevelik, če ni občutljiv na dotik. V kovinsko ohišje odet model Luxmedia 7203 je na prvi pogled zelo konkurenčen veliko dražjim Olympusom ali Canonom, saj ponuja kar nekaj zanimivih možnosti. Predvajanje **MP3 jev** je seveda med njimi, tudi kot **diktafon** ga lahko uporabimo. Da fotoaparat nikakor ni namenjen zahtevnejšim uporabnikom, posta-

![](_page_48_Figure_3.jpeg)

ne hitro jasno pri pregledu možnosti, čeprav ima kar nekaj takih, ki bi jih radi videli tudi pri drugih proizvajalcih. Večina jih je skritih v meniju, a dve najpomembnejši, pod/nadosvetlitev ter nastavitev občutljivosti sta dosegljivi prek gumbov. Ob že omenjenem velikem LCD-zaslonu so imeli snovalci zelo malo prostora za štirismerni gumb, ki ni prav nič prijazen do večjih prstov.

Zaradi zaslona je priporočljivo držati fotoaparat z obema rokama, sicer lahko palec zakrije del slike. Delno smo bili razočarani še nad predvajanjem datotekMP3 , predvsem smo pogrešali nastavitve ter izklop zaslona, saj je slednji največji porabnik energije. A če potegnemo črto: Praktici je uspelo sestaviti čisto spodoben fotoaparat, ki bo služil **družinski in najstniški fotografiji**.

## Kodak **EasyShare** Z885

edtem ko so eni glasni, so drugi tiho in pridno delajo. In prav taki znajo presenetiti. Tokrat sicer nič revolucionarnega, a vseeno dovolj, da je zanimiv. Kodakov novi malček se ponaša z **osmimi milijoni pik**, a za razliko od večine novih fotoaparatov ima malce **večje tipalo**. To mu omogoča boljšo kakovost slike pri višji občutljivosti, kar se je tudi izkazalo na našem preizkusu, a o tem kasDIGITALNI SVFT

#### novi fotoaparati

neje. Po zunanjosti novinec ni nič posebnega, ne po velikosti zaslona niti po obliki. Gumbov je kar nekaj in omogočajo hiter dostop do večine pomembnih možnosti. Fotografske funkcije bodo zadovoljile tako začetnike kot tiste, ki bi radi kaj več. Poleg avtomatskega programa in kar nekaj scenskih nastavitev je na voljo ročni način, ki omogoča nastavitev zaslonke ter časa. Med drugim ima ročno ostrenje, a slednje žal ne sporoča razdalje v metrih. **Kakovost slike** je pravo majhno presenečenje, kot smo že omenili, na račun večjega tipala. Pri višjih občutljivostih ga lahko brez težav uporabljate do ISO 800, znake pretiranega odstranjevanja šuma pokaže šele pri ISO 1600. Čeprav gre do ISO 3200, je slednje uporabno le v skrajni sili, razen, če imate zelo radi pointilističen učinek, ki ga naredijo algoritmi za glajenje šuma. Fotoaparat se je po tej plati zelo dobro izkazal. Slabih plati nismo našli veliko, morda predvsem dokaj počasen vklop ter pomanjkanje umirjevalnika slike, a za to ceno pač tega ni pričakovati. Kodaku je uspelo narediti spodoben fotoaparat in to je kupcem tudi najpomembnejše.

![](_page_48_Picture_11.jpeg)

![](_page_48_Picture_513.jpeg)

# DIGITALNI SVET

#### objektivi

# Svet skozi ribje oko

Objektivi so lahko dolgi, kratki, spremenljivi, a večinoma vsi prikažejo takšno perspektivo, kot jo vidijo oči povprečnega osebka. A najde se prav posebna vrsta objektivov, ki jim rečemo ribje oko (fish eye). Po diagonali imajo namreč vidni kot 180 stopinj, in da to dosežejo, zakrivijo večino linij, tako vodoravnih kot navpičnih. Pogled je še najbolj podoben tistemu, kar vidi riba, od tod tudi ime.

#### **Pišejo: Alan Orlič Belšak, Jure Frelih, Sandi Pelko**

alan.orlic@mojmikro.si, jure.frelih@mojmikro.si, sandi.pelko@mojmikro.si

aradi krivljenja linij niso najbolj priljubljeni med fotografi, a so vseeno zanimivi, in če vemo, kako jih uporabiti, lahko z njihovo pomočjo dobimo zanimive posnetke. Predvsem moramo paziti, da je **glavna** ljeni med fotografi, a so vseeno zanimivi, in če vemo, kako jih uporabiti, lahko z njihovo pomočjo dobimo zanimive po**ravnina**, na primer horizont čim **bližje sredini slike**, saj bo tako najmanj zakrivljena. Pazljivi moramo biti tudi na objekte na robovih, najbolje je, če se jim uspemo izogniti. Vsekakor ti objektivi zahtevajo veliko več **vaje in truda** za dober

posnetek. A ravno to jih naredi še posebej zanimive.

## Pentax SMC DA 10−17 mm f3,5−4,5

**P**entax je eden od tistih proizva-jalcev, ki je bolj tiho, a ko prikaže novosti, močno preseneti. Eno od takšnih presenečenj je tudi ta objektiv, ki je **prvo ribje oko s spremenljivo goriščnico**. Da, prav ste prebrali. Če to pomnožimo z 1,5, dobimo goriščnico. primerljivo s 15 mm v klasičnemu 35 mm

#### Tokina 10−17 mm f3,5−4,5

![](_page_49_Picture_11.jpeg)

Enaka goriščnica, enaka vrednost zaslonke, a drug proizvajalec? Kaj več pove podatek, da za Tokino stoji Hoya, ki kupuje Pentaxa. Kakšne so resnične povezave, lahko le ugibamo, prav tako je zelo verjetno, da objektiv (ali vsaj lečovje) prihaja le iz ene tovarne. Kakorkoli, Tokinin objektiv je tako rekoč enak Pentaxovemu, le napis in obdelava ohišja sta drugačna. In še eno pomembno dejstvo: na voljo je za tako za **Canonove** kot **Nikonove** digitalne fotoaparate.

PENTAX-DA FISH-EY

**PENTAX 10-17** 

svetu, kjer je tudi največ takih objektivov. Pentaxovemu posebnežu pa lahko še spreminjamo goriščnico. Učinek ribjega očesa je najmočnejši pri 10 mm, do 17 mm ga je že veliko manj, a je še vedno prisoten. Zaslonka z vrednostjo 3,5 do 4,5 ni nič posebnega, a pri širokem kotu to niti ni tako pomembno. Pomembneje je, da je objektiv **oster že pri najbolj odprti zaslonki**. Optičnih težav ni veliko, pri ostrih pre-

> hodih je sicer vidna kromatska aberacija (namesto ostrega prehoda nastane rob z močno vijolično barvo), drugih težav ni opaziti. Seveda je glavno vprašanje takšnega objektiva njegova uporabna vrednost. Če imate radi **široki kot**, je lahko **odlična alternativa** drugim širokokotnikom. Zaradi učinka ribjega očesa dobite z njim veliko več vidnega polja kot z navadnim širokokotnikom pri isti goriščnici. Z različnimi programi, ki odprav-

ljajo krivljenje robov, pa lahko to odpravite in dobite enako sliko, kot če bi jo naredili s širokokotnim objektivom. V območju med 12 in 17 mm učinek ribjega očesa niti ni tako močan, le na robove je treba paziti. A bodimo zelo kratki: če vam je široki kot všeč, ni dileme. Vedno se najde kaj zanimivega za ribje oko.

## **Zenitar** 16 mm f2,8

**V** času, ko avto-matika opravi vse delo, si težko zamislimo, da nekdo še izdeluje objektive, ki imajo **ročno ostrenje** in **ročno na-**

![](_page_49_Picture_18.jpeg)

**stavitev zaslonke**. Kljub temu se jih najde kar nekaj, Leica ali Carl Zeiss, na primer. Pri obeh je le ena »težavica«, cena ki je ponavadi krepko preko tisoč evrov. A poleg teh dveh velikih imen so tu še vzhodnjaki, ki so v primerjavi z Japonci skoraj čisto blizu nas − v **Ukrajini** in **Rusiji**. Tam namreč še vedno izdelujejo objektive za navoj **M42**, ki je svojo pot začel pred več kot 50 leti. Ena od najlepših lastnosti tega sistema je ta, da ga lahko z ustreznim pretvornikom uporabimo na **tako rekoč katerem koli drugem sistemu**, kot so Canon, Nikon, Pentax, Sony, Olympus in še bi lahko naštevali. Slabost je seveda ta, da moramo vse početi **ročno**, tako ostriti kot nastaviti zaslonko. Če nam hitrost ni pomembna, se s tem lahko brez težav sprijaznimo, v nasprotnem primeru tak objektiv ni ravno najboljša izbira. Ker je objektiv Zenitar 16 mm **ribje oko**, je ob malo bolj zaprti zaslonki ostrina zelo hitro na celem območju, zato moramo paziti predvsem na **kadriranje**. Poleg možnosti uporabe s tako rekoč vsemi današnjimi zrcalnorefleksnimi digitalnimi fotoaparati imajo vzhodnjaki še eno zanimivo lastnost − **ceno**. Z malce sreče in brskanja po spletnih dražbah ga namreč dobite že za okoli 120 evrov, s poštnino in dajatvami (če je kupljen izven EU) vas bo še vedno prišel krepko pod 200 evrov. Za primerjavo, originalni Canonov objektiv s primerljivo goriščnico stane skoraj **štirikrat več**! Ob tem velja pripomniti, da objektiv ni štirikrat slabši, ampak dokaj primerljiv z njim. Najbolje ga boste izkoristili na fotoaparatu, ki ima tipalo velikosti **35 mm filma**, v nasprotnem primeru postane širokokotnik z zelo zaobljenimi robovi. Kako ga boste izkoristili, je seveda odvisno od vas, a ker ta nima spremenljive goriščnice, je kadriranje še malce zahtevnejše.

## Sigma 8 mm f3,5 EX DG Fisheye

Ob prvem pogledu nanj se malce zamisliš,<br>kaj vse je danes sposoben narediti človek, kajti novi Sigminim objektiv ima vidno polje kar 180°, po mnenjih fotografov pa celo še

nekaj več. Vendar če se ozrem malce nazaj v zgodovino Sigminih izdelov, je ta na začetku delovanja proizvajala predvsem bolj širokokotne objektive in do danes je njihova filozofija enaka. Prilagajati so se morali razmeram

![](_page_49_Picture_616.jpeg)

# DIGITAI NI SV

#### objektivi

#### Kako fotografirati z ribjim očesom?

Preprost odgovor je najboljši: težko. Če ne mislite pačiti obrazov in se zabavati s karikaturami (slika spodaj levo), potem ti objektivi zahtevajo malce vaje, predvsem v **kadriranju**. Zaradi zelo širokega kota je namreč treba biti zelo pazljiv, saj se v kadru hitro znajde kaj, kar tja ne sodi. Zanimivi so predvsem za **panoramske posnetke** oziroma za fotografiranje narave, zelo prav pa pridejo tudi pri **podvodni** fotografiji.

![](_page_50_Picture_4.jpeg)

Drug primer (slika spodaj desno) je pokrajinski posnetek, ki pokaže vse razsežnosti tega objektiva. Čeprav smo na začetku zapisali, da se izogibajte portretom ljudi, so ti širokokotniki vseeno uporabni tudi za to, le na robovih se izogibajte osebam, da ne bodo preveč popačene. Kot smo že napisali, ta objektiv ponuja veliko veselja in zabave, uporaben pa je tudi za resnejše namene.

![](_page_50_Picture_6.jpeg)

na trgu ter povpraševanju in nič čudnega ni, da so poslali na trg **nekoliko izboljšan širokokotni objektiv**, saj je v njihovi ponudbi že bil enak objektiv. Velikih razlik med starejšim in novim objektivom ni, le da je novejši za polovico zaslonke svetlejši in **prilagojen za digitalne fotoaparate** (DG). Po oznaki EX je opazno, da objektiv sodi v višji

razred Sigminih izdelkov. To je moč pozneje opaziti tudi pri končnem izdelku, in sicer sami sliki. Priznam, da sem bil na začetku malce skeptičen glede kakovosti »ribjeokega« objektiva, a sem bil ob gledanju slik presenečen. Kromatske aberacije na objektivu skoraj ni bilo moč videti in slike niso bile mehke tudi pri najnižji zaslonki. Šele kasneje pri zaslonki f11 in naprej je bila slika občutno slabša. Skratka**, zelo dobra slika** in pod mojimi pričakovanji. Pa ko že omenjam dobre stvari objektiva, ne smem pozabiti na **hitrost ostrenja** pri objektivu. Čeprav nima motorčka za hitro ostrenje, ki ga pri Sigmi poimenujejo HSM, je ostrenje prav tako hitro in tiho, kot da bi ga objektiv imel.

Marsikdo se je med branjem vprašal, le zakaj bi imel tak objektiv, saj za ceno nekaj manj kot 800 evrov gotovo ni poceni in bo z njo odvrnil kar nekaj kupcev. Odgovor je enostaven: izdelava takega objektiva ni poceni. Treba pa je vedeti, da je mogoče posneti kar nekaj slik. Meni je prišel prav v stanovanju, saj sem lahko zgolj s tem objektivom zajel vse elemente, ki so bili v sobi. Prav tako nam pride prav v naravi, saj je možno **zajeti veliko** in nam ni treba narediti več posnetkov in jih doma z različnimi programi lepiti skupaj, da dobimo panoramo. Po mojem mnenju pa pride najbolj do izraza pri **bližinskem fotografiranju obrazov**, saj zaradi popačenja vertikale nastanejo

![](_page_50_Picture_10.jpeg)

zelo zabavni portreti. Našteval bi lahko še veliko podobnih primerov, a na koncu ugotovim, da tak objektiv prejkone ni za resno delo, ampak predvsem za prikaz raznih smešnih situacij.

## Nikon Nikkor 10,5 mm/ 2.8 G ED DX fisheye

**K**lasični 15 mm objek-tivi ribje oko, poznani še iz časov filma, imajo na novem Nikononovem formatu DX bolj kot ne ubog vidni kot, saj ne presega 120 stopinj vidnega polja.Zato je med prvimi objektivi formata DX Nikon predstavil **10,5 mm** objektivček s **180-stopinjskim** pokrivanjem vidnega polja.

Res je majhen, saj komajda presega velikost standardnega 50 mm objektiva. O kakovosti izdelave zaradi njegove neugledne majhnosti ne gre dvomiti, saj je izdelan iz vrhunskih materialov in deluje zelo čvrsto in kompaktno, kar priča o dobri izdelavi. Obroček za ostrenje teče lepo, gladko, zaradi ekstremnega vidnega polja in s tem izbočenosti sprednje leče, pa na ta objektiv **ne moremo priviti filtrov**. Proizvajalec dopušča možnost uporabe **želatinastih** filtrov na zadnji leči. Objektiv sam nima vdelanega AF-

motorčka, kar ima za posledico nekoliko glasnejše ostrenje, ki poteka prek aparata. Hitrost je dobra, ni pa ta lastnost pri tovrstnih objektivih med pomembnejšimi.

**Optično** je objektiv, na kratko povedano, **odličen**. Že pri povsem odprti zaslonki je center slike oster. Je pa pri tako ekstremno širokem kotu, kot ga riše ta objektiv, iluzorno pričakovati vrhunsko ostrino od roba do roba. Zato lahko

brez slabe vesti zapišemo, da je na robovih ta objektiv mehak, vendar kot rečeno, nič kritičnega.

Opazna je tudi prisotnost **kromatske aberacije**, predvsem pri fotografiranju zunaj. Tovrstna napaka optike je sicer povsem odstranljiva z uporabo prave programske opreme, zato tudi ni razloga, da ta problem izpostavljali, predvsem če pojav primerjamo s trenutno edinim primerljivim objektivom Tokina

10−17mm ATX DX Fisheye, kjer se ta napaka pojavlja še očitneje.

Nikonovo ribje oko je v svetu objektivovzelo sposoben igralec . Zajem detajlov in ostrina sta izjemna. Glavni očitek je poleg že omenjene kromatske aberacije moteči **vijolični robovi** (purple fringing), ki je napaka trdovratnejše narave. Ker se obe napaki pojavljata na trenutno edinih primerljivih objektivih, bi lahko sklepali, da sta bolj kot ne posledica konstrukcije teh ozko specializiranih objektivov. Veliki plusi tega objektiva so že omenjena visoka kakovost izdelave, izjemna kompaktnost in majhna teža, kar bo temu objektivu laže odprlo pot do fotografskih torb, upamo le še to, da fotografov od nakupa ne bo odvračala **cena**, saj objektiv ni poceni, predvsem če razmišljamo o dokaj omejeni uporabnosti objektivov ribjih oči.

# GEEKFEST

#### električna kolesa

Jutro je prijetno in hladno, zato na začetku vrtim pedala v nižji prestavi, da se ogrejem. Že čez dobrih pet minut že prestavim na višjo in se s hitrejšim tempom zapodim v službo, 11 kilometrov je premaganih v 25 minutah. Ja, prav sem napisal ...

**Piše: Alan Orlič Belšak** alan.orlic@mojmikro.si

aleč od tega, da sem kolesarski nav-<br>dušenec, oziroma je prva stvar po<br>prihodu na delo tuširanje. Spotil<br>sem se podobno kot tisti, ki se za<br>pol krajšo razdaljo vozijo pet minut manj, tako dušenec, oziroma je prva stvar po prihodu na delo tuširanje. Spotil sem se podobno kot tisti, ki se za rekoč nič. Tudi moja kondicija je bolj ali manj na psu, a rezultat je vseeno dober.Celo tako dober, da ob lepem vremenu za avto niti ne želim slišati, saj se vozim skoraj enako časa, morda minuto ali dve počasneje. Skrivnost se skriva v kolesu, ki ima **dodaten pogon, električni**.

#### KRATKA ZGODOVINA KOLESA

Za kolo, kot ga poznamo danes, je bilo potrebno kar nekaj odkritij. Začetki segajo v 17. stoletje, ko je Francoz **Comte de Sivrac** naredil nekaj, kar bi danes prej označili za **skiro**, kot kolo. Temelj je bil postavljen, a do pravega kolesa je bilo treba počakati še dve stoletji. Ena od večjih težav je bil prenos moči na pogonsko kolo, kar so rešili tako, da so **na prvo kolo dali pedala**. Ker je bil en obrat pedala enakovreden enemu obratu kolesa, hitrost ni bila ravno velika, zato so povečevali sprednje kolo. Da si se zavihtel nanj, si potreboval kar nekaj spretnosti. Na srečo se je nekdo domislil, da bi lahko z verižnim prenosom moč prenesel na **zadnje kolo** ter s tem postavil temelje modernega kolesa. Potreben je bil le še izum gospoda **Dunlopa**, ki je omogočil mehkejšo vožnjo (**zračnice**), in že imamo moderno različico.

Nadaljnji razvoj ni bil tako silovit, kot bi pričakovali, saj se je v tistem času začelo uveljavljati drugo prevozno sredstvo, avtomobil. Čeprav dražji, je bil hitrejši in udobnejši. Voziti kolo po dežju pomeni biti moker do kože, če ne od dežja, pa od lastnega znoja. Kolo prav tako nima gretja, razen seveda lastnega voznikovega, prav tako je dokaj neprimerno za prevoz tovora. Zato ni čudno, da so kolesa v zadnjih sto letih ostala bolj ali manj podobna. Glavne inovacije so bile na

področju **novih materialov**, na podlagi katerih je postalo lažje in s tem okretnejše, a kaj posebej revolucionarnega se ni zgodilo. Tudi povprečna hitrost vožnje ni pretirano narasla, če ne štejemo športnikov, a kot kažejo novice, jim tam velikokrat pomagajo nedovoljena sredstva. Normalna vožnja, pri kateri se povprečna oseba ne utrudi oziroma od nje ne začne teči znoj v potokih, je še vedno pod 20 km/h. Za kaj več je že potrebno več moči in s tem segrevanja telesa. Ni najprijetneje priti ves prepoten v službo, če nič drugega bodo vaši sodelavci začeli vihati nosove.

#### PREDNOSTI SE VEČAJO

Kljub tem težavam ima kolo kar nekaj prednosti pred drugimi prevoznimi sredstvi. V **mestni gneči** je lahko pot na krajše razdalje bistveno hitrejša, kot z avtomobilom ali avtobusom. Če upoštevamo še čas iskanja **parkirnega prostora**, je kolo v še dodatni prednosti. Parkirnega prostora praktično ne potrebuje, najboljša je urejena kolesarnica, včasih je dovolj tudi ograja ali kaj drugega, da ga lahko priklenemo. Vzdrževanje je razmeroma enostavno in poceni, loti se ga lahko skoraj vsak. Še zadnji razlog, v primerjavi z avtomobilom je smešno **poceni**, njegova poraba pa nekaj kalorij. Zaradi teh lastnosti je še vedno zelo priljubljeno in ima svoje mesto v skoraj vsakem gospodinjstvu.

#### NA POMOČ PRISKOČI ELEKTRIKA

V času vse večje naftne krize postajajo alternativna goriva čedalje bolj iskana in eno izmed njih je tudi električna energija. Poskusi **avtomobilskih** tovarn so bolj ali manj še v povojih, v ospredju so **hibdridna** vozial, ki imajo oba pogona, bencinskega in električnega. S tem rešujejo najbolj žgočo težavo električnih pogonov, shranjevanje energije. Ko zmanjka elektrike oziroma se avto začne premikati hitreje, se vklopi bencinski motor Mestna vožnja, ki zahteva kar nekaj čakanja

#### **Za samograditelje**

Če se vam zdijo električna kolesa predraga, se lahko znajdete tudi drugače. Predvsem na nemškem eBayu smo zasledili kar nekaj prodajalcev, ki prodajajo vse potrebne d**ele za domačo vgradnjo**. Izbirate lahko med različnimi velikosti kolesa, praviloma 26 ali 28 palcev. Zadnje kolo morate zamenjati, saj je v novem elektromotor. Dodati morate še prestave, baterijo, ki jo lahko tudi kupite prek eBaya, ter vse skupaj povezati. Glavni problem boste verjetno imeli s tem, kam postaviti akumulator, ki praviloma niti ni tako majhen.

pred semaforji ali v kakšnem prometnem zamašku, je idealna za kombiniran pogon. Za počasno vožnjo je elektromotor odličen, medtem ko je bencinski ugasnjen in s tem varčuje z energijo.

 Podobno idejo lahko uporabimo tudi na kolesu, dodamo mu **električni motor in baterijo**. Za razliko od avtomobila je tu treba polniti baterijo prek **električnega omrežja**, sicer bi postala vožnja pri polnjenju podobna osvajanju Vršiča. Baterije pri električnih kolesih zdržijo za približno **25 do 40 km vožnje**, kar je na prvi pogled zelo malo, po drugi strani pa dovolj za vsakodnevno vožnjo. Za razliko od vozil, ki so le na električni pogon, pride tu **dodatna človeška moč** zelo prav, kajti če zmanjka elektrike, se lahko še vedno peljemo dalje. Glavno dodatno težo kolesa pomeni baterija, ki jo lahko brez težav odstranimo in s tem dobimo čisto navadno kolo. Oziroma če imamo dve bateriji, da ne čakamo na polnjenje prve, vstavimo drugo in se peljemo dalje.

#### Z MIŠICAMI ALI BREZ

Električna kolesa lahko razdelimo na dve skupini, glede na uporabo elektromotorja. Prva

![](_page_51_Picture_20.jpeg)

![](_page_51_Picture_21.jpeg)

omogoča **vožnjo brez pomoči mišic**, druga, zanimivejša pa le **dodaja moč** in ne omogoča samostojne vožnje na električni pogon. Glede izrabe energije je druga možnost vsekakor bolj ekonomična, poleg tega omogoča daljšo vožnjo. Zaradi **zakonodaje** je hitrost pri vseh teh kolesih omejena na **25 km/h,** od tu naprej je pogon v celoti odvisen od človeških mišic.

Tudi postavitev elektromotorja je od proizvajalca do proizvajalca različna. Starejši modeli so imeli največkrat **zunanji** motor, vsi novejši pa ga imajo v **pestu**, kjer je njegov izkoristek najboljši. Zanimivo je, da smo opazili tudi električna kolesa, kjer je elektromotor v sprednjem kolesu. Nekateri proizvajalci dodajajo moč z elektro-

#### električna kolesa

**(Nadaljevanje s strani 10)**

s sorodnih področij, kot sta recimo **Mercedes** in **Aprilia**. Poleg njiju se najde še kar nekaj drugih, a večinoma kitajskih in tajvanskih imen.

Cena je različna in se začne pri **400 evrih**, sega pa **tudi preko 2000 evrov**. Za najdražje modele boste lahko odšteli toliko kot za cenejši avtomobil. Veliko je odvisno od tipa **akumulatorja**, ki je lahko svinčev, NiMH ali Li-ion, pa tudi od izdelave in opreme kolesa. Kot smo že omenili, se najbolje obnesejo kolesa, ki jim elektromotor dodaja energijo. Vendar bodite tu previdni, nekateri modeli namreč nimajo zveznega dodajanja, ampak ob poganjanju takoj pospešijo do največje hitrosti. Proizvajalci ta problem rešujejo na različne načine, nekateri uporabljajo fotoce-

![](_page_52_Picture_5.jpeg)

Poleg električnih koles smo preizkusili tudi **električni skuter**. Na prvi pogled čisto enak kot klasični, s to razliko, da, ko ga vključite, ni nobenega brnenja. Obrnete ročico za plin in se skoraj neslišno odpeljete. Pospeški so odlični, najvišja hitrost je okoli **50 km/h**, kar je več kot zadovoljivo za mestno vožnjo. Tudi cena, ki znaša okoli **2000 evrov**, je čisto sprejemljiva. Preostane le še domet, ki pa je **slabih 40 km**. To je edina slabost tega sicer zanimivega prevoznega sredstva. Skuter še zdaleč ni lahek, saj glavno težo prispevajo svinčevi akumulatorji. Namesto njih bi lahko bili veliko lažji NiMH ali Li-ion, a potem bi bila cena veliko višja. Poleg tega imajo svinčevi akumulatorji še dve prednosti, majhno notranjo upornost, kar se pozna pri boljšem izkoristku, in so brez spominskega učinka. Slednje pomeni, da jih lahko polnimo kadarkoli, ne le, ko so prazni. Skuter so nam prijazno posodili pri podjetju **Elaphe**, ki se sicer ukvarja z razvojem električnih motorjev. S tajvanskim proizvajalcem električni skuterjev se dogovarjajo, da bi ta začel uporabljati njihov elektromotor, ki je za nekaj kilogramov lažji, kot ga ima sedaj skuter, in ima obenem boljši

izkoristek. Njihov cilj niso le skuterji, ampak tudi druga vozila, končni cilj je seveda avtomobilska industrija. Med drugim se podajajo tudi v višave, saj s podjetjem **Pipistrel** sodelujejo pri izdelavi jadralnega padala z električnim motorjem Taurus. Kot nam je povedal **Gorazd Lampič**, direktor in vodja razvoja, je pogon bolj ali manj dodelan, glavna težava je **hranjenje energije**. Ko bo to rešeno, bodo tudi električna vozila zaživela.

motorjem kar na **pedala**, a je tu izkoristek slabši. Tudi postavitev akumulatorja je različna, čeprav slednje nima velikega pomena za boljši izkoristek. Mnogi imajo baterijo za sedežem, kar podaljša kolo za nekaj centimetrov. Druga možnost je kar na prtljažnik, a se s tem poveča obremenitev zadnjega kolesa. Najelegantnejše so rešitve s postavitvijo elektromotorja v sredinski okvir, saj je tako teža enakomerneje razporejena.

#### ELEGANTNO IN PREPROSTO

Preizkusili smo kar nekaj električnih koles in brez težav lahko zapišemo, da smo bili navdušeni. Vožnja je elegantna, preprosta in se praktično ne razlikuje od vožnje z navadnim kolesom. Občutek je še najbolj podoben vožnji **po hribu navzdol**, čeprav se peljete po ravnini. Znani proizvajalci zaenkrat to področje puščajo bolj ali manj ob strani, se pa zato najde kar nekaj znanih imen lice, ki merijo obrate pedal ter s tem regulirajo moč. Vsekakor se splača narediti kak krog, preden ga kupite.

Električno kolo, da ali ne, ni preprosta odločitev. Ponudbe je sicer kar nekaj, pravega povpraševanja pa zaenkrat še ni. Kot smo izvedeli, je največ povpraševanja pri starejših ljudeh, ki jim tako kolo olajša vožnjo. Povpraševanje je tudi po zložljivih modelih, saj so majhni in primerni za ladje oziroma kampiranja. V mestih jih zaenkrat ne srečamo ravno veliko, a morda bo cena naftnih goriv naredila svoje.

Povezave: www.e-kolo.com www.leo-pard.eu/slo/cat\_bicycles.asp www.schwinnbike.com/products/intbikes\_category.php?id=110

#### Kar ste si želeli vedeti, pa ...

GEEK

Robote z imenom **Autom** so razvili za namen raziskave (ta še poteka) o tem, kako se ljudje odzivajo na robota v svoji bližini. Prostovoljce so razdelili v tri skupine in jim predpisali dnevno vadbo in dieto s ciljem zmanjšanja telesne teže. Prva skupina ima **robotskega osebnega trenerja**, ki

![](_page_52_Picture_17.jpeg)

Autom, osebni trener, ki zna govoriti.

ga sestavljajo telo, glava in na dotik občutljiva tipkovnica in ki zna izgovoriti okoli 1000 fraz. Njegov program zna oceniti, kaj se dogaja v določenem dnevu vadbe v primerjavi z drugimi (na primer reče: »Kot kaže, ste danes pojedli več kot običajno«.). Druga skupina prostovoljcev ima na voljo enako programsko opremo za vadbo, ki je nameščena v robota, vendar bo tekla v **osebnem računalniku**, tretja pa le **papir in svinčnik**. Izsledki raziskave bodo verjetno dokaj zanimivi.

Še en zanimiv projekt raziskave odnosa med roboti in ljudmi je na MIT-u, a še v začetni fazi. Na osnovi robota **uBot-5** bodo razvili več sto tisoč dolarjev vrednega robota, ki bo leta 2009 dva tedna preživel v **Bostonskem muzeju**. Cilj je ugotoviti, ali bo »družabna« programska oprema v tem robotu odnosa med robotom zadostna, da se bodo in ljudmiljudje v njegovi bližini

![](_page_52_Picture_21.jpeg)

uBot-5 osnova novega robota za raziskovanje

prijetno počutili in ali bodo ti lahko pomagali robotu, da se nauči opravljati preproste naloge (na primer zlaganje kock). Nekaj bolj ali manj posrečenih oblik robotov, si lahko ogledate v nadaljevanju.

Robot, razvit leta 2005 v MIT-u, ki lahko **spreminja obliko**. Sestavljen je iz več preprostih

modulov (osnovnih elementov), ki mu omogočajo prilagajanje različnim nalogom in gradnjo tridimenzionalnih struktur.

Tale majhen robot se lahko »**nauči« hoditi v 20 minutah**. Pri vsakem koraku, ki ga naredi, se uči in tako prilagaja podlagi ali, če tako želite, terenu, po katerem hodi. (tudi njega so izdelali v MIT-u istega leta).

![](_page_52_Picture_27.jpeg)

![](_page_52_Picture_28.jpeg)

**(Nadaljevanje na strani 55)**

Nadaljevanje na strani

55)

# **GEFKEEST**

#### KRATKE AVTOMOBILSKE

#### Pametna stopalka za plin

V nekatere Nissanove avtomobile naj bi kmalu začeli vgrajevati stopalko za plin, ki se **samodejno dvigne** in tako voznika opozori na možnost trčenja. Če voznik nato dvigne nogo s stopalke, avtomobil začne takoj močno zavirati in se ustavi, če voznik vmes spet ne pohodi plina. Ker gre za precej občutljivo področje, na katerem ne sme biti napak, so v sistem vgradili polno tehnološke pameti. Srce vsega je **radar**, ki skupaj z računalnikom ugotavlja, ali je oddaljenost od spredaj vozečega vozila glede na trenutno hitrost varna. Samo delovanje sistema razvijalci primerjajo z jahanjem konja, saj gre za edinstveno sodelovanje med voznikom in strojem.

Avtomobil s pogonom na – zrak

![](_page_53_Picture_5.jpeg)

Do avgusta prihodnje leto naj bi po indijskih cestah vozilo že 6000 avtomobilov, ki jih bo poganjal **stisnjen zrak**. Koncept je razvil nekdanji inženir pri formuli 1 **Guy Negre** za luksemburško podjetje MDI, na voljo pa naj bi bil v več različnih modelih. Enega od njih, CityCAT bodo prodajali za približno 9500 evrov, z enim polnjenjem naj bi prevozil 200 kilometrov in dosegel končno hitrost 110 km/h. Pri MDI trdijo, da bi takšen avtomobil lahko s 340 litri na 300 barov stisnjenega zraka lahko napolnili v nekaj minutah, druga možnost bo uporaba vgrajenega kompresorja, ki bi ga polnili doma iz običajne vtičnice – v tem primeru bi potrebovali štiri ure, da bi bila posoda z zrakom polna. Cena: manj kot dva evra za polno posodo. Če vas zračni avtomobilček zanima: poleg Indije naj bi se za avtomobil zanimali še v 12 državah, tudi v Nemčiji.

#### Ledice tudi za žaromete

![](_page_53_Picture_8.jpeg)

Audi je v modelu R8 kot prvi izdelovalec **svetleče diode** (LED) namesto običajnih žarnic kot opcijo uporabil tudi za **sprednje žarome-**

**te**. Glavna prednost svetlečih diod je majhna poraba in večja zanesljivost, zato so se že dobro uveljavile v zadnjem delu avtomobila, kjer pri zavornih lučeh pride do izraza tudi hitrost prižiganja. Audi je bele svetleče diode na nekaterih modelih že uporabil za dnevne luči, pri modelu R8 pa so prvič zasnovali celotno osvetlitev brez običajnih žarnic. V ta namen je v vsakem žarometu 54 svetlečih diod, poraba polno prižganih je le 50 vatov, kot dnevnih luči pa samo 6 vatov. Ker svetleče diode ne oddajajo toliko toplote kot običajne (halogenske ali ksenonske) žarnice, so morali dodati odmrzovalnike stekla. Bela svetloba je primerljiva z dnevno, kar naj bi povečalo tudi kontrast in očem pripravilo prijaznejši pogled skozi temo. Za prodajo avtomobila z lučmi iz svetlečih diod so morali pri Audiju dobiti posebno dovoljenje Evropske unije, ki omogoča uporabo tudi v drugih vozilih. Sedanja zakonodaja namreč ne predvideva tovrstnih žarometov, uskladili pa naj bi jo šele v naslednjem letu.

#### Priključni Volt kmalu na cesti?

![](_page_53_Picture_12.jpeg)

General Motors, ki je razvnel strasti z električnim avtomobilom Chevy Volt na detroitskem avtomobilskem salonu v začetku leta, je v zadnjem času sklenil vrsto partnerstev, s katerimi želi razviti učinkovito litij-ionsko baterijo. Volt naj bi bil eden od prvih avtomobilov, ki bi jih polnili kar **na domači vtičnici**, njegove baterije naj bi bile dolgotrajne, varne in dovolj zmogljive. Za nanofosfatno kemijo, ki bo ustvarila omenjene lastnosti, bodo poskrbeli pri A123Systems, baterije pa naj bi izdelovali pri LG in Continentalu. Medtem ko imajo Korejci svoj razvoj, bodo pri Continentalu s pridom izkoriščali povezavo z A123Systems, v obeh primerih pa naj bi bil Volt sposoben prepeljati **nekaj 100 km brez polnjenja**, ki naj bi ga izvajali čez noč. Pri tem ciljajo predvsem na mestne voznike, saj bo z dolgim časom polnjenja avtomobil verjetno manj zanimiv za relacijske vožnje čez mejo dosega energije iz baterij. Poleg Volta želijo svoje znanje koristno izrabiti tudi v drugih avtomobilih, merijo na poštna podjetja, avtobuse in taksiste, ki se vsakodnevno večinoma vozijo po mestih.

п

tehnologije v vozilu

![](_page_53_Picture_16.jpeg)

# Pihni in vozi!

Jesen je čas trgatve, marsikateremu Slovencu najlepši letni čas. Ne zaradi nošenja težkih brent po strmih gričih, pač pa predvsem zaradi zabave, ki sledi, ko na trti ni več grozdja. Ozaveščeni nato prespijo na tleh zidanice, še vedno pa je preveč pogumnih, ki brez razmišljanja sedejo za volan in odtavajo proti domu. Ker je mrtvih zaradi prometnih nesreč, ki jih povzročijo alkoholizirani vozniki, po vsem svetu preveč, se utegne zgoditi, da tovrstnih odisejad tehnika kmalu ne bo več dopuščala.

#### **Piše: Boštjan Okorn**

bostjan.okorn@mojmikro.si

kar nekaj avtomobilskih proizvajalcev<br>se v tem času ukvarja s projekti, povezanimi z večjo varnostjo med vožnjo.<br>In nezmožnost vožnje alkoholiziranih<br>voznikov ima pri tem pomembno težo, sai po se v tem času ukvarja s projekti, povezanimi z večjo varnostjo med vožnjo. In nezmožnost vožnje alkoholiziranih voznikov ima pri tem pomembno težo, saj po mnenju raziskovalcev človek, ki je popil preveč, ne zna več razsojati, kaj je prav in kaj ne, zato mu je treba nespametna dejanja preprečiti drugače. Seveda pri tovrstnih projektih vedno ostaja v zraku vprašanje smiselnosti: tudi tisti, ki v življenju še nikoli niso popili nič alkoholnega, bodo najbrž dvakrat premislili, ali bi kupili avtomobil, ki jih, vsaj teoretično, omejuje.

Potem ko smo tovrstne sisteme do zdaj v živo videli predvsem pri skandinavskih avtomobilskih tovarnah, so se za promocijo razvoja odločili tudi pri japonskem **Nissanu**. V začetku avgusta so predstavili vrsto tehnologij, ki omogočajo nadzor stanja voznika pred in med vožnjo. Vsi sistemi so namenjeni preverjanju varnosti vožnje s stališča obnašanja tistega, ki je za volanom.

#### ALKOTESTI VAM DIHAJO ZA OVRATNIK

Nerazsodni voznik bo moral pred začetkom poti premagati dve oviri: na prestavni ročici je vgrajeno **tipalo**, **ki meri prisotnost alkohola v potu na dlani**, za voznikovim in sovoznikovim

#### tehnologije v vozilu

![](_page_54_Picture_1.jpeg)

![](_page_54_Picture_2.jpeg)

![](_page_54_Figure_3.jpeg)

![](_page_54_Picture_4.jpeg)

vzglavnikom ter na naslonu sredinskega sedeža zadaj pa je zataknjeno še **tipalo za zaznavanje alkohola v zraku**. V obeh primerih se sproži opozorilo, da je vožnja po vplivom alkohola nevarna, po zaznavi alkoholnega potu pa prestavne ročice **ni mogoče premakniti** v položaj za vožnjo in vozila ni mogoče premakniti.

Ker nobeden od teh sistemov ni nezmotljiv, se pri Nissanu trenutno dodatno ubadajo še z možnostjo **sprostitve te zapore** oziroma v kakšnem primeru in kako bi jo bilo mogoče ukaniti. Težave bi lahko nastale zaradi pretoka zraka v kabini, hitre spremembe temperature ali umazanije na voznikovih rokah.

Če bi vozniku nekako še uspelo speljati v vinjenem stanju, bi njegovo stanje in poteze med vožnjo vseskozi nadzirali **drugi vgrajeni sistemi**. Prvi s posebno **kamero**, nameščeno med merilnike, torej tik pred voznika, prepoznava obraz (oči, nos, usta in podobno), nato pa se osredotoči na oči in z nadzorom vzorca gibanja veke ugotavlja ali se je veka zaprla za dlje, kot je zapisano v vzorcu. Takrat se oglasi in prikaže opozorilo, ki naj bi ga spet spravilo v budno stanje, hkrati se zategne varnostni pas in s tem vzbudi voznikovo pozornost. Sistem ponuja možnost nastavitev vzorca in ga prilagodi posamezniku, v to prilagoditev ni všteto mežikanje, saj pri tem prihaja do velikih razlik.

Pri tej nalogi ima sistem še največ pomanjkljivosti. Kamera mora namreč **oči jasno videti**, kar pomeni, da voznik ne sme nositi sončnih očal, niti običajnih z odbojnimi stekli. Težave bi lahko nastala tudi pri voznikih z debelimi okvirji običajnih očal, saj bi lahko otežili nemoten stik med kamero in očmi.

A tudi najbolj budni in trezni kdaj naredimo napako. Ko zapeljemo **čez sredinsko črto**, je včasih že prepozno, na kar z vibriranjem že opozarjajo sistemi, vgrajeni v nekatera vozila, ki se že vozijo po cestah, na posebej nevarnih odsekih cest pa je črta narezana in ob prevozu avtomobil neprijetno strese. Nissanov sistem pravilnost položaja vozila na cesti ugotavlja z zunanjimi **kamerami**, ki so povezane s programsko opremo za razpoznavo slik. Tokrat so ga le dopolnili z **zvočnimi in pisnimi opozorili**, voznika pa namesto z vibriranjem »prebudi« z **zategovanjem varnostnega pasu**.

Da vsa omenjena orodja tudi v resnici delujejo, so dokazovali na testnih vožnjah po japonskih cestah, kjer so bila vgrajena v serijsko vozilo (Infiniti M45). Kljub temu razvijalci nočejo ničesar obljubljati, prihodnost tovrstnih varnostnih sistemov v avtomobilih namreč ni odvisna samo od njih. Trenutno, na primer, potekajo dogovori med vladnimi predstavniki in japonskimi izdelovalci avtomobilov.

#### PREVELIK POSEG V LASTNINO?

Če se vam zdi, da so protialkoholni sistemi v avtomobilih prevelik poseg v lastnino, se je pametno zavedati, kaj bi njihova obvezna vgradnja pomenila za varnost v prometu. V začetku bi jih bilo vredno namestiti v vozila s profesionalnimi vozniki, kot so vozniki avtobusov, tovornjakov in taksijev, v ZDA pa so, skladno z njihovo prakso, v nekaterih državah odredili, da morajo protialkoholni sistem vgraditi vsi, ki so bili že obsojeni zaradi vožnje pod vplivom alkohola. Tehnika je torej pripravljena!

## GEEKFEST

#### Kar ste si želeli vedeti, pa ...

Robotska glava čudnega izraza, ki se lahko nauči **obrazne mimike** človeškega učitelja in **opazovanja objektov**, ki se ji zdijo zanimivi. Pri njenem snovanju so sodelovali znanstveniki iz področji živčnih sistemov, robotike in računalniškega vida in je po njihovem pomenila prvi korak pri izdelavi človeku podobnega robota. (Univerza Southern California, 2005)

Na prvi pogled izgleda kot košček pice, vendar se deset samostojnih robotov, zna medsebojno **spo-**

![](_page_54_Picture_18.jpeg)

**jiti** in tako tvoriti večjo strukturo. samezen robot je širok približno 10 centimetrov in tehta 100 gramov. (Univerza Washington, 2005)

#### Samodejna **električna podmorni-**

**ca brez posadke**, ki je oblikovana tako, da lahko dolgo časa ostane pod vodno gladino – nekaj dni. Primerna je za različne naloge opazovanje in nadzora. Ko ji zmanjka električne energije, se dvigne na vodno gladino, kjer sončne celice napolnijo akumulatorje. (Autonomous Undersea Systems Institute, 2005)

**Šestnogi robot**, ki spominja na nadležno žuželko, je hiter, spreten, predvsem pa energetsko učinkovit. Razvili so ga na univerzi v Pennsylvaniji leta 2005.

#### **Robot izvidnik** je

manjši od pločevinke pijače, vendar nabito poln različnih tipal. Med drugim ima tudi kamero. Pošljejo ga na želeno lokacijo, od ko-

![](_page_54_Picture_25.jpeg)

der v dlačnik brezžično pošilja video signal. (Univerza v Minnesoti, 2005)

**HRP 2**, ki kaže, da človeku podobni roboti niso videti kot astronavti, je neke vrsta druge generacije Hondinega robota Asimo. S to razliko, da je njegov vmesnik odprtokoden in lahko programerji po mili volji razvijajo aplikacije zanj. (Kawada Industries, 2005).

Že leta 2004 je Toyota prikazala koncept dvonožnega transporterja **i-foot**. Ta poklekne, da potnik spleza vanj, nadzor nad njim pa poteka pred krmilne palice.

![](_page_54_Picture_29.jpeg)

# GEEKFEST

ekoenergija

![](_page_55_Picture_2.jpeg)

Lakota po energiji nas je pripeljala na rob nevarnih klimatskih sprememb, ki jih moramo zdaj preprečiti, seveda tako, da ne ostanemo brez energije.

> Ogrožena narava in vrste: Globalno segrevanje prinaša neurja, suše, otoplitve in krčenje ledenega pokrova.

nila 175 milijard dolarjev za zaščito okolja v naslednjih petih letih.

Približno **tretjina** od okrog 40 milijard ton **CO2 e**, ki se sprosti vsako leto v svetu in povzroča učinek tople grede, prihaja od **poljedelstva,**  gozdarstva, čiščenja tal in odpadkov.  $\mathrm{CO}_\mathrm{2}$ e pomeni ekvivalente  $\text{CO}_2$ , v katere se pretvarjajo drugi toplogredni plini – metan, smejalni plin (ki se uporablja v zobozdravstvu kot anestetik), fluorokarbone in industrijske pline (kot je žveplov heksafluorid) – s potencialom globalnega segrevanja. **Metanov** potencial globalnega segrevanja, na primer, je 21-krat večji od učinka CO<sub>2</sub>, kar pomeni, da tona metana ustreza 21 tonami ogljikovega dioksida. Več kot **dve tretjini toplogrednih plinov** (okrog 27 milijard ton  $CO<sub>2</sub>e$ ) sta rezultat proizvodnje energije v **elektrarnah**, **proizvodnje toplote** in zgorevanja goriva v **prometu**. V Nemčiji, na primer, 87 odstotkov toplogrednih plinov izhaja od uporabe energije, preostalih 13 odstotkov pa prihaja iz poljedelstva, kemične industrije in drugih virov.

#### BOLJE PREPREČITI ...

**Elektrarne** so izvor okrog **25 odstotkov** toplogrednih plinov.  $\mathrm{CO}_2^{}$  nastaja z zgorevanjem fosilnih goriv za proizvodnjo električne energije ali toplote. Kumulativne emisije  $CO<sub>2</sub>$  iz termoelektrarn na lignit so okrog 1000 gramov na kilovatno uro (g/kWh) energije, iz tistih na antracit pa 780 g/kWh. Sončne celice prispevajo okrog 100 g/kWh, a v fazi proizvodnje. Elektrarne na veter dajejo 20 g/kWh, atomske

Prototip hibridne elektrarne za leto 2012: Zaradi izgorevanja vodika v plinskih turbinah bo učinkovitost proizvodnje električne energije povečana na 70 %.

**Piše: Esad Jakupović**

esad.jakupovic@mojmikro.si

Stevilne orkane, poplave in med drugim<br>
Kako učinkovito proizvajati in distribuirati energijo<br>
najtoplejšo zimo v zadnjih 100 letih. V<br>
februarju letos je Medvladni panel o Klimatskih spremembah (IPCC) Združenih na-<br>
Stima vet je samo v zadnjem letu dni izkusil številne orkane, poplave in med drugim najtoplejšo zimo v zadnjih 100 letih. V februarju letos je **Medvladni panel o klimatskih spremembah** (IPCC) Združenih narodov objavil svoje **četrto poročilo** (prejšnja tri so bila v letih 1990, 1995 in 2001). Dokument povzema znanstveno znanje o temi kot **usklajeno stališče 130 držav**. V njem jasneje kot kdaj prej zatrjuje, da smo v začetni fazi klimatskih sprememb, ki smo jih povzročili ljudje.

#### EKSTREMNO VREME

Poročilo poudarja razločno dejstvo, da je delovanje ljudi pripeljalo do zvišanja povprečne globalne temperature od leta 1750, predvsem zaradi izgorevanja fosilnih goriv, poljedelske aktivnosti in spremembe uporabe zemlje. Napovedane posledice bodo ekstremni vremenski dogodki, ki vključujejo toplotne valove, obilno deževje in povišanje gladine morja. Posledice izjemno nevarnih sprememb bodo odvisne od dejavnosti, ki jih bodo ljudje izvajali v prihodnosti. Evropska unija je že določila kot cilj **zmanjšanje oddajanja ogljikovega dioksida**  $(CO<sub>2</sub>)$ , ki je glavni vzrok globalnega segrevanja, z ravni v letu 1990 za 20 odstotkov do leta 2020. Med sprejetimi ukrepi je tudi zmanjšanje izpustov  $CO_2$  na 120 gramov po prevoženem kilometru od leta 2012 (današnji nivo je 160 gramov). V ZDA je Kalifornija prva sprejela predpis o zmanjšanju izpustov  $\text{CO}_2^{\text{}}$  za 25 odstotkov do leta 2020. Tudi Kitajska je začela razmišljati o podobnih korakih in je že name-

![](_page_55_Picture_16.jpeg)

![](_page_55_Picture_17.jpeg)

**Električna proizvodnja**: Povečanje učinkovitosti vsake povprečne elektrarne na premog (800 MW) za odstotek pomeni zmanjšanje emisij CO<sub>2</sub> za okrog 10-0.000 ton. Učinkovitost takšnih elektrarn je približno 30 odstotkov (v Nemčiji 38 %), a lahko doseže 46 % pri uporabi antracita ali 43 % pri uporabi lignita. Najboljše elektrarne s kombiniranim ciklom, ki uporabljajo naravni plin, dosegajo učinkovitost 58,5 %. Siemens in E.ON gradita elektrarno z učinkovitostjo 60 %, ki bo oddajala 40.000 ton  $CO<sub>2</sub>$  na leto manj kot tista s 58,5 %, kar je enako

letni emisiji ogljikovega dioksida iz 12.000 avtomobilov z evropskim povprečjem 163 grama CO<sub>2</sub>/km. Zmanjšanje oddajanja CO<sub>2</sub> v primerjavi s povprečno elektrarno na premog bo celo 2,8 milijona ton.

![](_page_55_Picture_20.jpeg)

**Prenos energije**: Tehnologije za zmanjšanje izgub pri prenosu vključujejo s plinom izolirane električne vode in visokonapetostne enosmerne (HVDC) vode na velikih razdaljah ali podmorske kable. Siemens gradi v Indiji vode HVDC , ki bodo prenašali 2500 MW do 800 km daleč do New Delhija. Vod HVDC ima

bistveno nižjo odpornost od klasičnega voda za izmenični tok, pa še zmanjša emisijo CO<sub>2</sub> za 690.000 ton na leto..

![](_page_55_Picture_23.jpeg)

**Obnovljivi in alternativni viri**: Približno tretjina hidroelektrične energije v svetu se proizvaja s pomočjo tehnologije Voith Siemens Hydro. To je skupaj 930 teravatnih ur na leto, kar prihrani 540 milijonov ton CO<sub>2</sub> v primerjavi s fosilnimi gorivi. Dodatnih 10 milijonov ton prihrani Siemens s svojimi turbinami na veter po vsem svetu, s skupno močjo 5,5 gigavata. Največja evropska elektrarna na biomaso oz.

biogorivo, na Dunaju, oskrbuje 50.000 gospodinjstev z energijo in še 12.000 s toploto.

![](_page_55_Picture_26.jpeg)

**Dodatni ukrepi**: Vsaka večja atomska elektrarna (1600 MW) prihrani oddajanje okrog 9 milijonov ton CO<sub>2</sub> v primerjavi z elektrarnami na fosilna goriva. Kombinirana oskrba z energijo in toploto povečuje izkoriščenost elektrarn s kombiniranim ciklom celo do 90 odstotkov. V prihodnosti bo elektrarna z gorivnimi

celicami, povezanimi s plinskimi turbinami, dosegla učinkovitost 70 %, medtem ko bo v prihodnji integrirani elektrarni z uplinjanjem premoga in s kombiniranim ciklom (IGCC) mogoče ločiti CO<sub>2</sub> in ga izolirati pod zemljo. Pilotske elektrarne IGCC že načrtujejo.

## GEEKI

#### ekoenergija

![](_page_56_Picture_2.jpeg)

Na poti do okolju prijazne energije: Raziskovalka pregleduje nove valovite gorivne celice za bodočo elektrarno.

elektrarne 25 g/kWh, medtem ko hidroelektrarne dajejo nizkih 4 g/kWh.

Največ CO<sub>2</sub> oddajata **ZDA** (21 % svetovne proizvodnje) in **Kitajska** (18 %), sledijo pa **Rusija** (6 %), **Japonska** (4,5 %), **Indija** (4 %) in **Nemčija** (3,2 %). Mednarodna agencija za energijo (IEA) ocenjuje, da bo oddajanje CO<sub>2</sub>, povezano s proizvodnjo energije, naraslo za blizu 50 odstotkov, s sedanjih 27 na okrog 40 milijard ton v letu 2030. Kot največji uporabnik premoga bo Kitajska po oddajanju  $\mathrm{CO}_2^{}$  prehitela ZDA v letu 2010. Emisije so na Kitajskem še zmeraj skrom-

![](_page_56_Figure_6.jpeg)

Poreklo toplogrednih plinov: Med plini ima tričetrtinski delež ogljikov dioksid, preostala četrtina pa so metan (CH<sub>4</sub>) iz živine, dušikov oksid (N<sub>2</sub>O, smejalni plin) iz elektrarn in izpušnih cevi avtomobilov ter industrijski plini iz hladilnikov (fluorokarboni) in izolacije (žveplov heksafluorid).

![](_page_56_Figure_8.jpeg)

#### Kako učinkovito hraniti in uporabljati energijo

![](_page_56_Picture_10.jpeg)

**Naprave za klimatizacijo in ogrevanje**: Takšni sistemi porabijo večino energije, ki jo uporabljamo, zato je razumljivo, da je lahko veliko prihranimo z boljšo toplotno izolacijo ter učinkovitejšimi sistemi za klimatizacijo in drugimi avtomatskimi sistemi. Siemens, na primer, ponuja pogodbe za financiranje novih sistemov iz njihovih prihrankov energije po vgradnji, ki tipično znaša 10 do 40 %. Sam Siemens

je od leta 1995 izvedel 1900 tovrstnih projektov v 6500 zgradbah in tako prinesel prihranek milijardo evrov in 2,4 milijona ton  $CO<sub>2</sub>$ .

![](_page_56_Picture_13.jpeg)

**Električni motorji**: Verjetno najbolj zanemarjen dejavnik varčevanja z energijo so ravno električni motorji, na katere odpade 65−70 % njene porabe. Po svetu je v pogonu okrog 20 milijonov motorjev (v vozilih, črpalkah, kompresorjih itn.). Z uporabo varčnih motorjev, pretvornikov frekvence in drugih optimiranih iz-

boljšav bi se lahko poraba energije zmanjšala za 10−50 % po motorju, odvisno od uporabe. Tovrstne naložbe se povrnejo v manj kot dveh letih, v svetu pa lahko zmanjšajo izpuste CO<sub>2</sub> za 600 milijonov ton na leto.

![](_page_56_Picture_16.jpeg)

**Električni aparati**: Današnji hišni aparati porabljajo dokaj manj energije kot tisti v letu 1990, ki je referenčno za Kjotski protokol. Hladilniki, na primer, porabljajo 75 % manj energije kot v letu 1990, pralni in pomivalni stroji 35−40

% ter štedilniki 30 % manj energije. Na vse te aparate skupaj odpade več kot polovica energetske porabe v gospodinjstvih, kar pomeni, da se lahko z izboljšavami veliko prihrani. Dodatni prihranek lahko prineseta zmanjšanje časa pripravljenosti aparatov in optimiranje informacijskih in komunikacijskih omrežij.

![](_page_56_Picture_19.jpeg)

**Osvetljevanje**: Svetleče diode (LED) in varčne svetilke porabijo 80 % manj energije in trajajo 15- do 50−krat dlje kot navadne žarnice. Tovrstne luči se danes uporabljajo za žaromete različnih vozil, svetleča obvestila in druge sisteme. Za osvetljevanje se po svetu uporabi okrog 2700 teravatnih ur električne

energije, kar je 19 % celotne potrošnje električne energije oziroma kombinirana moč vseh hidroelektrarn. Uporaba varčnih luči bi lahko zmanjšala izpuste CO<sub>2</sub> za 450 milijonov ton na leto.

![](_page_56_Picture_22.jpeg)

**Železnica**: Količina energije za železnico v svetu se je precej zmanjšala. V Nemčiji, na primer, železnica porabi manj energije kot hladilniki in zmrzovalniki. Kljub temu je še zmeraj mogoče dodatno varčevanje z uporabo lahkih materialov, kot je aluminij in regenerativnih zavor. Podzemna železnica v Oslu, na

primer, porablja 30 % manj energije kot konvencionalni sistemi. Potrebna je tudi nadaljnja promocija javnega prevoza.

![](_page_56_Picture_25.jpeg)

**Motorna vozila**: Piezotehnologija brizganja goriva ter hibridni pogoni, ki kombinirajo električne motorje in motorje z notranjim zgorevanjem, lahko zmanjšajo porabo goriva za 20 do 25 %. Velike možnosti dajejo tudi zmanjšanje teže vozil, optimiranje aerodinamike ter premeščanje električnega pogona in zavornega sistema v kolesa. Telematika in sistemi za vodenje na parkiriščih lahko dodatno zmanjšajo potrošnjo v prometnih zastojih in iskanju parkirnega mesta, ki so odgovorni za 40 % porabe goriva v mestih.

ne, gledano **na število prebivalcev**: približno 4 tone  $\mathrm{CO}_2$  na prebivalca, v primerjavi z 10 tonami v Nemčiji ali 20 tonami v ZDA.

K razumevanju problema klimatskih sprememb je precej prispevalo poročilo britanskega strokovnjaka sira **Nicholasa Sterna**, ki je prvi izračunal njihove **ekonomske stroške**. Po poročilu bo nadaljnja rast emisij  $\mathrm{CO}_2^{\phantom{\dag}}$  pripeljala

> Rast izpustov ogljikovega dioksida od leta 2000 do leta 2020: velikost vsakega kroga ustreza skupnem izpuščanju v regiji, ki je izračunano z množenjem izpusta CO $_{2}$  na prebivalcu in število prebivalcev.

do povečevanja stroškov, povezanih s škodami, nastalimi zaradi klimatskih sprememb, na **20 odstotkov bruto domačega proizvoda** (BDP) na leto. Uvajanje ukrepov, ki bi omejili rast temperature na manj kot dve stopnji Celzija, pa bi zmanjšalo stroške odpravljanja škod na približno en odstotek BDP-ja. S pravočasno uvedbo ukrepov za zmanjšanje izpustov  $CO<sub>2</sub>$  bi bilo svetovno gospodarstvo sposobno ublažiti udarce.

Mnoge rešitve, ki jih bo treba uvesti, so praktično **že na voljo**. S prenovo stare stavbe je na primer moč prihraniti 56 % toplote, potrebne za ogrevanje sob, kar pa pomeni 80 % porabe energije zasebne hiše. Z boljšo promocijo in večjo prodajo **hibridnih avtomobilov** bi se lahko dokaj zmanjšali izpusti  $CO<sub>2</sub>$ . Z uporabo varčnih luči in svetlečih diod lahko prihranimo do 80 % energije za osvetljevanje. Mnoge gospodinjske aparate lahko uporabljamo tudi s 75 % manj električne energije.

#### ČAS ZA AKCIJO

Velike možnosti zmanjšanja emisij CO<sub>2</sub> dajejo **elektrarne**, v katerih povečanje učinkovitosti za

# GEEKFEST

#### ekoenergija

nekaj odstotkov prinaša zmanjšanje oddajanja CO2 tudi do 80 %. Pomemben korak v smeri izboljšanja učinkovitosti je postopek **uplinjanja premoga**, ki ga je razvilo švicarsko podjetje **Swiss Sustec**. V postopku nastaja umetni plin, ki se lahko pretvori v CO<sub>2</sub> in vodik. Ogljikov dioksid se lahko shrani pod zemljo, medtem ko izgorevanje vodika skoraj ne proizvaja onesnaževalcev. Druga rešitev je razvoj **hibridnih elektrarn**, ki združujejo dobre strani **gorivnih celic in plinskih** 

![](_page_57_Picture_3.jpeg)

Piezotehnologija za zmanjšanje izpustov: Z večkratnim brizganjem goriva v enemu ciklu se bo učinkovitost povečala za 20 %.

**turbin**, z učinkovitostjo 70 odstotkov.

> P o m e m b n e možnosti zmanjševanja škod za okolje prinašajo tudi **obnovljivi viri energije**. Današnja prostrana polja **vetrnic** na kopnem in tudi na morju proizvajajo električno energijo za milijone hiš. Možno je tudi izkoriščanje **toplote iz globin Zemlje** brez oddajanja CO<sub>2</sub> . Si-

emens končuje geotermalno elektrarno v bližini Münchna, ki bo oskrbovala 6000 gospodinjstev z energijo in 20.000 s toploto. Energijo je, ne nazadnje, mogoče pridobivati tudi iz odpadkov.

Mnoga napredna svetovna podjetja že vlagajo pomembna sredstva v razvoj okolju prijaznih tehnologij. Mnoga evropska podjetja so že pristopila

#### Energija iz odpadkov

V sprejemnem bazenu tovarne za predelavo odpadkov ALBA v Berlinu gora plastenk, vrečk, videokaset, revij in drugih manj ali bolj neprepoznavnih predmetov širi neprijeten vonj. No, tehnični direktor tovarne **Michael Blöcher** se ne ozira preveč na vonj. »V teh smeteh se skriva ogromna količina energije,« pojasnjuje zadovoljno. Večina od 640 ton odpadkov, koliko lahko pride v tovarno vsak dan, se lahko uporabi kot gorivo – plastika, papir, vrtni odpadki, kuhinjski odpadki, tekstil ... Vrednost imajo seveda tudi odpadki, ki ne gorijo, ki jih tovarna sortira v tehnološko naprednih strojih. Nepovezani drobni material ali komprimirane koščke v obliki cigare tovarna prodaja cementarnam, rudnikom premoga in drugim kupcem. Od okrog 160.000 ton odpadkov na leto ALBA blizu **60 odstotkov predela v nadomestno gorivo**, s skupno toplotno vrednostjo, ki zadošča za desetine tisoč gospodinjstev. Kot najsodobnejša tovarna za predelavo odpadkov v Evropi, ALBA tudi prihrani davkoplačevalcem velike stroške za vzdrževanje velikih površin zemlje, ki bi bila sicer uporabljena za odlaganje odpadkov. Preden se predelajo v **gorivne kroglice**, se odpadki premikajo po kilometer in pol dolgem tekočem traku in skozi 25 strojev. Odpadki se sušijo s toplim zrakom v velikih sodih, drobijo v kroglice velikosti graha, sejejo skozi različna sita, prepihajo s sunki zraka, premikajo skozi magnete, izpostavljajo infrardečim in

rentgenskim žarkom. Z vsemi sistemi upravlja Siemensova kontrolna oprema, ki vsebuje prilagojeno programsko opremo in razne vrste merilnih instrumentov. Oprema omogoča kombiniranje odpadkov in doziranje sestavin, da dobijo potrebno toplotno vrednost kroglic. Gorivo iz odpadkov se največ uporablja v termoelektrarnah za proizvodnjo električne energije, a tudi za proizvodnjo toplote v drugih objektih.

pobudi **3C** (Combating Climate Change – Boj proti klimatskim spremembam), ki jo je začetku leta 2007 promovirala švedska energetska družba **Vattenfall**. Cilj 3C je spodbujanje združenih prizadevanj vlad, poslovnih krogov in potrošnikov za širjenje gospodarstva, temelječega na nizkih izpustih  $CO<sub>2</sub>$ . Kot pravi strokovnjak za vpraša-

![](_page_57_Picture_12.jpeg)

Bogastvo iz odpadkov: Tovarna ALBA v Berlinu obdela 160.000 ton stanovanjskih in komercialnih odpadkov na leto, od katerih 60 % pretvorijo v kroglice »goriva«

nja, povezana z ogljikovega dioksidom, dr. **Georg Rosenbauer**: »Čas je za akcijo. Še zmeraj lahko postavimo temelje dolgotrajnega izboljšanja. Čez deset let takšna možnost ne bo več obstajala.«

#### Graditelji novih elektrarn v letu 2020

V našem scenariju za leto 2020 direktor inštituta CO2NTRACT Leonard Grossman predstavlja gostom **razvoj okolju prijaznih procesov in rešitev**, ki ga izvajajo že deset let. Za prikaz uporablja holografsko sobo, ki je zgrajena za spoznavanje strank in gostov z rešitvami inštituta za zmanjšanje emisij toplogrednih plinov, kot je  $CO<sub>2</sub>$ . »Naši uporabniki so graditelji industrijskih objektov, planerji mest in raziskovalci,« pojas-

njuje Grossman. Direktor razlaga, da inštitut ponuja inteligentne rešitve za problem rasti porabe električne energije v mestih, povečanja industrijske proizvodnje, vse gostejšega prometa v mestih in podobnih težav. Rešitve temeljijo na učinkovitih programih za analizo in hitro identificiranje največjih potrošnikov energije v stavbah, kot so sistem za ogrevanje in sistem za toplo vodo, električne naprave, IT-omrežja, osvetljevanje. CO<sub>2</sub>NTRACT potem z ustrezno programsko opremo optimira porabo z določenimi ukrepi, kot so izboljšanje izolacije v eni stavbi, vgradnja učinkovitejših hladilnikov v drugi, zamenjava žarnic z varčnimi svetilkami v tretji, vgradnja sistema za proizvodnjo toplote iz odpadkov v četrti, nameščanje sistema za upravljanje stavbe s senzorji− ali pa vse to kombinirano. Z ukrepi in sistemi inštituta je mogoče prihraniti do 30, 40, 50 ali celo več odstotkov energije. Podobno velja tudi za zasebne hiše, ki jih inštitut gradi kot »pasivne«, z minimalno porabo energije. Potem Grossman aktivira nekaj tipk in gumbov na komandni mizi, nakar se sredi sobe pojavijo hologrami, ki vizualno in tridimenzionalno ponazarjajo sisteme, rešitve, izračune, diagrame in primere. Med drugim je gostom prikazal črpalko s sintetičnim gori-

Ξ

![](_page_57_Picture_19.jpeg)

Dvajset let v prihodnosti: Direktor inštituta CO<sub>2</sub>NTRACT predstavlja razvoj rešitev za zaščito okolja v desetletju, v katerem sta se z novimi tehnologijami znatno zmanjšala poraba energije in izpust plinov v zgradbah, elektrarnah in motornih vozilih.

vom (SynFuel) iz naravnega plina, premoga in oljnih skrilavcev, ki je pred nekaj leto uporabo bencina. Zamenjava nafte s sintetičnim gorivom je prinesla precejšnje zmanjšanje izpustov CO<sub>2</sub> v atmosfero, še zlasti po uvajanju sistema eDrive z električnim pogonom znotraj koles vozil. Pri koncu obiska je direktor s pomočjo holograma na vrhu predstavil projekt hibridne elektrarne z gorivnimi celicami, v kateri se naravni plin pretvarja neposredno v električno energijo z učinkovitostjo 70 odstotkov. Gradnja elektrarne, s katero se bo oddajanje  $CO<sub>2</sub>$  zmanjšalo za 30 odstotkov, ostanek plina pa bodo hranili pod zemljo, se bo začela v letu 2021, je povedal. Na koncu je Grossman svojim gostom še napovedal razvoj nove elektrarne na biomaso, ki bo dodatno zmanjšala izpuščanje ogljikovega dioksida v zrak.

![](_page_58_Figure_0.jpeg)

![](_page_58_Picture_1.jpeg)

# **V 10 korakih do top uvrstitev v iskalnikih** optimiranje spletne strani

Za večino slovenskih spletnih strani, razen tistih, ki se intenzivno oglašujejo prek spletnih pasic, e-pošte ali klasičnih kanalov, velja, da dobijo glavnino obiska prek iskalnikov Google in Najdi.si. Ker se po nekaterih raziskavah zgodi približno 80 % vseh klikov v iskalnikih na prvi strani rezultatov iskanj, se pravi med prvimi desetimi izpisanimi rezultati, je uvrstitev spletne strani v iskalnikih še kako pomembna.

# Come Maluticions Opaženost organskih zadetkov in sponzoriranih povezav v Googlu

## **Piše: Radoš Skrt**

**rezultatov** iskanj,<br> **rezultatov** iskanj,<br> **lables** izmbita tudi da 80 vas ni na **prvi strani**  lahko izgubite tudi **do 80 % potencialnih strank**. Ob tem se je treba zavedati, da obstajajo velike razlike tudi na prvi strani izpisanih rezultatov iskanj. Kliki na izpisane organske rezultate iskanj namreč niso enakomerno porazdeljeni. Prvi trije zapisi tako npr. pritegnejo skorajda 80 % vseh klikov, ki se zgodijo na prvi strani, zaradi česar je še posebej pomembno, da je vaša stran pri vrhu izpisanih rezultatov iskanj. Deseti izpisani rezultat namreč pobere zgolj še drobtinice prometa prve strani.

Če smo vas prepričali o pomenu uvrstitev v iskalnikih, je najbolje, da čimprej preverite, na katerih mestih se pojavljajo povezave do vaše spletne predstavitve. Ko boste preverjali pozicije, nikar ne vpišite v iskalno polje ime svoje strani, temveč tisto **ključno besedo** oziroma **besedno zvezo**, ki je najpomembnejša za vaš posel oziroma tisto besedo, ki se najbolj nanaša na vsebino na spletni strani. Le tako boste namreč dobili realno sliko svoje »vidnosti« v iskalnikih. Če vas ni med prvimi zadetki, morate čimprej ukrepati, saj gre veliko potencialnih strank in s tem tudi prihodkov enostavno mimo vas, in

kar je še huje – glavnino prihodkov in strank poberejo vaši neposredni konkurenti. Kaj lahko storite? **Najhitrejša** pot do povezave na prvi strani rezultatov iskanj je **zakup sponzorirane povezave** v tistih iskalnikih, ki so med ciljnimi uporabniki najbolj priljubljeni. Ker po priljubljenosti med slovenskimi uporabniki daleč najbolj izstopata Google in Najdi.si, je najboljše, da si ogledamo nekaj poglavitnih razlik med zakupom oziroma vzpostavitvijo sponzoriranih povezav v omenjenih iskalnikih.

Opaženost sponzorirane povezave je v iskalniku **Najdi.si** veliko boljša, saj se vedno izpiše nad organskimi

rezultati iskanj (pri Googlu se to zgodi zelo redko, saj je vrhnja uvrstitev med drugim odvisna od ponujene cene in uspešnosti same kampanje), kar vodi tudi v večjo odzivnost uporabnikov na sponzorirano povezavo. Sponzorirane povezave v **Googlu** se zaradi tega, ker se za razliko od povezav na Najdi.si izpišejo na desni strani rezultatov iskanj, veliko manj opazne. Rezultati raziskav Eyetracking so namreč pokazali, da ima prva izpisana sponzorirana povezava na Googlu približno enako opaženost kot peti izpisani organski rezultat na levi strani. Je pa treba omeniti, da so akcije s sponzoriranimi povezavami, zaradi tega ker temeljijo na dražbenem sistemu, vsaj za večino slovenskih kampanj cenovno veliko ugodnejše od primerljivih akcij na Najdi.si.

mreža

V bitki med organskimi zadeti in sponzoriranimi povezavami na strani rezultatov iskanja pa so nesporni zmagovalci **organski zadetki**. Razlog je v tem, da jim spletni uporabniki veliko bolj zaupajo, saj smatrajo, da ponujajo gledano z vidika iskalnega niza, relevantnejšo vsebino. Glede na povedano in sploh če imate s spletnimi stranmi dolgoročnejše načrte, se je koristno čimprej lotiti **optimiranja spletnih strani za potrebe iskalnikov** (SEO – Search Engine Marketing).

![](_page_60_Figure_1.jpeg)

**>Razlika med sponzoriranimi povezavami in organskimi zadetki na Googlu**

Z optimiranjem, ki zelo na splošno rečeno vključuje skupek vsebinskih in tehničnih popravkov na spletni strani ter pridobivanje zunanjih povezav, lahko namreč bistveno vplivamo na uvrstitev spletne strani v iskalnikih.

Najbolje, da si kar takoj pogledamo **poglavitne korake**, ki jih je treba izvesti, če si želimo za naše najpomembnejše ključne besede zagotoviti top pozicije v iskalnikih.

#### 1. IZBIRA KLJUČNIH BESED

Temeljni pogoj za uspešno optimiranje je **pravilen izbor ključnih besed**, na podlagi katerih bomo optimirali spletno predstavitev. Če želite, da bi vaša spletna stran dosegla željene uvrstitve v iskalnikih, morajo ključne besede pomeniti podlago, na kateri se bo napisala vsebina, zgradila navigacija, se bodo poimenovali dokumenti, naslovi, kategorije, povezave, slike in podobno. Cilj, ki mu morate slediti pri izboru ključnih besed, je, da **pritegnete pozornost** obiskovalcev in da na spletno stran **pripeljete relevantne obiskovalce**, ki iščejo ravno to, kar vi ponujate, pa naj gre za prodajo izdelkov, trženje storitev ali objavo brezplačnih nasvetov. Pri izboru besed se je več kot priporočljivo postaviti v kožo uporabnikov in se poskušati približati njihovemu načinu razmišljanja, saj morate ugotoviti, katere besede bi uporabniki uporabili pri iskanju, da bi našli določen produkt ali storitev, ki jo ponujate na vaši strani. Za katero besedo bi se npr. odločili, če bi morali optimirati spletno stran Dormeo. net? Bi se odločili za ležišče, jogi, postelja, žimnica, modroc ali morda kaj drugega?

#### 2. REGISTRACIJA DOMENE

Če že imate nekaj let staro in prepoznavno domeno, je najbolje, da ta korak preskočite (nekateri iskalniki dajejo prednost starejšim domenam, saj morajo nove domene šele dokazati, da so vredne zaupanja oziroma da so relevanten vir informacij za uporabnike), če pa temu ni tako, je več kot smiselno razmisliti o registraciji takšne domene, ki bo sestavljena **iz vaše najpomembnejše ključne besede** (npr. arhitekt.si, prevajanje.net) ali besedne zveze, ki naj bo zaradi lažje berljivosti in boljše uvrstitve v iskalnikih ločena s pomišljajem (npr. prevajanje-lektoriranje.com, optimiranje-strani.si). Če je ime domene enako vaši ključni besedi, obstaja namreč večja verjetnost, da boste za izbrano besedo dosegli boljšo uvrstitev v iskalnikih.

#### 3. NASLOV STRANI

Ker ima naslov spletne strani (title tag) ima veliko težo pri uvrstitvi spletne strani v iskalnikih, je pomembno, da ima **vsaka podstran** spletne predstavitve

**unikaten in relevanten naslov**. Oznaka Title definira naslov strani, ki se prikazuje na vrhu uporabnikovega brskalnika med pregledovanjem spletnih strani, kakor tudi pri izpisu rezultatov iskanj v iskalnikih. Ker dajo iskalniki večjo težo besedam, ki se pojavijo na začetku naslova, vam priporočamo, naj se **naslovi začenjajo z najpomembnejšimi ključnimi besedami**, ki jih umestite tako, da bodo tekle od specifičnega k splošnemu (npr. Optimiranje spletnih strani – Nasvet.com). Priporočljiva dolžina naslova je cca. 60

**Najhitrejša pot do**<br> **"** povezave na prvi<br> **"** strapi rezultatov povezave na prvi strani rezultatov iskanj je zakup sponzorirane povezave v tistih iskalnikih, ki so med ciljnimi uporabniki najbolj priljubljeni.

*"*<br>Upo znakov oziroma 3−4 besede. Uporaba večjega števila besed ni smiselna, saj boste z dodatnimi besedami v naslovu zmanjševali pomembnost vsake posamezne besede.

#### 4. METAOZNAKE

Med metaoznakami, ki so pomembne za iskalne robote in ne vplivajo na videz splet-

## optimiranje spletne strani

ne strani, so najuporabnejše tiste, ki definirajo opis strani (meta description) in delo robotov (meta robots). Z opisno metaoznako definiramo **opis spletne strani**, ki se v določenih primerih pojavi pod izpisom naslova vaše splete strani med rezultati iskanj v iskalnikih. Priporočljivo je, da je v približno 200 znakih, kolikor je priporočljiva dolžina opisa, vkomponiranih nekaj najpomembnejših ključnih besed, ki so poleg tega, da so vezane na spletno stran, tudi sestavljene tako, da **so marketinško privlačne** in da uporabnika **spodbujajo k obisku** strani. Tako kot smo že omenili pri uporabi naslovov, je tudi za opisne metaoznake pomembno, da so definirane za vsako podstran posebej.

#### **Primer metaoznake za opis strani:**

<meta name=«description« content=«Optimiranja spletnih strani. Internet marketing - članki in aktualne novice.« />

#### **Primer metaoznake za delovanje robotov**

<meta name=«robots« content=«index,follow«>

#### 5. IMENA IMENIKOV IN DOKUMENTOV

Nekaj dodatnih točk pri grajenju pozicije v iskalnikih si lahko pridobite tudi s pravilnim poimenovanjem direktorijev in datotek, ki tvorijo vašo spletno predstavitev. Verjetno ni potrebno posebej razlagati, da vam poimenovanja kot so kot npr. /p-xyz/345.html« ne prinesejo nobene koristi, saj ne vključujejo ključnih besed, ki so za vas pomembne. Zaradi tega je nadvse priporočljivo, da poskrbite za iskalnikom prijazne povezave tipa http://www.mojmikro. si/programska-oprema/pisarniski\_pripomocki.html.

#### 6. NASLOVI IN PODNASLOVI V BESEDILU

Podobno kot imajo naslovi in podnaslovi v tiskanih medijih večjo pomembnost

od drugega besedila, velja to tudi za spletne strani. Če boste **ključne besede** vključili v naslove in podnaslove, ki jih v kodi HTML definiramo s ti. oznakami heading "h1″, "h2″, "h3″, jim boste s tem dodelili **večjo pomembnost**, kar bodo upoštevali tudi iskalniki. Pri tem je koristno vedeti, da imajo naslovi, ki so označeni s "h1″, največjo težo, saj je tudi njihova pomembnost glede na celotno vsebino večja.

Primer: <h1>Vaša najpomembnejša ključna beseda ali besedna zveza </h1>

#### 7. VSEBINA SPLETNE **STRANI**

Zaradi iskalnih robotov, ki za potrebe iskalnikov obiskujejo spletne strani in indeksirajo njihove vsebine, ki jih na to razvrščajo na podlagi zapletenih algoritmov, je še posebej pomembno, kje znotraj vsebine se pojavljajo izbrane **ključne besede** ter kolikokrat se **ponovijo**. Z gostoto ključnih besed (keyword density) opredelimo delež ključnih besed v izbranem besedilu. Tiste besede, ki se pojavijo na začetku besedila, in besede, ki se večkrat ponovijo, imajo večjo težo od drugih besed. Pri tem opravilu pa seveda **ne gre pretiravati**, saj naj bi se delež ključnih besed v celotnem besedilu gibal med 5−7 %. V nasprotnem primeru bi vas lahko iskalniki zaradi pretiranega ponavljanja določene ključne besede kaznovali.

#### 8. IMENA SLIK

Ker določen delež uporabnikov uporablja iskalnike tudi za **iskanje slik** in ker lahko tudi s pravilnim poimenovanjem slik povečate težo izbranim besedam, je priporočljivo, da vse slike poimenujete s ključnimi besedami in da jim pri vstavljanju na spletno stran dodate z oznako alt tudi **kratek opis** s ključnimi besedami, ki se bo prikazal na zaslonu, če se bo uporabnik z miškinim kazalcem postavil na

mreža

## optimiranje spletne strani

sliko ali če imel izklopljeno prikazovanje slik na spletni strani. Skratka, namesto da na spletno stran vstavljate slike z brezpomenskimi imeni, kot npr. IMG0002.jpg, je bolje če jih **poimenujete v sladu z vsebino** (npr. prevajanje.jpg) in jim z oznakami alt dodate tudi kratek opis (npr. prevajanje, lektoriranje, tolmačenje). Še bolje je, da na sliko obesite kakšno povezavo do ene izmed vaših podstrani in jo z uporabo primernih ključnih besed ustrezno poimenujete. Čeprav se ponavljamo, ni odveč še enkrat poudariti,

vključitev URL-povezave

<a href=«prevajanje.html« ><img src=«prevajanje.jpg« alt=« prevajanje, lektoriranje, tolmačenje »> </a>

#### 9. IMENA POVEZAV

Pri povezavah znotraj spletne predstavitve kot tudi pri zunanjih povezavah, ki vodijo do vaše spletne predstavitve, je pomembno, kako so prikazane oz. kaj piše na njih, saj je ravno besedilo na povezavah tisto, kar bi naj iskalniki še posebej upoštevali. Še posebej za zunanje povezave, ki kažejo na vašo stran, je koristno, da

![](_page_61_Figure_7.jpeg)

![](_page_61_Picture_8.jpeg)

**Zgled pravilne uporabe naslova strani in besedila**

da je zelo koristno, da ime slike, opis slike, povezava ter besedilo na povezavi vsebujejo **iste ključne besede**.

**Primer:** Poimenovanje slike in njenega opisa

<img src=«prevajanje. jpg« alt=« prevajanje, lektoriranje, tolmačenje »>

**Primer:** Poimenovanja slike, njenega opisa ter vsebujejo ključne besede, ki so za vas pomembne.

**Primer nepravilnega poimenovanja:** Za prevajanje kliknite tukaj

**Primer pravilnega poimenovanja:** Prevajanje po ugodnih cenah

<a href=«prevajanje.html« title=«prevajanje«>Prevajanje</a> po ugodnih cenah

#### 10. ŠTEVILO ZUNANJIH POVEZAV

Uspešnost optimiranja spletnih strani za potrebe iskalnikov je v marsičem odvisna od števila in kakovosti zunanjih povezav do spletne predstavitve. Priporočljivo je, da prihajajo vhodne povezave s **tematsko sorodnih** spletnih strani s **čim višjim Page** 

![](_page_61_Picture_495.jpeg)

 $\circ$   $\circ$   $\circ$  $\sqrt{965}$ Vizija inetia  $\bullet$ Vas cenius, če je dobčena<br>domata že prostal Liporabila **Zgled optimirane strani**

**Rankom** in da imajo dobro sidrno besedilo s ključnimi besedami, ki jih je moč najti na ciljani strani. Ker število zunanjih povezav, kot smo že omenili, zelo pomembno vpliva na uvrstitev strani v iskalnikih, je pomembno, da spletno stran čimprej vpišemo v **najpomembnejše spletne imenike in iskalnike**. Do dodatnih povezav pa lahko z več ali manj truda pridemo razmeroma hitro tudi z izmenjavo povezav, z zakupom sponzoriranih povezav, z aktivnim udejstvovanjem v forumih in blogih, kjer lahko pod vsakim prispevkom objavite podpis s povezavo do vaše spletne strani, z objavo PR-prispevkov in avtorskih člankov na tujih straneh, s socialnimi zaznamki (kot npr. www. digg.com in del.icio.us), s pomočjo partnerskih (ang. affiliate) programov in podobno.

#### NADZOR IN DODATNO **OPTIMIRANJE** STRANI

Optimiranje spletnih strani je proces, ki vam ne bo dal rezultatov čez noč. Zaradi zapletenih algoritmov, ki jih pri razvrščanju uporabljajo iskalniki, praktično nihče ne pozna »čarobne formule«, ki bi vam v kratkem času zagotovila vrhunsko uvrstitev v iskalnikih. Povrh vsega je optimiranje oteženo tudi zaradi tega, ker je čas od spremembe na strani pa do njenega vpliva na uvrstitev lahko precej dolg (tudi mesec ali več), kar pomeni, da je uspešnost posameznih metod optimiranja zelo težko preverjati. Najmanj kar lahko storite, je to, da vsaj **enkrat mesečno preverite** uvrstitev vaše spletne strani za najpomembnejše ključne besede. Tako boste v vsakem trenutku vedeli, kje ste in za katere besede morate še dodatno optimirati spletno stran.

![](_page_62_Picture_1.jpeg)

# **Med strokovnostjo in »papirologijo«**

Računalništvo je panoga, v kateri je treba sproti in vse hitreje pridobivati nova znanja in izkušnje. Pogosto pa je takšna znanja težko ponujati na trgu brez papirja, na katerem piše, da to tudi res znamo.

#### **Piše: Zdenko Frangež**

zdenko.frangez@mojmikro.si

ako so se pojavili<br>
certifikati za različna<br>
področja računalni-<br>
žura že nad lati saveda certifikati za različna štva. Že pred leti seveda, skoraj takoj po tistem, ko se je pojavila potreba po IT-strokovnjakih. Takšnih in drugačnih potrdil o tem, kar znamo s področja računalništva je ogromno.

#### KAKO DO IT-CERTIFIKATA

Opraviti certificiranje je podobno kot opraviti kateri koli drug **izpit**. In kot pri izpitih tudi tu obstajajo različne **skrajnosti**. Nekatera certificiranja oziroma izpite

je prav lahko opraviti, saj z nekaj sreče in malo znanja pa z metodo »eci peci pec« rešimo test, ki na vsako vprašanje ponuja nekaj odgovorov, pri čemer sta vsaj dva odgovora, blago rečeno, kretenska. Druga skrajnost so pogoji za opravljanje najtežjih izpitov za pridobitev takšnega potrdila oziroma certifikata. Navadno so zahtevani dokaj visoka formalna izobrazba ustrezne smeri, nekaj let delovnih izkušenj na ustreznem področju računalništva, priporočilo delodajalca ali že certificiranega strokovnjaka za določeno področje, potem nastop pred komisijo strokovnjakov, ki jim ne moremo nakladati, saj

resnično poznajo svoj posel, potem nekaj predavanj, nekaj pisnih in ustnih izpitov ter na koncu še praktični prikaz znanj v laboratoriju. No, večina certifikatov je nekje

vmes. Ampak to »vmes« je silno širok pojem, ki lahko zajema dokaj lahke ali silno težke izpite.

Nekateri certifikati so **domena določenega podjetja**

![](_page_62_Picture_13.jpeg)

## IT-certifikati

oziroma programske hiše (Microsoft, Cisco ...) ter v glavnem zajemajo delo in upravljanje njihovih sistemov, uporabo programske opreme, odpravljanje težav in še kaj. IT-certifikate pa podeljujejo tudi **neodvisne organizacije in podjetja**, specializirana za izobraževanje. Slednjih je seveda največ, saj so nas pripravljeni izobraziti za vse mogoče izpite vseh mogočih ponudnikov IT-certifikatov. V času, ko z vseh koncev slišimo o potrebi po vseživljenjskem izobraževanju, je le to vsekakor najboljši posel. Ja, seveda, **plačuje** se za takšna potrdila. Za izobraževanje tudi in za izpite seveda tudi. In to dokaj mastno.

V poplavi takšnih in drugačnih IT-certifikatov pa je treba vedeti tudi, kaj takšno potrdilo pomeni in koliko je tudi v resnici vredno, torej ali je podprto z ustreznim znanjem.

#### V SVETOVNEM MERILU NAJBOLJ CENJENI IT-**CERTIFIKATI**

**MCSE (Microsoft Certified System Engineer)**

Pred nekaj leti je bil prav ta certifikat (pa ne edini) silno na slabem glasu. Izpit je bil sestavljen iz vprašanj z več možnimi odgovori, ki jih je, na veselje velikega števila računalnikarjev, bilo mogoče najti na spletnih straneh v določenih zbirkah znanja. Treba si je bilo le zapomniti odgovore na vprašanja. Ni treba poudariti, da nekateri tako certificirani IT-strokovnjaki niso imeli pojma o računalništvu .

Microsoft se je odzval z **zamenjavo testov**, ki zdaj vsebujejo bolj **praktično** zastavljene scenarije. za rešitev katerih je potrebno določeno znanje, pri čemer je tudi goljufanje težje. Splošna težavnostna stopnja izpita je z leti narasla in dandanes je treba za pridobitev tega naziva opraviti **sedem izpitov** . To pa ni ne lahko ne poceni. Tako je tudi sam certifikat pridobil zaupanje in spošto-

## IT-certifikati

vanje v računalniških krogih, saj dejansko odraža znanje njegovega nosilca na področju Microsoftovih omrežnih izdelkov.

#### **MCA (Microsoft Certified Architect)**

Microsoft pa je napravil tudi drugi korak. Poleg povečanja težavnostne stopnje MCSE so razvili še kopico drugih certifikatov. Lažjih, pa tudi težjih in za vsa mogoča področja.

Microsoft Certified Architect je vodilni Microsoftov certifikat, zasnovan za **najuspešnejše strokovnjake v IT-industriji**. Za opravljanje izpita MCA je treba imeti vsaj tri leta delovnih izkušenj s področja naprednih IT-arhitektur in prepričati komisijo strokovnjakov.

Na voljo je več programov MCA. Infrastruktura in rešitve zajemajo širša arhitektur-

#### **CCIE (Cisco Certified Internetwork Expert)**

Znano je predvsem kot potrdilo, ki ga je **izredno težko pridobiti**, saj zajema izredno podrobno poznavanje Ciscovih izdelkov. Za pridobitev potrdila je treba opraviti **pisni izpit** in **praktično delo** v laboratoriju. Pisni izpit ima več smeri: Usmerjevalniki in stikala, varnost, omrežno hranjenje podatkov, ponujanje storitev …

Praktični del zajema konfiguracijo omrežja, iskanje napak … Torej delo s strojno in programsko opremo v izredno zahtevnih konfiguracijah. Izpite je mogoče opravljati le na nekaj mestih po svetu, za nameček pa je treba certifikat **vsaki dve leti obnoviti**.

#### **CCSP (Cisco Certified Security Professional)**

Zaradi vse večjih varnostnih tveganj v računalniških omrežjih je prav ta certifikat

#### **Cisco Systems, Inc.**

**Certificate of Completion** 

#### **Cisco Certified Academy Instructor**

![](_page_63_Picture_15.jpeg)

(YOUR NAME)

Has successfully completed all requirements **Example 2016**<br>
Increasery to be the Cisco Certified Well only Associate (CCNA) Curriculum for the Cisco Networking Academy Program

![](_page_63_Figure_18.jpeg)

na znanja, na voljo pa so tudi bolj tehnološko naravnani programi za področje komunikacij in zbirk podatkov.

Trenutno je približno **sto** za MCA certificiranih ITstrokovnjakov po vsem svetu. Torej gre za **izredno prestižno potrdilo**.

zadnje čase **med najbolj priljubljenimi in zaželenimi**. Seveda je zadeva osredotočena na varnost in varno delovanje omrežnih izdelkov podjetja Cisco. Pred prijavo za pridobitev certifikata potrebujete Ciscov certifikat nižjega nivoja: **CCNA**

(Cisco Certified Network Associate) ali **CCIP** (Cisco Certified Internetwork Specialist).

Za pridobitev certifikata je treba opraviti **pet pisnih izpitov**, vsaka tri leta pa je treba opraviti dodaten izpit za **podaljšanje** certifikata.

#### **CISSP (Certified Information Systems Security Professional)**

Varnostni certifikati zadnje čase zagotavljajo nosilcu največ možnosti in najboljša plačana delovna mesta. CISSP je **neodvisen certifikat**, ki je po svetu **izredno spoštovan**. Kandidati morajo imeti najmanj štiri leta delovnih izkušenj kot varnostni IT-profesionalci. Eno leto vam oprostijo, če imate ustrezno štiriletno ali višjo izobrazbo smeri informacijska varnost, seveda le določenih šol. Za nameček morate podpisati etični kodeks še pred opravljanjem izpita, ki traja šest ur in zajema 250 vprašanj. Seveda je treba certifikat **obnavljati vsaka tri leta** z udeležbo na najmanj 120 urah ustreznih izobraževanj.

#### **SSCP (Systems Security Certified Practitioner)**

Če vam za zgornji izpit manjka delovnih izkušenj, lahko opravljate izpit za certifikat SSCP. Zahtevano je vsaj eno leto delovnih izkušenj, potem opravite test s 125 vprašanji. Če opravite izpit, vas mora potrditi še nosilec ustreznega certifikata in tako na neki način jamčiti vaše znanje, kar pa lahko opravi tudi predstavnik podjetja, ki vas zaposluje. Seveda se tudi ta certifikat potrjuje **vsaka tri leta**.

#### **GSE (GIAC Security Expert (GSE)**

Še en **priljubljen in upoštevan** varnostni certifikat je GIAC Security Expert, ki ga ponuja SANS (Software Security Institute). Kandidati morajo imeti ž**e opravljene tri certifikate: GSEC** (GIAC Security Essentials Certification), **GCIA**

![](_page_63_Picture_30.jpeg)

(GIAC Certified Intrusion Analyst) in **GCIH** (GIAC Certified Incident Handler). Ti se opravljajo kot testi z več možnimi odgovori, vsaj dva pa morata biti opravljena na »zlatem« nivoju, kar pomeni zraven testa še posebno poročilo. V opravljanje GSE pa je vključen tudi osebni pogovor z ocenjevalci.

#### **RHCE (Red Hat Certified Engineer ) / RHCA (Red Hat Certified Architect)**

Linuxova omrežja čedalje pogostejša pri vseh velikostih podjetij, torej ni čudno, da je certifikat **Red Hat Linux** med bolj iskanimi. Cetifikatov je kopica, najbolj iskana pa sta ravno RHCE in RHCA. RHCE test je **opravilno usmerjen,** kar pomeni, da je treba praktično opraviti omrežno namestitev, konfiguracijo, iskanje in odpravljanje napak ter upravljanje sistema. Na voljo je ves delovni dan.

RHCA je napreden certifikat, za katerega je treba opraviti pet izpitov, pri katerih so tudi praktični deli v trajanju med dvema in osmimi urami. Pogoj za RHCA je certifikat RHCE.

#### **ITIL (Information Technology Infrastructure Library (ITIL))**

ITIL je namenjen IT-strokovnjakom, ki imajo **menedžerske ambicije**. Na voljo so trije nivoji: začetni, poklicni in managerski. Za slednjega je treba opraviti zahtevno dvotedensko šolanje, že imeti začetni certifikat in pet let IT-managerskih izkušenj. Opraviti je treba še dva testa z esejskimi vprašanji.

To je le nekaj priznanih certifikatov. Na voljo je še kopica zahtevnih in priznanih certifikatov za brezžična omrežja, VoIP, upravljavce podatkovnih zbirk in še in še.

#### STANJE PRI NAS NI ROŽNATO

Zgoraj popisane nazive pa pri nas ne bomo srečevali hudo pogosto. Izpiti so **dragi**, večinoma pa se opravljajo v tujini, kar je še dodaten strošek. Vprašljivo je tudi, ali lahko tako certificiran IT-strokovnjak pri nas s tem zasluži dovolj, da pokrije stroške opravljanja izpitov in potrjevanje certifikatov. Nekateri vsekakor, večina pa verjetno ne.

Pri nas je stanje z zaposlitvami IT-strokovnjakov dokaj **neurejeno**. Plače niso takšne, kot bi jih ti želeli, zato je pogost pojav hitra menjava zaposlitev. Seveda si to lahko privoščijo le najboljši, ki so tudi iskani. Pri računalnikarjih nižje ravni pa je tako, da delodajalci pričakujejo veliko preveč in so pripravljeni **veliko premalo plačati**. Ni redek pojav ko računalnikar, ki po podjetjih servisira omrežja, zasluži podobno kot nekdo drug, ki pri McDonaldsu peče krompirček in hamburgerje. Seveda pa ni povsod enako skromno stanje.

In tudi za tako, v glavnem, skromen kos pogače se je treba bojevati. Že na zavodih za zaposlovanje še bolj pa po različnih spletnih straneh kjer svetujejo, kako priti do zaposlitve, vas zbombardirajo s podatkom, da brez **IT-certifika-** **tov** skoraj ni mogoče do službe na tem področju. Ali najmanj, kar je, nosilci certifikatov imajo pomembno prednost.

In kakšne certifikate srečujemo pri nas? V primerjavi z zgoraj opisanimi večinoma **veliko skromnejše**. Spet v glavnem. Nižja stopnja prevladuje. Saj ni čudno, saj je že opravljanje izpita za tak, osnovnejši certifikat, finančno izredno zahteven podvig za naše nadobudne računalnikarje. Ponudba pa je tudi pri nas silno pestra.

#### KAJ IN ZA KOLIKO?

Večinoma vas bodo v nekaj dneh usposobili za izpit za določen XY IT-certifikat za povprečno ceno 700 evrov. Stroški izpita so včasih všteti včasih pa ne, za certifikat pa boste morda morali še doplačati okrog 150 evrov. Pa stroški prevoza, pa še kaj in ste hitro pri 1000 evrih.

Na voljo je tudi **dveletno šolanje** za IT-strokovnjaka pri katerem boste opravili izpite za pet svetovno znanih IT-certifikatov: **RHTC** (Red Hat Certified Tehnician), **Network+** (mreže), **MCSA** za Windows 2003 (Microsoft Certified Systems Administrator), **Security+** (varnost), **Project+** (vodenje ITprojektov). Vse skupaj vas bo stalo takole preko palca dobrih **8000 evrov in dve leti prostega časa**. Čeprav gre baje za same svetovno priznane certifikate, pa po svetu ni ne vem kaj opisov teh certifikatov. Razen Microsoftovega, seveda. In Red Hatovega. Po tehle dveh pa je videti, da gre za izobraževanje za tehnike, ne pa za višji nivo, ki se tudi po svetu bolj išče in je seveda tudi veliko bolj cenjen. Tak IT-tehnik pa bo kljub certifikatom, navadno s srednjo šolo, težko iztržil plačo v višini 1000 evrov. Torej je za ciljno skupino tak študij **silno drag**. Mimogrede pa, razen v IT-krogih in še to samo za dve ali tri leta, tudi nepriznan kot izobrazba.

Na spletnih straneh slovenskih ponudnikov izobraževanj in certifikatov je ravno omejen **rok trajanja**  **Opraviti II-**<br>certificiranj<br>ie podobno certificiranje je podobno kot opraviti kateri koli drug izpit. Obstajajo skrajnosti: nekatere je smešno lahko pridobiti, druge pa izredno težko. Večina jih je nekje vmes.

**certifikatov** redko omenjan.<br>Prav lahko si predstavljam Prav lahko si predstavljam nadobudnega tehnika, ki ima znanje, nima pa »papirja«. Revež vzame **kredit** za pet do šest let in opravi šolanje, ki mu bo veljalo dve leti. Ko hoče **podaljšati certifikate** bo vzel nov kredit za plačilo izpita za podaljšanje veljavnosti certifikata. Spet bo veljavnost tega prej iztekla kot kredit ... in tako naprej. Kje je konec? Morda sem črnogled, vendar ga ne vidim prav svetlega.

Pri naših ponudnikih izobraževanj je sicer **le malo pogojev** za pristop k šolanju. Za Linux, recimo, nikjer ne zahtevajo predhodnega znanja. Potem te šolajo in na razpis se prijaviš s certifikatom. Kaj pa dejansko znanje? Oprostite podjetja, ki šolate naše kadre, a praksa, ki jo dobijo pri vas, je le laboratorijskega tipa in silno omejena.

Na koncu dobimo **kader z dvomljivim znanjem** in kopico kreditov in se še sprašujemo, zakaj je le kakšnih **9 % IT-strokovnjakov** lastnikov takih in drugačnih certifikatov pri nas.

#### ZAKAJ PODJETJA NISO AKTIVNEJŠA?

In zakaj podjetja ne pošiljajo več svojih strokovnjakov na pridobitev certifikatov? Ne bi mogel reči. Lahko pa si mislim. Le **zakaj** bi jih? Saj vedo, da so strokovnjaki. Le zakaj bi jim omogočili pridobitev certifikata, s katerim bi **laže iskali delo pri konkurenci**? Tudi podpisovanje pogodb, po katerih mora nekdo

## IT-certifikati

zaradi tega, ker so mu omogočili šolanje, ostati v podjetju toliko in toliko časa, je sicer ena od možnosti, a vsakemu menedžerju je jasno, da če nekdo želi oditi iz podjetja, ga je bolje pustiti, kot pa prisilno zadrževati. Razen če od njega ne zahtevajo nazaj denarja, ki so ga odšteli za njegovo šolanje.

Kaj pa **višji nivo** certifikatov? Ja, teh v glavnem naša podjetjane reklamirajo , saj jih v glavnem tudi **ponuditi ne morejo**. So še dražji in domena tujih organizacij in podjetij. Tu in tam še kakšno podjetje organizira kaj podobnega pri nas. a v glavnem samo kot posrednik tujcem in kot specialistično izobraževanje za peščico, ki jih to zanima in si lahko financirajo.

Počasi dobivam silno neprijeten občutek, da naša podjetja ne skrbijo toliko za izobraževanje IT-strokovnjakov kot pa za **lasten žep**. Pregledal sem veliko izobraževalnih ponudb za področje računalništva. Izkupiček: literatura v angleškem jeziku, cena nekje med 700 in 1000 evrov za tri dni dela, predavanja v angleškem jeziku …. Le kaj je narobe z dobro staro slovenščino?

Menim, da imamo pri nas dovolj IT-strokovnjakov (in univerz, pa raziskovalnih inštitutov …), ki bi lahko pripravili **kriterije**, kaj mora znati IT-tehnik, IT-strokovnjak …. Ali pa bi vsaj ocenili, **kateri certifikati so vredni kaj več kot papir**, na katerem so natisnjeni. Tako bi preprečili zmedo, saj zdaj ne delodajalci ne iskalci zaposlitve ne vedo kateri certifikat zagotavlja tudi dejansko znanje.

Tako bi preprečili tudi morebitno **odiranje** naivnih in obupanih, ki jim vsi polnijo ušesa, da brez certifikata ni služb ali vsaj dobro plačanih ne. In stavim, da se tudi to zdaj pri nas neredko dogaja. Dokler je tudi to področje računalništva pri nas neurejeno, pa se raje zanesite na lastno oceno, kaj iskalec zaposlitve dejansko zna, saj lahko prav vsak hitro pokaže svoje znanje ali neznanje .

#### **OPEN WORKGROUP SUITE**

![](_page_64_Picture_20.jpeg)

#### novice

Novell razširja svojo ponudbo z novim izdelkom Novell Open Workgroup Suite. Značilnosti izdelka so:

**1.** Aplikativni pristop in sistemski pristop za vse strežniške funkcionalnosti v obliki izdelka **Open Enterprise Server** (različica SUSE Linux Enterprise Server).

**2.** Nov komplet rešitev za skupinsko delo s podporo

za mobilne naprave − poštni sistem **GroupWise**.

**3.** Popoln nadzor in upravljanje namiznih sistemov, prenosnih računalnikov, strežnikov in ročnih naprav − **ZENWorks Suite**.

**4.** Polno funkcionalen **pisarniški paket programov** za uporabnike Windows .

**5.** Delovna postaja na osnovi **Linux** kot alternativna rešitev ter popolna podpora odjemalcem **Windows**. Novell Open Workgroup Suite ponuja podjetjem varno, zanesljivo, stroškovno učinkovito in uporabnikom prilagojeno IT-infrastrukturo. Izdelek je narejen kot fleksibilna programska oprema, ki deluje na osnovi IT-standardov. Open Workgroup Suite dobite **do 31. oktobra 2007** po ugodni promocijski ceni: **59 EUR + DDV** (po uporabniku). Cena velja za IT-sisteme do 100 uporabnikov. Za vse informacije se obrnite na **CHS**, d.o.o. (Novell Platinum Distributor), e-pošta: novell@chs.si; telefon: 01 475 95 02. (promocijska novica)

#### **JVC z dvema nagradama**

![](_page_64_Picture_30.jpeg)

JVC je dobitnik dveh nagrad združenja **EISA** (European Imaging and Sound Association) v dveh zvrsteh za leto 2007−2008. Nagrada EISA je ena najprestižnejših s področja elektronike. JVC je nagrajenec EISA že enajsto leto zapored.

Čeprav se zdi neverjetno, se znotraj samo 1-DINskega ohišja JVC-jevega **KD-NX5000** skrivajo celotna avdio in video centralna enota in navigacijski sistem zadnje generacije s trdim diskom. Cenovno dostopna kamera **JVC GZ-MG130/131** združuje

![](_page_64_Picture_33.jpeg)

skupek prednosti. Vključuje notranji 30 GB trdi disk in režo za SD-kartice, kar ponuja številne možnosti pri zajemanju videa ali fotografij. www.trion.s (promocijska novica)

![](_page_64_Picture_35.jpeg)

mreža

# rešitve v slovenski informatiki: Avior aFax **Pošiljanje telefaksov prek e-pošte**

![](_page_65_Picture_2.jpeg)

Podjetja se kljub vse večji prevladi digitalnih komunikacijskih poti ne morejo izogniti staremu dobremu faksu, saj nekatere dokumente ali dopise še vedno najraje posredujejo prek telefonske žice. Možnost sprejemanja in oddajanja faksov neposredno v programu elektronske pošte je zato rešitev, ki združuje najboljše obeh svetov. Imenuje se Avior aFax in je plod domačega znanja.

#### **Piše: Tomaž Lukman**

tomaz.lukman@mojmikro.si

**Fall**<br>Francologii aksiranje je danes za marsikaterega uporabinformacijskih predpotopna tehnologija in v mnogih pisarnah nabiralec prahu, ki se mu približajo le še snažilke. Res pa je tudi, da si mnoga podjetja poslovanja brez njega še ne morejo zamisliti, ker je izraz neke sicer preživete, a neizogibne **poslovne etike**, zato v svojih kontaktnih podatkih še vedno navajajo telefonsko številko faksa. Ker pa se danes poslovni svet vrti hitreje in večinoma komunicira prek **e-pošte** zaradi enostavnosti, hitrosti in preglednosti, je zamisel faks **integrirati** v priljubljeno tehnologijo in se tako izogniti zamudnemu rokovanju s papirji ena boljših.

#### ZA PREPROSTEJŠE PISARNIŠKO POSLOVANJE

Storitev aFax, ki jo je razvilo podjetje Avior, d.o.o., omogoča prejemanje in pošiljanje faks sporočil **neposredno v enega od pri-**

![](_page_65_Picture_485.jpeg)

**ljubljenih programov za epošto**, tudi v spletne poštne predale. Slednje je še posebej praktično, ker lahko telefakse sprejemamo ali pošiljamo ne glede na svojo lokacijo, o prispetju sporočila pa smo obveščeni **prek SMS-sporočila**. Izpolnjen mora namreč biti samo en pogoj, namreč da telefakse pošiljamo z enega od elektronskih naslovov, ki smo jih prijavili kot delovne naslove. Pred začetkom uporabe storitve se je treba **registrirati na spletni strani www.afax.si** in **izbrati paket**, ki ga želimo uporabljati. Izbiramo lahko med tremi paketi, ki se razlikujejo po tem ali omogočajo samo sprejem

![](_page_65_Picture_11.jpeg)

Spostovani, iz [+386-1ste prejeli faks, ki je bil posredovan na vas naslov tomaz.lukman@ u.sil Vasa www.efax.si ekipa Možnosti Nazaj

telefaksov, sprejem iz Slovenije in tujine ter pošiljanje v Slovenijo ali pa pošiljanje tudi v tujino. Poleg razlike v ceni se paketi razlikujejo tudi po številu e-poštnih naslovov, na katere aFax posreduje telefaks sporočila, po številu delovnih naslovov za pošiljanje in številu poslanih strani na mesec.

#### **SPREIEMANIE SPOROČIL**

Avior ob prijavi **dodeli telefonsko številko faksa**, na katero poslovni partnerji pošiljajo sporočila. Če podjetje **že ima faks številko** in jo želi obdržati, je treba z nje urediti **preusmeritev** na aFaxovo številko. Sprejemanje telefaksov poteka enako kot pri analognih napravah, le da vsa sporočila sprejemamo neposredno v predal elektronske pošte. Sporočilo vsebuje **številko**, s katere je bil poslan telefaks, in prilogo z dejanskim **telefaksom v formatu PDF**. Če to želimo, nam sistem lahko pošlje obvestilo o prispelem faksu in številki pošiljatelja prek SMS-sporočila .

Načelo delovanja storitve je dokaj enostaven, saj aFax prejeto telefaks sporočilo pretvori v PDF-datoteko in ga posreduje kot prilogo v esporočilu z naslova info@efax.si, v zadevo pa zapiše telefonsko številko pošiljatelja. Sporočilo je še opremljeno z uro in datumom sprejema faksa in identifikacijsko številko sporočila. Uporabnik lahko tako izbere, ali bo PDF natisnil in tako imel klasičen faks ali pa si ga ogleda kar prek računalnika in ga tudi shranil v elektronski obliki.

#### POŠILJANJE **SPOROČIL**

Pošiljanje faksov ni nič zahtevnejše od pošiljanja e-pošte, če seveda upoštevamo, da pripenjanje prilog za povprečnega uporabnika ni kakšna posebna znanost. Sporočilo sestavimo kakor ponavadi, le v polje naslovnika je treba namesto elektronskega naslova vpisati telefonsko številko v obliki faks@efax.si, v polje vsebine vpisati sporočilo in/ali dodati prilogo. Podprte so datoteke v formatih **Microsoft Word in Excel, PDF, JPEG, GIF in TXT**. Na telefaksu naslovnika se bo natisnilo toliko strani, kolikor jih vsebuje ali vsebujejo pripeti dokumenti, oziroma po ena slika na stran pri priloženih slikovnih datotekah. Storitev ima tudi **omejitev 25 strani** na posamezno faks sporočilo.

## rešitve v slovenski informatiki: Avior aFax

Ko tako pripravljeno sporočilo pošljemo, prejmemo **potrdilo** o oddanem faksu in o njegovi vključitvi v čakalno vrsto. Če je s sporočilom karkoli narobe (napačna priloga, neveljavna telefonska številka) nas aFax na to nemudoma **opozori** z elektronskim sporočilom in navodili za odpravo napake. Pri zasedeni številki aFax poskuša sporočilo poslati še trisporočil.

www.efax.si - prejeli ste faks iz +386-1-7502082 - Me

Ele Edit Vew Insert Pormat Iools Actions Hel

www.efax.si - prejei ste faks iz +386-1-Attachments: TeFax 20070824 081439 00386-1-7502082.pdf (207 KB)

24.08.2007 ob 08.11 ste prejeli faks iz +386-1-

Vasa vovo efax si ekipa<br>(Za pomoc smo vam na voljo na podpora@efax.si)

No virus found in this incoming message.<br>Checked by AVG Free Edition.<br>Version: 7.5.484 / Virus Database: 269.12.2/967 - Release Date: 22.8.2007 18:51

nfo@efax.s

rocilo se nahaja v pripo

Spostovan

Leo pozdrav

je tudi pošiljanje faks sporočil **v tujino**, ki je v paketu Tujina sicer omejeno na 10 sporočil mesečno, za vsako nadaljnje pa je treba doplačilo. Za boljšo evidenco Avior naročnikom storitve enkrat mesečno ali po dogovorjenem urniku pošilja poročila o kumulativnem prometu poslanih in prejetih

ge (Plain Text)

Sent: pet 24,8,2007 8:15

A | B Z U | 图 要 理 注 注 读 读 并

pošiljanja faksov velikemu številu naročnikov logična posledica. Trenutno jo že uporablja nekaj n strank, ki dnevno razpošljejo **nekaj tisoč faks sporočil**. Tako namesto obremenjevanja lastne telefonske linije in faksirne naprave podjetje pripravi seznam telefaks številk prejemnikov in vsebino sporočila, za ostalo pa poskrbi tehnologija.

ja) in ne vključuje drugih stroškov, razen posredovanih SMS-sporočil (ta so pri letni naročnini brezplačna). Če pri tem upoštevamo **prednosti**, kot so možnost arhiviranja sporočil, dostop do faksov, kjerkoli je na voljo internet, in enostavna uporaba, lahko aFax popolnoma nadomesti klasično faksirno napravo. Slabosti še iščemo. Podjetje Avior je redni

 $\Box$ 3 Reply | @Reply to All | @Forward | @ 23 | \ | @ | @ X | + - + - A<sup>o</sup> | a3 | @ | nie telefaks sporočil preko e-pošt Identifikacijska stevilka vasega fax sporocila: B6E9120F9B1D3302ADAB670041BD2082

#### krat. Za uspešno poslano faks sporočilo prejmemo še eno potrdilo, vsa komunikacija s storitvijo aFax pa je tudi opremljena z enolično identifikacijsko šifro sporočila za lažje **sledenje**. V glavi faksa, ki ga prejme naslovnik, sta zapisana podjetje pošiljatelja in njegova telefonska številka aFax.

Še ena prednost storitve

#### POŠILJANJE NA SEZNAME

Avior je v času nastajanja tega članka napovedal skorajšnje aktiviranje storitve množičnega pošiljanja faksov. Ker se podjetje ukvarja z razvojem in izvedbo rešitev na področju mobilnega marketinga, SMS-komuniciranja in interneta, je nadgradnja aFax storitve za potrebe

#### NAJUGODNEJŠA ALTERNATIVA

Imeti telefaks, ga vzdrževati in imeti zanj najeto posebno telefonsko številko je za podjetja strošek, ki se zaradi nekaj deset poslanih in prejetih sporočil na mesec ne splača. Mesečna naročnina na aFax podjetje stane od **8 do 14 evrov** (brez DDV-

član **Tehnološkega parka Ljubljana** in poleg aFaxa ponuja še rešitve za **mobilni marketing**, kot so množično pošiljanje SMS-sporočil, SMS-nagradne igre ter sponzorirani SMS. Za svoje naročnike pa izdelujejo tudi strani WAP in zahtevnejše poslovne aplikacije.

**TEAC.** 

- mp3 predvajalnik in FM oddajnik povežemo preko vhoda za slušalke<br>- v avtoradiu polščemo frekvenco in jo uskladimo z FM oddajnikom<br>- v avtoradiu polščemo frekvenco in jo uskladimo z FM oddajnikom<br>- vključimo mp3 predvajal

Ξ

# **KLJUČEK, ZAVRTI SE!**

novice

USB-ključ **Handy Steno AH421** je primeren za podporo funkciji ReadyBoost operacijskega sistema Windows Vista. Priključni vtič ključa se zavrti za 180 stopini tako da ključ nikoli ne blokira sosednjega priključnega mesta prenosnika ali osebnega računalnika. Oblikovno se nekoliko razlikuje od drugih ključev, saj je vtič za USB ob strani in ne na koncu ključa. Ko je ključ priključen, je telo prislonjeno na telo prenosnika in ne štrli iz njega, kar je lahko v nekaterih primerih zelo moteče. Na voljo so kapacitete 512 MB, 1,2 in 4 GB. www.apacer.com (promocijska novica)

Kako?

Zelo preprosto!

ootrebujete zunanji vir glasbe (CD, mp3, iPOD)

## "mp3 tudi v vašem avtu"

TEAC

## MP3 - brezžični FM oddajnik Teac MP-FM-102

Uporaben pripomoček priznanega proizvajalca TEAC, ki vam Uporaben pripomocek priznanega proizvajalca 1EAC, ki vam<br>omogoča, da z avdio predvajalnikov predvajate želeno glasbo<br>preko FM frekvence.

#### Lastnosti

- FM frekvenca od 88.1 do 107.9 MHz<br>' Neskladnost frekvence: 40dB@1KHz
- 
- 
- \* LCD zaslon prikazuje frekvenco in stanje baterije<br>\* LCD zaslon prikazuje frekvenco in stanje baterije<br>\* Vmesnik: vsak audio predvajalnik z 3.5mm vhodom<br>\* Napajanje: 1x AAA 1,5V baterija ali preko 12V v avtu
- majhen: 70 x 20 x 17 mm<br>\* majhen: 70 x 20 x 17 mm
- 

![](_page_66_Picture_26.jpeg)

Zastopstvo in distribucija

Preverite pri vašem najljubšem prodajalcu:

TI (www.mimovrste.com), Gambit trade (www.enaa.com), Rolan (www.rolan.si), K-net (www.nakupi.net), Aperio (www.aperio.si), email.si (www.solo.si) ter ostali.

Po skoraj natančno dveh letih od izida prejšnje različice je Oracle julija 2007 napovedal in avgusta 2007 dal na trg bazo podatkov Oracle Database 11g. Razvoj različice 11g je trajal, če seštejemo delo posameznikov, skupaj 36.000 mesecev in 15 milijonov ur testiranja, kar naj bi zagotavljalo zanesljivost in stabilnost nove baze.

#### **Piše: Robert Korošec**

Oracle Slovenija

Niti po 30 letih ni videti, da bi se razvoj Oraclove baze podatkov upočasnjeval, nasprotno, kot pravi arazvoj: »Bolj kot kdaj prej se naši uporabniki razvoj Oraclove baze podatkov upočasnjeval, nasprotno, kot pravi **Andy Mendelsohn**, odgovoren za srečujejo z izzivi hitre rasti količine podatkov, integracije podatkov in pritiskov na zniževanje IT-stroškov«. Baze podatkov postajajo vse bolj infrastruktura, **hrbtenica informacijskega sistema** v vsaki organizaciji, kamor se shranjujejo vsi podatki v digitalni obliki in kjer je poskrbljeno za varnost podatkov ob največji razpoložljivosti storitve, zato ne preseneča, da se povpraševanje po bazah podatkov veča iz leta v leto. Kot poroča Gartner, se je trg baz podatkov v letu 2006 povečal za 14,2 %, pri čemer je Oraclov tržni delež rasel za 14,9 % in dosegel 47,1 % v svetovnem merilu.

Oracle Database 11g pomeni nadaljevanje koncepta **mrežnega računalništva** z večjim številom manjših strežnikov združenih v gruče, če pa bi morali opisati primarno smer, v katero kažejo novosti Oracle Database 11g, bi to lahko povedali z eno samo besedo – **predvidljivost**. Pri tem ne mislim samo na predvidljivost v delovanju baze podatkov Oracle, ampak na predvidljivost pri upravljanju sprememb v IT infrastrukturi.

#### »POPOLNI SPOMIN«

Ena od najpomembnejših, če ne celo najpomebnejša novost v Oracle Database 11g je **Total Recall**, (verjetno ne brez aluzije na film s Arnoldom Swarzeneggerjem ), ki rešuje težave s shranjevanjem zgodovinskih podatkov. Podatki v tabelah se skozi čas spreminjajo in velikokrat je zaželeno in celo nujno potrebno **shranit zgodovino sprememb v tabeli**, tako da bi se za nazaj lahko videlo, kako so se podatki spreminjali. To je razmeroma enostavna zahteva, ki pa do zdaj ni imela učinkovite rešitve. Največkrat so se za arhiv sprememb

# **Odgovor** na izzive hitre rasti podatkov

uporabljali prožilci na bazi, ki so ob vsaki spremembi zapisali prejšnjo vrednost v arhivsko tabelo, ali pa je za arhiv skrbela neposredno aplikacija. V obeh primerih je bilo potrebno veliko dodatnega truda za programiranje rešitve, za dostop do arhiva je bila potrebna dodatna logika, ki je povečevala kompleksnost aplikacij, arhivske podatke, ki so bili shranjeni navadnih v tabelah, je bilo mogoče spremeniti, kar je v nasprotju s funkcijo arhiva ...

Oracle Total Recall ali z drugim imenom **Flashback Data Archive** rešuje te težave, saj je vgrajen v jedro baze podatkov Oracle. Arhiviranje za posamezno tabelo se vklopi z ukazom »Enable archive« in to je vse. Oracle11g **samodejno vodi zgodovino za poljubno dolg čas**, mesec, leto ali več let, kolikor je treba in kolikor si lahko privoščimo, saj arhivski podatki zasedajo diskovni prostor, lahko pa **nastavimo samodejno brisanje** podatkov po določenem pretečenem času. Arhivirani podatki so v stisnjeni obliki shranjujejo v bazi, kar je pomembno zaradi varnostnega kopiranja in drugih koristi, ki jih prinaša baza, zelo pomembno pa je dejstvo, da **arhivskih podatkov ni mogoče spreminjati**, tega ne more narediti niti DBA-administrator. Do arhiva se dostopa prek navadnih SQL-stavkov z dodatkom »AS OF«, ki postavi povpraševanje v poljubno časovno točko v preteklost, in povpraševanje vrne podatke, kot da bi ga izvršili v tistem času. Odpadejo vse spremembe v aplikacijah, prožilci, ki so do zdaj zahtevale dodatno programiranje, ni več težav z varnostjo in dostopom do arhiva, za vse poskrbi Orace Database 11g samodejno.

#### AKTIVNO VAROVANJE PODATKOV

Druga pomembna lastnost **je Active Data Guard**, ki je nadgradnja tehnologije Data Guard, znane že iz prejšnjih verzij. Oracle DataGuard omogoča kreiranje in administracijo **sekundarne baze podatkov**, ki je popolna kopija primarne baze podatkov. Sekundarna baza podatkov je tipično v strežniku na oddaljeni lokaciji, kamor se v približno realnem času prenašajo vse spremembe iz primarne baze. Kopija rabi predvsem zagotavljanju **neprekinjenega poslovanja** in **okrevanju po katastrofi** (Disaster Recovery) in zahteva dodatno diskovno polje v enaki velikosti, kot je diskovno polje na primarni bazi, potreben je dodaten strežnik, ki je sicer lahko manjših zmogljivosti, in ne nazadnje, potrebne so licence za Oraclovo bazo. Infrastruktura za

![](_page_67_Picture_13.jpeg)

Samodejno upravljanje pomnilnika v Oracle Database 11g

okrevanje po katastrofi ni poceni, z vidika preprečevanja izgube podatkov in zagotavljanja neprekinjenega poslovanja pa je nujna in je realna potreba za veliko organizacij.

Oracle Active Data Guard gre dva koraka dlje in iz obstoječe infrastrukture za okrevanje po katastrofi naredi nekaj več. Prvič, sekundarna baza je uporabna za **povpraševanja v realnem** času, kar pomeni, da se vsa povpraševanja za potrebe poročil lahko izvajajo na sekundarni bazi (podatki so sinhronizirani in so na sekundarni strani identitčni kot na primarni), in drugič, dovoljeno je **začasno razlikovanje podatkov** med primarno in sekundarno bazo. To pomeni, da sekundarna baza, čeprav še naprej ščiti podatke za primer okrevanja po katastrofi, omogoča spremembe baznih objektov in tako postane testni poligon za preizkušanje SQL povpraševanj ali sprememb aplikacij in to nad realnimi podatki ! Ni več treba ročno kreirati testne baze in skrbeti za izvoz/uvoz produkcijskih podatkov na testne sisteme, kar vzame veliko časa tako administratorju kot razvijalcem, ampak za to samodejno poskrbi Oracle Active Data Guard. Po koncu testiranja se vse spremembe enostavno zavržejo in sekundarna baza preide v osnovno funkcijo delovanja, ki je varovanje podatkov za okrevanja po katastrofi.

#### TESTIRANJE SISTEMA IN SCENARIJEV

V vsakem okolju se srečujemo s spremembo IT-infrastrukture, naj bo to sprememba strojne opreme, operacijskega sistema, sprememba v aplikaciji ali arhitekture sistema,

#### Oracle Database 11g

![](_page_68_Figure_1.jpeg)

Preizkušanje aplikacij (Oracle Real Application Testing)

![](_page_68_Figure_3.jpeg)

Oracle Active Data Guard

![](_page_68_Figure_5.jpeg)

#### Varnost v Oracle Database 11g

in vsaka sprememba lahko negativno vpliva na delovanje sistema in s tem na poslovanje organizacije. Kljub obsežnemu testiranju se lahko zgodi, da se pri prehodu na nov sistem ali novo aplikacijo zgodi kaj nepričakovanega, posledica pa je slabša kakovost informacijske storitve in meče slabo luč na IT-oddelek. Takšne probleme rešuje **Real Application Testing**, popolnoma nova funkcionalnost v Oracle Database 11g, ki nam pomaga pri izvedbi **testiranja**. Oracle Real Application Testing omogoča »snemanje« vseh zahtev, ki prihajajo do produkcijske baze, vsi SQL-stavki. ki jih baza sprejme v določenem času, se zabeležijo v posebno binarno datoteko, po prenosu v testni strežnik pa se izvede ponovitev zahtev na testnem sistemu, v enakem vrstnem redu in z enakimi zakasnitvami, kot so bile na produkcijskem sistemu. Tako lahko zelo verno zajamemo in kasneje reproduciramo delovanje baze podatkov z **realno obremenitvijo**, kar nam omogoča preigravanje različnih **scenarijev**, kot je recimo nadgradnja Oracle baze z 10g na 11g. Testni sistem mora imeti enake podatke kot produkcijski sistem, zato je najpreprosteje testirati ponovno izvajanje na strežniku Oracle Active Data Guard, saj so podatki identični na produkcijski in testni

bazi. S funkcionalnosti Real Application Testing je moč najučinkoviteje testirati bodoče spremembe, zagotovi uresničevanje SLA-dogovorov in zmanjša tveganje pri spremembi IT- infrastrukture na minimum.

#### NAPREDNO STISKANJE PODATKOV

Naslednja zelo izboljšana funkcionalnost je **Oracle Advanced Compression**, ki omogoča stiskanje podatkov v Oraclovi bazi. Stiskanje podatkov je bilo sicer mogoče že v prejšnjih različicah, v Oracle Database 11g pa je prvič možno stiskati **vse vrste podatkov**, od navadnih transakcijskih podatkov, podatkovnih skladišč do datotek XML ali multimedijskih vsebin. Stopnja stiskanja oziroma zmanjša-

Oracle Database 11g prinaša veliko prihrankov, od enostavno merljivih, kot sta zmanjšanje potrebnega diskovnega prostora in souporaba obstoječe strojne opreme, do težje merljivih koristi, kot je zmanjšanje tveganja pri spremembi IT-infrastrukture in večje kakovost IT- storitev.

nje potrebe po diskovnem prostoru je **2- do 3-kratna**, po zaslugi prilagojenega algoritmu za stiskanje in raztezanje podatkov pa je vpliv na zmogljivosti minimalen. Oracle Advanced Compression omogoča **velike prihranke pri diskovnem prostoru**, kar je še kako pomembno pri sodobnih diskovnih sistemih, kjer ima vsak GB svojo ceno, in če baza podatkov namesto 2 TB zaseda 1 TB je prihranek očiten. Poleg tega ne smemo pozabiti še na razvojne, testne baze podatkov Active Data Guard, varnostne kopije RMAN in datoteke Data Pump Export, ki se prav tako stiskajo z orodjem Oracle Advanced Compression, kar še dodatno zmanjša

potrebe po diskovnem prostoru in lahko prinese zelo veliko zmanjšanje IT-stroškov.

#### NOVOSTI ZA LAŽJE UPRAVLJANJE

Oracle je v zadnjih letih namenil veliko pozornosti lažjemu upravljanju baze podatkov in čim večji avtomatizaciji administrativnih opravil. Osnovna ideja je bila vedno v tem, da baza podatkov Oracle sama sebe pozna najbolje in naj si nastavitve za optimalno delovanje izbere kar sama. Ali drugače rečeno, Oraclovi programerji so v bazo vgradili dodatne algoritme, ki glede na trenutne razmere **uravnavajo delovanje baze**.

Še vedno pa ostaja problem **uglaševanje SQL-stavkov**, ki je vir frustracij tako razvijalcem kot administratorjem baze podatkov. Ne najbolje napisani SQL-stavki so glavni razlog za **počasno delovanje aplikacij**, zahtevajo veliko časa za iskanje najboljše oblike, pri že narejenih aplikacijah pa je spreminjanje SQL stavkov tako ali tako prepovedano. S povečevanjem števila aplikacij in SQL-stavkov je ročno uglaševanje SQL-stavkov podobno bojem z mlini na veter in je obsojeno na neuspeh. Če pomislimo, bi idealna baza podatkov morala tudi v primeru čudnega SQL-stavka »razumeti«, kaj je programer hotel s tem doseči, in se ustrezno odzvati. Zato je že v Oracle 10g R2 v Tuning Pack vgrajen mehanizem, ki administratorjem pomaga pri reševanju težave s počasnimi SQL- poizvedbami in omogoča, da baza podatkov naredi **optimalen plan poizvedbe** in si to tudi zapomni, tako da se pri naslednji uporabi težave ne ponovijo več. V Oracle Database 11g je **uglaševanje SQLstavkov v celoti avtomatizirano**, baza podatkov samodejno išče počasne SQL-stavke, uglasi SQL-stavek, samodejno testira uglašeno poizvedbo in na koncu o rezultatu obvesti administratorja, ki pa ima še vedno možnost, da spremembe prekliče ali vpliva nanje. Mor-

da se bo z uglaševanjem SQL-stavkov zgodilo nekaj podobnega kot z uglaševanjem »rollback segments«, kar je bila prava umetnost v različicah Oracle 7in Oracle 8, od Oracle 9i pa smo skoraj pozabili, da jih imamo, ker jih baza Oracle nastavlja sama.

#### IZBOLJŠANO PREDPOMNJENJE

Eden od domiselnih opisov baze Oracle trdi, da je Oracle pravzaprav **velik predpomnilniški stroj**, kar je navsezadnje res, saj je ena od temeljnih paradigem relacijskih baz podatkov, da je disk počasen, dinamičen pomnilnik pa hiter, torej je treba čimveč želenih podatkov

## Oracle Database 11g PROMOCIJSKA PRILOGA SIOUG 2007

spravit v pomnilnik in pri tem paziti na atomarnost, sočasnost, izolacijo in trajnost podatkov (ACID) … Predpomnjenje je v Oracle bazi že zdaj imelo več različnih algoritmov, kako so podatki ostajali v pomnilniku, v vseh primerih pa se je v spomin shranil osnovni bazni blok. Novost v Oracle 11g je, da je mogoče **v pomnilnik shraniti rezultat poizvedbe**, torej se predpomni končni rezultat poizvedbe in vse naslednje poizvedbe nad istimi podatki bodo dobile vrnjen neposredno rezultat, brez dodatnega procesiranja, kar je seveda občutno hitreje. Predpomnlnik rezultatov je lahko v baznem strežniku (Database Result Cache) ali na strani odjemalca, tipično aplikacijskega strežnika in se v tem primeru zanaša na Oraclov mrežni nivo (OCI Consistent Client Cache).

zaradi vseh lastnosti, ki so na voljo poslovnim aplikacijam in se lahko uporabijo tudi za varen, zanesljiv in visoko razpoložljiv dostop do datotek oziroma nestrukturirane vsebine.

#### VARNOSTNE TEHNOLOGIJE

Varnost v bazi podatkov Oracle lahko razdelimo na **štiri področja**: upravljanje z uporabniki, varovanje podatkov, nadzor dostopa in nadzor uporabe oziroma sledljivost. **Nadzor dostopa do podatkov**, kar omogoča Oracle Database Vault, in **nadzor uporabe**, kar omogoča Oracle Audit Vault, si bomo podrobneje ogledali ločenem prispevku, posebno pozornost v Oracle Database 11g pa si zasluži **varovanje podatkov** oziroma **Oracle Transparent Data Encryption** – **TDE**.

![](_page_69_Figure_5.jpeg)

Spletne storitve v Oracle Database 11g

V obeh primerih je zajamčena konsistentnost podatkov, ob vsaki spremembi osnovne tabele se predpomnilnik ponovno osveži, zato je ta način predpomnjenja zelo primeren za tabele, ki se zelo malo spreminjajo, povpraševanje pa je veliko.

#### IZPOPOLNJENO SHRANJEVANJE BINARNIH PODATKOV

V Oracle Database 11g je kompletno prenovljen podsistem za shranjevanje binarnih podatkov, ki se imenuje **SecureFiles**. Ta ima na nov način narejen format zapisa na disku, verzioniranje, upravljanje s prostorom in predpomnjenje, vse z namenom, da bi bil SecureFiles enako hiter oziroma hitrejši kot datotečni sistem. Hitrost shranjevanja in branja binarnih podatkov je bila do zdaj edina ovira pri bolj množičnem shranjevanju vseh vrst datotek (PDF, MS Office, slika, zvok, video) oziroma binarnega zapisa neposredno v bazo podatkov Oracle. Uporabe SecureFiles je mogoča na dva načina: kot datotečni sistem, prek protokolov FTP, HTTP in WebDAV, drugi način pa je neposredno iz aplikacije s dostopom iz okolja JDBC, .Net, ODBC, OCI ali PL/SQL. Zakaj sploh shranjevati datoteke in nestrukturirano vsebino v bazo podatkov? Zaradi vseh prednosti, ki jih omogoča SecureFiles − transakcijsko delo z datotekami, sledljivost dostopa, varnostno kopiranje in zelo natančno časovno obnavljanje, uporabe orodja Active Data Guard, stiskanja podatkov, samodejno šifriranje, indeksiranje, skratka,

TDE se je sicer prvič pojavi v različici Oracle 10gR2 in omogoča šifriranje stolpca v tabeli, kjer stolpec vsebuje občutljive podatke, recimo številke kreditnih kartic, v Oracle Database 11g pa TDE omogoča **šifriranje celotne tabele** oziroma kar celotnega tablespace, kjer so shranjene tabele.

Šifriranje/dešifriranje se dogaja **samodejno in popolnoma transparentno** za uporabnike in aplikacije, kar seveda takoj poraja vprašanje, pred kom ali čim TDE pravzaprav varuje podatke? TDE ni zamenjava za preprečevanja dostopa do podatkov, oziroma drugače rečeno, vsak uporabnik z dovoljenjem za dostop do tabele bo lahko videl podatke. Nalogo preprečevanja dostopa imajo privilegiji v zbirki podatkov in Oracle Database Vault, naloga TDE pa je **varovanje občutljivih podatkov v naslednjih primerih**: neposredni dostop do Oraclovih datotek iz operacijskega sistema, v primeru kraje celotne strojne opreme in v primeru kraje (izgube?) traku, ki vsebuje varnostno kopijo baze podatkov (v prejšnjem letu je bilo v svetu kar nekaj odmevnih incidentov z izgubljenimi trakovi). Če bi kdorkoli hotel iz varnostne kopije obnoviti občutljive podatke, bi za to potreboval ključ, ki je v Oracle10gR2 v »denarnici« − Oracle Wallet, ki jo odpremo z geslom. V Oracle Database 11g pa je ključ lahko v strojni opremi, ki je skladna s standardom PKCS#11, kar je bolj priporočljiv pristop.

#### RAZDELJEVANJE TABEL IN OLAP

**Oracle Partitioning** je poleg jedra Oracle RDBMS ena najkoristnejših tehnologij, kar jih je naredil Oracle. Brez Oracle Partitioninga si je skoraj nemogoče predstavljati administriranje tabele z več 100 milijoni zapisov ali izgradnjo večjega podatkovnega skladišča oziroma Oracle Partitioning lahko tako zelo po-

![](_page_69_Figure_14.jpeg)

RDBMS: tržni deleži v svetu za leto 2006

hitri SQL-poizvedbe tudi v manjših podatkovnih skladiščih, da bi bilo presenetljivo, če ga ne bi uporabljali, navkljub dodatnemu plačilu za Partitioning. Oracle Partitioning deluje na osnovi **razdelitve večje tabele na manjše dele**, kar je ugodno tako z vidika upravljanja tabele (zelo poenostavljeno dodajanje, odvzemanj ali prenos podatkov med tabelami), še bolj pa z vidika zmogljivosti (niso redki primeri, ko Partitiong pohitri poizvedbe za velikostni razred ali več). V Oracle Database 11g je na voljo še več dodatnih načinov particioniranja tabel, največja novost pa je particioniranje po navideznem stolpcu, ki omogoča particioniranje tabele na osnovi poljubne izračunane vrednosti.

Novo mesto je v Oracle Database 11g našla tudi **OLAP-kocka**, ki je zdaj docela integrirana v relacijski svet SQL-a in se obnaša podobno kot Materialized Views. V OLAP-kocki so shranjeni agregirani podatki iz tabel, pri povpraševanju Oracle Database 11g s pomočjo mehanizma Query Rewrite samodejno preusmeri poizvedbo v OLAP-kocko, od koder se podatki vrnejo uporabniku. Celotna operacija je z vidika odjemalca popolnoma transparentna, vse poizvedbe še naprej operirajo nad relacijsko zvezdasto shemo, brez razmišljanja o OLAP-kocki v ozadju. Edina razlika je veliko hitrejše delovanje podatkovnega skladišča.

#### NOVOSTI NA PODROČJU RAZVOJA APLIKACIJ

Za konec še novosti na področju razvoja aplikacij. V Oracle Database 11g se **občutno hitreje izvaja programi PL/SQL**, kot kažejo nekateri testi, kar za 10 % do 30 % v primerjavi s prejšnjo različico. Razlog je v prenovljenem **samodejnem prevajanju v izvirno kodo**, kar naredi baza Oracle Database 11g sama in za prevajanje ni več potreben C-prevajalnik kot v prejšnji različicah. Podobno je z javansko kodo – baza Oracle samodejno prevede javansko kodo za cilljno platformo, brez zunanjega C-prevajalnika, in končni rezultat je hitrejše izvajanje javanske kode. V Oracle Database 11g tudi ni več toge povezave med različico baze in različico Java VM, v Oracle Database 11g bo originalno vključen JDK 5, v naslednjih popravkih bo mogoče JDK nadgraditi na JDK 6. Za programerje .NET bo zanimiva informacija, da je narejena **popolna integracija Oracle Developer Tools z razvojnim okoljem Visual Studio 2005**, poleg tega

je zelo poenostavljena namestitev paketa **ODP.NET** – zadošča ukaz Xcopy. Za lažje shranjevanje dokumentov XML je v Oracle Database 11g prisoten nov način shranjevanja, ki se imenuje **binarni XML** in zelo olajša shranjevanje dokumentovXML , ki ne temeljijo na shemi XML, in takih je v realnosti še vedno največ. Oracle Database 11g se tudi lepo vključuje v **okolje SOA**, saj je zdaj prvič možno neposredno klicati SQL-ukaze ali PL/ SQL-procedure in funkcije prek spletnih storitev (Web Services), ne da bi za to potrebovali aplikacijski strežnik.

#### TRI IZDAJE

Oracle Database 11g bo tako kot prejšnjih verzijah na voljo v treh oblikah, **Oracle Enterprise, Oracle Standard** in **Standard Edition One**.

**Cena** za Oracle Database 11g je enaka kot za prejšnje različice, dodatno plačljive so nove opcije, in sicer Active Data Guard, Total Recall s ceno 5000 USD po procesorju (100 USD po uporabniku) ter Advanced Compression, Real Application Testing s ceno 10.000 USD po procesorju (200 USD po uporabniku).

**Podprte platforme in operacijski sistemi** bodo podobni kot za Oracle 10gR2, kar pomeni Linux (x86, x86-64, Itanium, Power), AIX, Solaris (Sparc, x86, x86-64), HP-UX (PA-RISC, Itanium), Windows (x86, x86−64, Itanium). V tem trenutku je produkcijska različica Oracle Database 11g na voljo za Linux operacijski sistem, druge platforme bodo sledile. Bazo Oracle Database 11g je mogoče prenesti z naslova otn.oracle.com in jo preizkusiti .

#### VELIKO PRIHRANKOV IN DRUGE PREDNOSTI

Oracle Database 11g prinaša veliko **prihrankov**, od enostavno merljivih, kot sta zmanjšanje potrebnega diskovnega prostora in souporaba obstoječe strojne opreme, do težje merljivih koristi, kot je zmanjšanje tveganja pri spremembi IT-infrastrukture in večje kakovost IT- storitev. Na drugi strani je vsaka nadgradnja baze podatkov aktivnost, ki zahteva priprave in veliko testiranja (hm, morda kar z uporabo orodja Real Application Testing), zato je večina organizacij ponavadi počakala leto ali dve, preden je prešla na novejšo različico. Pri bazi Oracle Database 11g pa se lahko zgodi, da bo **čas prehoda veliko krajši**. Analitična hiša Gartner v svoji analizi pravi, da pričakuje »večjo kot običajno« hitrost nadgradnje in da bo »zaradi novih lastnosti in funkcionalnosti od 15 % do 20 % Oraclovih uporabnikov prešlo na Oracle Database 11g v prvih 12 mesecih«. Člani skupine Independent Oracle User Group z več kot 20.000 uporabniki Oraclovih izdelkov so še bolj optimistični – v anketi jih je kar 35 % odgovorilo, da bodo prešli na najnovejšo različico v prvem letu dni. Lahko pa rečemo tudi takole: naj poteka prehod na Oracle Database 11g v prvem letu ali kasneje, najpomembneje je, da se zgodi s čim manj težavami, nadzorovano in predvidljivo.

# Zaščita podatkov in skladnost s predpisi

Tradicionalen pristop do varnosti podatkov se je zanašal na požarne zidove za zaščito pred vdori od zunaj in na aplikacijo, ki je od uporabnikov zahtevala geslo in omejevala dostop do podatkov. Časi so se spremenili ...

#### **Piše: Robert Korošec** Oracle SLovenija

e bi sodili po pogostih novicah v IT-okolju, kjer neznani vlomilci vdrejo v informacijski sistem prek<br>interneta in ukradejo informacije, bi lahko rekli, da je za IT-vlomilce edina IT-okolju, kjer neznani vlomilci vdrejo v informacijski sistem prek interneta in ukradejo informaciovira pravzaprav **požarni zid** – ko je enkrat požarni zid premagan, si vlomilec v miru postreže z našimi podatki. V resnici se večina varnostnih incidentov zgodi **znotraj požarnega zidu**, po nekaterih raziskavah kar 80 % varnostnih groženj prihaja znotraj podjetja, še bolj skrb zbujajoča pa je ocena, da kar 65 % notranjih varnostnih groženj **ni nikoli odkritih**. Pri takšnih varnostnih grožnjah je požarni zid brez moči, edina rešitev je **boljša zaščita podatkov**, kar potem ščiti pred zunanjo in notranjo grožnjo. Tega se zaveda vsa IT-industrija, tako je recimo podjetje RSA, eno največjih podjetij na področju varnosti, na letošnji konferenci o varnosti svoje uporabnike pozvalo k največji možni zaščiti podatkov, ne več samo mreže. (Secure the Data, not Perimeter).

#### ORACLE DATABASE VAULT

Boljšo zaščito podatkov pred notranjimi grožnjami, omogoča Oracle Database Vault. Oracle Database Vault še **dodatno omeji dostop do tabel** tistim uporabnikom, ki imajo sistemske privelegije in lahko vidijo vse podatke (recimo, »select any table«). Klasičen privilegiran uporabnik je tudi DBA-administrator, ki lahko kadarkoli vidi vse podatke v vseh tabelah v Oracle zbirki podatkov. S tehnologijo Database Vault lahko administratorju zbirke podatkov **omejimo dostop do določenih tabel**, kar ni bilo mogoče nikoli prej. Na prvi pogled se zdi to velika nezaupnica DB-administratorju in nekaj slabega, vendar ni tako. Database Vault je za DBA zelo koristen, saj ga **odvezuje velike odgovornosti** v primeru potencialnega razkritja

podatkov. V bistvu ne gre za vprašanje zaupanja ali nezaupanje DB- administratorju (DBA ima še vedno odgovornost za podatke in delovanje zbirke), gre za **upravljanje s tveganjem in skladnost z regulativo,** ki zahteva da noben uporabnik nima odprtega dostopa do vseh podatkov. Database Vault uvaja še večfaktorsko avtorizacijo, ki za avtorizacijo določene akcije (recimo »drop table« upošteva še dodatne mehanizme, kot so recimo IP-naslov, čas dneva, dan v tednu. Zelo velika pridobitev je še uvedba klasičnega načela **ločitev dolžnosti** (Separation Of Duty), kjer je odgovornost za vse akcije, povezane z varnostjo, ločena na dva vlogi in dve fizični osebi. V eni vlogi nastopa DBA, v drugi vlogi pa Database Vault administrator, ki je lahko varnostni nadzornik ali interni revizor.

#### ORACLE AUDIT VAULT

Oracle je v letošnjem letu objavil in dal na trg nov izdelek – Audit Vault, ki omogoča sledljivost in nadzor nad uporabo podatkov. Audit Vault je ločen repozitorij, kamor se **zapisujejo vse spremembe**, izbrisi ali povpraševanja iz primarnih produkcijskih Oraclovih zbirk znotraj organizacije. Z drugimi besedami, Audit Vault **beleži**, **kdo je naredil kaj, kdaj, nad katerimi podatki**. Audit Vault poljubno dolgo beleži vse aktivnosti uporabnikov, vključno z akcijami administratorjev sistemov, ki imajo zaradi narave svojega dela največje privilegije. AuditVault je dodatno zaščiten z varnostnimi tehnologijami, ki preprečujejo sistemskim administratorjem in drugim privilegiranim uporabnikom vsakršen vpogled ali spremembo Auditovih podatkov. Na ta način ni mogoče, da bi sistemski administrator izvedel nedovoljen vpogled v podatke in kasneje zakril sledi. Audit Vault **neprestano nadzira prihajajoče podatke** in glede na nastavljena varnostna pravila **samodejno generira opozorila**, poleg tega ima pripravljenih že več predefiniranih poročil, ki poročajo o aktivnosti privilegiranih uporabnikov, spremembah privilegijev navadnih uporabnikov ali spremembah podatkovnih struktur.

Database Vault in Audit Vault sta nujno potrebni tehnologiji pri zagotavljanju skladnosti s predpisi in regulativami (Compliance), kot so COBIT, Basel II ali slovita regulativa Sarbanes-Oxley (SOX ). Spomnimo se še, da regulative služijo predvsem upravljanju in zmanjševanju tveganja (Risk Management), kar omogoča lažje doseganje zastavljenih ciljev (Governance) in navsezadnje zagotavljanje poslovne prednosti.

П

Skladnost s predpisi in zakonskimi uredbami (HIPAA, Sarbanes-Oxley, Gramm-Leach-Bliley, Basel-2 ...) sili podjetja v velike naložbe, ki so običajno povezane tudi z identitetami uporabnikov. Upravljanje z uporabniškimi računi si želijo olajšati do te mere, da bi zadostili varnostnim priporočilom, istočasno pa si poenostavili vsakdanje delo.

#### **Piše: Tomaž Poštuvan** Oracle Slovenija

pravljanje z uporabniki (*identity management*) vsebuje različne<br> **tehnike**, kot so sistem enkratne<br>
prijave, overjanje in dodeljevanje<br>
pravic dostopa, oskrbovanje (*provisioning*) *management*) vsebuje različne **tehnike**, kot so sistem enkratne prijave, overjanje in dodeljevanje uporabniških računov ali uporaba skupnih imenikov LDAP, tako da se lahko vedno natančno in hitro ugotovi, kdo ima **pravice** za dostop do določenih virov, kdo je v resnici te vire **uporabil** in **kako**. Po raziskavi podjetja Radicati Group lahko uvedba rešitve za upravljanje z uporabniki zmanjša administrativne stroške tudi do 78 odstotkov.

#### POTREBE PO UPRAVLJANJU Z UPORABNIKI

Upravljanje z uporabniki (IdM) je proces, s katerim upravljamo s celotnim življenjskim ciklom uporabniških imen v podjetju. Posebej je to pomembno za **heterogena okolja** z veliko različnimi podsistemi, na katerih tečejo različne aplikacije. V vsakem podjetju imamo aplikacijo za elektronsko pošto, aplikacije za finančno in osnovno poslovanje podjetja, sistem za shranjevanje skupnih datotek, vsi uporabljamo zbirko podatkov, vsak zaposlen ima svoj osebni računalnik, v katerem teče operacijski sistem. Prav v vsakega od teh podsistemov se moramo prijaviti, in če nimamo urejeno drugače, končamo z množico uporabniških imen in gesel, ki si jih je težko zapomniti.

Razlogov, zakaj bi v podjetju uvedli rešitev IdM, je več: centralno vodenje. uporabniških imen in njihovih pravic dostopa do virov, varnostne politike, dodeljevanje in odvzemanje pravic in vlog na enem mestu … Oracle se tega dobro zaveda, zato v svoji zbirki orodij za upravljanje z uporabniki ponuja **rešitve za vsako od teh področij**.

• **Oracle Internet Directory (OiD)**: Strežnik, skladen s specifikacijo LDAPv3, rabi kot skladišče uporabniških računov, ki jih imamo v podjetju. Podatki so shranjeni v bazi

# Upravljanje z uporabniki

Oracle , vsebuje pa tudi vmesnik za administracijo računov. Če so potrebe po visoki razpoložljivosti, jih je možno postaviti v gručo, pri čemer vsak strežnik služi le določeni podveji uporabnikov (recimo enemu oddelku v podjetju ali bančni podružnici), podatki drugih pa se vanj le varnostno kopirajo.

Pomanjkljivost imenikov LDAP je povezovanje s starejšimi (*legacy*) sistemi, saj starejše aplikacije in operacijski sistemi ne dopuščajo uporabe zunanjih sistemov za upravljanje z uporabniškimi imeni in gesli. Tudi za to obstaja rešitev, in sicer oskrbovanje uporabnikov

• **Oracle Identity Manager:** Orodje za oskrbovanje uporabnikov, ki skrbi za življenjski cikel uporabniškega računa prek različnih podsistemov, od operacijskega sistema, zbirke podatkov, elektronske pošte do paketnih aplikacij. Za vsakega uporabnika se vodi interni zapis z lastnostmi, ki so potrebne za nadaljnje oskrbovanje, prek vmesnikov pa se ustrezne lastnosti prenesegih virov, dostopnih prek spleta, podatke o avtorizaciji pa lahko povežemo z vlogami, shranjenimi v imeniku LDAP

• **Oracle Enterprise SSO**: Sistem enkratne prijave olajša delo tako končnim uporabnikom kot upraviteljem, saj jim ni treba skrbeti za različna gesla in pravice. Enterprise SSO omogoča uporabo mehanizmov enkratne prijave tako pri spletnem dostopu kot pri aplikacijah, ki delujejo na načelu odjemalec/strežnik in zahtevajo prijavo. S tem rešimo overjanje uporabnikov za vse aplikacije, tudi paketne.

• **Oracle Virtual Directory**: Podatkov o uporabniških računih nimamo vedno v enem samem imeniku LDAP, želeli pa bi si dostop do njih tako, kot da Oracle Virtual Directory rabi kot navidezni imenik, tako da uporabnik do podatkov dostopa tako, kot bi bili shranjeni v enotnem imeniku, Virtual Directory poskrbi, da so zahteve preusmerjene v pravi podsistem. Poleg iskanja podatkov omogoča tudi ustvarjanje novih računov ter popravljanje in brisanje oz. deaktiviranje ra-

Oracle v svoji zbirki orodij za upravljanje z uporabniki ponuja rešitve za vsako od osrednjih področij: centralno vodenje uporabniških imen in njihovih pravic dostopa do virov, varnostne politike, dodeljevanje in odvzemanje pravic in vlog na enem mestu …

jo v ciljne podsisteme. Identity Manager je sposoben zaznati tudi spremembo gesla v enem od podsistemov, ustrezno spremeniti interni zapis in kot posledico spremeniti geslo tudi v preostalih podsistemih. Temu pravimo uskladitev (*reconciliation*) in je ena važnejših lastnosti takih sistemov, saj je iluzorno pričakovati, da se bodo lastnosti uporabnikov spreminjale le v internem zapisu. Način, na katerega se bo uskladitev izvedla, definiramo s pravili in delovnim tokom znotraj sistema za oskrbovanje

• **Oracle Access Manager:** Ko imamo podatke o uporabniških računih varno shranjene v imeniku LDAP, je treba določiti, kdo ima dostop do katerih informacij in kdaj. Običajno je kontrola dostopa tesno povezana s sistemi enkratne prijave (*SSO − Single Sign-On*). Za overjanje uporabnika je moč uporabiti osnoven način z uporabniškim imenom in geslom, ali pa kaj močnejšega, kot so digitalno potrdilo, pametne kartice in biometrične naprave. Velikokrat se uporablja tudi kombinacija dveh ali več načinov, da je postopek overjanja varnejši. Access Manager se uporablja za varovanje statičnih spletnih strani, spletnih aplikacij in dručuna. Podatki znotraj imeniške infrastrukture se ne podvajajo, razen metapodatkov se v njem vodijo le informacije, kje so podatki fizično in kako priti do njih

Med orodja za upravljanje z identitetami sodi še sistem za sodelovanje s partnerskimi podjetji pri poslovanju B2B, čemur je namenjeno orodje **Oracle Identity Federation**. Ta podatke o prijavljenem uporabniku pošlje partnerskemu sistemu prek protokola SAML, na katerega podlagi se uporabnik overi v sistemu.

Poleg tega se Oracle ravno v tem času dogovarja za nakup še enega od podjetij iz področja upravljanja z uporabniškimi računi, s katerim bo v svojo zbirko vključil še orodja za odkrivanje poskusov vdora prek spleta ter močno overjanje uporabnikov.

#### SKLEP

Sistemi, aplikacije in informacije so dandanes precej preveč občutljive in poslovno kritične, da bi ostale nezaščitene in na voljo komurkoli. V podjetju se natančno ve, kdo lahko dostopa do katerega vira in kakšne so posledice neavtorizirane uporabe, sistemi za upravljanje z uporabniki nam pomagajo tako okolje vzpostaviti in vzdrževati.
# Platforma za integracijo podatkov v heterogenih okoljih

V današnjem času hitrih tržnih sprememb, ko je ekonomija močno podprta z informacijsko tehnologijo, je izredno pomembno, da so podjetja sposobna hitro integrirati, prečistiti in poenotiti velike količine podatkov, ki so v najrazličnejših razpršenih in heterogenih sistemih.

#### **Piše: Mag. Bojan Ajlec**

Oracle Slovenija

tem namenom je Oracle v letu 2006<br>
kupil podjetje Sunopsis in s tem pri-<br>
dobil orodje ETL, ki ga sedaj trži<br>
pod nazivom Oracle Data Integrator<br>
(ODI). Oracle ima tako v svoji ponudbi dve tem namenom je Oracle v letu 2006 kupil podjetje Sunopsis in s tem pridobil orodje ETL, ki ga sedaj trži pod nazivom Oracle Data Integ**rator** komplementarni orodji: **Oracle Warehouse Builder** (OWB), ki je plod lastnega razvoja in ga poznamo že vrsto let, in na novo pridobljeni **Oracle Data Integrator**.

#### KDAJ JE KORISTEN OWB ...

OWB se predvsem izkaže pri delu v okoljih, kjer prevladujejo izvorne in ciljne podatkovne zbirke na Oraclovi bazi, podatkovno modeliranje vključno s kocko OLAP. Ima bogat nabor operatorjev za mapiranje in transformiranje podatkov, vključuje sistem čiščenja podatkov (*Data Profiling*), podpira prenose velikih količin podatkov s pomočjo transportnih modulov (*Transportable Tablespaces*, *Data Pump*) in upravljanje z metapodatki (pregled nad metapodatki, *Lineage* in *Impact* analize, propagiranje sprememb).

#### ... IN KDAJ POMAGA ODI

ODI pa priskoči na pomoč, ko potrebujemo hitro in učinkovito integracijo velikih količin podatkov v naslednjih okoljih:

• **Podatkovna skladišča in poslovno obveščanje** (*Data Warehousing*): Izvorni in ciljni podatki so lahko v poljubnih heterogenih Oraclovih ali ne-Oraclovih zbirkah; ODI dostopa do podatkovnih sistemov prek domačih/izvirnih vmesnikov (za razliko od OWB, ki si pri tem pomaga z generičnimi vmesniki tipa *ODBC* ali *Transparent Gateways*); omogoča inkrementalno osveževanje z zajemom novih podatkov in spremembami na podatkih (*Change Data Capture*); omogoča izvedbo počasi spreminjajočih se dimenzij (*Slowly Changing Dimensions*); omogoča zajemanje in transformiranje podatkov v realnem času.

• **Storitveno usmerjena arhitektura** (*Service Oriented Architecture*): S prestrezanjem in klicanjem spletnih storitev (*Web* 

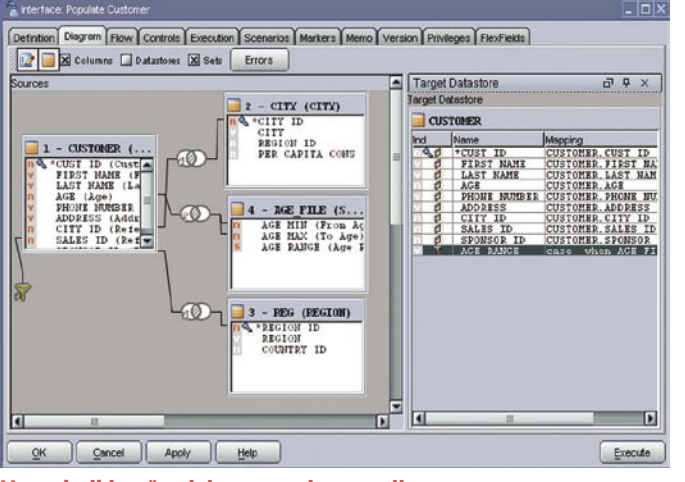

Uporabniki načrtujejo proces integracije prek grafičnega vmesnika in klikanja z miško

*Service*) se funkcionalnosti ETL popolnoma umeščajo v obstoječo storitveno usmerjeno arhitekturo.

• **Upravljanje matičnih podatkov** (*Master Data Management*): Zagotavlja sinhronizacijo, čiščenje in poenotenje matičnih podatkov med različnimi operativnimi aplikacijami in njihovo skladiščenje v enovit podatkovni vir.

• **Migracije** (*Data Migration*): S sposobnostjo prenašanja in transformiranja velikih količin podatkov se izvrstno obnese pri migracijah podatkov iz obstoječih v nove sisteme ter hkrati skrbi za sinhronizacijo podatkov med obema podatkovnima viroma.

#### ZNAČILNOSTI ORODJA ODI

Med značilnosti orodja ODI, ki ga še posebej odlikujejo in uvrščajo med najnaprednejše v svoji družini, sodijo

• **Arhitektura E-LT**: Namesto tradicionalnega načina ETL, kjer se transformacije podatkov izvajajo V posebej za to prirejenih strežnikih, uporablja ODI arhitekturo E-LT (**E**xtraction-**L**oad, **T**ransform); tu se transformacije izvajajo na izvornih in ciljnih podatkovnih zbirkah in pri tem izkoriščajo vse njihove lastnosti in funkcionalnosti. Programska koda SQL je s tem v največji meri optimirana, hkrati pa se izognemo dodatnemu in zamudnemu prenašanju podatkov preko specializiranih strežnikov ETL. Z arhitekturo E-LT dosega ODI izjemne performančne prednosti − znani so primeri, ko je bila performančnost ODI nekaj tisočkrat hitrejša od tradicionalnih orodij ETL;

• **Aktivna integracija**: ODI ponuja tri tipe integracije podatkov – podatkovna, dogodkovna in storitvena. Za potrebe podatkovnih skladišč povezuje razpršene podatkovne vire z učinkovito transformacijo in prenosom velikih količin podatkov, odziva se na dogodke v realnem času s pomočjo mehanizma *Change Data Capture* in omogoča objavo funkcionalnosti ETL preko spletnih storitev.

• **Deklarativno načrtovanje**: ODI izredno skrajša čas razvoja in izvedbe rešitve; razvijalci se osredotočijo na samo vsebino,

torej **kaj** želijo doseči, orodje samo pa poskrbi za tehnične podrobnosti − **kako** se bo naloga izvedla. Za razliko od tradicionalnih orodij, definira tu poslovni uporabnik ali razvijalec pravila, ki naj se uporabijo pri integraciji podatkov, orodje pa nato samodejno generira ustrezno kodo, pretok podatkov in skrbi za pravilno izvajanje ukazov nad različnimi izvornimi in ciljnimi podatkovnimi sistemi. Število potreb-

nih korakov je tako manjše, so veliko enostavnejši, s tem pa tudi sama izvedba rešitve veliko hitrejša in cenejša;.

• **Vedeži** (Knowledge Modules): To so vnaprej pripravljene procedure ali šablone za posamezne korake pri integraciji podatkov (na primer − izvedba *Change Data Capture*, *Slowly Changing Dimensions*, migracija podatkov med specifičnimi platformami in podatkovnimi zbirkami). Programska koda, ki jo generirajo, in strategija izvajanja sta posebej prilagojena za posamezne tehnologije, ki jih uporabljamo. ODI ponuja knjižnico s celo vrsto že pripravljenih vedežev, ki pa jih lahko prilagodimo po svojih potrebah, glede na cilje, ki jih želimo doseči (na primer − čim večje performanse sistema, zadoščanje različnim standardom ali industrijskim specifičnostim). Prek vedežev omogoča ODI modularno izvedbo prilagodljivih in razširljivih rešitev;

Dodatne informacije:

 $\overline{\mathbb{R}}$ 

www.oracle.com/technology/products/ oracle-data-integrator/index.html

Pot do uspešne uvedbe

Storitveno usmerjena arhitektura (Service Oriented Architecture − SOA) nam zaradi svojih lastnosti prinaša precejšnje in dobro znane poslovne prednosti. Vendar pa uvedba ni nekaj, kar lahko naredimo čez noč. Pomembno je dobro načrtovati celotno pot, od razvoja spletnih storitev nad obstoječim okoljem do njihove namestitve, iskanja, izvajanja in upravljanja.

### **Piše: Tomaž Poštuvan**

Oracle Slovenija

**P**reudariti je treba tudi, katere storit-<br>ve bomo sploh uporabili, ali bomo<br>v proces vključili tudi zaposlene oz.<br>uporabnike, kako bomo upravljali z<br>izjemami, kakšne vmesnike bomo uporabili reudariti je treba tudi, katere storitve bomo sploh uporabili, ali bomo v proces vključili tudi zaposlene oz. uporabnike, kako bomo upravljali z za dostop do različnih aplikacij, ki jih imamo v podjetju… Po Gartnerjevi raziskavi namreč IT-oddelki v povprečju samo 8 odstotkov denarja, s katerim razpolagajo, namenijo novim funkcionalnostim, ki naj bi prinesle dodano vrednost, vse drugo odpade na vzdrževanje in povezovanje obstoječih aplikacij. Poskušajmo torej odgovoriti na zgoraj predstavljena vprašanja, istočasno pa si poglejmo tudi **korake**, ki jih moramo »prehoditi«, da pridemo do uspešne in učinkovite uvedbe storitveno usmerjene arhitekture v podjetje.

#### GRADNJA STORITVENO USMERJENIH APLIKACIJ

Preden začnemo gradnjo storitveno usmerjenih aplikacij in orkestracijskega načrta, je na vrsti najpomembnejši korak – ugotoviti, kje bomo **začeli**, kako bomo **nadaljevali** in kje bomo **končali**. Vprašanja, ki si jih je treba zastaviti, so naslednja:

- Katere storitve želimo povezati med seboj?
- Kdo so uporabniki in kako bodo uporabljali aplikacijo?
- Kateri deli aplikacije bodo zahtevali pogoste spremembe?
- Kako bomo upravljali z izjemami?
- Kateri so kritični dejavniki uspeha, ki jih moramo spremljati?
- Kakšne so zahteve po zmogljivosti (število uporabnikov, odzivni čas, visoka razpoložljivost)?

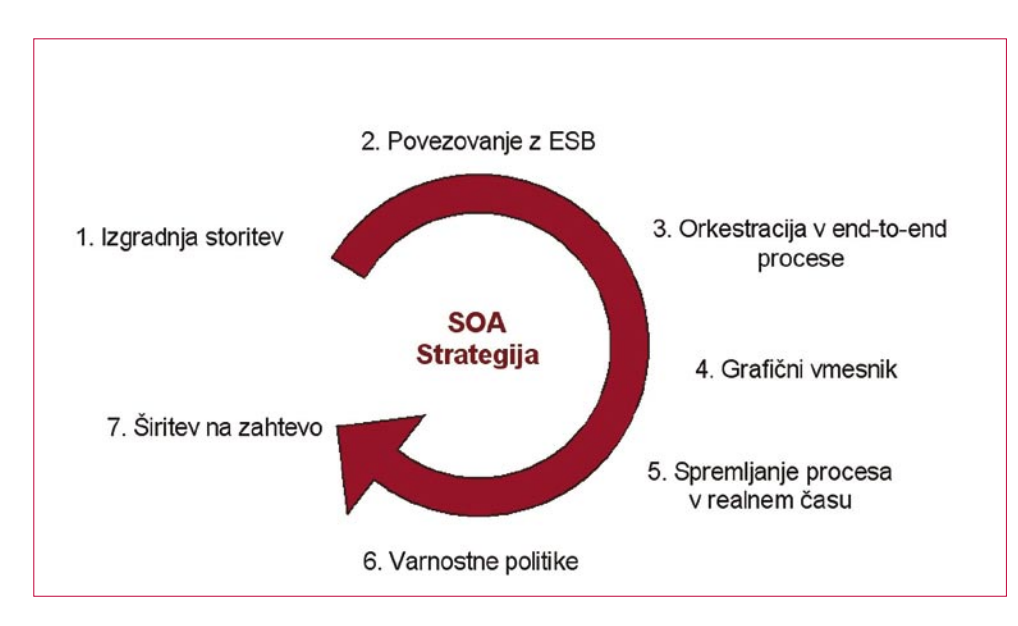

Začetni razmislek naj, če je le možno, vključi **celotno sliko nove arhitekture** z večino poslovnih procesov, ki jih želimo podpreti z **orkestracijskim načrtom**, saj bo le tako možno storitve razviti na način, da bodo večkrat uporabljive. Ker je ta del najtežji in odločilno vpliva na pot, po kateri bomo šli, je priporočljiv posvet s strokovnjakom.

Šele ko smo si odgovorili na zgornja vprašanja in razjasnili, kako želimo naprej, začnemo postopek uvedbe, pri čemer se držimo **sedmih glavnih korakov**, ki jih bom razčlenil v nadaljevanju.

#### **1.** Izbira aplikacije

Začetna točka je **izbira poslovnega procesa**. Primeren proces je tisti, ki je v podjetju dobro viden in upravi kot sponzorju projekta precej pomeni. Nikakor ni priporočljivo takoj izbrati ključnega procesa, saj lahko podjetje v primeru, da pride do kakšnih nepredvidenih zapletov, utrpi poslovno škodo. Najprej določimo točke povezovanja in definiramo jasna pravila za merjenje uspešnosti. Točke povezovanja pomenijo uporabniške naloge, avtomatizirana opravila, poslovna pravila, po katerih se ravna proces, in poslovne dogodke, na katere se odziva. Rezultat te faze je podroben načrt procesa, ki ga lahko po potrebi razdelimo tudi v podprocese.

#### **2.** Izgradnja storitev

Ko so točke povezovanja določene, začnemo gradnjo poslovnih storitev. Funkcionalne celote aplikacij, ki jih bo pozneje možno vključevati v orkestracijske procese, objavimo kot **spletne storitve**. Nato pride na vrsto definicija **vmesnikov** (te bomo uporabljali v naslednjem koraku) za povezovanje z datotečnim sistemom, paketnimi aplikacijami,

podatkovnimi zbirkami in podobno. Odločimo se še, katere spletne storitve se bodo klicale sinhrono in katere asinhrono, ter grobo določimo **vsebino dokumentov XML** , ki jih bomo uporabljali znotraj orkestracijskega procesa.

### **3.** Povezovanje s storitvenim vodilom

Na vrsti je povezovanje prek storitvenega vodila. Tu pridejo do izraza vmesniki, ki smo jih definirali v prejšnjem koraku in jih uporabimo za lažjo integracijo s paketnimi aplikacijami, podatkovnimi zbirkami, sistemi za elektronsko pošto in datotečnimi sistemi. Storitveno vodilo poleg povezovanja omogoča tudi **transformacijo vsebin** in uporabo ustreznih **protokolov**. Transformacija vsebin je nujna, saj so dokumenti XML, ki jih na vhodu oz. izhodu pričakujejo posamezne storitve, različni. Z grafičnim vmesnikom povežemo elemente vhodnega dokumenta XML z elementi na izhodu, po potrebi pa uporabimo tudi kakšno od transformacijskih funkcij.

Storitveno vodilo samodejno poskrbi tudi za **virtualizacijo storitev**, saj se nanje ne sklicujemo direktno, temveč prek vodila, ki za njihov klic uporabi protokol, katerega storitev zahteva (JDBC, SQL\*Net, SOAP …).

### **4.** Orkestracija v procese end-to-end

Ko imamo infrastrukturo pripravljeno, začnemo z najpomembnejšim korakom, orkestracijo poslovnih procesov. Tu pride do izraza programski jezik **BPEL** (*Business Process Execution Language*), ki vsebuje vse potrebne elemente za uvedbo in izvajanje poslovnih procesov. Z gradniki BPEL, ki znajo med drugim poklicati spletno storitev, počakati na njen odgovor, prirejati vrednost spremenljivkam, delati z izjemami, klicati uporabniške naloge in usmerjati procesni tok, sestavimo **orkestracijski proces**, ki ga namestimo na strežnik BPEL. Procesi so lahko avtomatizirani in se izvajajo v ozadju, verjetneje pa so tako ali drugače vanje vključeni uporabniki, ki morajo biti o akciji, ki se od njih pričakuje, ustrezno obveščeni. Elektronska pošta je sicer v redu, vendar je potreben mehanizem, kjer si uporabnik »prilasti« nalogo (naloga je lahko takšna, da je možnih več izvajalcev), jo izvede in zaključi v sistemu. Šele takrat se orkestracijski proces nadaljuje.

Možna je tudi vključitev **strežnika pravil**, ki na poslovnemu uporabniku prijazen način omogoča nastavitev pravil, po katerih se bo proces izvajal. Pravila so zapisana ločeno od orkestracijskega procesa, grafični vmesnik pa ponuja enostaven način njihovega vnosa. Cilj je, da lahko poslovni uporabnik le s spreminjanjem parametrov vpliva na izvajanje procesa.

### **5.** Grafični vmesnik

Šele ko je orkestracijski proces dokončan, začnemo razmišljati o uporabniškem vmesniku, prek katerega ga bomo poklicali in začeli z izvajanjem. Orkestracijski proces je **navadna spletna storitev**, zato imamo vso svobodo uporabe tehnologij za razvoj aplikacije, prek katere ga bomo poklicali. Lahko uporabimo **portal**, kjer znotraj portleta zgradimo manjši vmesnik za vnos začetnih, lahko naredimo klasično **javansko spletno aplikacij**o v tehnologijah JSF ali Struts, uporabimo komponente AJAX, možna pa je tudi bogata aplikacija tipa odjemalec-strežnik.

### **6.** Spremljanje procesa v realnem času

Spremljanje procesa v tehničnem smislu je omogočeno skozi orodja strežnika BPEL, tako da lahko v vsakem trenutku vemo, kje v procesu smo, kdo je tisti, ki mora napraviti naslednjo akcijo, ter kako smo do trenutnega stanja prišli. Za poslovne uporabnike pa to ni dovolj, njih bolj zanimajo **ključni kazalniki uspeha** (KPI), na podlagi katerih lahko sprejemajo odločitve. Za takšne naloge obstajajo **orodja za spremljanje poslovnih aktivnosti** (*Business Activity Monitoring*), ki v realnem času prikazujejo podatke, ki smo jih prej pripravili, v obliki grafov ali poročil, pri nenadejanih dogodkih nas znajo opozoriti, istočasno pa nam omogočajo tudi izvajanje že pripravljenih akcij, s katerimi rešimo težavo.

### **7.** Varnostne politike

Pri orkestraciji poslovnih procesov, ki vključujejo tudi storitve, do katerih dostopa-

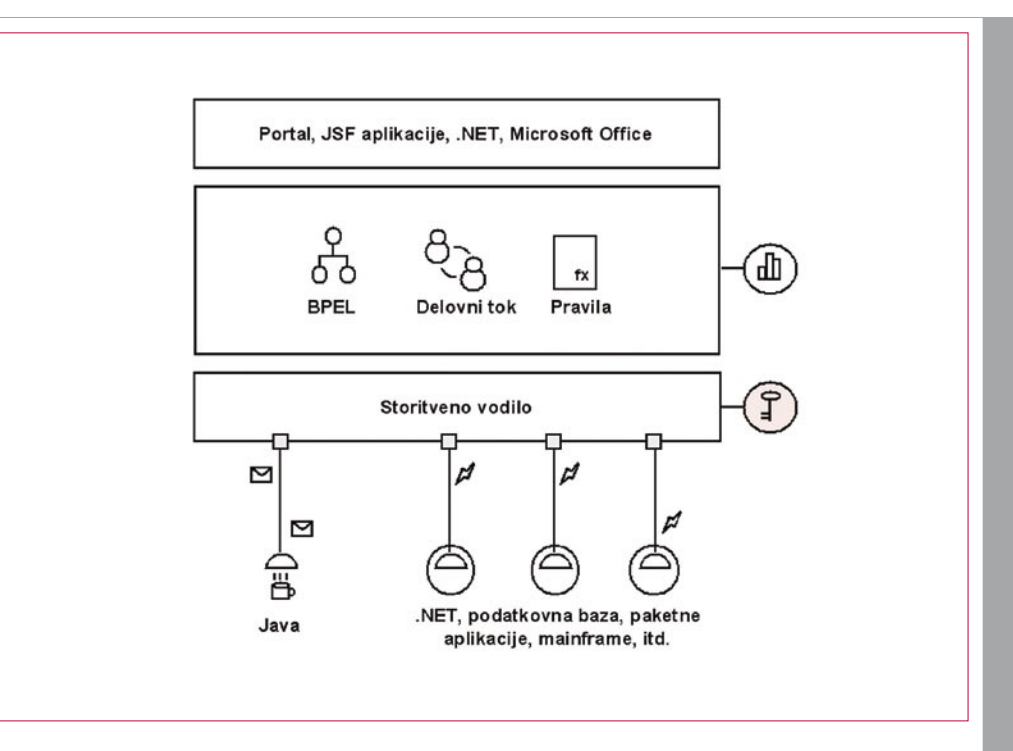

mo prek javnega omrežja, je treba razmišljati tudi o **varnosti in zaupnosti**. Podobno kot pri klasičnih aplikacijah je tudi pri storitveno usmerjenih aplikacijah treba vedeti, kdo lahko dostopa do katere od storitev, ali se mora overiti z običajnim geslom ali digitalnim potrdilom, ali mora biti komunikacija kodirana ali ne ...

Ključnega pomena je, da o tem ni treba razmišljati v procesu orkestracije storitev,

ugotovimo, da je število istočasno delujočih procesov postalo preveliko, da se zahteve ne obdelujejo dovolj hitro ali da enostavno želimo mirneje spati.

#### SKLEP

Predstavili smo le en pogled, kako lahko začnemo uvajati storitveno usmerjeno arhitekturo v podjetje (»**od spodaj navzgor**«), čeprav obstajajo tudi drugi načini. Druga

Začetni razmislek naj po možnosti vključi celotno sliko nove arhitekture z večino poslovnih procesov, ki jih želimo podpreti z orkestracijskim načrtom, nato pa začnemo postopek uvedbe, pri čemer se držimo sedmih glavnih korakov.

 $\overline{\mathbb{R}}$ 

temveč kasneje. Razvijalca in orkestratorja storitev ne zanimajo varnostne politike za dostop do storitev. To je naloga **varnostnega inženirja**, ki natančno ve, kako so porazdeljene vloge v podjetju in katere varnostne politike je treba vključiti. Orodja, ki to omogočajo, igrajo vlogo **posredovalnega strežnika** (*proxy*) storitev, ki navzven ni vidna, se pokliče tako, kot bi bila na posredovalnem strežniku. Ta izvede ustrezne varnostne politike, overi uporabnika, pogleda, ali ima pravico dostopa, in šele nato se storitev tudi dejansko pokliče in izvede.

#### Dodatno: širitev na zahtevo

Čisto na koncu velja še razmislek o tem, kako **razpoložljiv** naj bo naš proces. Če je proces, ki smo ga orkestrirali, eden ključnih za podjetje, potem nimamo kaj razmišljati in ga moramo postaviti v visoko razpoložljivo arhitekturo. Vedno pa obstaja možnost, da dodaten strežnik BPEL dodamo pozneje, ko

uporabljana pot je pot »**od zgoraj navzdol**«, kjer začnemo z analizo in popisom poslovnega procesa z enim od orodij za modeliranje (IDS Scheer Aris, Oracle Business Process Analysis Suite ali kaj podobnega) in se šele nato spustimo najprej na orkestracijski nivo, nato na nivo storitvenega vodila ter končamo z razvojem spletnih storitev oz. programske kode. Varnost in visoka razpoložljivost tudi tu prideta na koncu.

Področje poslovnega obveščanja postaja čedalje pomembnejši sestavni del informacijske infrastrukture v podjetjih. Po ocenah analitikov raste trg letno z 20 % stopnjo in bo do leta 2008 dosegel 19 milijard dolarjev, Gartnerjeva analiza iz leta 2006 pa postavlja področje poslovnega obveščanja kot prvo prioriteto na področju informatike.

#### **Piše: mag. Bojan Ajlec**

Oracle Slovenija

Ijučni dejavniki, ki vplivajo na, to so zahteve uporabnikov, ki se morajo<br>hitro odzivati na tržne spremembe,<br>imeti celovit pregled nad poslo-<br>vanjem, notranjimi procesi v podjetju, dozahteve uporabnikov, ki se morajo hitro odzivati na tržne spremembe, imeti celovit pregled nad poslobavitelji in kupci. Ohranjanje konkurenčne prednosti in osvajanje novih trgov za podjetja nista mačji kašelj: uporabniki si dnevno prizadevajo usklajevati operativne procese s strateškimi cilji podjetja, optimirati in usmerjati človeške in materialne vire, zadoščati pričakovanjem delničarjev in imeti čim zanesljivejši vpogled v prihodnost. Pri tem se srečujejo z vrsto **oteževalnih okoliščin**: informacijski sistemi so zapleteni tako za uporabnike kot za vzdrževalce, uporabljajo se najrazličnejše tehnologije in aplikacije za analitiko (npr. OLAP, izkopavanje podatkov, podatkovna skladišča, CRM-analitika, ERP- analitika), podatkovni viri so razpršeni in heterogeni, obsežno se uporabljajo Excelove datoteke − predvsem pri finančnem upravljanju − ki so podvržene napakam, ali pa neprestano spreminjanje državnih predpisov in regulativ. Vse to otežuje enovit, popoln in konsistenten vpogled v poslovanje podjetja in razmere na trgu.

Oracle se odziva na te dejavnike z uvedbo celovite in integrirane rešitve za poslovno obveščanje − **Enterprise Performance Management** (**EPM**). Sistem omogoča uporabnikom **povezati vse korake v procesu upravljanja** − od definiranja strateških ciljev do izdelave finančnih in operativnih planov, spremljanja uspešnosti poslovanja v realnem času, analiziranja in poročanja o vzrokih odstopanj in navsezadnje proaktivnega ukrepanja na nastale spremembe. Namesto zapletenega in nezanesljivega sistema uporabe Excelovih datotek uvaja profesionalen in zanesljiv sistem finančnega upravljanja, z vidika IT-ja pa pomeni

# Oraclova strategija na področju poslovnega obveščanja

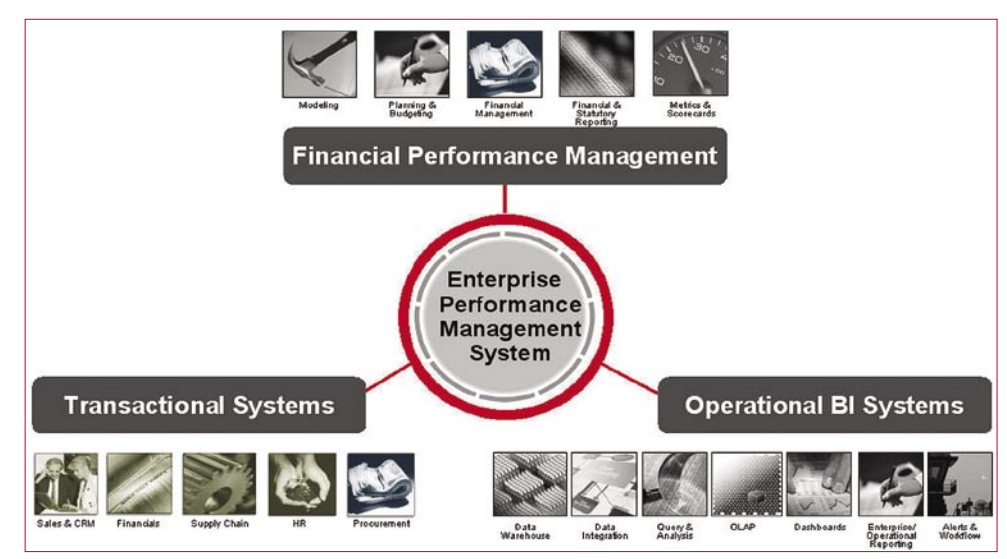

Rešitev Oracle EPM je vsebinsko zasnovana tako, da združuje tri ključne informacijske tehnologije v enotno platformo.

#### **cenejšo in enostavnejšo rešitev**.

Rešitev Oracle EPM je vsebinsko zasnovana tako, da združuje tri ključne informacijske tehnologije v enotno platformo: **transakcijske aplikacije** (na primer finančno poslovanje, upravljanje s človeškimi viri, prodaja, nabava, marketing ali CRM), **operativno poslovno** 

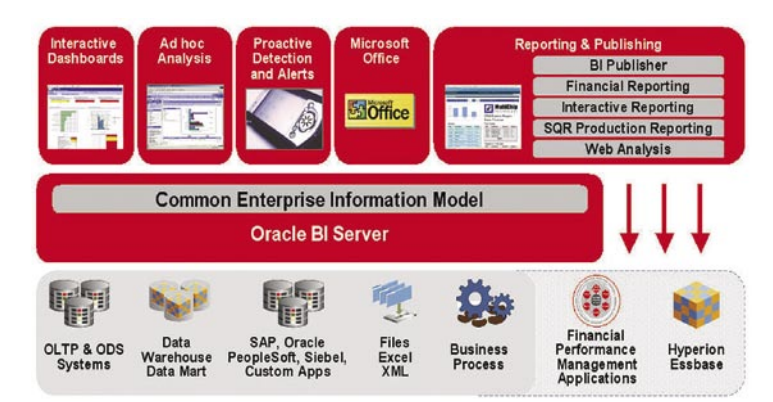

Osrednja tehnološka komponenta sistema EPM je analitična rešitev Oracle Business Intelligence Suite Enterprise Edition Plus.

**obveščanje** (na primer podatkovna skladišča, poročanje in poizvedovanje, zahtevnejše OLAP-analize) in **finančno upravljanje** (na primer planiranje, načrtovanje stroškov, finančna konsolidacija).

Tehnološko sestoji sistem EPM iz **treh komponent**:

- tehnološka platforma za poslovno obveščanje (*Business Intelligence Foundation*)
- operativne analitične aplikacije (*Operational BI Applications*)
- nabor aplikacij za finančno analitiko in upravljanje (*Financial Performance Management Applications*)

Podrobneje si bomo ogledali vsako od njih.

#### TEHNOLOŠKA PLATFORMA ZA POSLOVNO OBVEŠČANJE

Osrednjo tehnološko komponento sistema EPM (*Business Intelligence Foundation*) predstavlja analitična rešitev **Oracle Business Intelligence Suite Enterprise Edition Plus**. Ta sestoji iz dveh sklopov: *Oracle BI Enterprise Edition* (bivša Siebel analitika) in orodij za poročanje (bivši Hyperion), kot so *Financial Reporting*, *Interactive Reporting* in podobno. Je integrirana rešitev, ki omogoča prodor informacij do vseh ključnih poslovnih uporabnikov prek interaktivnih namizij, orodij za ad-hoc analitiko, omogoča alarmiranje, spremljanje in proaktivno ukrepanje v primeru odstopanj izbranih poslovnih metrik, integracijo z MS Officeom (Word, Excel, PowerPoint), izdelavo finančnih poročil ali definiranje poročil interaktiv-

#### Oracle Enterprise Performance Management

no s strani uporabnika. Uporabniki dostopajo do različnih aplikacij preko enotnega uporabniškega vmesnika, ki je zasnovan kot dinamični HTML. Poizvedbe lahko dostopajo do podatkov preko analitičnega strežnika *Oracle BI Server*, neposredno do finančnih analitičnih aplikacij *Financial Performance Management Applications* ali pa do strežnika OLAP *Essbase*.

Srce sistema je analitični aplikacijski strežnik *Oracle BI Server*. Ta zagotavlja zmogljivo in razširljivo analitično platformo za veliko število hkratnih uporabnikov (več tisoč) nad velikimi količinami podatkov (več terabajtov); vključuje tehnološko dovršene mehanizme za distribuiranje in optimiranje logične poizvedbe do različnih heterogenih podatkovnih virov, izvajanje naprednih izračunov in agregatov, združevanje rezultatov posameznih poizvedb v enovit logični poslovni model in predstavitev takega modela končnim uporabnikom za delo z orodji

analitiki, kot kriterij za alarmiranje, integracijo v MS Office ali izdelavo grafično zahtevnih poročil.

Pomemben del tehnološke platforme je tudi več-

dimenzijski analitični strežnik *Essbase* (bivši Hyperion). Ta omogoča zahtevnejšo OLAP-analitiko, preračunavanje finančnih modelov, proceduralne izračune, kot na primer pri analizah *Activity Based Costing*, kjer ocenjujemo dobičkonosnost kupcev/izdelkov, ali pa predikcijsko analizo, kot na primer izračuni napovedi, kaj-če analize, simulacije poslovnih scenarijev in podobno. *Essbase* se odlikuje po izjemni performančnosti in analitični moči. Znani so primeri, ko oskrbuje več tisoč uporabnikov z odzivnimi časi nekaj desetink sekunde.

### Rešitev Oracle EPM je združuje v enotno platformo tri ključne informacijske tehnologije: transakcijske aplikacije, operativno poslovno obveščanje in finančno upravljanje.

organizirane v namizja, procedure ETL ter konektorje za dostop do preko 3000 tabel v aplikacijah ERP, kot so Siebel CRM, Oracle EBS, PeopleSoft in SAP, ali pa celo do »domačih« aplikacij ERP. Trenutno obstaja šest tipov predefiniranih analitičnih aplikacij, in sicer za področja analize prodaje, marketinga, financ, storitev, dobaviteljev in upravljanja s človeškimi viri.

Prava vrednost analitičnih aplikacij je v tem, da **izredno skrajšajo čas izvedbe** in s tem tudi **dolgoročno pocenijo rešitev**. Namesto da porabimo mesece ali leta za razvoj

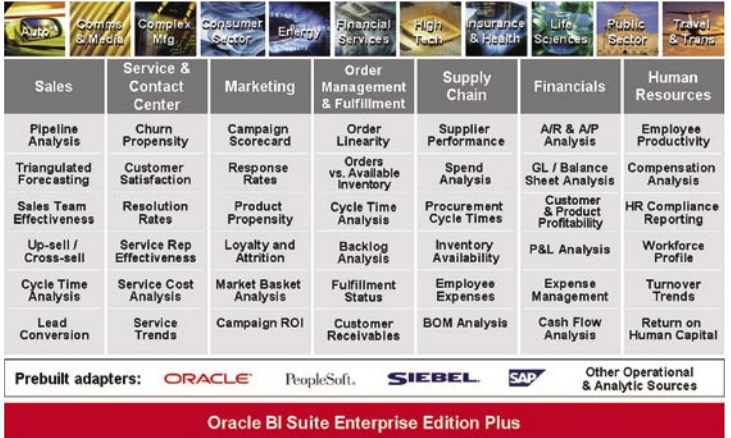

Druga komponenta sistema EPM so operativne analitične aplikacije

*Oracle BI Answers* in *Oracle BI Dashboard*. Pravice dostopa do podatkov so lahko definirane na nivoju samih uporabnikov, prezentacijskih objektov ali v sami relacijski zbirki podatkov.

Ena od ključnih prednosti strežnika *Oracle BI Server* je uvedba enovitega logičnega poslovnega modela *Common Enterprise Information Model*. Ta omogoča predstavitev različnih heterogenih podatkovnih virov, kot so podatkovna skladišča, večdimenzijske zbirke in operativni transakcijski sistemi, v obliki enovitega logičnega poslovnega modela; uporabnik lahko v isti poizvedbi/tabeli hkrati in transparentno prikazuje zgodovinske agregirane podatke skupaj s trenutnimi operativnimi podatki, ki odražajo poslovanje v realnem času; možnost hkratnega in neposrednega dostopa do heterogenih virov imenujemo tudi federativna podatkovna skladišča, za razliko od do zdaj običajnih centralnih podatkovnih skladišč. *Common Enterprise Information Model* omogoča, da nastavimo poizvedbo samo enkrat, nato pa jo uporabimo v najrazličnejših scenarijih: prikaz skozi interaktivno namizje, pri ad-hoc

Področja uporabe Essbase so raznovrstna, segajo od finančne analitike pa do analitike na ostalih področjih poslovanja, kot so prodaja, marketing, upravljanje s človeškimi viri, raziskave in razvoj in podobno.

#### **OPERATIVNE** ANALITIČNE APLIKACIJE

Drugo komponento sistema EPM predstavljajo operativne analitične aplikacije (*Opera-*

*tional BI Applications*). Gre za sklop že v naprej pripravljenih paketov vertikalnih aplikacij, ki so razvite nad tehnološko platformo **Oracle BI Enterprise Edition Plus**. Te aplikacije vključujejo predefinirane dimenzijske modele, metrike in izračune,

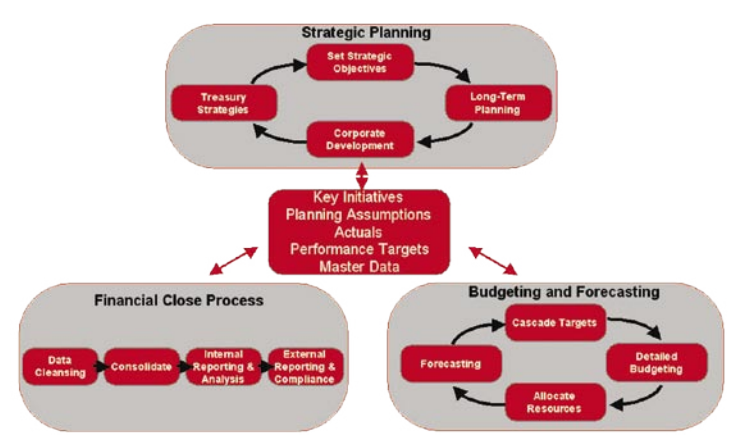

Tretja komponento sistema EPM je razumljiv nabor aplikacij za finančno analitiko in upravljanje.

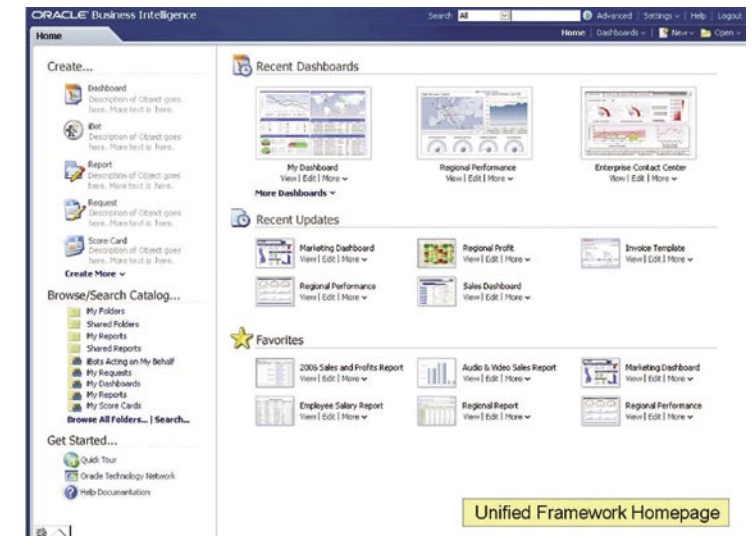

Uporabniki dostopajo do različnih aplikacij prek enotnega uporabniškega vmesnika.

lastne rešitve, definiranje podatkovnih modelov, procedur ETL in določanje poslovnih metrik ter vsebine, nam predefinirane analitične aplikacije ponudijo večino analitičnih funkcionalnosti in vsebine, na primer 80%, takoreč takoj − že pri namestitvi sami. Pre-

definirano vsebino pa lahko vedno tudi prilagodimo in dopolnimo s svojimi zahtevami in potrebami.

#### APLIKACIJE ZA FINANČNO ANALITIKO

Tretjo komponento sistema EPM predstavlja razumljiv nabor aplikacij za finančno analitiko in upravljanje (*Financial Performance Management Applications*). Ta omogoča izvajanje simulacij in izračunavanje napovedi, izdelavo in avtomatizacijo procesov planiranja ter načrtovanja stroškov in ponuja enovit in konsistenten vpogled nad finančnim poslovanjem podjetja.

Ključni finančni aplikaciji, ki se pojavljata tu sta:

- **Hyperion Financial Management** za potrebe finančne konsolidacije in finančnega poročanja; aplikacijo odlikuje velika prilagodljivost raznovrstnim uporabniškim potrebam, povezljivost z drugimi sistemi v podjetju, zagotavljanje kakovosti finančnih podatkov in, kar je morda najpomembnejše, uporabniška prijaznost – finančni oddelek jo privzame za svojo in z njo uporabniki tudi sami rokujejo
- **Hyperion Planning** za potrebe planiranja in načrtovanja stoškov; aplikacija je pri uporabnikih zelo priljubljena in razširjena, omogoča strateško planiranje po metodologiji od spodaj navzgor ali od zgoraj navzdol, omogoča povezovanje strateških ciljev z operativnimi procesi, ponuja močno funkcionalnost pri simulacijah, modeliranju in kaj-če analizah; izvrstno se integrira z Excelovimi datotekami kot virom podatkov, medtem ko za sam proces planiranja in modeliranja uporablja funkcionalnost analitičnega strežnika OLAP Essbase

Vse tri naštete komponente sestavljajo **celovit in integriran sistem za upravljanje uspešnosti podjetij** − *Oracle Enterprise Performance Management.* Sistem omogoča tudi **takojšnjo umestitev v že obstoječe delujoče heterogene informacijske sisteme** v podjetjih (*Hot Pluggable*), kot na primer različne tehnologije portalov (po standardu JSR 168), orodja za izkopavanje podatkov (SPSS, SAS …), poslovne aplikacije (Oracle, PeopleSoft, SAP, Siebel …), sistemi zaščite (Oracle , Kerberos, iPlanet, MSFT AD …), podatkovni viri (Oracle, IBM, Microsoft, Teradata …), večdimenzijske zbirke (Oracle OLAP, Microsoft Analytic Services, SAP BW …), datoteke (besedilo, Excel, Lotus …) in različni poslovni procesi. Naložba v obstoječ informacijski sistem se tako ohranja.

#### Dodatne informacije:

www.oracle.com/solutions/business\_intelligence/index.html

# Deset zlatih pravil

Kaj povzroča največ stresa pri odgovornih za informatiko v podjetjih? Odgovorov je verjetno več, zagotovo pa je nekje na vrhu strah pred izgubo podatkov.

#### **Piše: Boris Oblak**

Abakus

**Varnostno kopiranje in obnavljanje podatkov** sta med najpomembnej-<br>
šimi opravili, ki jih izvaja admini-<br>
zbirka podatkov zruši in ni poti, da bi jo vr**podatkov** sta med najpomembnejšimi opravili, ki jih izvaja administrator podatkovne zbirke. Če se nili, pomeni to katastrofalne posledice za poslovanje. Vsem podjetjem, naj bodo to mala z majhnimi zbirkami podatkov ali pa velika z veliko in velikimi zbirkami, je skupna ena lastnost: potreba po varnostnem kopiranju pomembnih podatkov in načrt reševanja podatkov v primeru katastrofe.

**Oraclovo orodje** za izdelavo varnostnih kopij in obnavljanje zbirk podatkov se imenuje **Recovery Manager** (**RMAN**). Kaj vse je treba narediti pri varnostnem kopiranju podatkov, da bi administrator zbirke podatkov mirneje spal, in kako mu lahko pri tem RMAN pomaga?

**Temeljni pogoji** za tehnike, ki so omenjene v tem dokumentu, so:

- zbirka podatkov teče v arhivskem načinu (archivelog mode),
- uporabljamo več kontrolnih datotek (controlfile),
- redno izvajamo postopke varnostnega kopiranja zbirke podatkov,
- redno izvajamo obnavljanje zbirke podatkov, da preverimo postopke za varnostno kopiranje in obnavljanje zbirke.

**1.** Vklopimo preverjanje blokov.

Okvare na podatkih lahko izvirajo iz različnih virov. Nastanejo lahko zaradi napake na disku, napake v operacijskem sistemu ali v podatkovni zbirki, napake v omrežju pomnilniških naprav (SAN) ... Če okvare ne preprečimo ali popravimo, lahko ustavijo zbirko podatkov ali celo privedejo do izgube pomembnih podatkov.

Zbirka podatkov Oracle zagotavlja učinkovite **tehnike za odkrivanje okvarjenih podatkov** in za njihovo **obnavljanje**. Tehnike zagotavljajo obnavljanje podatkov na nivoju posameznega bloka, varnostno kopiranje in obnavljanje podatkov (v celoti ali inkrementalno), obnavljanje do določenega časa (point in time recovery), podatkovne zbirke v pripravljenosti (standby databases) in obnavljanje na nivoju

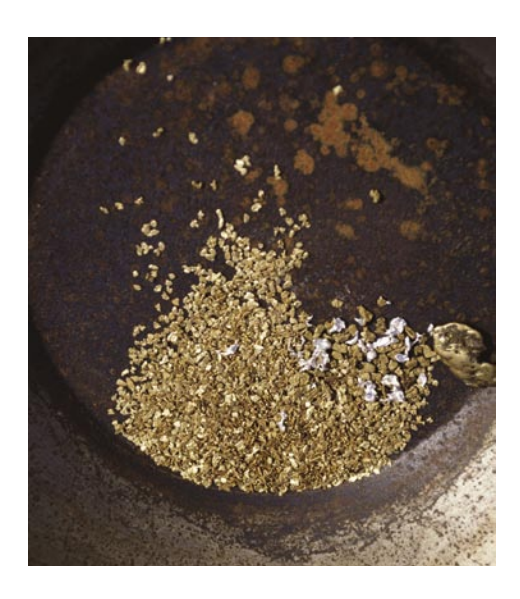

transakcij. Te tehnike zagotavljajo obnavljanje podatkov, vendar lahko celoten proces traja dolgo, zlasti še v primeru obnavljanja s trakov. S preventivnim nadzorom nad podatki lahko prihranimo veliko časa, truda in stresa, ki jih povzročijo okvara ali izguba podatkov oziroma začasno neuporabna zbirka podatkov.

 Vseh napak v podatkovnih blokih ne moremo preprečiti, vendar obstajajo tehnike, s katerimi lahko preprečimo **večino**. Ena od tehnik je tudi **pravilna uporaba parametrov zbirke podatkov**.

Kljub preventivnim tehnikam lahko še vedno pride do tega, da se okvarjen blok zapiše na disk. V tem primeru moramo tak blok najti. Zbirka podatkov ima dva pomembna parametra, s katerima nastavimo, kako naj se izvaja preverjanje blokov pri branju in zapisovanju. To sta DB\_BLOCK\_CHECKSUM\_in DB\_BLOCK CHECKING. Poleg tega zbirka podatkov ponuja več orodij za odkrivanje okvarjenih blokov na zahtevo: Recovery Manager (RMAN), DBVERI-FY, ANALYZE in DBMS\_REPAIR.

Parametra zbirke podatkov nastavimo z namenom, da čim prej odkrijemo poškodovane bloke in da preprečimo širitev poškodbe še na druge medije (disk, nadomestna zbirka, varnostna kopija).

• Parameter **DB\_BLOCK\_CHECKSUM** ima lahko vrednosti: TYPICAL, OFF ali FULL

Privzeta vrednost je **TYPICAL** in pomeni, da baza izračuna kontrolno vsoto in jo shrani v glavo bloka pri vsakem zapisovanju na disk. Pri naslednjem branju se kontrolna vsota preveri. Tako zbirka podatkov ugotovi, ali je blok okvarjen. Izračunavanje kontrolne vsote najde napake, ki se nastanejo pri zapisovanju na diske, omrežja pomnilniških naprav oziroma na vhodno-izhodni sistem.

Če ima parameter vrednost **OFF**, potem zbirka podatkov izračunava in zapisuje kontrolne vsote samo v podatkovno področje (tablespace) SYSTEM.

a,

Pri vrednosti parametra **FULL** zbirka podatkov preveri kontrolno vsoto pred spremembo podatkov pri stavku UPDATE/DELETE in jo ponovno preračuna, ko je sprememba podatkov v bloku narejena. Izračuna kontrolno vsoto vsakega bloka, ki ga zapiše v dnevnik (current redo log). Postavljanje parametra na FULL pomeni približno 4−5 % performančni pribitek.

Ko delujoča zbirka podatkov ugotovi okvaro v bloku, sporoči napake (ORA-600, ORA-01- 578) v dnevnik opozoril (alert log). Podatke o okvarjenih blokih zapiše tudi v pogled V\$- DATABASE\_BLOCK\_CORRUPTION. Zavedati se moramo, da kontrolna vsota ne zagotavlja logične pravilnosti podatkov v bloku, pač pa je samo hitro zagotovilo, da je blok pravilno zapisan na disk.

• Parameter **DB\_BLOCK\_CHECKING** ima lahko vrednosti: -OFF, -LOW, -MEDIUM in -FULL.

Ko ima parameter vrednost **FULL**, zbirka podatkov preverja vse bloke, torej preveri glavo in podatkovni del bloka. Kadar je vrednost **OFF**, kar je tudi privzeta vrednost, zbirka podatkov ne preverja uporabniških podatkov. Vedno preverja podatkovno področje SYSTEM in metapodatke o zasedenosti prostora (bitmap in segment header block).

Parameter ima lahko še dve vmesni vrednosti, LOW in MEDIUM. Pri vrednosti **LOW** zbirka podatkov preveri glavo bloka, ko se vsebina bloka spremeni v pomnilniku (na primer po stavkih UPDATE ali INSERT, ko se blok prebere z diska ali ko se blok prenese med instancami v gruči). Pri nastavitvi **MEDI-UM** zbirka podatkov preveri vse kot pri nastavitvi LOW, dodatno pa izvede še semantične kontrole vsebine bloka pri vseh neindeksnih strukturah blokov.

Pri vrednosti FULL zbirka podatkov preveri vse podatke v bloku, tako da je zagotovljena konsistenca. To pomeni, da je glava bloka skladna s podatki ter da so vrstice in stolpci pravilno zapisani (dolžine stolpcev niso pokvarjene, vrstice se ne prekrivajo ...). Taka kontrola bloka običajno ujame pomnilniške in napake na podatkih, ki jih izračun kontrolne vsote spregleda.

Tako preverjanje blokov povzroči približno 1−10 % performančnega pribitka na sistemu, odvisno od delovne obremenitve. Če je performančno sprejemljivo, priporočam nastavitev parametra na vrednost FULL.

**2.** Vklopimo sledenje sprememb podatkovnih blokov in inkrementalno varnostno kopiranje podatkov.

V različicah zbirke podatkov Oracle 9*i* in 8*i* je RMAN pri inkrementalnem varnostnem kopiranju prebral vse bloke in shranil samo bloke, ki so bili spremenjeni od zadnje celotne varnostne kopije. Zato so se administratorji podatkovnih zbirk redkeje odločali za to možnost. Od različice 10*g* dalje pa zbirka podatkov zapisuje v posebno datoteko seznam blokov, ki se spreminjajo. Vklop te možnosti pove programu RMAN, da bo na varnostno kopijo zapisal **samo bloke, ki so se spreme-**

**nili od zadnje celotne varnostne kopije** (full backup). S tem se skrajša čas varnostnega kopiranja.

Možnost vključimo z ukazom:

SQL> alter database enable block change tracking [using file '<filename>'];

in preverimo, če deluje:

SQL> select filename, status from v\$block\_ change\_tracking;

FILENAME STATUS

---------------------------------------- ---------- +ABA/abakus/changetracking/ctf.327.1 ENA-BLED

**3.** Podvojimo dnevniške skupine in člane (log groups and members) in določimo več kot eno destinacijo za arhivski dnevnik (archive log).

Če se poškodujeta arhivski ali trenutni dnevnik, bo obstajala vsaj še ena kopija, ki se bo lahko uporabila, če bo treba obnoviti podatke.

SQL> alter system set log archive dest 2='location=/oradmin/abakus/arch2' scope=both;

SQL> alter database add logfile member '/oradata/abakus/onlinelog/redo21.log' to group 1;

Politiko varnostnega kopiranja podatkov je potrebno skrbno načrtovati. Če ne uporabljamo kataloga, moramo zagotoviti dovolj prostora v kontrolni datoteki, da bo skladna s politiko varnostnega kopiranja podatkov.

SQL> alter system set control\_file\_record\_keep time=21 scope=both;

Ukaz bo v kontrolni datoteki rezerviral prostor za 21 dni zapisov o varnostnih kopijah.

Redno moramo vzdrževati katalog. Z ukazom »delete obsolete« zbrišemo zapise o varnostnih kopijah, ki ne ustrezajo politiki varnostnega kopiranja podatkov. Če teh zapisov ne izbrišemo, potem bo velikost kataloga naraščala, kar lahko privede do performančnih težav.

Z navzkrižno kontrolo kataloga ali kontrolne datoteke preverimo skladnost zapisov v katalogu z dejanskim stanjem varnostnih kopij. Če varnostna kopija oziroma del varnostne kopije manjka, potem RMAN označi ta del s stanjem 'EXPIRED'. Pri obnavljanju podatkov RMAN tak del preskoči in vzame starejšega. Za brisanje delov varnostne kopije s stanjem 'EXPI-RED' uporabimo ukaz 'delete expired'.

RMAN> crosscheck backup;

RMAN> delete expired backup;

### Vsa podjetja potrebujejo varnostno kopiranje pomembnih podatkov in načrt reševanja podatkov v primeru katastrofe. V pomoč je lahko Oraclovo orodje Recovery Manager (RMAN).

**4.** Pri izdelavi varnostnih kopij uporabimo parameter 'check logical'.

Če nastavimo ta parameter, potem RMAN preveri tudi logično skladnost podatkov v bloku in ne samo kontrolno vsoto. To je najboljši način, da se zagotovi dobra varnostna kopija.

RMAN> backup check logical database plus archivelog delete input;

**5.** Testiranje varnostnih kopij

RMAN> restore validate database;

Ukaz bo izvedel vse akcije, razen dejanske obnove zbirke podatkov. To je najboljša metoda za ugotavljanje, ali je varnostna kopija nepokvarjena in uporabna.

**6.** Vsaka datoteka naj bo v svojem delu varnostne kopije (backup piece).

RMAN> backup database filesperset 1 plus archivelog delete input;

Kadar obnavljamo samo del podatkov, mora RMAN prebrati celotni del varnostne kopije, da najde potrebno podatkovno datoteko ali datoteko dnevnika. Manjši je del varnostne kopije, hitreje bo RMAN našel datoteko, ki jo je treba obnoviti. To je še zlasti potratno pri varnostnih kopijah, ki so shranjene na trakovih.

**7.** Vzdrževanje RMAN-ovega kataloga in/ ali kontrolne datoteke

**8.** Varnostno kopiranje kontrolnih datotek

Z ukazom 'set autobackup on' poskrbimo, da bo RMAN na koncu izdelave varnostne kopije shranil še kontrolno datoteko.

RMAN> configure controlfile autobackup on;

Pametno je tudi obdržati dnevnik varnostnega kopiranja podatkov, ker vsebujejo pomembne podatke o lokaciji varnostnih kopij kot tudi o lokaciji shranjene kontrolne datoteke.

**9.** Testiranje obnovitve podatkov Pri testiranju obnovitve podatkov se pokaže, kaj se bo dejansko obnovilo (trial recovery).

SQL> recover database test;

 $\mathcal{L}_{\mathcal{A}}$ 

**10.** Periodično preverjanje blokov v datotekah podatkovne zbirke in v dnevniku

RMAN> backup validate check logical database archivelog all;

S tem ukazom bo zbirka podatkov preverila vse bloke v zbirki podatkov in v dnevniku. Izvedla bo test kontrolne vsote kot tudi logično kontrolo blokov. Če bo našla okvarjen blok, bo napake sporočila v dnevnik opozoril (alert log). Podatke o okvarjenih blokih bo zapisala tudi v pogled V\$DATABASE\_BLOCK\_COR-RUPTION.

Vprašanje, zastavljeno v naslovu, je eno neprijetnejših stvari, na katere lahko naleti administrator podatkovnih zbirk Oracle. Počasno delovanje aplikacij je samo po sebi neželeno stanje. Če pa se to dogaja navidez brez pravih vzrokov, postane iskanje teh neizmerno zapleteno. Vprašanje je splošno in enostavno, vendar na žalost ni odgovora, ki bi veljal vedno in povsod.

# Zakaj danes moja aplikacija deluje počasneje kot včeraj?

samo ob koncu tedna?

Če smo pozitivno odgovorili na katero od prejšnjih vprašanj, veselo pomanemo z rokami, se pridušamo čez krivca in si čestitamo, ker smo našli vzrok problema. Zdaj je treba samo še odpraviti možnosti, da se to še dogaja.

Kaj pa če na prejšnja vprašanja nismo dobili pravih odgovorov? V tem primeru naša aplikacija še vedno deluje občasno počasi in ne vemo za vzrok takšnega obnašanja. V članku

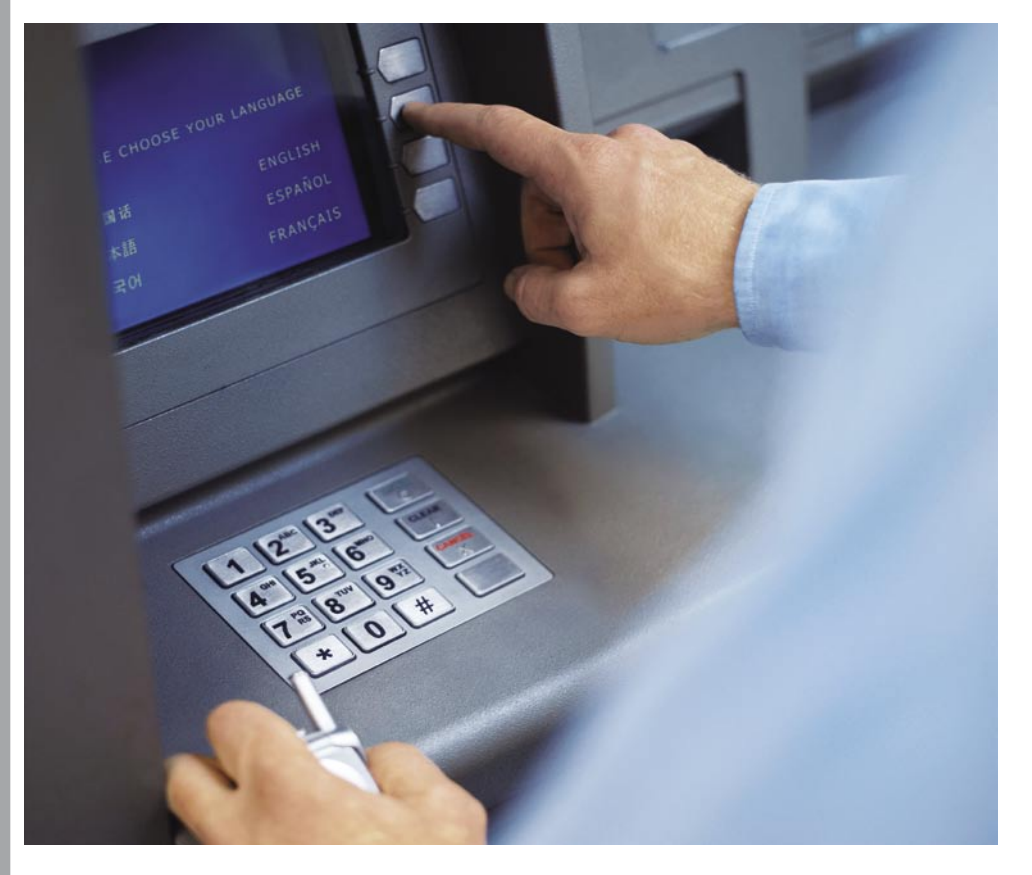

#### **Piše: Darko Kastelic**

Oracle Slovenija

**Morda pa je takrat res nekdo obre-<br>
menil omrežje** s prenašanjem<br>
večje količine podatkov? Ali pa<br>
so se danes vsi končni upo-<br>
rabniki naenkrat odločili, da bodo še prav **menil omrežje** s prenašanjem večje količine podatkov? Ali pa so se danes vsi končni upoposebej delavni in so obremenili že malce zastarel podatkovni **strežnik**? Ali pa se je administrator kar naenkrat zavedel, da nujno potrebuje **varnostno kopijo podatkov**, ki jo bodo naredili ravno zdaj in takoj? Ali ni Lojze ravnjo danes zjutraj začel izdelovati izpis, ki ga sicer potrebuje ob prestopnem letu, pa še takrat smo mu zabičali, da ga sme narediti

imam namen pokazati, kdaj je lahko Oracle DBMS (Database Management System) sam vzrok za takšno obnašanje.

#### OSNOVE IZVAJANJA SQL-UKAZOV

Oracle RDBMS (krajše Oracle) s svojo okolico komunicira v večini primeru prek jezika **SQL** (SQL – Structured Query Language). Zahtevo podamo v SQL-u in Oracle vrne odgovor. Če je ukaz tipa SELECT, so to podatki, sicer pa zvemo, ali se je ukaz izvršil uspešno oziroma neuspešno. SQL je **nepostopkovni** programski jezik, kar pomeni, da v jeziku opišemo, katerim pogojem zadostujejo za nas zanimivi podatki. Nikoli pa ne povemo, kako naj Oracle pride do njih. Torej, če nas zanimajo

bančni komitenti, ki so včeraj na bankomatu v Sežani dvignili 100 evrov, je to za izdelavo SQL-ukaza dovolj. Oracle sam pa se naj odloči, kako bo čim učinkoviteje prišel do ustreznih podatkov.

Izvajanje SQL-ukazov grobo delimo na štiri faze. Prav faza je **preverjanje sintaktične pravilnosti**, kjer Oracle ugotovi, ali je ukaz formalno pravilen in ni tipkarskih napak. Druga faza je **semantično preverjanje,** kjer Oracle ugotovi, ali imamo pravico izvesti ukaz. Tretja faza je izdelava **plana izvajanja** ukaza. Tu se Oracle odloči, katere algoritme in v kakšnem zaporedju jih bo uporabil, da bo izvršil ukaz. To fazo imenujemo optimiranje SQL-ukazov (pravilneje je optimiranje dostopnih poti). Četrta faza pa je dejansko izvajanje ukaza. Po koncu prvih treh faz Oracle shrani plan izvajanja v pomnilnik, tako da ob vseh nadaljnjih izvajanjih istega ukaza ponovi samo še četrto fazo. Plan izvajanja se hrani v pomnilniku toliko časa, dokler ga ne izrinejo drugi SQL-ukazi, ki se izvajajo pogosteje.

V grobem ne moremo trditi, da je trajanje tretje faze krajše ali daljše od četrte faze, saj sta med seboj neodvisni. Na trajanje tretje faze vplivata kompleksnost SQL-ukaza in količina objektov (tabel, indeksov), ki so vpleteni v ukaz. Oracle lahko isti ukaz izvede na različne načine, zato je treba vsak možni način ovrednotiti in izbrati optimalnejšega. Sklepamo lahko, da je optimiranje SQL-ukazov **kompleksen postopek**, ki intenzivno uporablja CPU. Zato Oracle poskuša na različne načine zmanjšati potrebo po optimiranju SQLukazov.

#### OPTIMIRANJE SQL-UKAZOV

Oracle je najbolj zmanjšal potrebo po optimiranju tako, da plane izvajanja **že optimiranih SQL-ukazov** (tistih, ki so se že kdaj izvedli) **hrani v pomnilniku za naslednja izvajanja**. Ko začnemo izvajati SQL-ukaz, Oracle najprej ugotovi, ali ta SQL-ukaz že obstaja v pomnilniku. Če je odgovor pozitiven uporabi že obstoječ plan, sicer zgradi novega.

Zdaj se pojavi vprašanje, kdaj sta SQL-ukaza toliko enaka, da se lahko uporabi že obstoječi plan izvajanja? Prvi in najpomembnejši kriterij je, da se besedilo SQL-ukazov **ujema v vseh znakih**. Če sta dva SQL-ukaza enaka, se natanko ujemata od prvega do zadnjega znaka (črke) v ukazu.

To je zelo hud kriterij za enakost in Oracle ga poskuša omiliti na več načinov. Najpomembnejši način je uvedba tako imenovanih **spremenljivk »bind«**. V SQL-ukazih so zelo pogosti pogoji, kjer želimo, da je v rezultatu vrednost določenega atributa enaka znakovnemu nizu (angl. literal, lahko bi rekli tudi konstanta). SQL-ukaz lahko podamo Oraclu na način, da so vrednosti, ki naj jih atributi imajo podane kot znakovni nizi (literali, konstante) ali pa kot spremenljivke, ki bodo dobile vrednost šele v četrti fazi izvajanja SQL-ukaza. To pomeni, da izvajamo optimiranje SQL-ukazov, ne da bi natančno vedeli za vse detajle pogojev (vemo da atribut nastopa v pogoju, vendar ne vemo natančno, kakšno vrednost naj ima, da bo pogoju zadoščeno). Tako je Oracle **omilil kriterij za enakost SQL-ukazov**. Po novem kriteriju sta dva SQL-ukaza enaka, če se ujemata v vseh znakih v ukazu, razen v vrednosti atributov pri primerjavah v pogojih.

Uporaba spremenljivk »bind« je življenjskega pomena pri izgradnji **skalabilnih aplikacij**. Drastično zmanjša potrebo po izgradnji planov izvajanja SQL-ukazov in s tem sprosti

CPU. To omogoča delo večjemu številu končnih uporabnikov hkrati na isti strežniški strojni opremi. Nekatera razvojna orodja sama skrbijo za uporabo spremenljivk »bind«, pri drugih mora za to skrbeti razvijalec. Četudi ne uporabljamo spremenljivk »bind«, Oracle v novejših različicah sam kontrolirano pretvarja SQL-ukaze v obliko s spremenljivkami »bind«.

Oracle optimira SQLukaze na dva načina. Prvi algoritem deluje na osnovi **pravil** (imenovan »rule based optimizer«). Znotraj Oracla obstajajo pravila. na osnovi katerih se izgradi plan izvajanja, ki je neodvisen od podatkov. Drugi algoritem deluje na osnovi **cen** (imeno-

van »cost based optimizer«). Zgradi se drevo možnih planov izvajanja, vsakemu se izračuna cena. Plan z najmanjšo ceno je optimalen. Na ceno vplivajo količina dostopa do diskovnega podsistema (fizične IO operacije), količina uporabe CPU-ja za izvedbo ukaza (npr. potreba bo urejanju), statistični odstotek potrebnih podatkov, ki se že nahajajo v pomnilniku, statistična porazdelitev podatkov in še kaj. Torej je algoritem odvisen od vsebine oziroma statističnih lastnosti podatkov. Te lastnosti so povprečna dolžina vrstice, število vrstic v tabeli, število različnih vrednosti podatkov v atributu, število vrstic z neko vrednostjo atributa in podobno. Z eno besedo to v Oracle terminologiji imenujemo **statistika**. Bolj ko statistični podatki pravilno opisujejo dejanske podatke, boljše plane izvajanja lahko pričakujemo.

Optimiranje na osnovi pravil je poznana od začetka Oracla. Optimiranje na osnovi cen se je pojavila v različici 7 in je danes prevzela primat. V različici 10g optimiranje na osnovi pravil ni več podprto.

 Oracle izvaja optimiranje SQL-ukazov na osnovi statističnih lastnosti podatkov, vendar za neznano vrednost atributov, ki nastopajo v pogojih. Na splošno je to sprejemljiva metoda, ki da v praksi dobre rezultate. Da pa bi lahko dosegli še boljše rezultate, se je Oracle odločil, da bo obdržal prednost uporabe spremenljivk »bind« (nov kriterij enakosti SQL-ukazov), vendar pa bo pri izgradnji plana pogledal v vrednost atributov v pogojih in jim prilagodil plan. Takšnemu načinu dela imenuje Oracle »**bind peeking**«, po naše lahko rečemo **kukanje v vrednosti atributov v pogojih**.

#### VČASIH DELAM HIT'', VČASIH PA POČAS'

Kukanje v vrednosti atributov v pogojih se je praktično pokazalo kot **dobra rešitev**, saj so

naslednjem trenutku računali vsoto za pravno osebo, se bo uporabil plan za fizično osebo (ker že obstaja plan za ta SQL-ukaz) na podatkih fizične. Plan sicer ne bo optimalen, vendar bo dal po določenem času rezultat. Ker pri mali količini podatkov hitro dobimo rezultat, pri večji pa malo kasneje, so končni uporabniki zadovoljni in vse je v najlepšem redu.

Zdaj pa zgodbo obrnimo. Plan še ne obstaja v pomnilniku in ga je treba narediti. Najprej zahtevamo vsoto za fizično osebo. Plan bo optimalen za veliko količino podatkov in rezultat bo relativno hitro prišel do končnega uporabnika. V naslednjem koraku zahtevamo vsoto za fizično osebo. Ker je plan že obstaja, se ne bo izdelal ponovno. Optimiran je za veliko podatkov in bo za fizično osebo deloval slabo. Končnemu uporabniku ne bo intuitivno jasno, zakaj za malo podatkov aplikacija dela počasi, sploh če ve, da lahko deluje tudi hitro. In ker SQL-ukaz ne deluje niti približno

> Novi način dela bind peeking prinaša hitrejše delovanje zbirke podatkov, zapleti pa lahko nastopijo, kadar so vrednosti nekaterih atributov v tabeli izrazito neenakomerno statistično porazdeljene.

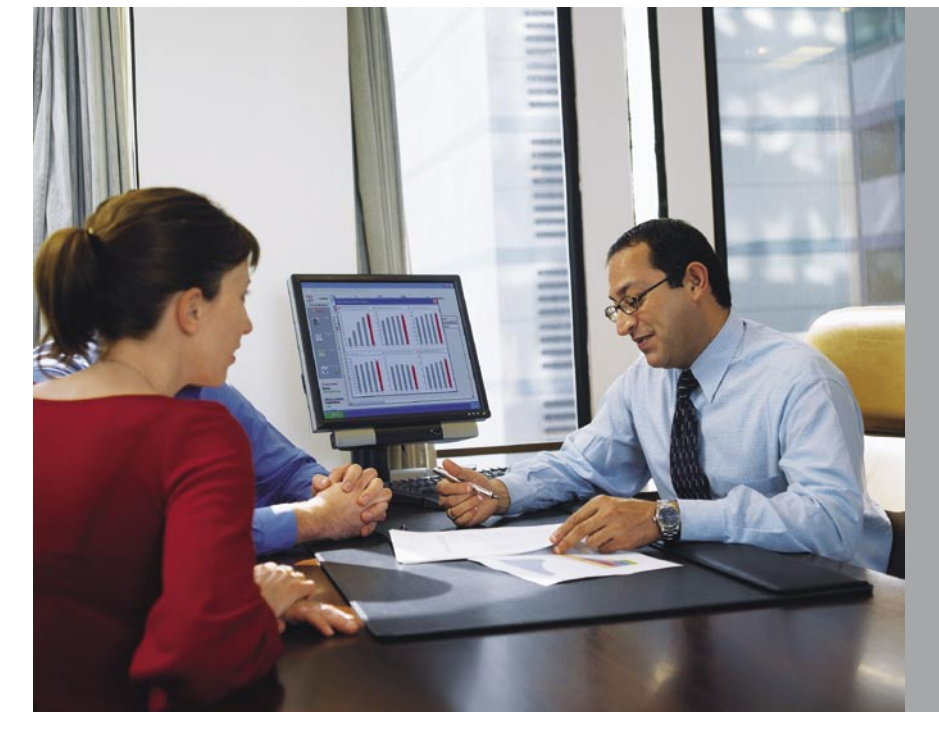

plani boljši, kot bi bili sicer. Zapleti pa lahko nastopijo, kadar so vrednosti nekaterih atributov v tabeli **izrazito neenakomerno statistično porazdeljene**.

Predstavljajmo si, da ima banka za komitente fizične in pravne osebe. Vsi računi komitentov so v eni tabeli, vse njihove transakcije pa v drugi. Za pravno osebo pričakujemo mesečno več tisoč transakcij, za fizično pa kvečjemu nekaj deset. Zdaj želimo izračunati vsoto prilivov in odlivov v enem mesecu za določenega komitenta. Uporablja se isti SQL s spremenljivkami »bind«.

Če se SQL-ukaz še ni izvajal, plan izvajanja še ne obstaja v pomnilniku in ga je potrtrebaebno narediti. Če ga delamo za fizično osebo, se bo (glede na statistične lastnosti in kukanje v vrednosti atributov v pogojih) naredil plan, ki bo optimalen za malo število transakcij, in pričakujemo zelo hiter rezultat. Ko bomo v

optimalno, se nepotrebno trošijo strežniške zmogljivosti ( CPU, dostop do diskovnega podsistema). To vpliva na druge uporabnike sistema in ves sistem lahko začne delovati izrazito počasi.

Praktično se je pokazalo, da so težave zaradi kukanja v vrednosti atributov v pogojih redke. Če pa se pojavijo, zahtevajo kar **čas za analizo vzrokov**. V trenutku problema je najenostavneje **izprazniti del pomnilnika**, ki je znotraj Oracla namenjen pomnjenju planov izvajanja. Tako prisilimo Oracle, da ponovno izračuna vse plane izvajanja. Pozneje pa je lahko v miru najdemo ustrezno rešitev.

Kot večina stvari tudi funkcionalnost kukanja v vrednosti atributov v pogojih nima samo dobrih lastnosti, ampak nas lahko preseneti. Zato je dobro, da se je zavedamo in jo čim bolj izkoristimo sebi v prid.

**COL** 

# PREŽIVETI ...

programi in pripomočki za odvajanje od kajenja

# E-stop kajenju

Kajenje je kljub morebitnim nasprotnim trditvam nezdrava zasvojenost, ki nas udari tako po zdravju kot po denarnici. Z novo zakonodajo na področju kajenja pa je to prepovedano v vseh zaprtih javnih prostorih. Nočna mora za kadilce, blagoslov za nekadilce. Kadilcem tako preostane zgolj možnost kajenja na prostem ali poskus, da z razvado končno prenehajo. V nadaljevanju si poglejmo, ali nam e-svet lahko pomaga pri tako težavni odločitvi, kot je opustitev kajenja.

#### **Piše: Uroš Florjančič**

uros.florjancic@mojmikro.si

o se s pravimi ključnimi besedami podamo v spletni iskalnik, se kmalu prepričamo, da je kajenje res zahrbtna razvada oziroma odvisnost. V spletu se lahko dokopljemo do nešteto razlogov, zakaj je podamo v spletni iskalnik, se kmalu prepričamo, da je kajenje res zahrbtna razvada oziroma odvisnost. V spletu se dobro prenehati kaditi, nekdanji kadilci nam na spletnih straneh in v e-knjigah opisujejo svoje zgodbe in načine, s katerimi jim je uspelo opustiti to razvado. Na voljo so tudi glasovne e-knjige, razni priročniki in motivacijske multimedijske vsebine, nikakor pa ne pozabimo na vsem dobro znane primerjave notranjih organov kadilcev in nekadilcev, ki si jih lahko ogledamo v slikovnih ali video različicah.

#### PROTIKADILSKA

PROGRAMSKA OPREMA

Ker pa je Moj mikro računalniška revija, nas je zanimalo, ali morda obstaja tudi **programska oprema**, ki bodočemu nekadilcu pomaga pri tako pomembni odločitvi. Zanimivo je, da je malih programov, ki ponujajo tovrstno pomoč, kar **lepo število**. Tako najdemo različice, namenjene osebnim računalnikom, dlančnikom in celo mobilnim telefonom z ustrezno sistemsko podporo.

#### ŽELITE NAENKRAT ALI POSTOPNO?

Večina deluje tako, da po vnesenih osnovnih podatkih, (datum začetka kajenja, število dnevno pokajenih cigaret, cena zavojčka in podobno) uporabniku prikaže predviden čas skrajšanja življenja, za razvado nepotrebno količino zapravljenega denarja, prikaz časa, ki ste ga zapravili za kajenje, število ljudi, ki so zaradi kajenja izgubili življenje v času, ko uporabljate program itd. Nekateri nam omogočajo tudi vnos **razlogov**, zaradi katerih smo se odlo-

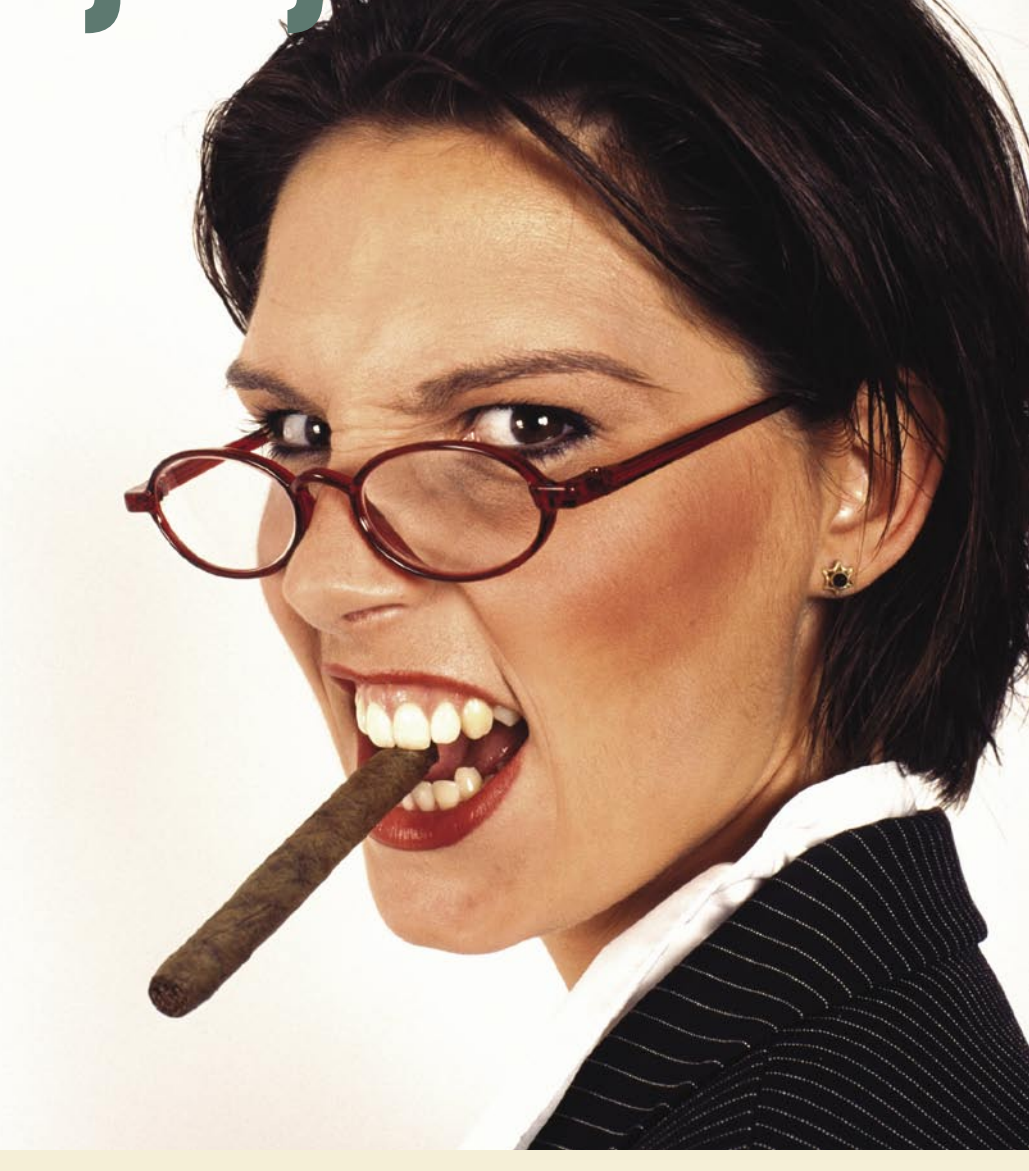

čili s kajenjem prenehati, ob morebitni dilemi jih preprosto prikličemo na zaslon in si tako »okrepimo duha«.

Ker naj bi bilo **postopno** zmanjševanje kajenja menda lažje kot trenutno popolno prenehanje, najdemo tudi programe, v katere v prvem obdobju izpolnjevanja svoje odločitve pridno **vnašamo podatke o trenutni uporabi cigaret** (ko prižgemo cigareto, ta podatek vnesemo v program, takšen način je primeren predvsem za programsko opremo, ki teče v dlančnikih in mobilnih telefonih, saj jih imamo vsak trenutek na dosegu). Ko ima program dovolj informacij o naši razvadi, **izdela načrt prenehanja**, ta pa vsebuje **urnik** vsake naše naslednje cigarete, s prikazom postopnega zmanjšanja kajenja, (po končanju prve faze – vnosa podatkov, se začne druga, v kateri nam program odreja, kdaj lahko prižgemo cigareto, ob tem pa skrbi, da so intervali med cigaretami čedalje večji, tako kmalu pridemo tudi do zadnje pokajene cigarete), prihranjenega denarja in **točnega datuma in ure** 

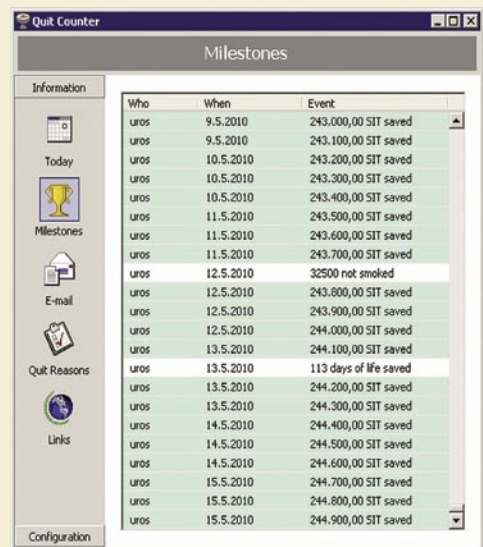

QuitCounter nam kot mnogi drugi programi postreže z mnogimi informacijami, recimo o prihranjenem denarju.

### DDEŽIVETI

mnenje

### SAMOSTOJNE ELEKTRONSKE NAPRAVE ZA POMOČ PRI ODVAJANJU OD KAJENJA

#### E-cigareta

Če se kajenju ne morete odreči na podlagi preproste odločitve in človeške trme niti s pomočjo raznih tablet, obližev ali žvečilnih gumijev je morda za vas prava elektronska cigareta. Elektronska naprava, v katero vstavimo **kartušo z eno izmed treh vrst nikotina**, nas bo stala okoli 200 ameriških zelencev, polnjenje nikotina nas udari po žepu za slabega starega tisočaka, zadostuje pa za okoli 350 »dimov«. Naprava, ki sicer deluje na baterije, **simulira tudi dim.** S prehajanjem na kartuše z **manjšo vsebnostjo nikotina** pa se lahko postopoma odvadimo tudi zasvojenosti. Naprava menda ponuja užitke, primerljive s tistimi pri pravi cigareti, saj **nikotin pride neposredno v pljuča**, ob tem pa takšno kajenje ne smrdi in s katranom in dru-

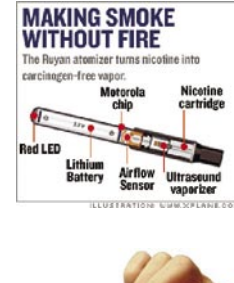

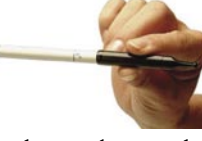

20 13 13

gimi primesmi dima ne škodi zdravju. Naprava je v zadnjih letih postala pravi hit na Kitajskem in Turčiji. Še spletni naslov podjetja ki trži zanimivo iznajdbo; www. gdgmacau.com/eng/GDHotel.asp

#### Smoke Less Counter

Tako kot računalniški program vam tudi Smoke Less Counter na podlagi vnesenih podatkov izdela urnik kajenja in postopoma podaljšuje čas med cigaretami. Če se ste dovolj disciplinirani in odločni, vas bo naprava s programom za postopno prenehanje kajenja pripeljala na izbrani cilj.

#### The Cigarette Counter

Ker kadilci načeloma ne razmišljajo o tem, koliko cigaret so pokadili, ampak kadijo po občutku, se tudi ne zavedajo dejanskega števila pokajenih cigaret. Naprava The Cigarette Counter šteje pokajene cigarete in vas s številko na zaslonu ob vsakem novem kajenju na to opozori. Vsekakor lahko vpliva na vašo odločnost.

#### QT Watch

QT Watch je na pogled navadna ročna ura, a v sebi skriva enake možnosti kot Smoke Less Counter, skrbi da kadite čedalje manj in nato zasvojenost opustite.

www.quitsmoking.com/electroniccomputer.htm

**predvidene zadnje pokajene cigarete**. S strani programske opreme smo tudi **motivirani**, tako lahko spremljamo motivacijska sporočila, znesek prihranjenega denarja, predviden daljši čas življenja ipd.. Smiselnost uporabe katerega izmed programov je sicer vprašljiva, če vas v osnovi ne ganejo slike obolelih organov, težave bolnikov in rezultat hitrih izračunov prihranka časa in denarja, pomislite vsaj na svoje najbližje in na to, kako se bodo počutili, ko vas bodo morda, zaradi nesmiselne razvade, nekoč prezgodaj izgubili. Morda je ravno zdaj pravi trenutek, da si naložite enega izmed programov in prenehate kaditi.

*Program Smoker's Calc nam postreže z raznimi izračuni in podatki, ki nam morda lahko pomagajo prebroditi prehodno obdobje.*

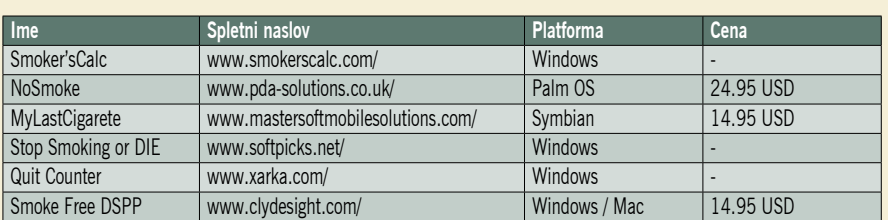

# »FUJ, KADILEC!«

#### **Piše: Marjan Kodelja**

marjan.kodelja@mojmikro.si

**O**mejevanje kajenja na javnih mestih in poslovnih prostorih posega v pravice vseh vpletenih. Posega v pravice lastnikov lokalov, da »mlatijo pare«, *prostorih posega v pravice vseh vpletenih. Posega v pravice lastnikov lokalov, da »mlatijo pare«, poseg v pravice zaposlenih, da delajo v zdravem okolju, poseg v pravico nekadilcev, da ne dihajo s cigaretnim dimom onesnaženega zraka in nazadnje je tui seveda omejitev svobode kadilcev! Katera pravica prevlada? Imam pravico, da nekaj počnem,* **dokler se moja pravica ne križa s pravico drugih** *oziroma dokler teh moja pravica do razvade ne* **ogroža***.. Pravilno! Vse drugo je hinavščina. Lastniki lokalov želijo večji zaslužek, prvak nacionalne stranke hoče glasove kadilcev, državi je prav, da pobira davke od prodaje cigaret, pri čemer se skriva za trditvijo, da dviguje davščine zato, da bi bilo kadilcev manj, hkrati pa ve, da bo »pravi« kadilec raje dal zadnji fičenk za cigarete kot za kilo kruha. Proizvajalcem cigaret pa je tudi malo mar, saj še zdaleč niso reveži. Moti me ta hinavščina kot tudi fanatizem nasprotnikov kajenja, »teroristov« za pravice živali in podobne »svojadi«, ki govori eno, dostikrat skregano za zdravo pametjo, a hkrati za svoje prepričanje niso pripravljeni žrtvovati svojih življenjskih ugodnosti. Vsa čas onim, ki živijo tako, kot govorijo, a ti so v manjšini! Trenutno je gonja proti kajenju moderna.* 

*Na žalost pa vem, da je med* **informatiki** *veliko kadilcev. Zakaj, pojma nimam, a tako pač je. Nekaj že mora biti v slogu njihovega življenja. To mi daje misliti. Morda ne bi bilo neumno, ko bi država zakonsko*  **prepovedala stres na delovnem mestu***. Je nevaren za zdravje, tako kot nikotin, alkohol in druge droge. Vsak dan se srečujemo s višjim tempom, ki ga nam vsiljuje moderna družba. Tobak je prišel na evropska tla kmalu po tem, ko je Kolumb odkril Ameriko. Pa vseeno, še nikoli ni bilo toliko kadilcev kot danes, pa tudi tisti, ki so bili, še zdaleč niso pokadili toliko cigaret, kot jih današnji kadilci. Zakaj? Ker so cigarete dostopnejše, kot so bile pred stoletji? Tega ne verjamem, a če je res, potem je to spet posledica moderne potrošniške družbe. Kljub vsemu, kajenje je razvada, ki škodi kadilcu in vsem, ki dihajo njegov smrad. A to še ne pomeni, da so kadilci drugorazredni državljani. Res ne bi rad živel v družbi, kjer bodo odrinjeni in se bo o njih govorilo kot o nigrih tam prek luže ali čefurjih, kar je priljubljeno pri nas. Nekaj naj bo jasno. Novela zakona ima več pozitivnih kot negativnih učinkov, zato je dobro, da so jo sprejeli. Kadilci se ji bodo, tako kot so se ji drugod, čez čas prilagodili. Kaj dosti manj jih zaradi nje ne bo, le kadilske navade bodo spremenili.* 

*Na voljo imate veliko napotkov, nasvetov, programov in napravic, ki pomagajo pri odvajanju od kajenja. Pravijo, da je težko. Pa ni. Je enostavno in hitro, pomaga pa le eno. Odločiti se morate za prenehanje in se potem držati svoje odločitve. Vse drugo je bolj ali manj izgovor, da še nekaj časa kadite. A kljub vsemu, če se odločite za bolj zdravo življenje, je vsak pripomoček, ki vam na poti k temu cilju pomaga, dobrodošel.* 

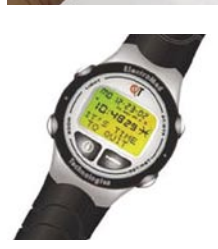

# PREŽIVETI ...

momeure **money mone** 

#### e-bančništvo

# **lajnevarnejši** smo sami

Naš denar je v bančnem trezorju dokaj na varnem. Možnost, da bo nekdo prišel notri in nam ga pobral, je relativno majhna. A banke že dolgo niso več le trezorji in bančna okenca, ampak je mogoče do denarja priti tudi prek spleta. In kako varno je to?

#### **Piše: Zoran Banović**

zoran.banovic@mojmikro.si

Omače bančništvo je izredno prak-<br>
tična stvar. Pravzaprav si ne morem<br>
več predstavljati, da bi vsak mesec<br>
stal pred bančnim ali poštnim oken-<br>
cem in čakal, da lahko plačam račune. Vse lepo tična stvar. Pravzaprav si ne morem več predstavljati, da bi vsak mesec stal pred bančnim ali poštnim okennaredim od doma, ko imam čas in voljo, brez stresa (no ja, recimo temu »infrastrukturnega« stresa, za vsebino, torej količino denarja na mojem računu, elektronko bančništvo ni krivo) in še ceneje. Poleg tega lahko v vsakem trenutku izvem, koliko denarja še imam, kakšno je stanje mojih kreditnih kartic, kreditov, vrednostnih papirjev in še česa. Idealno! Pa je res?

houn

#### KAKO VARNO JE NAŠE ELEKTRONSKO BANČNIŠTVO?

Zlonamernih programov, posameznikov in združb je veliko. Veliko je namreč ljudi, ki v življenju iščejo bližnjice. In kraje so ena takšnih bližnjic. Je kaj na tem, ko v filmu vidimo, da nekdo kar vtipka številko računa in že nanj ali z njega prenaša denar na Kajmanske otoke ali kaj vem kam? Seveda ne. Kljub temu pa nevarnosti obstajajo. Prednost elektronskega bančništva je v tem, da nam ni treba iti v banko, ampak lahko stvari izvedemo prek spleta. A preko spleta lahko do bančne strani pride vsak, tudi nepridiprav. Kako varno je torej naše sodobno bančništvo?

Preden odgovorimo na to vprašanje, je treba odgovoriti na vprašanje, **kako varne so banke**. Naj vas kar na začetku kolikor toliko potolažim. Banke, pa naj gre za domače ali tuje, se z elektronskimi transakcijami ukvarjajo že celo večnost. In v tej »večnosti« so seveda imele težave, med drugim tudi varnostne. A te so v največji meri odstranjene, tako da je bankam pravzaprav zelo težko očitati ne-varnost. In to seveda vedo tudi hekerji, kot nepravično imenujemo elektronske nepridiprave. In zato so že pred časom ugotovili, da je treba napasti najšibkejši člen v elektronskem poslovanju med banko in komitenti – **uporabnike**. In zato vprašanje, ali je banka, kjer ima-

mo naložen denar, res varna, ni tako pomembno. Umestnejše je vprašanje, koliko smo varni mi, uporabniki. Pri tem pa seveda ne gre zanemariti vloge **banke** – ta je namreč tista, ki je predpisala **mehanizem komunikacije** med njo in komitenti. Je ta mehanizem varen? Kako varni so PIN, TAN in podobno?

Vsake toliko časa na uredništvo »prileti« kakšno vprašanje na to temo, zato smo se odločili, da na najpogostejše dileme oziroma vprašanja, odgovorimo.

#### GESLA, GESLA

Eno pogostejših vprašanj pri spletnem bančništvu je povezano z gesli. A ne glede njihove varnosti pač pa, kako varno je **shranjevanje gesel v brskalniku**. Ljudje smo po naravi pač bolj lene sorte in po nekajkratni uporabi spletnega bančništva nam postane zoprno vsakokratno vpisovanje vseh mogočih gesel. Zato bi radi pač

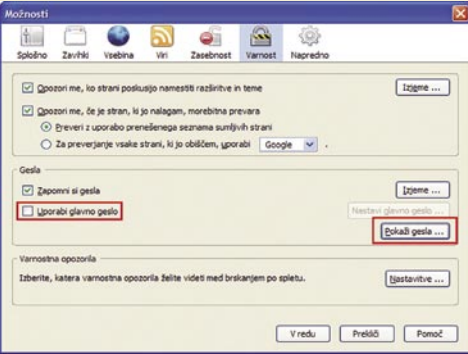

Dober recept, da nekdo vidi vaša gesla, je če pustimo računalnik brez nadzora ter v Firefoxu ni nastavljenega glavnega gesla.

bližnjico in ta je največkrat v obliki možnosti shranjevanja gesel, ki nam jo ponujajo brskalniki. Je to varno?

V splošnem velja, da **gesel do občutljivih strani**, kar bančništvo vsekakor je, **v brskalnikih ne**  **shranjujemo.** Tudi v razne posebne upravljalnike gesel ne. Zakaj? Stvar je podobna, kot če bi zaklenili vrata, nato pa ključ dali pod predpražnik ali lončnico. Na prvi pogled so vrata sicer zaklenjena, a kdor zna iskati, bo ključ tudi našel. V upravljalnikih gesel so sicer ta šifrirana, a kljub temu … Res je tudi, da zaenkrat še ni bilo primera, ko bi nekdo prišel do gesla neposredno iz brskalnika, a obstajajo tudi druge metode, kako priti do gesel. Če uporabljate na primer Firefox in pustite računalnik brez nadzora, je do vaših shranjenih gesel dokaj lahko priti – Orodja/Možnosti, izberete varnost in nato Pokaži gesla … Pa so tu! Če seveda ni vključena možnost uporabe glavnega gesla, ki dovoljuje dostop do seznama gesel. Seveda tudi Internet Explorer ni brez »madežev«, saj zanj obstaja cela vrsta programov, s katerimi je mogoče najti shranjena gesla.

### *Edini pravi recept je torej:* **Ne shranjujte pomembnih gesel v brskalnik***!*

#### SKRIPTI, KONTROLNIKI …

Kar nekaj ljudi je spraševalo, ali so **JavaScript, ActiveX** in podobno, kar uporabljajo banke v svojih programih za spletno bančništvo, varni oziroma kako lahko dovoljevanje izvajanja teh skriptov in kontrolnikov, vpliva na varnost domačega računalnika. Odgovor na to vprašanje ni tako enostaven.

**Skripti** imajo zelo slab sloves in marsikdo iz strahu pred tem, da bo dobil v računalnik kakšno golazen, vse skupaj izključi oziroma ne dovoli izvajanja. A s tem si je naredil bolj slabo uslugo, saj mu večina strani, tudi spletnih bančnih programov, ne bo delovala. Druga, manj drastična možnost, za katero se odločajo uporabniki je, da jih mora brskalnik oziroma računalnik vedno **vprašati**, ali se mu dovoli zagon oziroma izvedba kakšnega programa, skripta, kontrolnika ali česar koli že. S tem se sicer marsikatera spletna stran »usposobi«, a neredko je potrebno tudi pet in več klikov na »Da«, da se zadeva zažene. Kaj je torej varno?

Uporaba JavaScripta, ActiveX in podobnega v kateri koli spletni aplikaciji ne pomeni, da gre za nekaj nevarnega. **JavaScript** je pravzaprav celo **zelo varen**, saj teče le v brskalniku in nima dostopa do sistemskih zadev računalnika. Nekoliko drugače je z uporabo komponent ActiveX, saj so te bolje povezane s sistemom in je teoretično mogoče zaobiti varnostne mehanizme, ki jih premore Internet Explorer. Če se že kaj onemogoča ali nastavi tako, da bo Internet Explorer vprašal, ali naj to izvede, potem je to potrebno za **ActiveX.** Komponente ActiveX lahko pravzaprav v brskalniku čisto izključimo, pri JavaScriptu pa ni tako. Sicer brskalniki izključitev omogočajo, vendar to nima pravega smisla. Veliko, če ne kar večina bančnih portalov deluje s pomočjo tega, poleg tega pa tudi veliko drugih strani, kot na prime Google Maps, Flick in še kopica drugih. Brez JavaScripta bi bilo onemogočeno delovanje vseh, tudi spletnega bančništva. Seveda to ne pomeni, da so vse komponente ActiveX nevar-

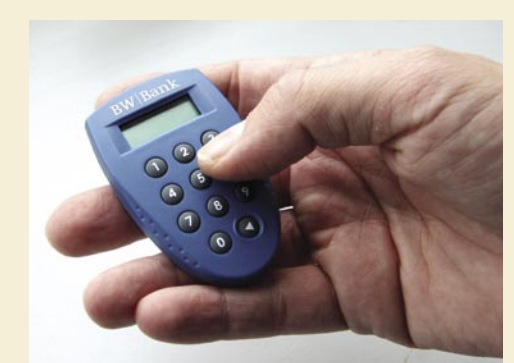

Generator transakcijskih številk (TAN) je eden od priljubljenih načinov varovanja bančnih transakcij.

Cybercaféji, vroče točke in podobno, niso najvarnejša mesta za spletno bančništvo.

ne in vse komponente JavaScript varne. Poleg previdnosti pri obiskovanju spletnih strani je potrebno imeti tudi programe za zaščito pred virusi in podobno nesnago.

#### ANTIVIRUSI IN DRUŽINA

Naslednje vprašanje, ki se je pojavljalo, je bilo povezano s protivirusnimi programi in vprašanji, ali so ti dovolj za varno spletno bančništvo. Pravzaprav protivirusni programi nimajo nič kaj dosti zveze s spletnim bančništvom. Največja nevarnost pri spletnem bančništvu je tako imenovano **ribarjenje** (phishing). Postopek poteka tako, da se nepridiprav zamaskira kot resna bančna inštitucija in uporabniku pošlje elektronsko sporočilo, v katerem ga vabi, da klikne na povezavo, ki je v sporočilu. A ta povezava je **ponarejena spletna stran banke** − ko se uporabnik, misleč, da gre za pravo spletno stran banke, prijavi s podatki, ki jih je dobil od banke, lahko te podatke nepridiprav seveda dobi. Še ena možnost, ki je zadnje čase čedalje zanimivejša, je »**prisluškovanje prometu**« v nezaščitenih brezžičnih omrežjih. Zato domačega bančništva v takšnih sistemih ni dobro uporabljati, prav tako pa ne tudi na različnih javnih dostopnih točka, internet caféjih in podobnih. Na takšnih mestih je namreč večja možnost, da kdo namesti kak program, ki snema tipkanje (keylogger), obstajajo pa tudi napravice, ki jih je mogoče montirati med tipkovnico in računalnik in ki počnejo prav to. Ste v kakšnem cybercaféju že kdaj preverili kabel tipkovnice? Jaz ne.

**Uporabniško ime in geslo** sta sicer pomembni zadevi. Zelo pomembni. A za izvajanje transakcij to še ni dovolj. Banke se seveda zavedajo, da golo uporabniško ime in geslo ne zadoščata za varno bančništvo. Zato obstaja kar nekaj načinov, kako ščitijo transakcije. Ponekod sta golo uporabniško ime in geslo, skupaj s številko računa, dovolj le za vpogled v stanje na računu, za izvajanje transakcij pa je večinoma potrebno nekaj več. To pa je na primer prijava prek **digitalnega certifikata,** uporaba **avtentikacijske številke transakcije**

#### e-bančništvo

(TAN), uporaba **pametnih kartic** in podobno. Prav TAN je metoda, ki je dokaj priljubljena. Enostavno povedano gre za to, da se za vsakega uporabnika tvori seznam številk, običajno okoli 100, od katerih je eno treba vpisati ob vsaki transakciji. Te številke se uporabniku običajno prikažejo prek majhne napravice. Postopek torej poteka nekako takole : v spletno banko se prijavimo z uporabniškim imenom in geslom ali na kak drug način. Ko hočemo izvesti transakcijo, vključimo napravico, ki nam postreže s šest- ali večmestnim številom – to je naš TAN, ki še do-

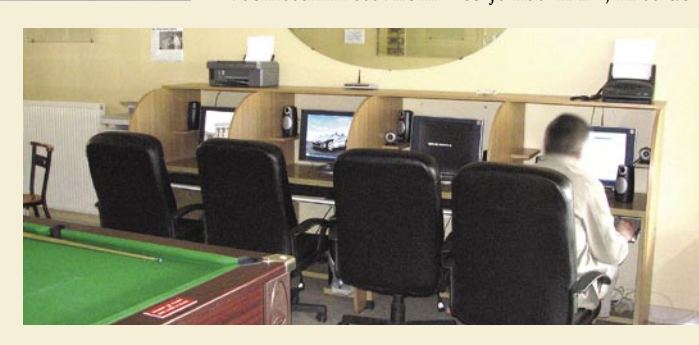

datno varuje zadevo. Nekatere banke imajo dodano še eno stopnjo in to je koda **PIN**, ki jo je tudi treba vpisati ob transakciji. Nekatere banke uporabljajo v naprej generirane TAN, druge jih generirajo sproti in po nekaj minutah »propadejo« in še kakšna različica ali kombinacija z drugimi metodami bi se našla, vključno z namenskimi programi, bralniki kartic in podobno.

#### NAJVEČJA NEVARNOST SMO MI SAMI

Seveda zunanjih nevarnosti, kot so napadi ribarjenja in kraje gesel, nikakor ne smemo zanemariti in tudi proti neželenim programom se je treba ustrezno zavarovati, a pri tem se moramo zavedati, da smo največja nevarnost še vedno mi sami. In to zaradi **raztresenosti in nepazljivosti**. Banke so, kar zadeva plačevanje položnic, svoje naredile. Če na primer narobe prepišemo sklic, ga bančni programi sploh ne sprejmejo, saj številka sklica (običajno) vsebuje tudi kontrolno vsoto oziroma število, tako da napačnega sklica sistem sploh ne sprejme, iz številke računa sistem sam poišče prejemnika, kar je mogoče preveriti in se tako zavarovati pred tem, da bi denar vplačevali na napačne račune. Edino, pred čemer nas banke ne morejo zavarovati je, da vpišemo **napačen znesek** plačila. Zdaj, ko smo uvedli novo valuto, so postale vrednosti za decimalno vejico zelo pomembne. Pravzaprav je postala pomembna decimalna vejica. In ker je nismo navajeni, se kaj lahko zgodi, da namesto 5,10 evra plačamo 51 ali 510 evrov. To pa je že veliko denarja. Nekatere banke (vseh nismo mogli preveriti, zato ne bomo omenjali imen) imajo vgrajen **opozorilni sistem**, ki pri večjih vsotah uporabnika vpraša, ali je vsota res pravilna in šele potem dovoli nadaljevati.

Če torej poskrbimo za lastno računalniško varnost, če se držimo navodil poslovanja, ki smo jih dobili od banke in če vse skupaj delamo skoncentrirano, potem se nimamo česa bati. Zaradi elektronskega bančništva našega računa ne bo nihče izpraznil.

# PREŽIVETI ...

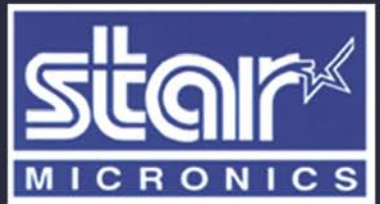

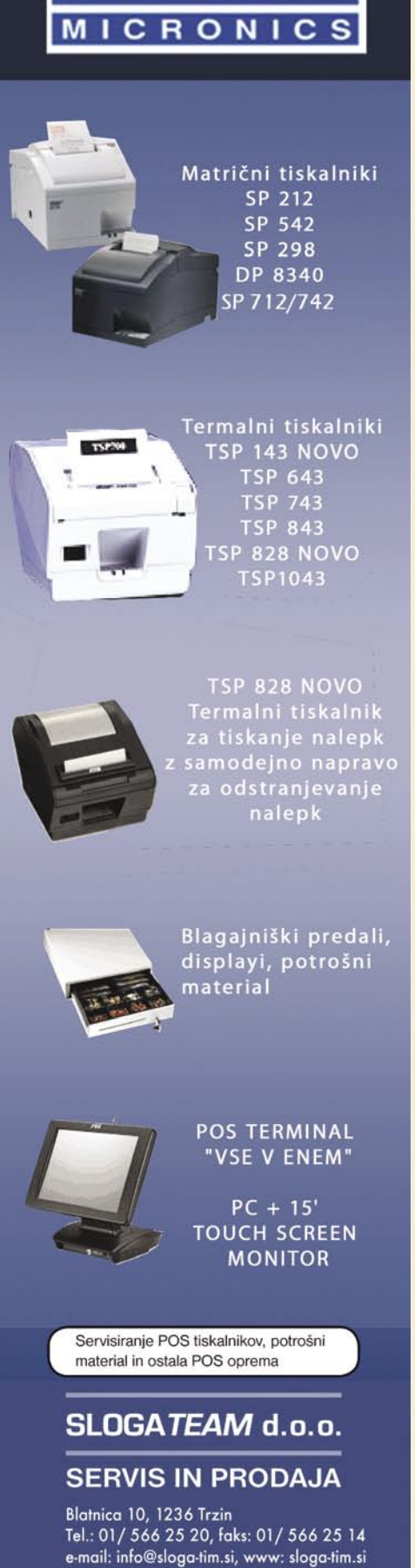

www.starmicronicseurope.com

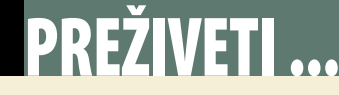

didaktični programi

# Oči, kaj je elektrika?

Povsod okoli nas najdemo mnogo gradbišč, na katerih rastejo novi mostovi, stolpi in vse višje zgradbe ... Ko otroci pridejo na eno takih gradbišč, jim je povsem razumljivo, da so tam številni stroji, ki jih delavci uporabljajo za gradnjo. Mnoge stroje že poznajo in vedo, kaj je njihov namen, a drugi so jim še povsem neznani in otroci z opazovanjem spoznajo njihovo funkcionalnost.

#### **Piše: Vid Glavan**

vid.glavan@mojmikro.si

oda kako stroji sploh delujejo, kako so lahko tako močni, zakaj lahko gradbeno dvigalo (žerjav) tako visoko dvigne tovor, kako to, da se ne prevrne, ko se tovor prenese povsem na konec njegove dolge roke in sploh, kako nar oda kako stroji sploh delujejo, kako so lahko tako močni, zakaj lahko gradbeno dvigalo (žerjav) tako visoko dvigne tovor, kako to, da se ne prevrne, ko se tovor prenese povsem na konec njegove dolge roke in sploh, kako naredijo tako visok žerjav?

govorili?

Pogosto se niti ne zavedamo, da so otroška vprašanja lahko **mnogo zahtevnejša kot pričakujemo**, saj v trenutku postavijo vprašanje, za katero mislimo, da je odgovor povsem logičen. A ko nanj skušamo odgovoriti, spoznamo, da je na videz preprosto vprašanje prezahtevno za naše znanje in da ne moremo odgovoriti brez pomoči.

Logično je, da je elektrika nujna za življenje, da jo uporabljamo za to, da lahko svetijo luči, da lahko gledamo televizijo, da poslušamo radio in še nešteto drugih ugodnosti. Ampak **kaj sploh je elektrika**? Tega se odrasli ne sprašujemo, ker elektrika preprosto je. Otrok, pa nam zna pošteno »zamoriti« popoldne s tako preprostim vprašanjem, za katero se nismo niti zavedali, da nanj ne znamo odgovoriti.

Za večino je elektrika pač elektrika. Seveda bi fiziki ali poučeni posamezniki lahko hitro posegli po strokovnih razlagah in začeli z njimi otroke poučevati o elektriki, dokler ne bi na koncu obupali in rekli, da je elektrika pač elektrika in da bodo več o tem izvedeli, ko bodo veliki in bodo vse to laže razumeli.

Vedeti moramo, da otrok v svojem okolju ves čas **raziskuje** različne pojave in dogodke, ki so okoli njega. To raziskovanje je zabavno in razburljivo. Otroku odpira številna vrata do novih zanimivih problemov in rešitev zanje. Skozi **igro** otrok razvija naravoslovne pojme, katerih del so tudi vsi fizikalni zakoni in različne ostale tehnične vede. S pomočjo igre in reševanja problemov razvija sposobnost sklepanja, predvidevanja ter oblikovanja konceptov. Ti procesi pri otroku potekajo **nezavedno** in so hkrati osnovne znanstvene metode v naravoslovju.

V Kurikulumu za vrtce je zapisano, da otrok med igro odkriva **namembnost in uporabnost stvar**i ter spoznava, kako **delujejo**. Osredotoči se na gibanje stvari in opazovanje, kdaj in kako se te gibljejo ali ne gibljejo. Na najpreprostejši ravni lahko otrok dojame energijo kot nekaj, kar potrebujemo, da stvari gredo, tečejo, se zgodijo, se spreminjajo. Pri naravoslovnih dejavnostih otrok tudi spoznava, da vsega ni mogoče razumeti in da na vsa vprašanja ne more najti odgovora (omejenost človeškega spoznanja).

Otrokom, še zlasti v predšolskem obdobju, je nekatere stvari zelo težko razložiti, saj otroci najlažje spoznavajo stvari tako, da jih vidijo v živo. A kako naj jim razložimo na primer delovanje potisnega plina v gasilnem aparatu, če ga ne morejo videti. Seveda ne bi bilo težav, če bi bil gasilni aparat prozorne barve. A še vedno bi ga morali sprožiti in sprazniti. Za ponovno predstavitev bi ga bilo treba ponovno napolniti in spet sprazniti in spet polniti … Mislim, da bi bila to zelo draga razlaga. Vsemu temu se lahko izognemo, če z otroki iščemo odgovore s pomočjo ustreznih **multimedijskih programov**, v katerih so zanimive poučne animacije s katerimi so predstavljene stvari, ki jih sicer ne vidijo. Vse te animacije lahko poljubno časa ponavljajo in s tem utrjujejo svoje novo spoznanje.

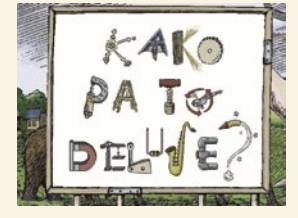

KAKO PA TO DELUJE?<br>Didaktični multimedijski multimedijski program založbe Dorling Kindersley z naslovom » Kako pa to deluje«, je resnično odličen pripomoček pri iskanju odgovorov o delovanju različnih strojev.

V njem ne najdemo le razlage, kako katera stvar deluje, ampak so tudi podrobno razložena **načela delovanja** strojev in naprav, načela **znanosti**, ki jih uporabljajo, ter osnovne **fizikalne količine**, kot so tlak, sila, elektrika, moč in druge. **Zgodovinsko** so opisani nastanek strojev ter dobe, v katerih so se prvič pojavili. V programu najdemo tudi življenjepise in značilnosti znanih izumiteljev. Združena so spoznanja in modrost fizike, kemije, tehnike, prvih izumov in sodobnih tehnologij, kot so telekomunikacije ali računalniki.

V programu nas ves čas spremljata mojster David Macaulay in njegov pomočnik, velik nerodni mamut, ki nas prijazno vodita po skladišču vseh mogočih naprav.

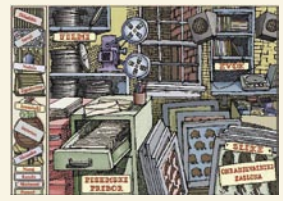

Kako pa to deluje – shramba

Razlage spremljajo izvrstne **animacije**, **zvok** in **glasba** ter zabavni filmi o »mamutu«, katerega prigode nasmejejo mlajše in tudi starejše uporabnike programa.

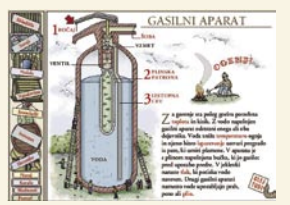

Kako pa to deluje − gasilni aparat

Povežemo se lahko tudi na **internetno stran**, ki je posebej namenjena mladim izumiteljem. Spletna stran se ves čas posodablja tako, da jo je smiselno obiskati večkrat. Vsebina je razdeljena na štiri osnovna poglavja: Tehnologija, Znanost, Zgodovina, Izumitelji.

#### **Tehnologija**

V poglavju »Stroji od A do Ž« najdemo čudovite animacije, ki pokažejo delovanje in sestavo strojev ter naprav. Vse skupaj je opremljeno z natančnimi tehničnimi podatki.

#### **Znanost**

V programu so obravnavana znanstvena načela, ki uravnavajo svet okoli nas, na različne načine. Zabavni filmi in animacije razlagajo ta načela na svojstven, enostaven način, vendar zgovorno in poučno. Načela znanosti so urejena in prikazana v več stopnjah zahtevnosti, tako da si jih otroci lahko ogledujejo in spoznavajo postopoma, svojemu znanju in starosti primerno.

#### **Zgodovina**

Poglavje »Zgodovina strojev« prikazuje časovni trak s posameznimi velikimi dobami, kot so Prvi izumi, Industrijska doba ali Silicijeva doba, ter mnogimi napravami, ki so nastajale v tem času. Osupljivo časovno potovanje se začne leta 4000 pred našim štetjem in traja do sedanjosti. Od vsakega izuma se lahko kadarkoli pomaknemo v poglavje z opisi izumiteljev, ki so stroj razvili.

#### **Izumitelji**

Knjiga izumiteljev je podroben prikaz življenjepisov in zabavnih prigod slavnih in manj slavnih ljudi, ki so življenje posvetili izumom, izboljšavam in razvijanju strojev in naprav, zaradi katerih je naše današnje življenje lažje. Zgodbe o tem, kako in kdaj je kakšen izum nastal, bodo zabavale prav vse.

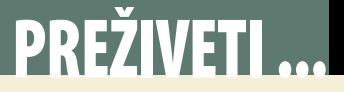

#### didaktični programi

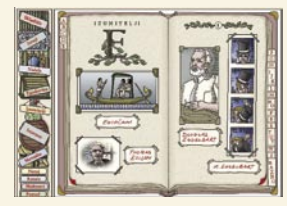

Kako pa to deluje − izumitelji

Program je v osnovi namenjen otrokom od 7. leta dalje, lahko pa ga uporabijo tudi mlajši otroci ob pomoči staršev. Otroci se lahko z programom igrajo in raziskujejo za zabavo ali poiščejo marsikateri odgovor na vprašanja iz domačih nalog pri kemiji, fiziki ali tehničnih predmetih.

#### PHYSIKUS

Physikus je **interaktivna učna pustolovščina**, s pomočjo katere spoznavamo **različne fizikalne** zakone s področja elektrike, mehanike, akustike, optike in termodinamike.

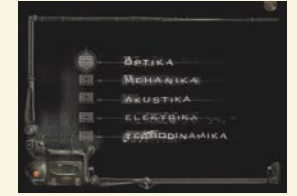

Physikus − izobraževalna poglavja

Zgodba v igri se zaplete, ko na Zemljo pade meteorit, ki zaustavi vrtenje zemlje. Posledica tega je, da na eni strani vse na Zemlji zmrzne, saj je ves čas tema, na drugi strani pa vlada strahotna vročina zaradi sonca.

Planet lahko rešimo le s pomočjo ogromnega impulznega stroja, za katerega je treba proizvesti veliko zagonske energije, da sproži dovolj močan impulz, s katerim bi ponovno povzročili vrtenje Zemlje.

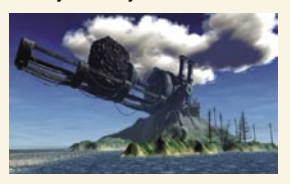

Physikus − impulzni stroj

Med potovanjem po planetu Zemlja najdemo številne naprave, ki jih moramo pognati, da bi dobili energijo. Spopasti se je treba z obilico znanstvenih problemov, pri čemer si lahko pomagamo z Physikusovo zbirko podatkov.

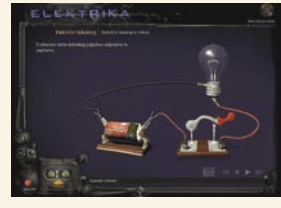

Physikus - elektrika.JPG

Pri tem spoznavamo: **Elektriko**: električni tokokrog, jakost toka, napetost,

delovanje generatorjev, kaj je električna moč. **Mehaniko**: spoznavamo Newtonove zakone gibanja, zakone o ohranitvi energije

in druge **Akustiko**: zvočno valovanje, nihanje in delovanje človeškega ušesa. Spoznamo kaj je resonanca, kako nastane odmev in kako zaznamo zvok

**Optiko**: izvemo, od kod pride svetloba in kako nastane senca ter spoznamo vse o lečah, barvah in frekvencah.

Termodinamiko: odzivi snovi na segrevanje in ohlajanje, spoznavanje agregatnih stanj, obnašanja zraka ob različnih temperaturah (letenje balona z vročim zrakom).

Interaktivna učna pustolovščina Physikus je pravi dokaz, da je fizika lahko tudi zabavna. Program je primeren za otroke nad 12. letom in deluje v računalnikih PC in Mac .

#### AVTOCESTA **IZUMOV**

Program Avtocesta izumov je izjemen multimedijski program, ki v osnovi sicer ne poučuje, ampak otroke

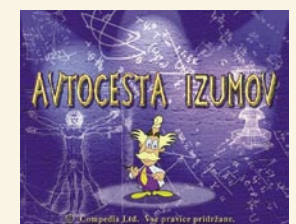

Avtocesta izumov

#### spodbuja k **ustvarjalnemu razmišljanju**.

Avtorji programa se zavedajo, da je napredek sveta odvisen od novih zamisli, ki prav vse slonijo na nekaj osnovnih postopkih in strategijah. V programu je uporabljena metoda **ASIT** (Advanced Structured Inventive Thinking). To je z ekskluzivno licenco zaščitena metoda, ki je primerna za razvijanje ustvarjalnega mišljenja.

Osnovna zamisel igre temelji na tako imenovanem načelu **zaprtega sveta**, v katerem se za rešitev posameznega problema uporabi že obstoječe stvari. Torej ne iščemo novih stvari in ne izumljamo novih izumov.

Rešitve v programu temeljijo na **štirih tehnikah**: združevanje, podvajanje, razstavljanje in na različna obravnava istega.

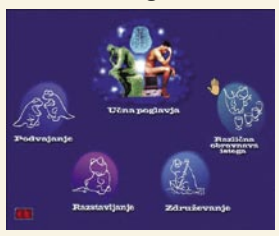

Avtocesta izumov – Ucna poglavja.JPG

Tehnika **združevanja** je tehnika, pri kateri določen predmet uporabimo v povsem druge namene, čeprav ima v osnovi povsem drug namen. Na primer: vilice lahko uporabimo tudi kot glavnik.

Tehnika **podvajanja** je tehnika, v kateri podvojimo element, ki znotraj sistema že obstaja.

Tehnika **razstavljanja** je tehnika, pri kateri neko stvar razstavimo na več delov, da lahko dosežemo cilj.

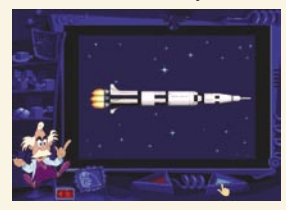

Avtocesta izumov – razstavljanje

Tehnika **različnega obra-**

**vnavanja istega** temelji na tem, da lahko določen predmet različno obravnavaš glede na različne okoliščine. Na primer: kozarci se različno oglašajo, če je v njih različna količina tekočine.

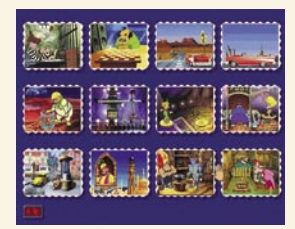

Avtocesta izumov – uganke

S pomočjo dovršene računalniške tehnologije so avtorji programa Avtocesta izumov ustvarili uporabniku prijazen in brez težav obvladljiv program, ki spodbuja inovativnost in vodi do domiselnih ter praktičnih rešitev. Za razvoj ustvarjalnega mišljenja ni nikoli prepozno, zato je igra primerna za vse od 9. do 99. leta starosti.

#### TIMI IN GORDI V SVETU ZNANOST

Mali zeleni vesoljček Gordi v spanju obišče Timija in ga prosi za pomoč, saj ne najde poti na svoj planet Gordijo. Timi mu je pripravljen pomagati, zato se skupaj odpravita v muzej, kjer je Gordi parkiral svojo vesoljsko ladjo. V muzeju je znanstveni stroj, ki poskrbi za ohranjanje energije, ki jo potrebujeta, da se lahko Gordi poveže s svojim planetom in dobi informacije, ki ga bodo usmerjale na poti domov.

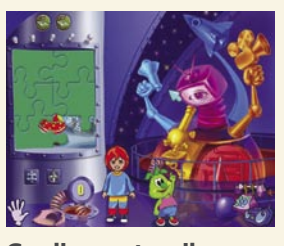

Gordi znanstvenik – muzej

Gordi in Timi zlezeta v znanstveni stroj, kjer rešujeta različne naloge, si ogledujeta filme ter razlage različnih poizkusov. Spoznavata, za-

kaj se balon dvigne, ko zrak v njem segreješ, kako lahko napihnemo balon s pomočjo sode in kisa, kako delujejo svetlobni senzorji in še številne druge zanimivosti.

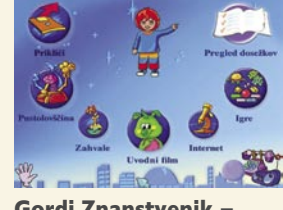

Gordi Znanstvenik − kazalo

Namesto da v glavnem meniju izbereš pustolovščino, se lahko odločiš tudi za igranje štirih iger, ki pa s samim didaktičnim pomenom nimajo povezave. Igre so preproste in tako primerne tudi za najmlajše igralce. V sicer povsem nenasilnem programu je moteče le to, da pri eni izmed iger rešuješ živila pred žužki tako, da jih ubijaš s kladivom. Menim, da bi lahko avtorji programa posegli po manj nasilni rešitvi.

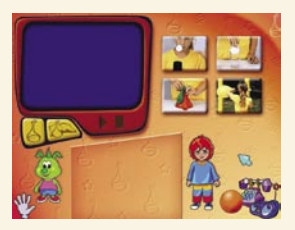

Gordi znanstvenik − poskusi

Z reševanjem nalog v svoji pustolovščini Timi in Gordi **zbirata energijo** v obliki koščkov **sestavljanke**. Ko zbereta vse delčke se Gordi za nekaj trenutkov poveže s svojim planetom, kjer mu povedo, po kateri poti mora iti. Žal je časa premalo za celotna navodila, zato mora ponovno v stroj in spet začeti zbirati energijo, dokler na koncu Gordi ne izve vseh podatkov, ki jih potrebuje za varno pot domov.

Program Timi in Gordi v svetu znanosti je preprost, poučen in zabaven. Primeren je za otroke od 5. do 12. leta starosti.

Ξ

## PREŽIVETI ...

#### družabne mreže

# Vsi na Facebook

Uspeh spletne skupnosti Facebook, ki združuje več kot trideset milijonov uporabnikov po vsem svetu, gre najbrž pripisati akademskim koreninam, saj se je razvila iz študentsko-univerzitetnega okolja v ZDA in omogočila hitro širitev navzven. A ne gre le za to ...

#### **Piše: Vasja Ocvirk**

vasja.ocvirk@mojmikro.si

isto, kar je to socialno omrežje naredilo zares veliko, ni toliko povezano s<br>
študentarijo kot s tem, da je izjemno<br>
privlačno **tudi ženski populaciji**, je<br>
v osnovi zelo **enostavno za uporabo**, zaradi isto, kar je to socialno omrežje naredilo zares veliko, ni toliko povezano s študentarijo kot s tem, da je izjemno privlačno **tudi ženski populaciji**, je uporabe spletnih **dodatkov** oziroma aplikacij ter **odprte platforme** pa je v razvojnem smislu praktično brez omejitev.

Facebook je na prvi pogled še ena izmed mnogih spletnih aplikacij, ki omogočajo **povezovanje na podlagi osebnega profila**, ki ga sestavimo z nekaj kliki v dveh minutah in pol ter nato upamo, da nas bo nekdo kontaktiral. Ker se to praviloma ne zgodi (razen če ne objavimo fotografije polgole ženske postave), lahko s sporočili znotraj takšne aplikacije gnjavimo druge uporabnike in se nadejamo uspeha. Prijavimo se lahko v interesne skupine, omrežja ali klube, kakor jih že pač poimenujejo, ter iščemo sorodne duše. In to je pravzaprav ves koncept socialnih omrežij.

#### ŽELITE BITI »FACA«?

Facebook pa je šel dlje. Poleg teh osnovnih funkcionalnosti so pri Facebooku namreč platformo razvili tako, da se jo da razširjati s programskimi dodatki, ki jih tu imenujejo **aplikacije**. Želite na svoj profil dodati **video**? Nič lažjega, na voljo je kar nekaj aplikacij, ki vsaka na svoj način opravljajo to funkcijo. Želite dodati **zemljevid** sveta, kjer boste lahko označili dežele, v katerih ste že bili? **Grafite**? Se zanimate za finance in bi radi dodali **pregled delnic** na borzi? Bi želeli objavljati povzetke **RSS-novic iz** izbranih medijskih virov? Ali pa bi v svojem profilu radi imeli virtualni **akvarij** ali virtualna **darila**, ki jih boste pošiljali znancem in prijateljem ter jih, upajmo tudi prejemali od njih? Bi radi za svojega avatarja privzeli lik Homerja Simpsona? Vse to in še mnogo več si lahko omislite z enostavnim pregledovanjem na seznamu aplikacij, ki so urejene po smiselnih kategorijah, tako da iskanje ni prenaporno.

#### SOCIALNI OPERACIJSKI SISTEM?

Nekateri, med njimi tudi eden izmed razvijalcev spletnih aplikacij, imenujejo Facebook kar socialni operacijski sistem. Možnosti razvoja so namreč neslutene. S tem, ko so sprostili možnost ustvarjanja aplikacij drugim izvajalcem, oziroma programerskim hišam, so pri

Facebooku dejansko naredili nekaj podobnega kot je pred leti naredil Microsoft. Platforma in osnovne programske aplikacije so bile njihove, hkrati pa so dali možnost zaslužka drugim programerskim hišam, da so lahko izdelovale in prodajale aplikacije za njihov operacijski sistem.

#### MARKETINŠKE PRILOŽNOSTI

Tu so stvari malce drugačne, saj so aplikacije za Facebook brezplačne, omogočajo pa odlično priložnost za **virusni marketing**. Denimo, da ste lastnik radijske postaje in želite povečati število vaših poslušalcev. Nič lažjega, samo izdelati morate aplikacijo, ki bo omogočala poslušanje vašega radia na Facebooku. Seveda ne morete vedeti, koliko uporabnikov si bo vašo aplikacijo dejansko »vgradilo« v svoj profil, toda prvi korak je storjen. Enako velja za katerikoli drug medij, posel ali dejavnost, ki jo imate. In tudi če nikakor ne morete najti zanimivih vsebin, ki bi pritegnile uporabnike, ste lahko še zmeraj sponzor kakšni spletni igrici in s tem utrjujete blagovno znamko svojega podjetja, kajne? No, veliko razvijalcev piše Facebookove aplikacije zgolj za zabavo ali zato, ker so pač dobili dobro idejo.

#### VSE VEČJA PRILJUBLJENOST IN VREDNOST

Facebook je postal prav poseben spletni fenomen, njegova priljubljenost se nenehno veča, po lastnih trditvah pa bi se naj temu omrežju vsak dan pridružilo na tisoče novih uporabnikov. Kljub temu pa se v luči velikega Facebookovega uspeha in morebitnega milijardnega nakupa skriva nekaj sence. Trije lastniki konkurenčnega portala **ConnectU**,

so namreč ustanovitelja, triindvajsetletnega **Marka Zuckerberga** obtožili, da jim je ukradel idejo, ko je delal zanje. Sodišče je obtožbo sicer začasno zavrnilo in tožitelje pozvalo, naj zahteve podprejo tudi s kakšnimi dokazi, toda

*Pri Facebooku gre za precej več kot le povezovanje na podlagi osebnega profila, saj je temu mogoče dodajati različne dodatke: video, zemljevide, RSS-novice, grafite, virtualna darila in še in še.*

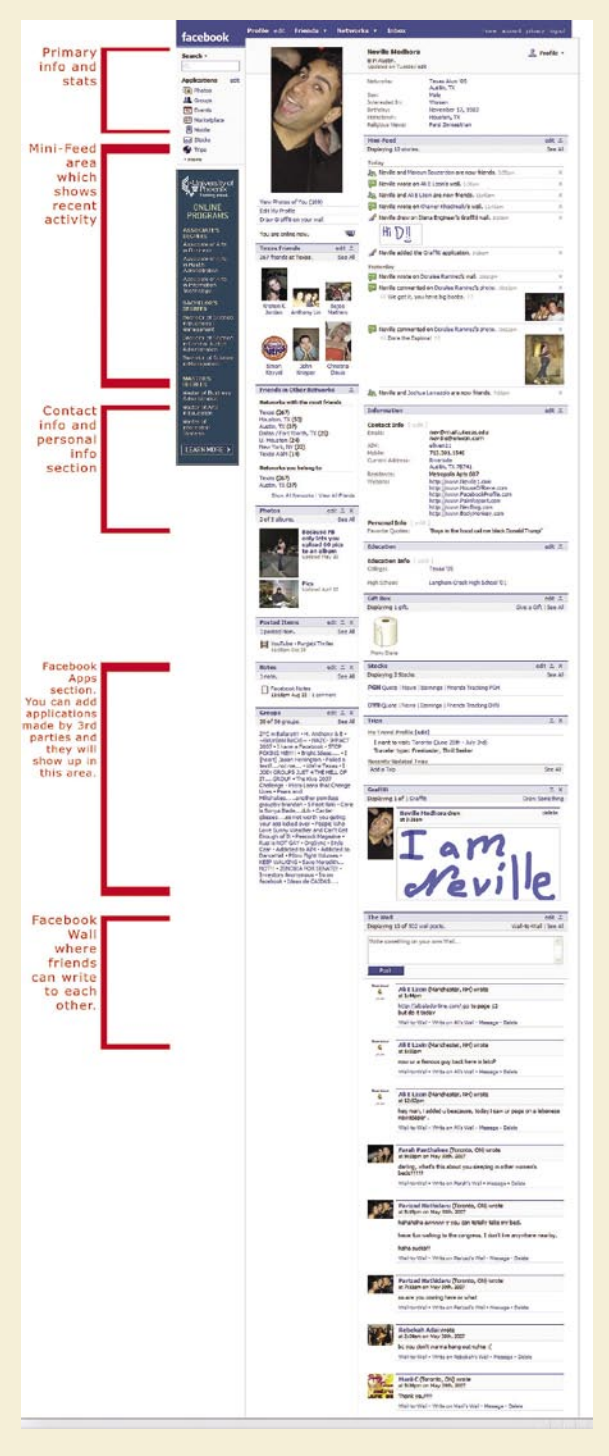

velikim igralcem, ki komaj čakajo, da bi kupili Facebook, najbrž takšne obtožbe niso najbolj pogodu. No, Zuckerberg kljub svojim rosnim letom najbrž že ve, kaj počne, in se očitno ne vznemirja preveč, saj je lani zavrnil Yahoojevo ponudbo za nakup – in to v vrednosti milijarde dolarjev!

#### **POMISLEKI**

Kljub blišču, aktualnosti in priljubljenosti pa ne moremo mimo nekaterih pomislekov, ki jih takšna socialna omrežja gigantskih razsežnosti neizbežno porajajo. Prvi pomislek je gotovo, zakaj bi nekdo sploh želel komunicirati s spletno skupnostjo na tako odprt način zunaj podomrežij, kakršna so na primer akademska, interesna ali regionalna? Kot vneti zagovorniki socialnega povezovanja prek interneta se z osnovnim namenom in funkcijo Facebooka

#### družabne mreže

vsekakor strinjamo, všeč nam je tudi način, inovativnost in obilje možnosti, ki jih ponuja, ne moremo pa mimo dejstva, da si morda nekateri med nami **ne želijo objavljati osebnih podatkov v svetovnem spletu**, a zaradi tega še niso zadrti internetni samotarji.

Drugi pomislek se neposredno navezuje na prvega. Možnosti za **zlorabo osebnih podatkov** je kljub tehnično-varnostnim ukrepom na Facebooku veliko in prepričani smo, da se v tem trenutku že dogajajo, toda dokler ne bo prišlo do precedenčnega primera, se uporabniki o tem sploh ne bodo spraševali. **Naivnost**, s katero se uporabniki spuščajo v razkrivanje svojih intimnih podatkov, prijateljskih in poslovnih povezav ter podobnih informacij, je naravnost neverjetna. Če so uporabniki pri portalih za iskanje spolnih, družabnih ali življenjskih partnerjev še nekako upoštevali dejstvo, da sta diskretnost in

vsaj približno zakrita identiteta najboljša zaščita pred zlorabo, se tega na Facebooku zaveda le malo uporabnikov, predvsem novih. In seveda tisti goljufi, ki so pre-

vzeli **lažno identiteto**. Toda slednji so tako ali tako spremljevalci vsakega socialnega omrežja, v spletnih skupnostih pa so sploh pogost pojav. Zato je smiselno pregledati **varnostne nastavitve** in se odločiti, katere informacije o sebi bomo razkrili **vsem** in katere zgolj tistim, ki jih bomo vključili med svoje **prijatelje** in jim omogočili poln dostop.

Tretji pomislek zadeva vprašanje **ciljnega občinstva**, ki jih imajo takšna omrežja. Po sprostitvi možnosti prijave v Facebook, ki je bila prej omejena zgolj na študentsko akademsko okolje, so se vanj zapodile vse starostne skupine, tudi tista nad 35 let. Toda največjo rast trenutno dosegata starostni skupini od 12 do 17 let in od 25 do 34 let. Kaj to sploh pomeni in ali je ta podatek sploh lahko pomemben? Menimo, da je še kako pomemben. Facebook namreč počasi postaja **mladinsko socialno omrežje** in v njem je komajda kaj več kot polovica uporabnikov starejših od 25 let. Če se ne bo zgodil vidnejši obrat, bo počasi postal peskovnik za mlado populacijo, kar je sicer povsem zadovoljivo, toda to ne bi opravičevalo vsega pompa okrog Facebooka, ki smo mu priča v zadnjem letu. Seveda pa lahko ob preudarnem razvoju in marketingu pričakujemo, da se bo razmerje med starostnimi skupinami počasi ustalilo.

#### ŠE ENA OD SPLETNIH HISTERIJ

Ko smo že pri pompu. Ja, Faceebok, je ena izmed različic popularnozabavne histerije, ki mora na vsake toliko mesecev obnoreti svet. Ko so prišli **blogi**, so vsi uporabniki interneta naenkrat ugotovili, da imajo v sebi pisateljsko žilico in, kar je še zabavnneje, bili prepričani (nekateri so še danes), da na svetu dejansko obstajajo drugi ljudje, ki so pripravljeni njihovo pisanje tudi brati. Pa razni **portali in iskalniki** − spomnimo se, kako je lani supersonično vzletel You-Tube, pa davno nazaj Google, pa spletne igrice in tako lepo po vrsti. Ne nazadnje, spomnimo

se **internetne histerije**. Kdor ni online, ni Zemljan. Ali pa malih elektronskih hišnih ljubljenčkov, tamagočijev. Pa plastičnih dud, pa frnikol, pa raznih zbirateljskih sličic. No, in tako pridemo do hulahop obročev, ki so jih pred davnimi desetletji okrog bokov vrtele

tako deklice in najstnice, kakor tudi fantki in mladeniči. In v tem ni nič slabega, da ne bo pomote. Vse te stvari so bolj ali manj koristne, imajo neko svojo družabno, zabavno ali tudi povsem resno funkcijo, imeti pa jih moramo zato ker so nove, zabavne in ker jih imajo drugi

ter zato, ker nam dejansko dajo nekaj, česar nam drugi ne morejo dati.

Hja, Facebook ima vse to. Zato tudi to-

likšno navdušenje in histerija okrog njega, zato tudi ne veljaš nič, če si na njem ne ustvariš svojega računa, zato tudi toliko iskrenega prepričevanja med uporabniki in brezverniki, češ, kaj da slednji zamujajo z vsakim dnem, ko se ne včlanijo. To je osnovna komponenta virusnega marketinga, ki Facebooku zagotavlja uspešno življenje.

#### Dostopnost za iPhone

Da mislijo pri Facebooku resno in tudi vnaprej, ne nazadnje dokazuje nova pridobitev: Facebook je po novem dostopen tudi za iPhone. Zaenkrat je moč uporabljati zgolj osnovne funkcionalnosti, saj naj bi podpora za aplikacije sledila proti koncu leta, toda po prvih reakcijah uporabnikov sodeč to zaenkrat ne pomeni velike ovire. Zato pa ima iPhone Facebook možnost telefonskega klica, seveda pod pogojem, da imajo naši prijatelji vpisano telefonsko številko. Prav ta možnost naj bi pomenila tisto konkurenčno razliko, ki utegne priljubljenost Facebooka razširiti še med uporabnike iPhoneov.

#### ČAKAJOČ NA GOOGLE

Bi pa težko zamižali pred očitnim: Facebook bo postal zares velik, ko ga bo kupil **Google**. No, morali bi napisati če, in ne ko. Toda ali ni to najbolj logično od vsega? Zuckerberg zavrne milijardno ponudbo, ki mu jo da Yahoo. Zakaj? Zato, ker čaka na Google! Si predstavljate, s kolikšno odstotno rastjo bi se povečalo število uporabnikov, če bi uporabniki Gmaila nekega dne v meniju zagledali možnost uporabe Facebooka? Ja, res je, to bi bil tisti vidnejši obrat, o katerem smo govorili malo prej. Prav zanima nas, ali bo Veliki G ugriznil v to ribo. Toda uporabnikov vsakodnevno rastoče 30-milijonske skupnosti to ne skrbi preveč in brezskrbno uživajo v radostih osebnega izražanja, zabave ter interakcije z drugimi uporabniki. In tako je tudi prav.

п

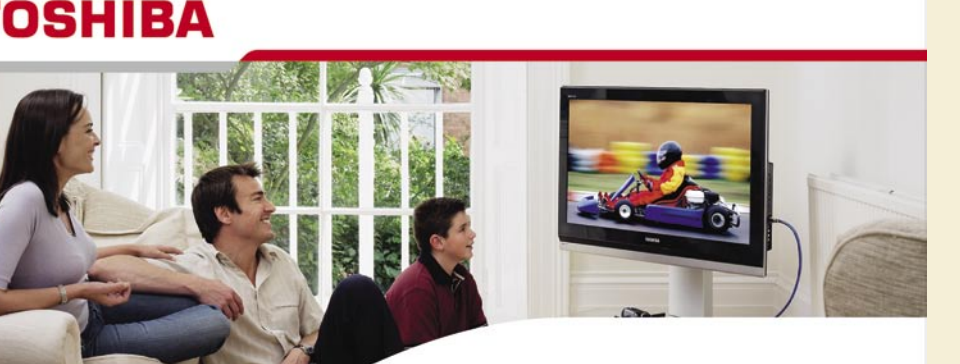

### Tehnologija v službi **BARV**

s serijo polnih HD LCD televizoriev Z1000 z tehnologijo Metabrain Pro, ki temelji na sistemski tehnologiji LSI in digitalni video-procesorski tehnologiji.

Glede na izjemno rastoči svetovni trg televizorjev - svet danes potrebuje 150 milijonov televizorjev na leto, v vrednosti med 52 in 65 milijonov evrov verjame podpredsednik korporacije Toshiba ter direktor oddelka Digital Media Network Yoshihida Fuji), je znamka Regza garancija podjetja, da si vedno znova zagotovi sam vrh zahvaljujoč tehnološkem znanju

Toshibina strategija temelji na pospeševanju prodaje LCD televizorjev v velikostih do 62 palcev, hkrati pa tudi na razvoju 26- in 23-palčnih televizorjev s polno visoko ločljivostjo (full-HD).

TIFT biroinženiring d.o.o. prilagodljive Kamniška 41, 1000 Ljubljana TOSHIBA T: 01/600 10.20 F: 01/257 37 58 rešitve dobrodosli@tift.si, www.tift.si

<u> Active Vision 100</u>

**REGZA** 

# **facebook**

# PRFŽIVFTI

### Second Life Drugo in edino življenje

Eden izmed osnovnih čarov omrežnih iger je dodana vrednost k sicer običajni sivi resničnosti: v tovrstnih igrah se potopimo v izmišljene svetove polnih čudnih bitij, mitoloških entitet, čarovnij in drugih lastnostih, ki jih v realnosti ni ...

#### **Piše: Matej Frace**

matej.frace@mojmikro.si

**fantazijska ali fantastična vsebina** in šele po-<br>**fantazijska ali fantastična vsebina** in šele po-<br>**fantazijska ali fantastična vsebina** in šele poeveda, tu je še privlačna možnost spoznavanja podobno mislečih ljudi z vsega sveta, a kljub temu lahko rečemo, da je prvoten čar omrežnih iger najprej tem **druženje**. Navsezadnje za tiste, ki bi se radi zgolj in le družili, obstaja kopica programov, ki so namenjeni samo tej družabni dejavnosti (IRC, MSN, ICQ in drugi).

Zato je bila ideja gospoda **Lindena** toliko nenavadnejša: odločil se je, da bo na svetlo dne spravil omrežno igro, ki pa to ne bo. Navidezen svet, ki bi resničnost okoli nas posnemal do najmanjših podrobnosti, brez fikcijskih in fiktivnih presežkov, na katerih omrežne igre sicer temeljijo in so pravzaprav njihova glavna točka prodaje. Na prvi, drugi in tudi tretji pogled je bila njegova ideja nesmiselna. Le kdo bi hotel živeti v navideznem svetu, ki se ne razlikuje od resničnega?

#### KO ALTER EGO ZAŽIVI

Toda pota človeške psihe so še bolj zamotana kot presta. Pogosto se zgodi, da srečamo človeka, ki ni popolnoma srečen. Svoje življenje vsak vidi kot na pol prazen kozarec, zaradi česar je skoraj neizogibno, da si ljudje kdaj pa kdaj zaželijo biti **drugačni, kot v resnici so**. Na neki način so to vrzel v čustvenih potrebah zapolnile zgoraj omenjene »klasične« omrežne igre, v katerih lahko igralec postane to, kar si želi. Mevža v resničnem življenju v igri postane močan ork, oseba z ogromnim minus kompleksom postane vodja roparskega bande in podobno – primerov je tako rekoč neskončno. Toda ti **alter egi oz. avatarji** v kontekstu fantazijske omrežne igre še vedno delujejo nedvoumno **izmišljeno**. Razkorak med tem fiktivnim likom in dejanskim stanjem igralca je še vedno ogromen in črta med domišljijo in resničnostjo je še vedno prisotna (čeprav se , resnici na ljubo, za mnogokatere igralce zabriše).

Second Life je to brezno med človekom, kakršen je in kakršen bi rad bil, **zelo zmanjšal** oz.

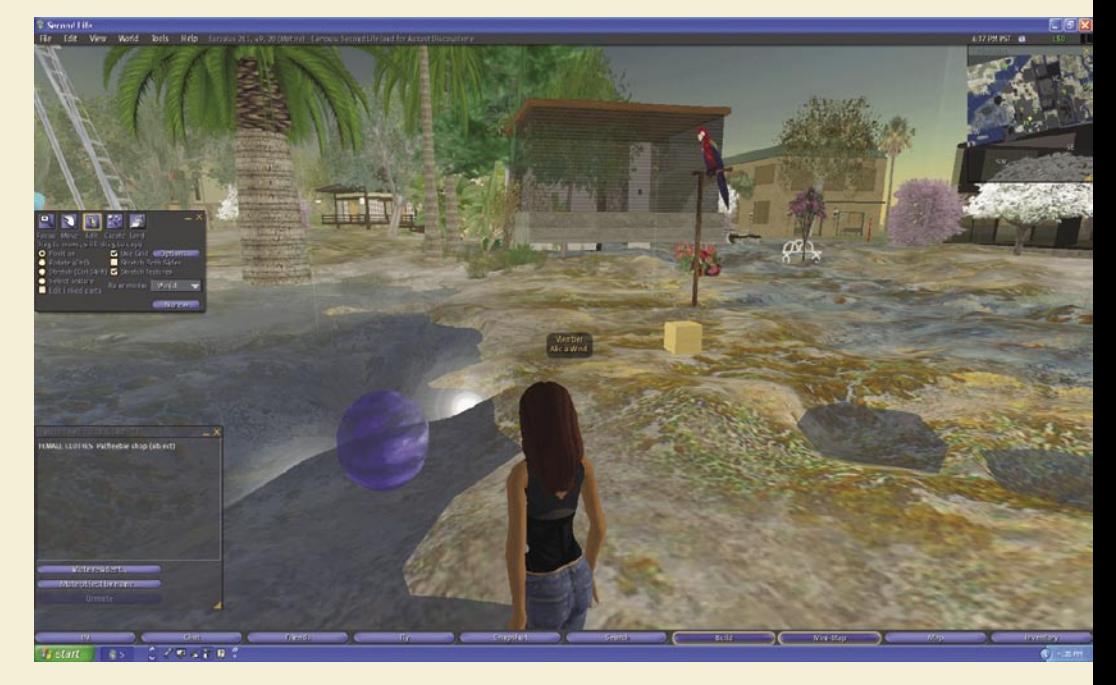

morda celo odpravil. Igralci so zdaj lahko tudi v »resničnem« okolju, kot je Second Life, točno **takšni, kot so si od nekdaj želeli biti**, a si tega bodisi niso upali ali pa jim je to bilo onemogočeno. Če je za avatarje v klasičnih omrežnih igrah jasno, da v resničnem življenju ne morejo obstajati, za avatarje v Second Lifeu to ne velja: ti so (vsaj teoretično) v resničnem življenju še kako mogoči – le udejanjeni niso, iz osebnih razlogov, ki jih pozna vsak igralec zase.

#### DRUGO ŽIVLJENJE VELIKIH

To iluzijo resničnega »obstajanja« krepi še **prisotnost globalnih korporacij** tipa IBM v Second Lifeu in drugih blagovnih znamk, tako znanih iz navadnega življenja. Toliko bolj, ker so odgovorni v IBM-u začeli svojim uslužbencem interna obvestila pošiljati kar prek Second nostjo tega sveta pa je vsekakor najbolj pripomoglo dejstvo, da lahko igralci interno valuto (**Linden dolar**) **zamenjujejo v prave dolarje** in ne samo obratno, kot je bilo v navadi do zdaj. Tako se lahko – in marsikdo to tudi počne – v resničnem življenju preživljate zgolj s služenjem navideznega denarja.

#### DVOSMERNA INTERAKCIJA

Fenomen priljubljenosti Second Lifea lahko z malce volje stlačimo tudi v kategorijo resničnostnih TV-oddaj. Slednje so seveda izrazito enosmerne oz. se aktivna vloga gledalca zreducira na občasno SMS-glasovanje glede tega, katerega člana vreči iz oddaje. Second Life je v tem pogledu šel dlje, saj je vsak igralec ne samo pasivni opazovalec dogajanja, temveč s samim opazovanjem samodejno postane tudi

### *Trenutno najbolj vroč pisatelj fantazijskih romanov, George R. R. Martin, je prvo branje iz svoje, še neobjavljene, a hudo pričakovane knjige Dance of Dragons, širši publiki »javno« opravil ravno v Second Lifeu.*

Lifea, saj so ugotovili, da toliko uslužbencev igra to igro, da bodo v njej prej naleteli na obvestilo, kot pa če bi jim ga poslali po ustaljenih kanalih (e-pošta in podobno).

Še več, trenutno najbolj vroč pisatelj fantazijskih romanov, **George R. R. Martin**, je prvo branje iz svoje, še neobjavljene, a hudo pričakovane knjige **Dance of Dragons**, širši publiki »javno« opravil ravno v Second Lifeu.

#### STALCE, KRAVCE IN DENARCI

Tretji razlog, da angažiranje v tej igri igralci vzamejo smrtno resno, je možnost izgradnje koščka tega sveta. V igri kupite kakšno **nepremičnino**, nakar na njej zgradite, kar vam je volja. Ta možnost je tudi edina, ki igralcem omogoča dodajati primesi fantazije in fantastike. K zamegljevanju meje med resničnostjo in navidez**aktivni element** širše omrežne družbe in tvorec dogajanja, ki ga opazuje. Interaktivnost je tako dvosmerna. Postavlja se vprašanje, zakaj bi kdo hotel živeti življenje v omrežni igri (pa naj bo še tako podobna resničnemu življenju), če pa lahko iste stvari doživi sam, v pravem resničnem življenju? To vprašanje bi lahko zastavili tudi fenomenu neverjetne priljubljenosti resničnostnih TV-oddaj.

#### IZKLOP JE VSELEJ PRI ROKI

Odgovori seveda niso preprosti niti enoplastni in nikakor si ne delamo utvar, da bomo nanje odgovorili v tem članku. A vsaj na hitro lahko oplazimo površino tega fenomena. Ne glede na to, kako zelo »resničen« je Second Life, je v nekem pogledu še vedno dovolj virtualen, da se lahko igralec od dogodkov v njem čustveno di-

# PREŽIVETI Z ...

Second Life

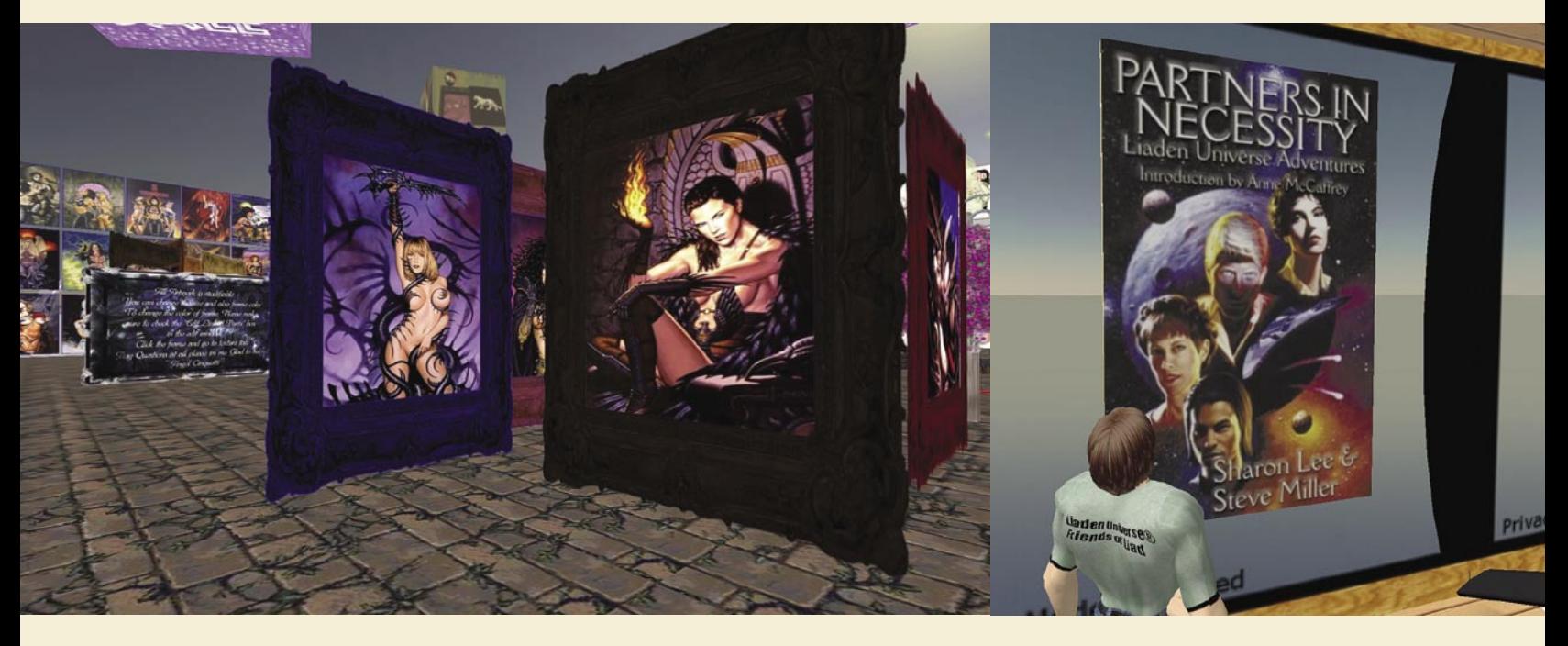

stancira. Vključenost v dogajanje je seveda neprimerno večja kot ob gledanju resničnostnih oddaj, a še vedno je »virtualna.« Igralec lahko igro ob njemu nelagodnih dogodkih ali zasičenju še vedno preprosto izklopi – česar v resničnem življenju ne more. Zaradi tega intenzivnost čustvovanja in čutenja in doživljanja kljub vsemu ni enako močna kot v stvarnem svetu. Razlika še vedno obstaja, a je ta postala presneto majhna, za mnoge tako rekoč nevidna.

#### VZPOREDNICA Z MAMILI?

Če smo v starejših knjigah o kiber svetovih brali, da se ljudje vanje vključujejo kot neke vrste beg v svojo, boljšo »resničnost,« in smo se ob tem zadovoljno muzali, češ da to tehnično ni možno, se danes lahko muzamo kvečjemu z nelagodjem. Jasno, s tehnološkega vidika svetovi, opisani v teh knjigah, še dolgo ne bodo mogoči (če sploh kdaj), a intenzivnost te navidezne izkušnje je postala (morda že zaskrbljujoče?) blizu resnični. Korelacija z mamili je le korak stran. Če ga malce hudomušno predelamo, bo nekega dne tisti znani grafit držal kot pribito: »Resničnost je za tiste, ki se niso v stanju soočiti s Second Lifeom.«

#### »LAJF« V NASLONJAČU

Drug razlog, da ljudje vedno bolj opuščajo lastno življenje v zameno za »resničnostnega,« bodisi z gledanjem TV ali igranjem Second Lifea, je preprosto biološke narave. Za občutek, da res živiš, je namreč treba premakniti svojo zadnjico iz naslonjača, ven iz svojega bivalnega prostora, iti med ljudi, na izlete, na potovanja, skratka se začeti družiti, spoznavati nove ljudi, jih očarati, sklepati prijateljstva in jih gojiti v živo, ne preko spleta. Z drugimi besedami rečeno: treba se je **fizično angažirati**. To pa, seveda, že pomeni napor. V sodobni družbi, ko so tudi najbolj elementarna človeška čustva degradirana na sredstvo manipulacije, s pomočjo katerega vam prodajo nov avtomobil (ki ga tako ali tako ne potrebujete), se zdi, da lahko prav vsako

potrebo, tudi oz. predvsem čustveno, v trenutku zadovoljite. Rešitev za vse težave je na dosegu roke, fizičen angažma za izpolnitev cilja sploh ni več potreben. V tem smislu resničnostne oddaje, telenovele in Second Life še toliko bolj zablestijo. Podoživite jok, ljubezen, strast, jezo in bolečino, ne da bi se premaknili s kavča!

Če temačnost članka ekstrapoliramo še naprej, bi lahko zašli še dlje: ljudje se ob igranju omrežnih iger (klasičnih in »realnih«) zavedo, da imajo fizična telesa samo še takrat, ko jim prične kruliti želodec ali pa jih na to občasno opomnijo organi izločevanja iztrebkov. Ugibamo, da bi se verjetno še teh potreb najraje znebili, saj je za vse druge, vključno s spolnostjo, že poskrbljeno po TV in internetu. Druženje in sposobnost komuniciranja v družbi »v živo« tako postajata čedalje težji dejavnosti, saj je ob pogledu v ogledalo spre-

jemanje samega sebe vedno težje, hkrati pa je igralcu skozi njemu idealno identiteto v omrežni igri veliko lažje navezati stike z neznancem, ki živi

1000 km stran, kot pa ogovoriti prijetno dečvo v soboto zvečer v lokalnem nočnem klubu.

#### AGE PLAY

Omenili smo, da so avatarji igralcev v Second Lifeu (vsaj teoretično) možni tudi v resničnem življenju. Edina razlika je v tem, da v tej omrežni igri kazenskih sankcij ni, torej lahko liki počno, kar hočejo, tudi **nezakonite stvari**. Te so seveda prav tako (teoretično) možne tudi v resničnem življenju. Notorično znan je primer **pedofilije**, ko so si nekateri igralci – sicer vsi preverjeno starejši od 18 let – ustvarili avatarje otrok in tako izživeli svoje spolne fantazije, pri tem pa so jih izpolnjevali tudi internetnim pedofilom. Tovrstnega kiberseksa med različnimi starostnimi generacijami se je hitro prijel vzdevek »age play.« Presenetljivo, tovrstna virtualna pedofilija v ZDA ni prepovedana, v liberalni Evropi − natančneje, v Nemčiji − pa je, kjer so tudi zagnali vik in krik. Odvetniki so se tega omrežnega fenomena lotili in mu jasno pokazali, da je v svoji težnji postati čim bolj realen, zelo uspel, kajti po njem so začele padati čisto resnične tožbe, ki so se reševale na čisto pravih sodiščih.

#### BREZ PRAVIL LE NE BO ŠLO

Očitno je ta in nekaj podobnih afer pripomoglo k spoznanju, da je Second Life le preveč podoben navadnemu življenju, da bi lahko še naprej obstajal kot družba brez pravil. Mladoletni so tako dobili svojo različico Second Lifea, kmalu za tem so prepovedali tiste igre na srečo, ki so v povezavi s resničnimi igrami na srečo, čedalje strožja pravila in odmevne afere pa so povzročili, da so se iz igre začeli umikati tudi

### *Iluzijo resničnega »obstajanja« v Second Lifeu krepi še prisotnost globalnih korporacij tipa IBM in drugih blagovnih znamk, tako znanih iz navadnega življenja.*

največji oglaševalci.

Preden tvegamo, da članek izpade kot destiliran in zgoščen ludizem, se raje ustavimo. Namen vsekakor ni, da bi kot kakšni poblazneli evangelisti pričeli biti plat zvona in oznanjati apokalipso, ki bo bo nenadoma planila z naših računalniških monitorjev in nas pohopsala. Kdo ve, morda je malenkost, ki je podpisala tale umotvor od članka, le starec, ki – prosto po Adamsu – spada v tisto starostno kategorijo, v kateri se vsaka od tehničnih novotarij zdi kot pot v pekel človeštva in nasploh konec sveta. Nedvomno ima tudi Second Life svoje svetle plati in zagotovo boste bralci z njimi kar zasipali e-poštni predal revije, ki jo ravnokar držite v rokah.

■

### PRAKSI

triki in nasveti

# Za vsakogar nekaj

Ogledali si bomo nekaj koristnih zadevic za uporabnike Windows XP in Viste, za nameček pa smo vpregli še Google kot − matematični pripomoček ...

#### **Piše: Zoran Banović**

zoran.banovic@mojmikro.si

#### SKRIT PROGRAM − ZASEBNI ZNAKI

V Windows XP obstaja skrit oziroma vsaj prikrit program, ki se v angleščini imenuje Private Character Editor, v slovenščini pa – no, tu se prevajalci niso mogli zediniti, saj je program preveden tako, pomoč pa drugače − **Urejevalnih zasebnih znakov** ali pa **Urejevalnik lastnih znakov**. Kakor koli že, gre za program, ki ga dobimo skupaj z Windows XP, a ga med ikonami in bližnjicami ne bomo našli. Njegova izvršna datoteka se imenuje *eudcedit.exe*, je pa v imeniku Windows\System32. In čemu je ta program namenjen?

Iz imena programa bi lahko sklepali, da naj bi šlo za urejevalnik znakov, ki omogoča izdelavo nekakšnih posebnih, lastnih znakov. In prav to seveda tudi naredi. Začetek njegovega imena (EUDC) namreč pomeni End User Defined Characters, torej točno to, o čemer govorimo. V bistvu gre za program, s katerim lahko **narišemo znak**, nato pa ga **uporabimo v besedilu kot črko**. Tako lahko recimo dokumentu dodamo znake, ki jih v nobeni pisavi ni.

In kako stvar deluje? Pravzaprav zelo okorno in čudno, saj do lahko znaka pridemo le preko programa **Tabela znakov**, a deluje vendarle. In kako priti do znaka?

Program zaženemo tako, da izberemo Start/Zaženi in v ukazno vrstico vpišemo **eudcedit**. Na zaslonu se najprej prikaže čudna tabela. Tu gre za šestnajstiško kodo znaka, ki ga bomo izdelali. Kode se začnejo pri E000 in končajo pri F8FF oziroma drugače – začnejo se pri številki 57.344 in končajo pri 63.743. Zakaj? Od kod? Nimam pojma, a tako pač je in pomen i, da lahko izdelamo **6399 svojih znakov**, kolikor je pač razlika med tema dvema številkama. Kakor koli že, ko začnemo risati svoj prvi simbol, smo lahko kar na privzetem mestu E000. Pritisnemo V redu in pojavilo se bo novo okno.

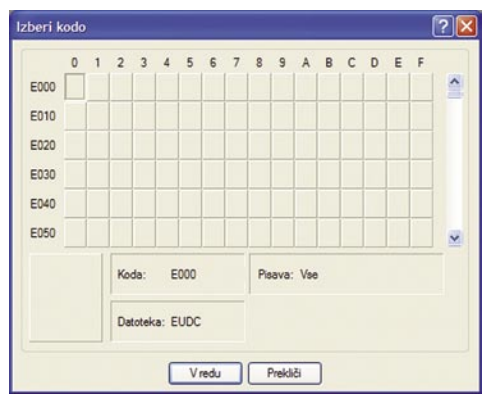

Urejevalnik lastnih znakov nas najprej vpraša po mestu, kjer je ali bo.

To okno malce spominja na **programe za risanje ikon**, le da je mreža precej večja. Tu je 50 x 50 pik. V to mrežo lahko z orodji, podobnimi tistim iz Risarja znotraj Windows, narišemo želen znak. Nato ga z Urejanje/Shrani znak shranimo. Če hočemo narisati kak drug znak, izberemo Urejanje/Izberi kodo, se postavimo na primer na mesto E001, spet narišemo znak in ga shranimo. In tako skoraj 6400 krat, če nam seveda je do tega. O čemer pa zelo dvomim. Toliko znakov, ki jih nikjer ne bi bilo mogoče najti, verjetno nihče ne potrebuje.

In kako do teh znakov v naših dokumentih? Preko Programa Tabela znakov, ki ga imate najverjetneje med Pripomočki v meniju Start/Programi. V Tabeli znakov je najprej treba poiskati ustrezni pisavo. Iščite je pod črko V, saj se pisava imenuje – **Vse pisave** (zasebni znaki). V njej boste zagledali skoraj enako tabelo kot ob zagonu programa EUDCEDIT. V njej izberite želeni znak, pritisnite gumb Izberi, nato Kopiraj in ga prilepite na mesto, kjer bi ga radi.

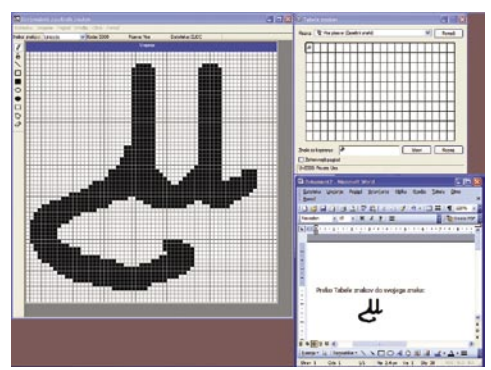

Ko znak narišemo, ga lahko prek Tabele znakov vključimo v kateri koli dokument

Najprej bo črka oziroma naš znak velik le 8,5 pike, kar je izredno malo. A ker gre za navaden znak, ga lahko povečamo tako, da izberemo večjo velikost pisave. Delujejo tudi možnosti Krepko, Ležeče in Podčrtano, tako da je znak mogoče vključiti kamor koli.

#### NOVA ORODNA VRSTICA

Sčasoma se v vsakem računalniku nabere kup programov. Bližnjice do njih imamo na namizju, iščemo jih po meniju Start, vrstici hitrega zagona in še kje. Poleg Microsoftovega Officea smo včasih privzeto dobili orodno vrstico, ki se je postavila na desno stran zaslona, podobno funkcijo pa je imel tudi Lotus SmartCenter. Oba naj bi poskrbela za to, da bo na zaslonu kar se da veliko reda in preglednosti. To jima je sicer nekako uspevalo, a se ni in ni prav prijelo. Razlogov je verjetno več. Eden je najverjetneje ta, da je šlo pri teh orodnih vrsticah pravzaprav za neke dodatne programe, ki so bili za takratno strojno opremo preveč požrešni, kar zadeva sistemske vire. Drugi, verjetno pomembnejši razlog pa je v velikosti zaslona. Pred desetimi leti o zaslonih 16 : 9 nihče ni kaj veliko govoril in krepko so kraljevali CRT-ji z razmerjem stranic 4 : 3. Na takšnem zaslonu se dodaten navpični trak na desni ali levi kar precej pozna. No, zdaj je vse več zaslonov 16 : 9 ali 16 : 10, so tudi vse večji in prinašajo večje ločljivosti, tako da dodaten trakec na njem ni več moteč faktor. A zdaj, ko imamo vse strojne pogoje za kakšno dodatno vrstico, te ni oziroma se nihče ne spomni, da bi jo spet malo propagiral.

Ta dokaj dolg uvod naj bi vas pripravil na to, da bo v nadaljevanju sledil recept, kako si takšno **vrstico z bližnjicami do programov** narediti sami. In zakaj bi sploh želeli kaj takega? Na hitro mi na pamet padejo trije razlogi:

- vaše namizje bo preglednejše in manj nabito z ikonami bližnjic;
- dostop do programov bo hitrejši kot prek menija Start;
- stvar je preprosta, hitra, ne zahteva posegov v sistem in zalo enostavno jo je odstraniti, če nam ne ustreza.

Osnovna ideja trika je v tem, da nekje na trdem disku naredimo **mapo**, v katero **prekopiramo bližnjice** do programov, ki bi jih radi imeli v novi orodni vrstici, nato pa to mapo **določimo kot orodno vrstico**.

Najprej torej na disku **ustvarimo novo mapo** in ji damo ime. Za ta primer smo na disku D v mapi Moji dokumenti ustvarili mapo Toolbar. Vaša mapa je lahko kjerkoli in tudi ime lahko imam kakršno koli. Pomembno je le, da je prazna.

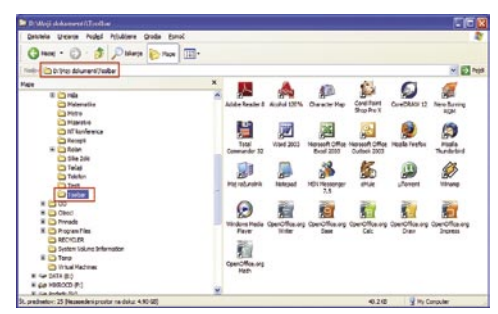

Na disku ustvarimo mapo in vanjo prekopiramo bližnjice do pogosto uporabljanih programov.

In kje so zdaj bližnjice? Najenostavneje jih najdemo s pomočjo trika – na gumbu Start kliknemo z desno miškino tipko in odpre se meni, v katerem lahko izberemo Odpri ali Razišči mapo »All users«. V bistvu gre za mapo z imenom **Start Menu**, ki je v mapi Documents and Settings. V njej so bližnjice do programov, ki so označeni, da jih lahko uporabljajo vsi uporabniki računalnika. Prebrskamo torej to mapo in iz nje v našo na novo ustvarjeno mapo prekopiramo bližnjice do programov, ki bi jih radi imelo v novi opravilni vrstici. Pri tem ste lahko kar radodarni. Če imate zaslon nastavljen na ločljivost 1024 x 768 pik, lahko v eno navpično vrsto spravite do 18 bližnjic, pri ločljivosti 1280 x 1024 pa kar 25. Če

pojavi tudi napis, kateri program zastopa, potem pa za podpisovanje ikon res ni nobenega pametnega razloga. Na novi orodni vrstici zato kliknemo z desno tipko in odstranimo kljukico pred *Pokaži besedilo* in *Pokaži naslov*, označimo pa **prikaz velikih ikon**, saj tistih majhnih res ne

#### triki in nasveti

toliko programov nimate, ne skrbite, saj jih lahko pozneje povsem enostavno dodajate v orodno vrstico.

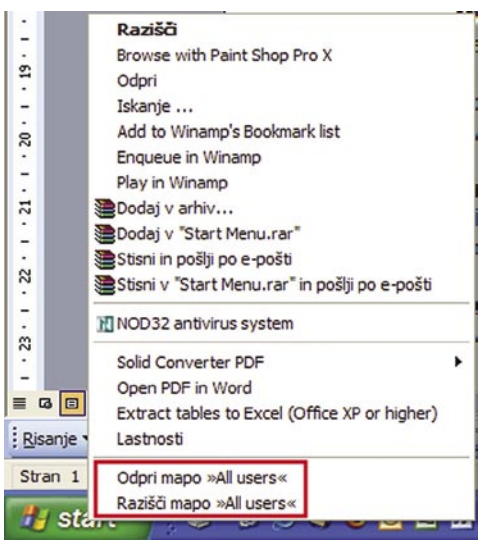

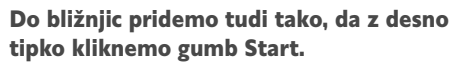

Tako, zdaj imamo novo mapo in v njej kup bližnjic. Zdaj moramo iz te mape izdelati orodno vrstico. Najprej na opravilni vrstici, torej tistemu traku, ki teče od gumba Start proti desni, kliknemo z desno tipko in preverimo, ali pred ukazom *Zakleni opravilno vrstico* stoji kljukica. Če je, potem izberemo ta ukaz, da jo odstranimo. Nato spet kliknemo z desno tipko na opravilni vrstici in izberemo **Orodne vrstice/Nova orodna vrstica**. Odprlo se bo pogovorno okno, v katerem poiščemo tisto mapo, ki smo jo ustvarili in vanjo prekopirali bližnjice. Nova orodna vrstica se bo prikazala najprej v tej opravilni vrstici le kot napis. Če ga zgrabimo in odpeljemo na namizje, se pojavi okno, v katerem so naše bližnjice.

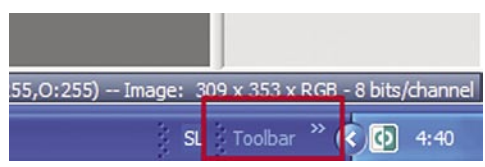

Nova orodna vrstica se v opravilni vrstici najprej ne vidi …

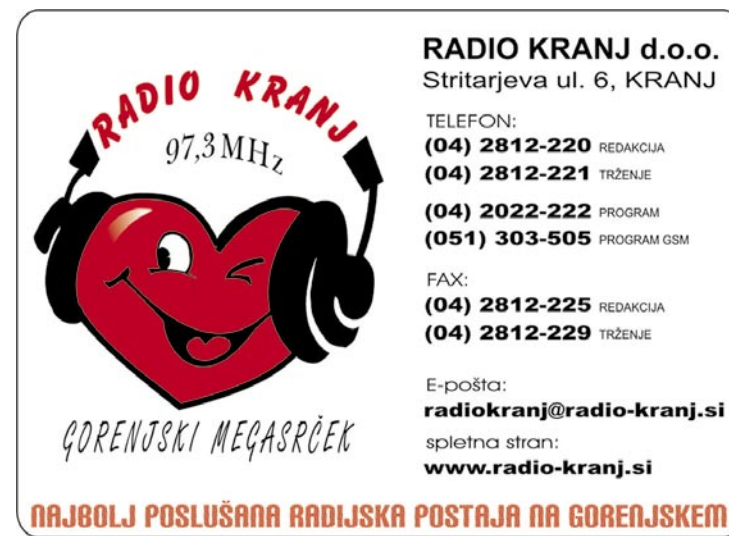

#### Adobe Reader 8 D µTorrent Alcohol 120% **City Character Map** Corel Paint Shop Pro X CorelDRAW 12 **65** eMule Microsoft Office Excel 2003 **D** Microsoft Office Outlook Moj računalnik Mozilla Firefox Mozilla Thunderbird **&** MSN Messenger 7.5 Nero Burning ROM Notepad OpenOffice.org Base OpenOffice.org Calc OpenOffice.org Draw OpenOffice.org Impress OpenOffice.org Math OpenOffice.org Writer Total Commander 32 **B** Winam Windows Media Playe W Word 2003  $(4.4)$ … Ko pa jo potegnemo na namizje, se odpre okno z bližnjicami. A ta orodna vrstica še ni na pravem mestu in

sploh ni videti nič kaj koristna. Zato jo zgrabimo in **zapeljemo na skrajni desni rob zaslona**. A tudi tu ni videti nič bolje.

A **ikone** so prav zabavna zadeva. V večini primerov smo se nanje tako navadili, da podpisa pod njimi niti vidimo ne več. Za Word vemo, da je tisti modri W, Excel je tisti zeleni X, Internet Explorer je tisti E, ki je videti, kot da okoli njega kroži elektron, Firefox je tisti lisjak, ki se je zlepil z zemljo in tako naprej. Če torej programe poznamo po ikonah ni nobene razloga, da bi v orodni vrstici imeli dolge napise, kot na primer Microsoft Office Excel 2003 ali pa OpenOffice.org Writer. Dovolj je torej ikona, če pa se ob prehodu z miško

四 尾 90 **3** Dia 角形 **DE FEIL**  $\bigcirc$ W v Velke ik Cradne vreting Vedno na vrhu

potrebujemo.

Stran z napisi, naslovom in povečava ikon in vse skupaj je kar obetajoče.

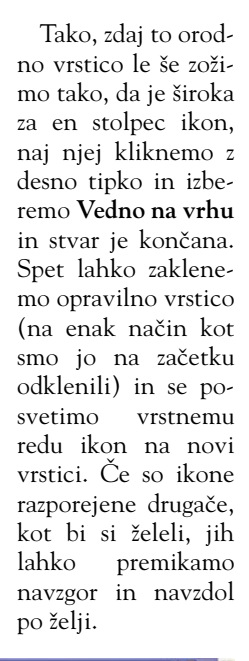

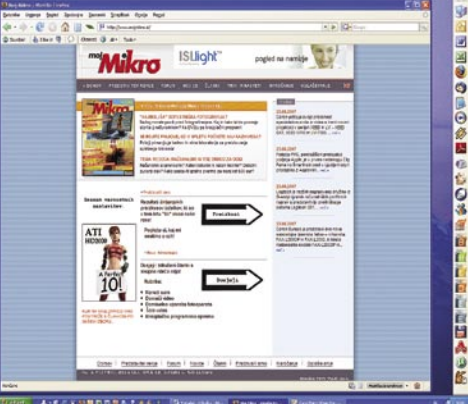

Na zaslonu smo dobili vrstico, prek katere lahko zaženemo tudi 25 ali več programov, a kljub temu ne zaseda veliko prostora.

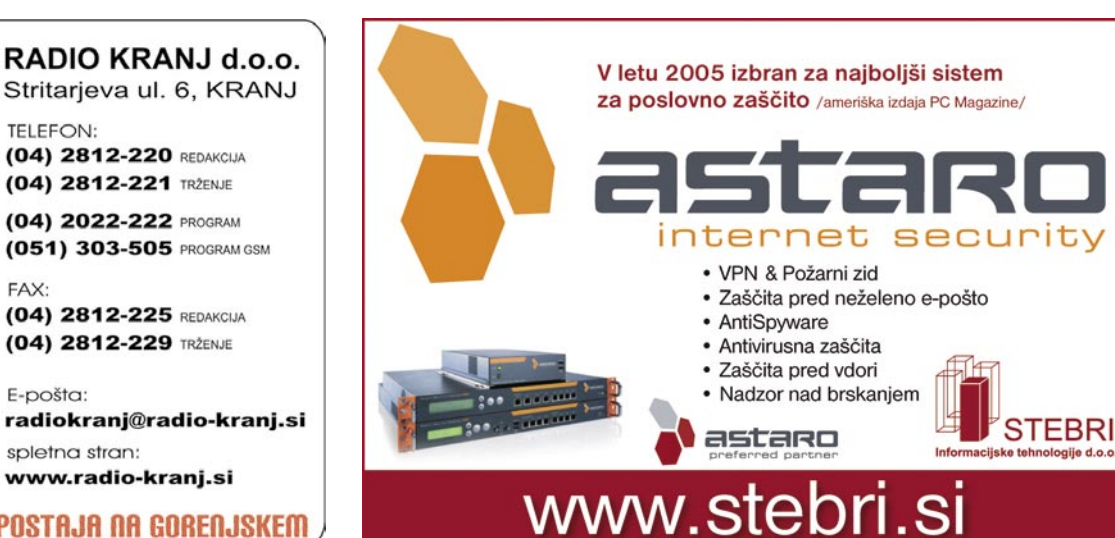

#### Ko okno prenesemo na rob zaslona, se spremeni v orodno vrstico, a nič kaj praktično, saj je preširoka in slabo vidna.

#### **93**

#### triki in nasveti

#### GOOGLE KOT RAČUNALNIK

Na prvi pogled je malce smešno, a po nekaj minutah uporabe ne več. Kaj pa? Uporaba Googla kot **kalkulatorja**, **pretvornika enot**, **baze fizikalnih konstant** in še česa. Ko sem prvič zasledil možnost, da v Googlov iskalni niz vpišeš enačbo, kot rezultat iskanja pa dobiš rezultat enačbe, se mi je vse skupaj zdelo pretiravanja z Googlove strani. A ko se stvar pogleda malo globlje vidimo, da gre pravzaprav za nekaj, kar lahko naredi življenje lepše, posebej v sili.

Kaj torej lahko matematičnega počnemo z Googlom? Pravzaprav skoraj karkoli. Seveda po-

**Splet** 

zna osnovne računske operacije, pa tudi večino naprednejših. Nekatere si lahko ogledate v tabeli. In kako računamo? Enostavno tako, da v Googlov iskalni niz vpišemo želeno enačbo. Če hočemo izračunati, koliko je 15.67 + 45.33 + 567.65, to vpišemo v Google in sprožimo iskanje. Kot rezultat iskanja dobimo prepisano enačbo, za ena-

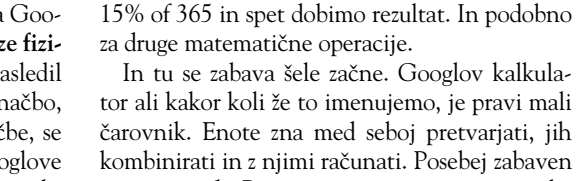

je pri **enotah**. Pravzaprav je tu njegova uporaba najbolj smotrna. Običajne matematične operacije, četudi so malce bolj zapletene, je mogoče izvesti tudi z Računalom, ki je del Windows, če ga preklopimo v znanstveni način, tega, kar zna pa

Iskanje

čajem pa rezultat. Če hočemo izračunati, koliko je na primer 15 % od 365, v iskalni niz vpišemo

> Google, pa Računalo ne bo spravilo skupaj.

> Pa si oglejmo najprej nekaj enostavnih, nato pa bolj zapletenih oziroma zabavnih primerov. Vas zanima, kakšno je razmerje med posameznimi valutami? Če v Google vpišete:

USD in EUR

boste dobili razmerje med valutama,

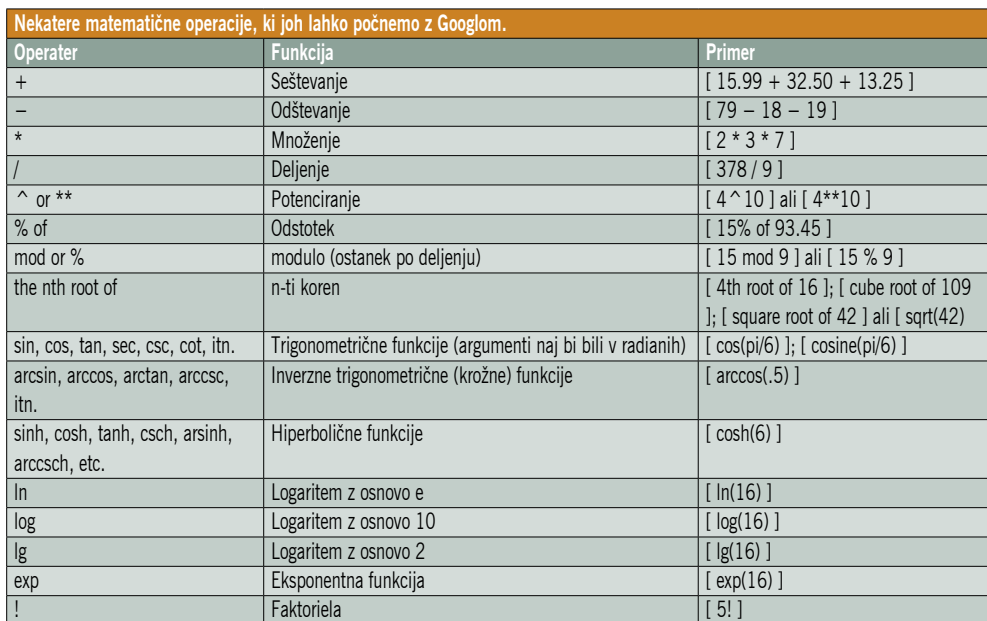

Z Googlom lahko tudi računamo.

Poišči dokumente, ki vsebujejo pogoje 15.67+45.33+567.65

15.67+45.33+567.65 - Iskanje Google

Urgjanje Pogled Zgodovina Zaznamki ScrapB

09 | 15.67+45.33+567.65

 $\textcircled{15.67}$  + 45.33 + 567.65 = 628.65

Več o računalu

 $\cdot \Rightarrow \cdot C \odot \text{ or } \Box$  Chttp://www.google.si/search?q=15.67%2845.3

Išči po: ⊙ celotnem spletu ○ straneh v državi Slovenija

Splet Slike Skupine Imenil

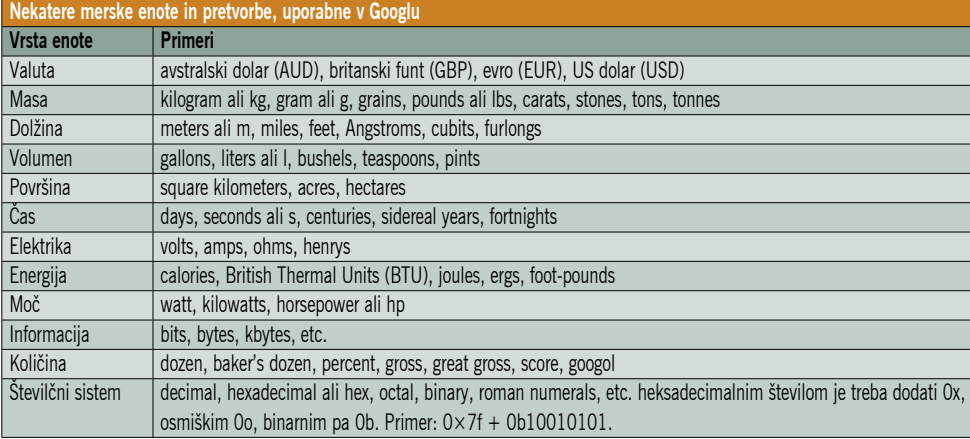

kjer je seveda treba preveriti, po čigavem in katerem tečaju. A druge enote običajno niso spremenljive. Če vas na primer zanima, koliko dolga je ena milja, vpišete:

mile in meters

in rezultat bo seveda informacija, da je ena milja 1609.344 metra.

Kaj pa bolj čudni primeri. Vzemimo, da hočemo sešteti dva metra in tri čevlje. Brez težav. Vpišemo:

2 meter+ 5 feet

in Google bo zadevo izračunal. Pri tem ima prednost metrični zapis, kar pomeni, da bo rezultat v metrih in kilogramih, razen če seveda ne želimo drugače. Pa da ne boste mislili, da gre le za kakšne več ali manj standardne enote. Vas na primer zanima, koliko je na primer tri četrtine skodelice, izraženo v čajnih žličkah? Ja, ja, gre za ustaljene enote, ki se pojavljajo v kuharskih receptih, predvsem v ZDA, pa tudi drugod. Če hočemo izvedeti, kakšno je razmerje, vpišemo:

three quarters of a cup in teaspoons

Kot rezultat dobimo, da je to točno 36 čajnih žličk. In koliko je to v litrih? Vpišemo:

three quarters of a cup in liters

In dobimo, da je tri četrtine skodelice točno 0.177441178 litra. Ha, pa jih imamo. Koliko je torej ena skodelica? Po enakem načelu:

One cup in liters

Rezultat - 0.236588237 litra.

Ali ste opazili, da zadnje čase v angleških oddajah vedno večkrat omenjajo stone (kamen) kot enoto za težo? Kaj je stone? Google na vprašanie:

1 stone in kilogram

Odgovori, da je en kamen nekaj več kot 6,35 kilograma.

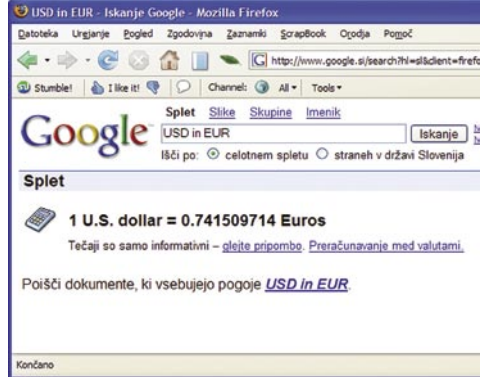

Razmerje med dolarjem in evrom je povsem enostavno najti.

#### triki in nasveti

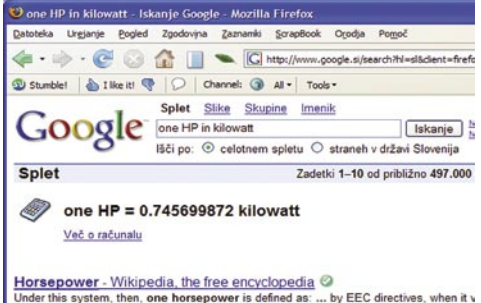

**Horsepower - Wikipedia, the free encyclopedia @**<br>Under this system, then, one horsepower is defined as: ... by EEC directives, when it v<br>replaced by the kilowatt as the official power measuring unit ...<br>en.wikipedia.org/w

#### Zdaj končno vem, koliko je ena konjska moč.

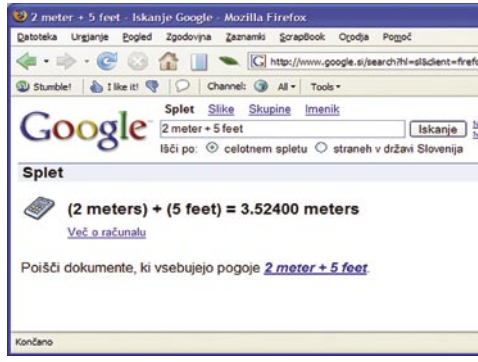

#### Merske enote lahko tudi kombiniramo.

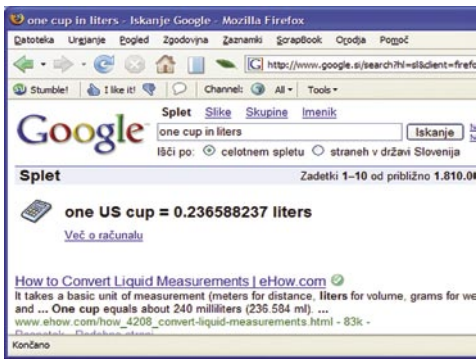

#### NEKOLIKO PRIJAZNEJŠI WINDOWS VISTA

Večina ljudi, s katerimi se pogovarjam o Visti pravi, da jim gre najbolj na živce to, da jih sistem nenehno sprašuje, ali sme narediti to in ono. Mehanizmu, ki to počne, se reče UAC, torej User Account Control ali slovensko **Nadzor uporabniškega računa** in ta je odgovoren za tisto čudno dogajanje, ko zaslon naenkrat posivi in računalnik vpraša, ali res lahko naredi to, kar ste mu rekli.

UAC je odličen primer, kako je pot do pekla posejana z dobrimi namerami. Sistem je zamišljen tako, da uporabnika zavaruje oziroma opozori, da se bo v sistemu, če se funkcija, ki jo je sprožil izvede, zgodilo nekaj pomembnega. Tako na primer lahko sistem uporabnika obvesti, da bo z dejanjem na primer izključil protivirusni program ali kaj podobnega. UAC v bistvu naredi to, kar smo v prejšnjih sistemih nekoliko pogrešali – Internet Explorer, na primer, se zaradi tega zažene v zaščitenem načinu in ne more kar tako spreminjati sistemskih datotek oziroma je to neprimerno težje, pa tudi drugi programi ne morejo kar tako imeti skrbniških pravic, tudi če je uporabnik prijavljen kot skrbnik sistema. To je dobro. A zakaj je teh opozoril toliko? Je res treba posebej potrjevati, če hočemo spremeniti velikost pisave v Windows? Verjetno res ne, saj s tem ne bomo ravno onečedili sistema.

Ali UAC res pripomore k varnosti sistema? Pravzaprav niti ne. Če mislite, da vas bo opozoril v primeru, ko bo kak škodljiv program hotel narediti kaj zlobnega, se motite. Če boste zagnali kak program, ki ga boste dobili iz nepreverjenega vira, vam UAC ne bo pomagal čisto nič bolj, kot vam je pomagal sistem Windows XP. V obeh namreč postopek namestitve poteka enako – uporabnik mora potrditi, da zaupa založniku programa, ki ga hoče naložiti. A UAC s tem nima nič, saj ta ista vprašanja dobimo tudi v Windows XP in še prej. UAC ne bo preprečil, da v računalnik dobite kak snemalnim tipkanja (keylogger), ne Ena skodelica je …

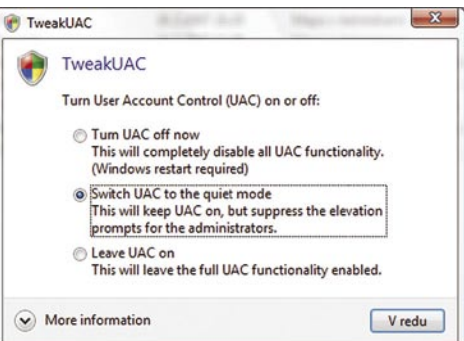

Nadzor uporabniškega računa lahko poteka tudi po tihem …

bo preprečil, da kak vohunski program dobi poln dostop do vaših dokumentov, torej ne bo povedal nič o tem, kar vam lahko ti programi tisti trenutek že delajo. Vse, kar UAC dejansko naredi je, da vas **ščiti pred** – **vami samimi**. Zaščita, ki jo ponuja, je bolj podobna tisti »Ali ste prepričani, da želite zbrisati datoteko?«, ki vas je ščitila pred nenamernim pritiskom tipke za brisanje.

Kakor koli že, ta UAC je mogoče **prek Nadzorne plošče izključiti**, kar je lahko v primeru, da smo sicer dobro zavarovani in res vemo, kaj delamo, dobra ideja. Druga možnost pa je, da uporabimo programček, imenovan **TwaekUAC**, najdemo pa ga naslovu *www.tweak-uac.com/.* Programček nam da poleg možnosti vključenega in izključenega sistema nadzora uporabniškega računa še tretjo možnost – **tihi način**. Ta je pravzaprav tisto, kar bi si želeli – varnost, ki jo UAC ponuja, je vključena, vendar nas sistem ne mori za vsako malenkost. Je to varno? Je, saj je UAC še vedno vključen, le če imate skrbniške pravice, vam bo računalnik nekoliko manj težil.

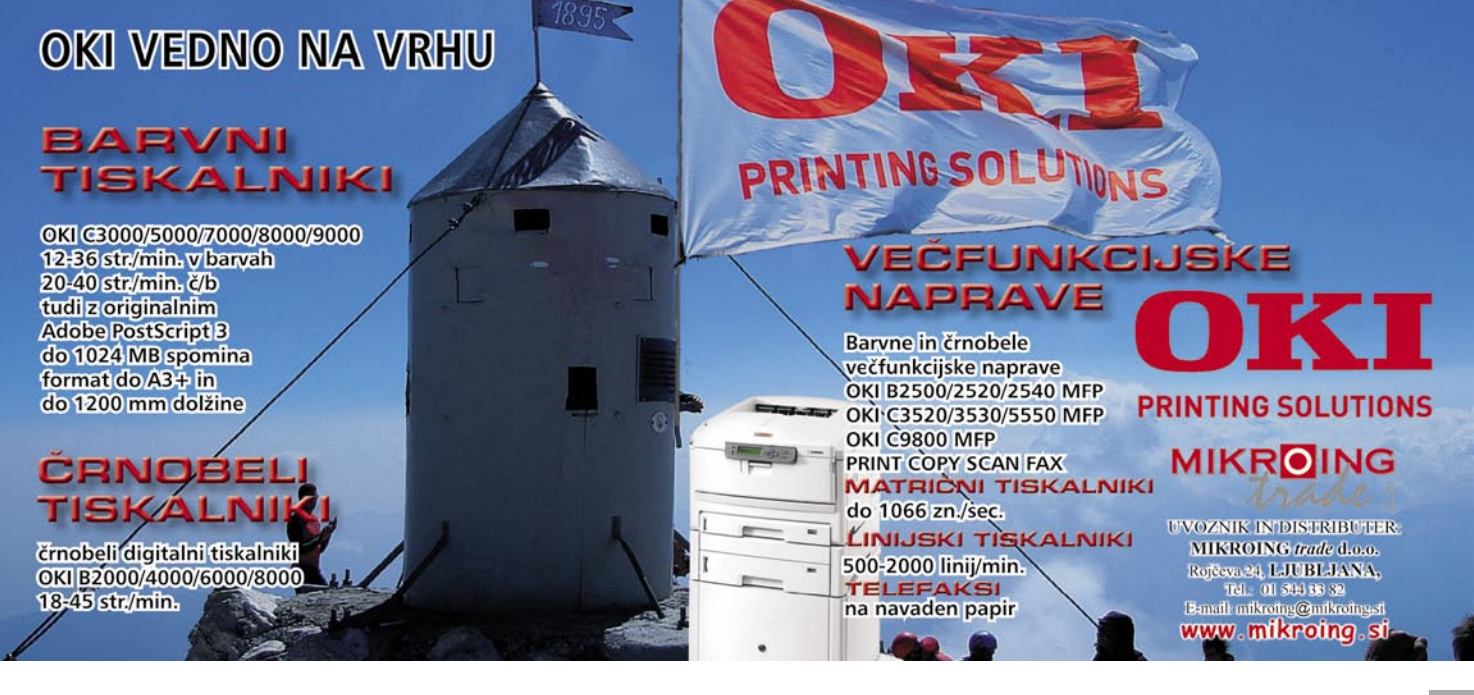

triki in nasveti - fotografiranje v praksi

# Kako ovekovečiti maturante na izletu

Pred nekaj leti se je tudi pri nas razvila ideja o profesionalnem fotografiranju (predvsem) maturantskih izletov. Ena izmed vodilnih agencij na tem področju je izbrala manjše število fotografov, jih pripravila na razmere dela ter poslala na teren. Pogoji so bili predvsem znanje, volja in digitalni zrcalnorefleksni fotoaparat z zunanjo bliskavico.

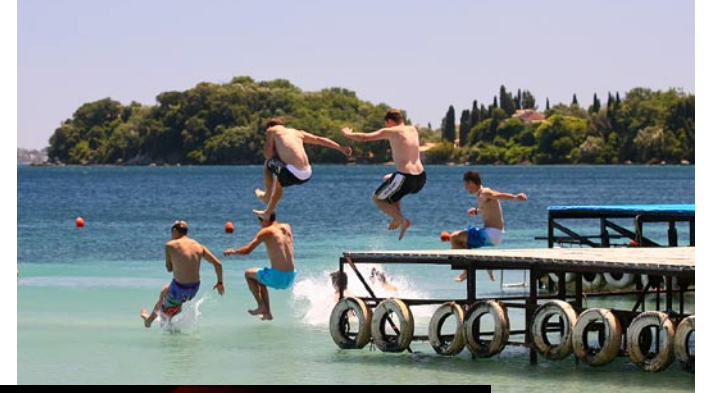

#### **Piše: Matjaž Očko**

matjaz.ocko@mojmikro.i

otograf se mora v<br>takšnih okoliščinah<br>zavedati predvsem<br>tega, da je prišel na<br>izlet **delat**, ne pa zabavat se otograf se mora v takšnih okoliščinah zavedati predvsem tega, da je prišel na in da je njegova naloga ujeti čim pomembnejše trenutke, ki bodo skupaj tvorili celoten album − torej mora biti **vedno v pripravljenosti** in predvsem ostati **pozoren na norčije**, ki jih zganjajo maturanti. Kajti fotografije, na katerih je akcija, še vedno

najbolj »vžgejo«; npr: skupinsko skakanje v vodo, metanje sošolk v bazen, skupinske zdravice, petje ipd.

#### TEHNIČNA PLAT

Brez dobre opreme ne gre. Kot **obvezni del opreme** štejejo DSLR-ohišje s širokokotnim in s teleobjektivom, zunanja bliskavica in polarizator. Slednji predvsem pripomore največji razliki med fotografovimi in maturantovimi fotografijami, saj so slike veliko bolj barvite, morje zažari v neverjetnih barvah, modro nebo je še bolj temno, hkrati se izniči večina odsevov na materialih. Druga večja razlika se kaže v **kakovosti fotografij**, predvsem v slabših svetlobnih razmerah, ko je potrebno dvigniti občutljivost (ISO), kompaktni aparati pa s tem proizvedejo kar nekaj digitalnega šuma, ki se na fotografijah kaže kot majhne, barvite pike.Tudi samo fotografiranje je z dobrim aparatom bistveno lažje − zunanja bliskavica s pomočjo pomožnega žarka v slabih razmerah skrbi, da aparat lažje in hitreje fokusira.

Vendar ni vse v tehniki ... Fotograf se mora znati **približati maturantom** tako, da ga bodo sprejeli enako dobro kot svoje vodnike − in to seveda **brez alkohola**. Če bodo vsi sproščeni in se ne bodo branili fotografove neposredne bližine (širokokotnik), bodo tudi fotografije boljše, imele bodo več energije in dinamike, perspektiva širokega kota pa daje občutek, kot da je gledalec zelo blizu fotografirane osebe.

Na zadnjem terminu po Grčiji, točneje **Krfu**,

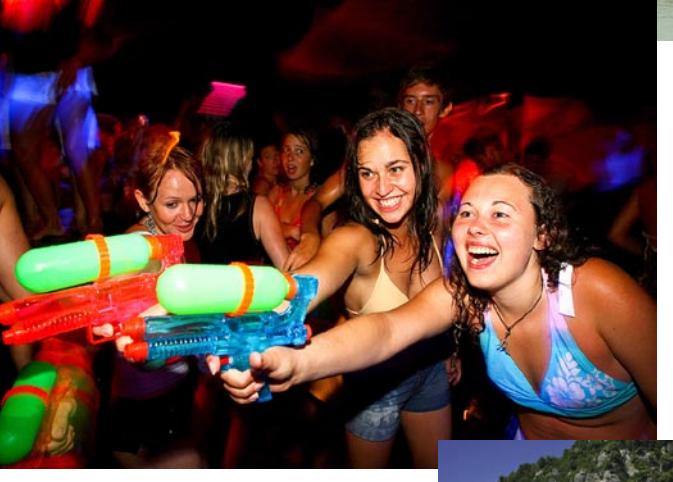

sem tako veliko večino fotografij naredil z objektivom z goriščnico 17−40; teleobjektiv sem uporabljal le za portrete in nekaj detajlov. S tem sem se izognil tudi nošenju težke torbe, ki bi jo tako moral s seboj pre-

našati cel dan. Polne baterije v aparatu in bliskavici, 4 GB kartica ter širokokotnik − to je vse, kar sem potreboval za **nočno fotografiranje** po barih in diskotekah.

Čeprav to ni vedno potrebno (ko enkrat poslikaš 200 slik v diskoteki, novih ne potrebuješ več, saj se motivi kmalu podvajajo), se večkrat splača počakati do poznih nočnih ur, saj alkohol naredi svoje − poleg večje sproščenosti in razuzdanosti maturantov je na fotografije možno ujeti tudi kakšen fantovski striptiz, ples brez majic itd. Vsi ti elementi tvorijo **nepozaben album**, ki ga izletniki dobijo po vrnitvi domov na DVD-ju. Kljub temu pa ostaja dogovor, da na fotografije ne zajemamo motivov, ki bi kakorkoli **sramotili** fotografirane osebe ali **promovirali alkohol** itd.

#### **LOGISTIKA**

Pred odhodom na podoben enotedenski ali daljši izlet je treba dobro premisliti, kaj bomo vzeli s seboj, da **čim bolj zmanjšamo težo prtljage** in si s tem zmanjšamo muke ob transportu.

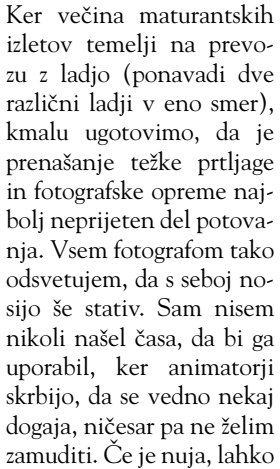

aparat nekako podložimo ali naslonimo.

Celotna ekipa animatorjev in vodnikov se z nočnih zabav skupaj z maturanti vrača v zgodnjih jutranjih urah; sam ponavadi zaključim z delom nekje ob dveh zjutraj, potem pa se usedem za računalnik in obdelam fotografije, ki sem jih ta dan posnel, na **prenosnem računalniku**. Nekaj časa je pri naši agenciji prenosnik veljal kot obvezna oprema, a veliko fotografov raje uporablja t.i. *image tanke* oziroma prenosne diske za shranjevanje fotografij, predvsem zaradi mobilnosti. Če na enotedenskem izletu posnameš približno

3000 fotografij, ti po prihodu domov ostane precej dela, sam pa tako ob prihodu v domovino le še oddam DVD z gotovimi fotografijami in zaključim s terminom.

#### ŠE ŠČEPEC **NASVETOV**

Čeprav ni tako lahko in »uživantsko« delo, kot bi marsikdo priča-

koval, lahko povem, da je trud vseeno **poplačan** − vedno se najde kakšna minuta ali ura, ko lahko odložim aparat in se prepustim soncu ali lenarjenju v senci, poleg tega ima fotograf kot del teama z vsakim terminom možnost spoznavati nove kraje in predvsem zastonj potovati.

Bodočim fotografom te zvrsti pa priporočam predvsem čim lažjo »**infiltracijo**« med mlade in razposajene maturante, hkrati pa ne pozabljajte na tiste bolj **mirne in plahe**, ki iz ozadja spremljajo vso dogajanje − tudi oni si zaslužijo isto pozornost.

V slabih svetlobnih razmerah uporabljajte daljše čase zaklopa (nekje do 1/2 s), da prikažete ambientalno svetlobo in s tem okolje, barve in luči, ki zaznamujejo tamkajšnje diskoteke. Bliskavico uporabljajte tudi čez dan, saj je sonce čez dan izredno močno, z bliskavico v načinu fill-in pa dosvetlimo sicer temne dele obraza, fotografije pa pridobijo plastičnost. Uporabite domišljijo in uvedite svež pristop, vendar ne pozabite na tisti »obvezni« del oz. klasiko. Tudi kakšna »kičasto lepa« fotografija sodi na DVD. ;)

Vaša vodnica na poti do boljših rezultatov spletne strani

# **MINERVA 2007** 2. Internet konferenca

### Portorož, 25. in 26. 10. 2007

# **Fokus, fokus, fokus!**

Program letošnje Minerve je pripravljen tako, da vam bo izostril fokus na tiste stvari na področju interneta, ki vam bodo prinesle največji donos na vaše investicije. Na tiste stvari, ki lahko največ doprinesejo k učinkovitosti marketinga, pridobivanju prodajnih kontaktov, nižanju stroškov itd. Naj bo torej tudi letos Minerva vaša vodnica na poti do uspehov na internetu!

Iz programa konference:

- Raba interneta v Sloveniji spoznajte najbolj sveže podatke ta hip!
- Kako optimizirati spletno stran za iskalnike in povečati obisk strani?
- Kako na spletu prodajati z dobičkom?
- · Kako meriti učinkovitost spletnega oglaševanja?
- Ostrostrelske puške na internetu.
- · Najdi.si bo podelili nagrado za najboljšo poslovno spletno predstavitev. Prijavite tudi svojo spletno stran in osvojite 10.000 EUR nagrade!
- · In še mnogo drugega ...

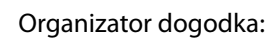

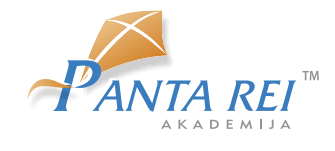

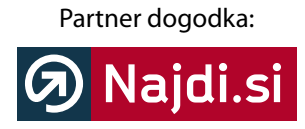

Več o konferenci na www.panta-rei.si/minerva/

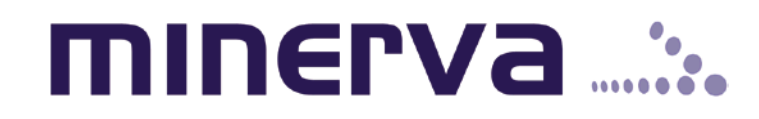

### PRAKSI

### programiranje z jezikom Visual Basic for Application za Excel

# Zanke v makrih

V prejšnji številki smo predstavili osnove programskega jezika Visual Basic for Application za Excel. Tokrat se bomo posvetili zankam in odločitvam. Uporabili jih bomo za reševanje konkretnih problemov, ki pogosto pestijo uporabnike Excela, ki niso vešči pisanja makrov. Ob koncu se bomo pomudili še pri notacijiR1C1 .

#### **Piše: Samo Rubin**

samo.rubin@mojmikro.si

v prejšnji številki Mojega mikra, so se izvajali od prve do zadnje vrstice.<br>Vsak stavek se je izvedel natančno enkrat. Pogosto pa želimo, da se določeni stavv prejšnji številki Mojega mikra, so se izvajali od prve do zadnje vrstice. Vsak stavek se je izvedel natančno ki izvršijo **večkrat**, ali pa da se ob (ne)izpolnjenjem pogoju sploh **ne izvršijo**. V te namene uporabljamo ukaze za **nadzor izvajanja**. Z njimi nadzorujemo tok izvajanja programske kode. Delimo jih na **odločitvene** in **zančne**. Prvi na podlagi ovrednotenega izraza cepijo tok izvajanja, drugi pa skupino stavkov ponavljajo.

#### **ODLOCITVE**

Tipičen odločitveni ukaz je *If*, drugi, precej redkeje uporabljan, pa *Select Case*, ki ga bomo v tem članku kar izpustili. Predpostavimo, da je večini bralcev ukaz *If* poznam, zato njegovo sintakso poglejmo na hitro in preidimo k primeru.

```
If Pogoj Then
   [stavki, če je pogoj izpolnjen]
[ElseIf pogoj-n Then
   [alternativni_stavki]]
[Else
   [privzeti_stavki]]
End If
Sub UcenjeIfa()
' Primerjamo vsebino celice A1 s trenutnim 
sistemskim datumom 
   If Range(»A1«).Value = Date Then 
   MsgBox (»Podatki se nanašajo na današnji 
dan.«)
   Else
   MsgBox (»Podatki so zastareli.«)
   End If
End Sub
```
V makru *UcenjeIfa* smo primerjali vsebino celice s trenutnim sistemskim datumom. Uporabili smo funkcijo *Date*. Funkcija pri poznavalcih Excela, a začetnikih pri programiranju makrov, povzroči nekaj zmede, saj so v Excelu v te namene navajeni uporabljati funkcijo delovnega zvezka *Today().* Če vtipkamo v poljubno celico =*Today()*, bomo ravno tako dobili trenutni sistemski datum v tej celici. A kljub temu funkcije *Today* pa pri pisanju makrov ne moremo uporabiti. Velja torej poudariti, da funkcije delovnega zvezka in funkcije v Visual Basic for Applications (v nadaljevanju VBA) **niso vedno enake**. Tudi njihov nabor je različen, nekatere so na voljo le v delovnih zvezkih, druge le pri makrih. Kadar funkcija

ni na voljo v VBA, obstaja pa med funkcijami delovnega zvezka, jo lahko uporabimo tudi pri pisanju makrov prek posebnega objekta *WorksheetFunction*. V naslednjem primeru smo uporabili funkcijo delovnega zvezka *CountA*, ki prešteje neprazne celice v določenem območju. *CountA* ni samostojna funkcija VBA.

```
Sub PrestejNeprazne()
```
'Makro sporoči število nepraznih celic v stolpcu A

 MsgBox (Application.WorksheetFunction. CountA(Range(»A:A«))) End Sub

#### ZANKE

Vrnimo se k ukazom za nadzor izvajanja. Za ponavljanje bloka programskih stavkov uporabljamo zanke. Delimo jih na dve vrsti:

- Zanke z vnaprej določenim številom ponovitev (zanka *For-Next ).*
- Zanke, ki se izvajajo dokler velja pogoj (zanka *Do-Loop ).*

**Zanke z vnaprej določenim številom ponovitev**

Sintaksa zanke *For-Next* je naslednja.

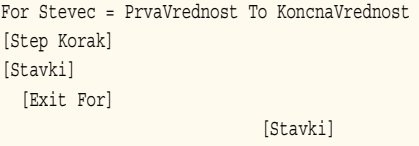

Next [Stevec]

Števec *stevec* je spremenljivka, ki teče od prve do končne vrednosti. Zanko zaključuje ukaz *Next*, ki po vsaki ponovitvi poveča števec praviloma za eno enoto. Če tega ne želimo, korak povečanja oziroma zmanjšanja določimo z ukazom *Step*. Znotraj zanke *For-Next* so programski stavki, ki se izvajajo, dokler spremenljivka *stevec* ne doseže končne vrednosti. Iz zanke pa lahko tudi predčasno izstopimo. Za predčasen izstop uporabimo ukaz *Exit For*.

Vzemimo za primer dejstvo, da so v območju celic »C1:C12« podatki o cenah zapisani še v slovenskih tolarjih. Naša naloga je, da jih z uporabo makra pretvorimo v evre. Ker je območje celic določeno, je uporaba zanke *For - Next* na mestu.

Sub UcenjeFor() 'V območju celic C1:C12 vrednosti celic delimo Dim i As Integer For  $i = 1$  To 12 Cells(i, 3) = Cells(i, 3) / 239.64 Next i End Sub

Pozornemu bralcu je morda uspelo v makru *UcenjeFor* zaznati dve podrobnosti. Vrednosti celicam smo dodelili »po domače««. Izpustili smo lastnost *Value*. Stavek, ukleščen v *For-Next* zanko*,* bi se pravilneje glasil: *Cells(i,3).Value = Cells(i,3).Value / 239.64.* VBA je v opisanem primeru do programerja »prijazen« in zna ustrezno interpretirati njegov namen. Drugo podrobnost (govor je o številu 239,64) smo omenili že v prejšnji številki. Zapisali smo, da krajevne nastavitve osebnega računalnika pri pisanju makrov nimajo vpliva na ločilo pri zapisu decimalnih mest. Vedno uporabljamo piko.

Namen članka je osvetliti posebnosti programiranja za Excel, zato bomo malce več časa namenili zanki *For Each– Next*, ki je posebnost, zaradi Excelovih zbirk objektov, ki nastopajo v zanki. Sintaksa zanke se glasi:

For Each Element In ZbirkaObjetkov [stavki] [Exit For] [stavki] Next [Element]

Spomnimo na definicijo, da **zbirke objektov**  združujejo objekte istega tipa. Tako na primer zbirka objektov *WorkSheets* (delovni listi) združuje vse delovne liste – objekte *WorkSheet*. V zanki *For Each-Next* se spremenljivki *Element* prirejajo člani zbirke objektov, od prvega do zadnjega člana. V makru *UcenjeForEach1* se spremenljivki *List* priredijo vsi delovni listi – člani zbirke *Worksheets*. Omenjeni makro na priročen način natisne vse delovne liste (znotraj delovnega zvezka), ob tem pa nam ni treba vedeti, koliko delovnih listov je in kako se imenujejo. Slednje je pomembno tudi pri uporabi makra, saj makro deluje tudi, če delovne liste dodajamo, odvzemamo ali preimenujemo.

```
Sub UcenjeForEach1()
'Makro natisne vse delovne liste
   Dim List As Worksheet
   For Each List In Worksheets
   List.PrintOut
   Next
End Sub
```
Vrnimo se k prejšnjemu primeru, kjer smo imeli v območju celic »C1:C12« zneske zapisane še v slovenskih tolarjih in smo jih z makrom pretvorili v evre. Makro *UcenjeFor*, v katerem smo uporabili klasično zanko *For-Next*, pretvorbo valut vedno opravi na istem območju celic. Če želimo območje spremeniti, moramo poseči v kodo makra. Slednje je za nevešče uporabnike zelo neprikladno. V nadaljevanju predstavljena rešitev je pri uporabnikih zelo dobrodošla, saj predstavlja način, kjer neko spremembo opravimo na poljubnem območju celic, ki ga označimo pred zagonom makra.

```
Sub UcenjeForEach2()
   Dim celica As Cell
   For Each celica In Selection
   celica.Value = celica.Value / 239.64
   Next
End Sub
```
### programiranje z jezikom Visual Basic for Application za Excel

*Selection (izbrano)* je posebna lastnost objekta *Application*. V kombinaciji z zanko *For Each–Next* je izredno uporabna, saj omogoča, da nad poljubnimi objekti, ki so izbrani ob zagonu makra, izvedemo neko operacijo.

**Zanke, ki se izvaja dokler velja pogoj**

Predstavimo še zanke iz druge skupine zank. Pri njih velja takoj poudariti, da **mora imeti jedro zanke vpliv na pogoj,** sicer se zanka zavrti v »neskončnost« in Excel nam sporoči napako.

Zanka *Do - Loop* ima **dve različici**. Prva različica je naslednja:

 $\sim$   $6.5 - 1.5 - 0.01$ 

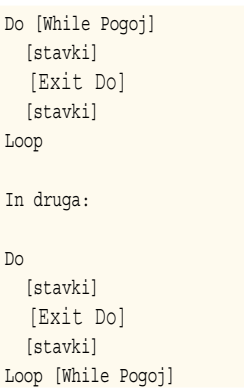

Razlika med različicama je v tem, da v prvem primeru obstaja možnost, da se stavki znotraj zanke sploh **ne izvršijo**, v drugem pa se zagotovo izvršijo **vsaj enkrat**. Zanka v prvem primeru najprej preveri pogoj, ki je zapisan za ukazom *While*, nato vse do ukaza *Loop* sledijo programski stavki (jedro zanke), ki se ponavljajo znotraj zanke. V drugem primeru pa se pogoj preveri šele po

prvi ponovitvi programskih stavkov, ukleščenih v zanko *Do-Loop*. Obe zanki lahko takoj zapustimo z ukazom *Exit Do*. V praksi je pogosteje uporabljena prva različica.

Poglejmo si še drugi primer zanke iz skupine zank, ki se izvajajo dokler velja pogoj. Zanka *While-Wend* je enostavnejša:

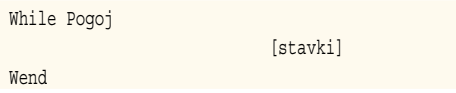

Programski stavki se izvajajo dokler velja pogoj, zapisan za ukazom *While*. Zanka *While-Wend* nima možnosti predčasnega zaključka. V njej tako ne moremo uporabiti ukaza *Exit*, ki bi nam omogočal takojšnji izhod iz zanke. Naj na tem mestu še omenimo, da lahko z ukazom *Exit* predčasno prekinemo tudi izvajanje makra. Uporabimo *Exit Sub*, če je makro procedura, oziroma *Exit Function*, če imamo opravka s funkcijo.

Ostajamo pri primeru pretvorbe zneskov iz slovenskih tolarjev v evre. Uporabili bomo zanko *While-Wend*. Posebnost te rešitve, v primerjavi z rešitvijo z uporabo zanko *For-Next*, je v tem, da nam ni treba v celoti poznati območja celic, v katerih so tolarski zneski, saj zanka pretvori vse zneske v celicah, dokler ne naleti na prazno celico. V makru *UcenjeWhileWend* se najprej postavimo v celico C1 (Cells(1,3)) in se nato z zanko *While-Wend* prestavljamo v celice C2, C3, C4 ...,

|                                                                       |    |   |           | $\frac{m}{m}$ : Arial<br>10313131112111121211100                               |  |
|-----------------------------------------------------------------------|----|---|-----------|--------------------------------------------------------------------------------|--|
|                                                                       | C2 |   | f. 5999   |                                                                                |  |
|                                                                       | A  | B | ċ         | M<br>D<br>E<br>F<br>G<br>H<br>K                                                |  |
| $\mathbf{1}$                                                          |    |   | 2000,00   |                                                                                |  |
|                                                                       |    |   | 5999.00   | A Microsoft Visual Basic - ExcelVBA2.xls - [Module1 (Code)]                    |  |
|                                                                       |    |   | 100000,00 | : & Fie Edit Yew Insert Format Debug Bun Tools Add-Ins Window<br>$-9x$<br>Help |  |
|                                                                       |    |   | 3999,50   |                                                                                |  |
| $\frac{2}{3}$ $\frac{3}{4}$ $\frac{4}{5}$ $\frac{5}{6}$ $\frac{7}{9}$ |    |   | 199,99    | 図 3 - 日   2 公共制の ( ) 」 コマ 3 子号 : 0                                             |  |
|                                                                       |    |   | 249,50    | Project - VBAProject<br>(General)<br>UcenjeForEach2<br>⊻<br>$\mathbf{v}$       |  |
|                                                                       |    |   | 8199.50   | 面装置                                                                            |  |
|                                                                       |    |   | 3999,50   | $\overline{1}$                                                                 |  |
|                                                                       |    |   | 4950,99   | B atpybaen.xls (A<br><b>B</b> funcres (FUNCR<br>Sub UcenjeForEach2 ()          |  |
| 10                                                                    |    |   | 5999,00   | B VBAProject (Ext<br>Dim celica As Cell                                        |  |
| 11                                                                    |    |   | 100000,00 | <b>B</b> Microsoft Exce<br>For Each celica In Selection                        |  |
| $\overline{12}$                                                       |    |   | 7500,00   | <b>町 List1 (List1</b><br>$celica.Value = celica.Value / 239.64$                |  |
| 13                                                                    |    |   |           | 图 List2 (List2<br>Next                                                         |  |
| $\overline{14}$                                                       |    |   |           | (ist3 (List3<br>End Sub                                                        |  |
| 15                                                                    |    |   |           | ThisWorld                                                                      |  |
| $\overline{16}$                                                       |    |   |           | <b>El Modules</b>                                                              |  |
| 17                                                                    |    |   |           | Module1<br>$\overline{\phantom{0}}$                                            |  |
| 18                                                                    |    |   |           | $\sqrt{25}$<br>$\overline{ }$                                                  |  |
| 19<br>$\overline{20}$                                                 |    |   |           |                                                                                |  |

Zanka For Each–Next omogoča napisati makro, kjer pretvorbo opravimo na poljubnem (označenem) območju.

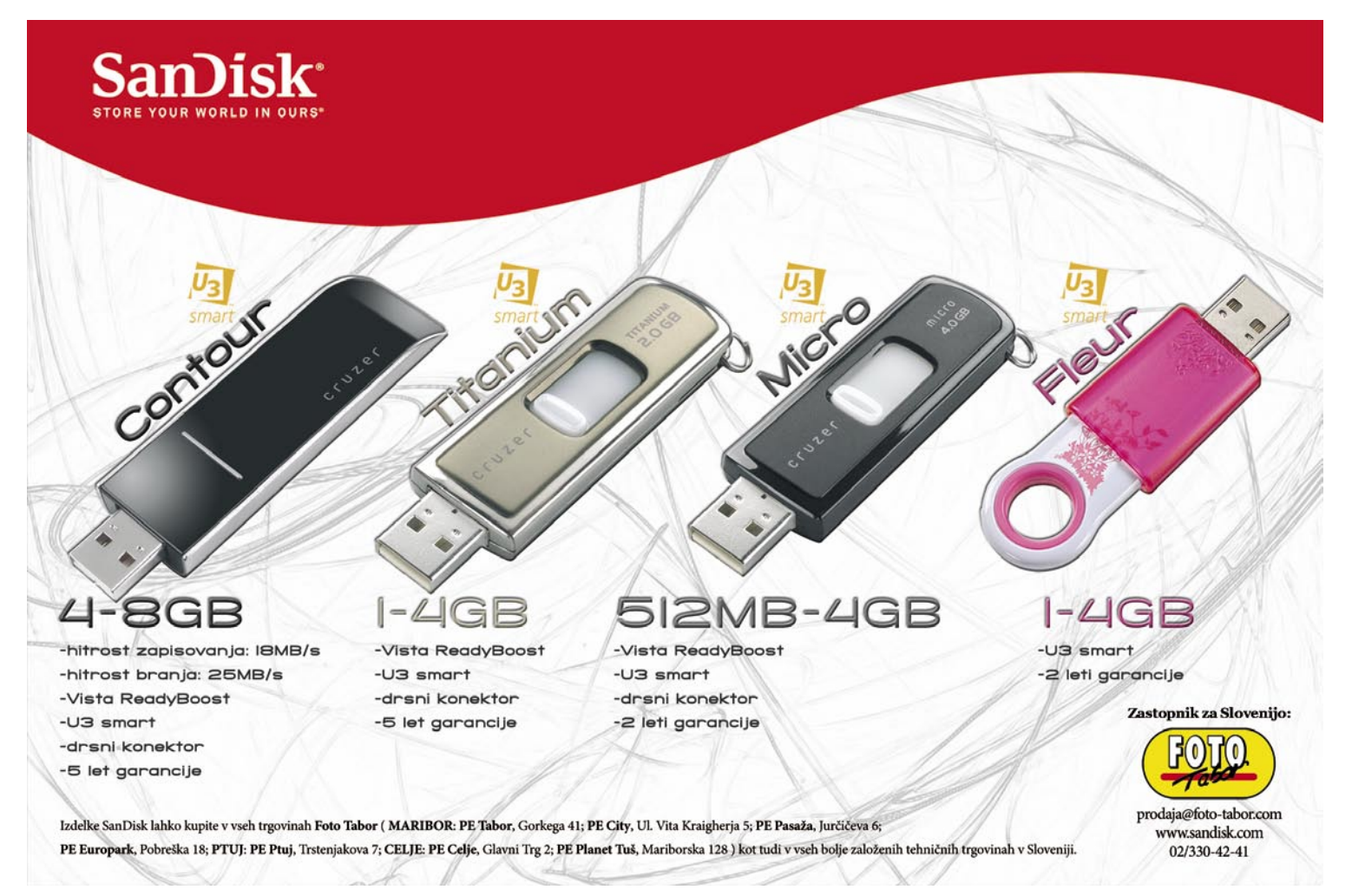

### PRAKSI

### programiranje z jezikom Visual Basic for Application za Excel

dokler je izpolnjen pogoj, da je vrednost celice različna od prazne (*Cells(i, 3).Value <> »«).*

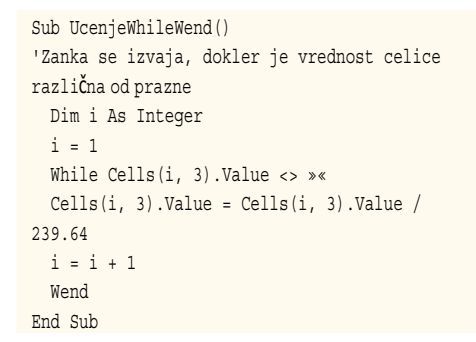

Stavek *i = i + 1* je stavek, na katerega smo opozorili pred nekaj odstavki. Gre za stavek, ki ima vpliv na pogoj. S tem, ko se spremenljivka *i* spremeni, se spremeni tudi celica, ki jo pogoj vrednoti. Makro ima pomanjkljivost v tem, da se ustavi na prvi prazni celici. Kadar želimo opraviti pretvorbo na območju, ki vsebuje tudi prazne celice, je makro nezadosten. Rešitev bomo spoznali ob koncu članka.

Oglejmo si naslednji primer, ki je v praksi pogost in ga prikazuje spodnja slika. Želimo napisati makro, ki nam bo seštel podatke. Zaplet je v dejstvu, da **število podatkov ni stalno**, temveč se spreminja. Denimo, da imamo v stolpcu B podatke o stanju neke postavke za vsak dan v aktualnem mesecu. Prvi dan v mesecu imamo zgolj en podatek, ki je zapisan v celici B3, desetega v mesecu je podatkov deset in so zapisani v celicah B3:B12, 15. v mesecu je podatkov 15 (v celicah B3:B17) in tako naprej. Makro nam mora zapisati funkcijo *Sum*, ki sešteje podatke aktualnega meseca. Prvega v mesecu mora biti funkcija *Sum* v celici B4 in se glasiti *Sum(B3)*, desetega v mesecu mora biti celici B13 in se glasiti *Sum(B3: B12),* 15. pa v celici B18 in se glasiti *Sum(B3: B17)* ter tako naprej. Ob nestalnem število podatkov moramo najprej rešiti problem, kam formulo zapisati, nato pa še pravilno določiti območje njenega delovanja.

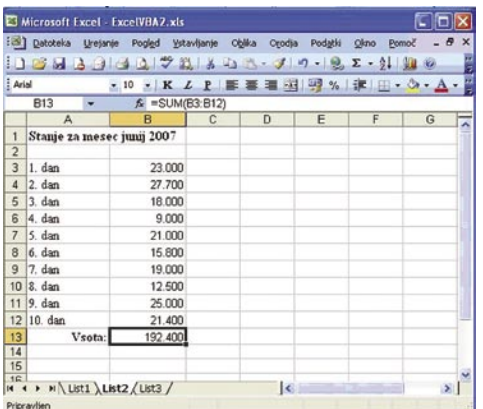

V zadnjem makru se je zanka izvajala, dokler so bile celice polne. Uporabimo torej zanko *While-Wend.* Z njo se premikamo po stolpcu B (označuje ga število 2), dokler ne naletimo na prvo prazno celico. Podatek o vrstici prve prazne celice vsebuje spremenljivka i. Zapišimo *Cells(i, 2).Value = »Tukaj bo formula«.* Makro preizkusimo.

Sub KamSFormulo() Dim i As Integer  $i = 3$  While Cells(i, 2) <> »« 'sprehajmo se po stolpcu B, dokler ne naletimo  $i = i + 1$  'na prazno celico Wend Cells(i, 2).Value = »Tukaj bo formula« End Sub

Besedilo »Tukaj bo formula« se zapiše v celico B13 – delamo na primeru desetega v mesecu. Prvi del naloge (kam funkcijo *Sum* zapisati) smo rešili. V nadaljevanju bo prikazana še veliko prikladnejša rešitev. Posvetimo se drugemu delu: določitvi območja delovanja celice. Za začetek predzadnjo vrstico makra spremenimo v *Cells(i, 2).Value = »=Sum(B3:B12)«.* Iz primera je razvidno, da funkcijo zapišemo v celico na enak način kot besedilo. Uporabimo lastnost *Value.* Pravzaprav zapišemo besedilo, in ko je to zapisano v celico, Excel, zaradi enačaja na začetku, ugotovi, da gre za funkcijo. Ob samodejnem snemanju makrov (o tem bomo govorili v naslednji številki Mojega mikra) Excel za zapisovanje formul ne uporablja lastnosti *Value,* temveč lastnost *FormulaR1C1*. Ker je rezultat enak, se raje držimo že znane lastnosti *Value.*

V prejšnji številki smo spoznali funkcijo *&,* s katero združujemo nize znakov. Niz znakov *»=Sum(B3:B12)«*, z uporabo funkcije & zapišemo kot *»=Sum(B3:B« & »12« & »)«.* Rezultat je enak, a pripravili smo si teren za končno rešitev. Funkcija *Sum* mora sešteti celice do zadnje neprazne celice, to je do vrstice i-1 (v stolpcu B). Niz znakov *»12«* torej zamenjamo z *i-1*. Rešitev primera je tako makro *KamSFormulo(),* kjer predzadnjo vrstico zamenjamo z *Cells(i, 2).Value = »=Sum(B1: B« & i-1 & »)«.* Poudarimo še, da smo združili besedilo *»=Sum(B1:B«,* število *i-1* in besedilo *»)«*, Excel pa je samodejno izvršil konverzijo števila *i-1* v besedilo. O konverzijah smo pisali v prejšnji številki.

V makru *KamSFormulo()* ima opisano iskanje ustreznega mesta, kjer se končajo podatki in kamor naj se zapiše vsota podatkov, zoprno pomanjkljivost v tem, da poišče prvo prazno celico. Če se tako med podatki pojavi prazna celica, se funkcija *Sum* zapiše vanjo, ne pa na konec stolpca s podatki. Najprikladnejši način, kako določiti zadnjo vrstico s podatki, ki ni občutljiv na morebitne prazne celice se glasi: *zadnja\_ vrstica = Cells(Rows.Count, 2).End(xlUp).Row.* Sledi razlaga.

Zadnjo neprazno celico določimo tako, da se najprej postavimo v zadnjo celico stolpca B, kar dosežemo s *Cells(Rows.Count, 2).* Naj ne bo odveč opozorilo, da bo Excel 2007 vseboval več kot milijon (1.048.576) vrstic in ne več zgolj 65.536, zato je smelejše zapisati *Rows.Count* (ki prešteje vrstice), kot pa *Cells(65536, 2).*

*End* je metoda, ki deluje kot kombinacija tip *Ctrl+Shift+smerna tipka* pri običajnem delu z Excelom. Če smo v polni celici, kombinacija tipk označi področje polnih celic v smeri, ki jo določimo s smerno tipko. Kadar pa smo v prazni celici, nam kombinacija označi področje vključno s prvo polno celico. Slednje smo uporabili v našem primeru. Postavili smo se na konec (v prazno celico) in z metodo *End(xlUp)* določili območje od zadnje celice do prve polne celice v stolpcu B. V našem konkretnem primeru (ker delamo z Excelom XP) smo določili območje *»B12:B65536«.* Metoda *End* se od doslej spoznanih metod razlikuje v tem, da vsebuje argument (ki ga določa konstanta), s katerim določimo smer *(xlDown, xlLeft, xlRight)*. Konstante, ki nastopajo kot argumenti v metodah, prepoznamo po predponi *xl.*

Zdaj uporabimo lastnost *Row*. Lastnost *Row*, vrne število, ki označuje vrstico izbrane celice, v primeru območja celic, pa prvo vrstico območja. Ker smo v prejšnjem odstavku označili območje *»B12:B65536«,* nam bo lastnost *Row* vrnila število 12.

Prikladna rešitev našega primera je tako:

Sub KamSFormulo2() zadnja vrstica = Cells(Rows.Count, 2).End(xlUp).Row Cells(zadnja\_vrstica + 1, 2).Value = »=Sum(B3:B« & zadnja\_vrstica & »)« End Sub

Naš primer je razmeroma enostaven, saj je bila pri določitvi območja neznanka vrstica in ne stolpec. Stolpec je namreč, če je označen s črko, težje določljiv. Čas je, da spoznamo *R1C1 notacijo*.

#### NOTACIJA R<sub>1</sub>C<sub>1</sub>

Excel praviloma uporablja t.i. *notacijo A1* , kjer so stolpci označeni s črkami, vrstice pa s številkami. Poznamo pa tudi notacijo R1C1 , kjer je npr. celica A1 označena kot R1C1, celica B3 pa R3C2. Notacija R1C1 je včasih težje razumljiva in težje berljiva, a se ji pri pisanju makrov ne moremo izogniti. Naj bralca opozorimo še na dejstvo, da Excel pri samodejnem snemanju makrov vedno uporabi notacijo R1C1 , torej tudi v primerih, ko bi zadoščala notacija A1 .

Bistvo uporabe R1C1 notacije je, da **izhajamo iz celice, kjer jo uporabimo**. Dodatno zmedo pa vnaša pravilo, da najprej označimo **vrstico** in **nato** stolpec, kar je ravno obratno kot pri notaciji A1 . Sintaksa notacije je *R[x]C[y],* kjer število *x* pomeni odmik *x* vrstic od aktivne celice in število *y* odmik *y* stolpcev od aktivne celice. Za ponazoritev: v celicah B1 in C1 želimo zapisati formulo =*A1+200.* Pri *notaciji A1* zapišemo v obe celici isto formulo (=*A1+200)*, pri notaciji R1C1 pa ne. Kot rečeno, pri tej notaciji izhajamo iz celice, kjer formulo uporabimo. Tako v celico B1 zapišemo *=RC[-1]+200*, v celico C1 pa *=RC[-2]+200.* Naj ne bo odveč še opozorilo, da lahko v prejšnjem stavku zapisano uporabite v delovnem zvezku le, če imate **omogočeno** *notacijo R1C1 (Orodja\Možnosti,* zavihek *Splošno,*  kljukica v polje *Slog sklicevanja R1C1).* V makrih ta nastavitev ni potrebna.

**POSKRBITE** 

sam svoj mojster: svetovni splet in brskalnik skozi drugačno perspektivo

# Omrežje za znoret (2. del)

V pretekli številki smo si ogledali, kako lahko omrežje internet in tehnologijo P2P uporabimo za enostavno povezovanje več računalnikov in vzpostavitev preprostega zasebnega omrežja. Bogatega nabora možnosti s tem seveda še zdaleč nismo izčrpali.

#### **Piše: Marko Koblar**

marko.koblar@mojmikro.si

irokopasovni dostop do interneta je raven storitev postavil v popolnoma drugačne razsežnosti. Če je bil klicni dostop (analogni in ISDN) uporaben<br>predvsem za sprehajanje po spletnih straneh in irokopasovni dostop do interneta je raven storitev postavil v popolnoma drugačne razsežnosti. Če je bil klicni dostop (analogni in ISDN) uporaben dostop do elektronske pošte ter občasno prenašanje datotek, so storitve danes postavljene v popolnoma druge okvire. Hitrejša hrbtenična omrežja in nekajkrat višje prenosne hitrosti so omogočili storitve, ki prej niso bile možne ali pa so bile v praksi neuporabne. Dejstvo je, da se meje med krajevnimi (LAN) in prostranimi (WAN) omrežji podirajo. Ethernetni vmesnik se aktivno seli tudi **zunaj meja krajevnih omrežij**, zato lahko marsikatero storitev, ki smo jo uporabljali brez večjih težav le prek krajevnega

omrežja, zdaj uporabimo tudi **prek interneta**. Prehod s klicnega dostopa na širokopasovnega je prinesel še eno zelo pomembno prednost, ki se je marsikdo sploh ne zaveda. Za razmeroma nizko ceno smo lahko v svetovnem spletu **prisotni ves čas** (kar je bilo prej mogoče le prek najetih vodov) in zato tudi dosegljivi za potencialne uporabnike svojih storitev, ki jih lahko ponudimo v svojem strežniku ali strežnikih.

V pretekli številki smo s programsko opremo **Hamachi** (*http://en.wikipedia.org/wiki/Hamachi*), brez posebnih posegov na požarnem zidu v zasebno omrežje povezali več računalnikov. Nismo pa omenili še ene zanimive možnosti.− **preprost dostop do oddaljenega namizja prek spletnega brskalnika**. Poznavalci bodo verjetno zamahnili z roko, češ da to omogoča tudi druga programska oprema, na primer brezplačni **RealVNC** (*www. realvnc.com*). Žal pri omenjenem programu ne zadošča le dejstvo, da imamo v oddaljenem računalniku aktiven VNC-strežnik, ampak moramo pri povezavi prek NAT-a zagotoviti še dvoje: odpreti moramo vrata za 5800 in jih preusmeriti na želeni zasebni IP-naslov. Šele potem lahko v vrstico spletnega brskalnika (s podporo Javi) vnesemo http://ip\_naslovračunalnika:5800.

#### STORITVE NA DALJAVO

Tudi če sodite med manj vešče uporabnike, lahko preprosto brez posebnega truda in znanja za-

gotovite svoj varen dostop do oddaljenega namizja. Hamachi lahko uporabimo kot pripomoček za **šifriranje prometa** in pomočnika za **prehod prek požarnega zidu**, RealVNC pa nam omogoči dostop do oddaljenega namizja. Pazljivi moramo biti le na to, da v vrstico namesto javnega IP-naslova vpišemo naslov, ki ga uporabljamo prek Hamachija.

Za večino pa bo verjetno zanimivejša možnost s pomočjo spletnega servisa **LogMeIn** (*http://logmein. com*). Za tiste, ki storitve še ne poznajo, je tu kratek povzetek. LogMeIn omogoča različne storitve, od katerih so nekatere tudi brezplačne. Brezplačni **LogMeIn Free** omogoča dostop do oddaljenega namizja računalnikov z MS Windows. Brezplačna različica zagotavlja osnovno funkcionalnost, ki bo večini verjetno zadoščala. Za doplačilo lahko uporabnik dobi možnosti prenosa

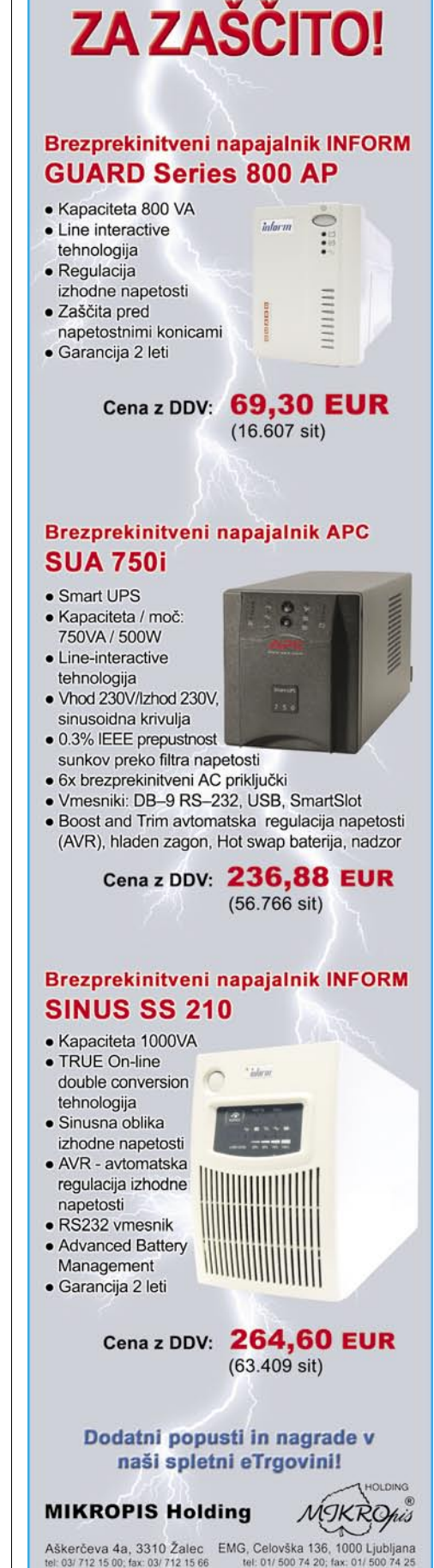

Vsi izdelki so na voljo tudi v naši spletni trgovini: www.mikropis.si

Cene so informativne in veljajo za takojšnje plačilo do raz

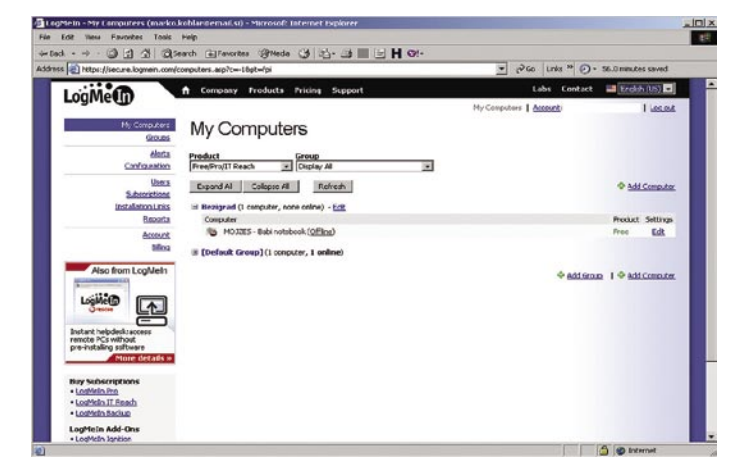

LogMeIn

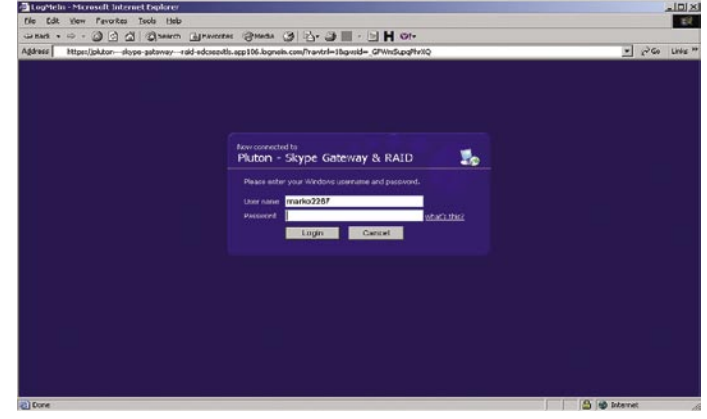

LogMeIn − prijava na oddaljeno namizje

**101**

### PRAKSI

### sam svoj mojster: svetovni splet in brskalnik skozi drugačno perspektivo

datotek in »oddaljenega« tiskanja. Sledijo še nekatere druge možnosti, kot so **LogMeIn Backup** (varnostno kopiranje prek interneta), **LogMeIn Reach** (pripomoček za nadzor), **LogMeIn Rescue** (olajša tehnično podporo) ... Kljub bogatim možnostim pa je vsaj meni najzanimivejša prva oziroma brezplačni dostop. Gre za zavidanja vreden izdelek, ki omogoča hiter in varen dostop, hkrati pa je preprost za uporabo in uporabniku prijazen.

 Prvi korak naredimo s **prijavo**. Uporabnik vnese osnovne podatke, kot so naslov elektronske pošte (ki ga pozneje uporabljamo tudi za overjanje), in geslo, ki ga želi uporabiti za dostop do sistema. Ker nameravamo uporabiti LogMeIn le za oddaljeni dostop, izberemo brezplačno različico. Po potrditvi registracije in prijavi lahko začnemo **dodajati računalnike**, do katerih želimo imeti oddaljeni dostop. Pogoj za dostop do oddaljenega namizja je, da v vsakega od računalnikov, do katerih želimo dostop, namestimo paket, ki ga prenesemo (LogMeIn.msi). Druga možnost je, da po prijavi kliknemo polje Add Computer in prenesemo program neposredno s spletne strani. Po namestitvi programa in zagonu odjemalca LogMeIn se v spodnjem desnem kot pojavi ikona, ki daje uporabniku potrebne informacije o tem, kdo (IP-naslov) in kdaj je dostopal do namizja ter kot kateri »lokalni« uporabnik se je prijavil v računalnik.

Podobno kot Hamachi tudi LogMeIn ponuja skoraj preveč. Računalnike, do katerih želimo dostop, lahko dajemo tudi v skupine, kar olajša delo. Uporabnike lahko tudi razvrščamo glede na njihove pravice. Resnične pohvale pa je vredna možnost izdelave **poročil**, s pomočjo katerih lahko za določeno časovno obdobje hitro preverimo, kdaj in kdo in s katerih naslovov je dostopal do določenega računalnika. Če ne zaupate povsem osnovnemu varnostnemu nivoju, lahko v meniju Account izberete možnost spreminjanja gesla ali dodatnih varnostnih mehanizmov, npr. enkratnih kod. Ta možnost je zanimiva predvsem v primerih, ko gostujemo v tujem računalniku in nismo prepričani, ali v ozadju ne teče programska oprema, ki beleži pritiske na tipkovnico (različne vrste »keyloggerjev«).

#### SPLETNI BRSKALNIK: DEKLICA ZA VSE

Dejstvo je, da je danes **spletni brskalnik** nameščen skoraj v vseh osebnih računalnikih. Njegova »univerzalnost« omogoča povezovanje različnih operacijskih sistemov in aplikacij. Ker deluje kot odjemalec prodi določenemu strežniku, posebnega vzdrževanja ne potrebuje, hkrati pa je odprt za določene **razširitve** (npr. ActiveX). Prav prek njih lahko v okolje spletnega brskalnika razmeroma preprosto pripeljemo **najrazličnejše storitve** – dostop do elektronske pošte, osrednji imenik podjetja, telefonski aparat in še kaj. Kakorkoli že, tako narejen dostop do storitve nam lahko olajša delo in je lahko nadvse uporaben, ko smo na poti. Pa si poglejmo nekaj zanimivih primerov.

Dostopu **SSH** (Secure Shell) smo se pred časom že posvetili in spoznali možnosti, ki jih ponuja. Samo okolje Windows tovrstnega odjemalca žal nima in ga moramo namestiti sami. Do brez-

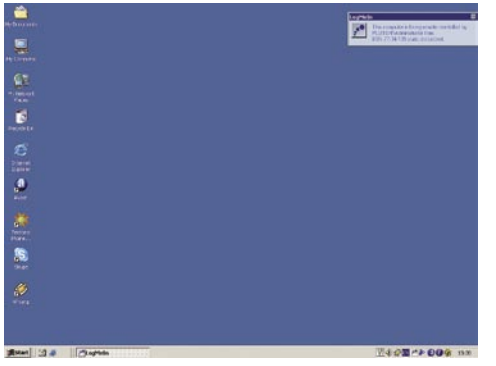

Uporaba oddaljenega namizja brez odpiranja

plačnega odjemalca (**PuTTY**) lahko pridemo preprosto preko spletne strani (*www.chiark.greenend.org.uk/~sgtatham/putty*/), vsekakor pa je primerno, da pri gostovanju v tuj računalnik ne nameščamo svoje programske opreme. Poleg tega nam ob morebitni selitvi v drug računalnik programske opreme ni treba ponovno nalagati. Odjemalca SSH bomo zato namestili kar na svojo **spletno stran** oziroma v **strežnik**, do katerega želimo dostop.

Med najbolj priljubljene izdelke na tem področju sodi **Mindterm** (*www.appgate.com/mindterm*), ki je za neprofitno

rabo brezplačen. Gre za javansko aplikacijo, ki lahko deluje samostojno ali pa kot dodatek (applet). Oglejmo si namestitev v primeru, ko smo ga namestili na strežnik Suse Linux 10.1. Spletni strežnik Apache ima spletni del, ki ga prikazuje v imeniku /srv/www/htdocs. Zato bomo v njem naredili imenik ssh, do katerega prek spletnega brskalnika dostopamo s *http://ipnaslovstreznika/ ssh*. Datoteke s trenutno aktualno različico 3.1.2 (mindterm\_3.1.2-bin.zip) prenesemo s spletne strani in jo odpremo ter prekopiramo v imenik /srv/www/htdocs/ssh. Na koncu ustvarimo še datoteko index.html, ki pokaže na naš dodatek. Sami lahko datoteko še razširite, vsebovati pa mora vsaj tole:

#### $\n <$ html $>\n$

```
<body>
```
<APPLET CODE=«com.mindbright.application. MindTerm.class«

 ARCHIVE=«mindterm.jar« WIDTH=0 HEIGHT=0>

 <PARAM NAME=«cabinets« VALUE=«mindterm. cab«> <PARAM NAME=«sepframe« value=«true«>

```
 <PARAM NAME=«debug« value=«true«>
   </APPLET>
</body>
</html>
```
Čeprav program načeloma deluje brez težav, vam svetujem, da si ogledate datoteko settings. txt, kjer so podrobno opisani parametri. Določene nastavitve so tipične samo za delovanje prek brskalnika.

Ko bomo v ukazno vrstico spletnega brskalnika vnesli *http://ipnaslovstreznika/ssh*, se bo samodejno naložil in zagnal odjemalec SSH ter zahteval vnos uporabniškega imena in gesla v danem strežniku.

Nekoliko starejši datum nosi še vedno zanimiv **SSHTerm** (*www.sshtools.com*). Namestimo ga podobno kot Mindterm. V prej ustvarjeni imenik bomo dodali še imenik z imenom sshterm (dostopen bo prek *http://ipnaslovstreznika/ssh/sshterm*). Ko datoteke prekopiramo v ta imenik, spremenimo le še ime datoteke sshterm-applet.html v index.html. Če vas je morda prešinila ideja, da vas bo ena od opisanih možnosti rešila pred težavo

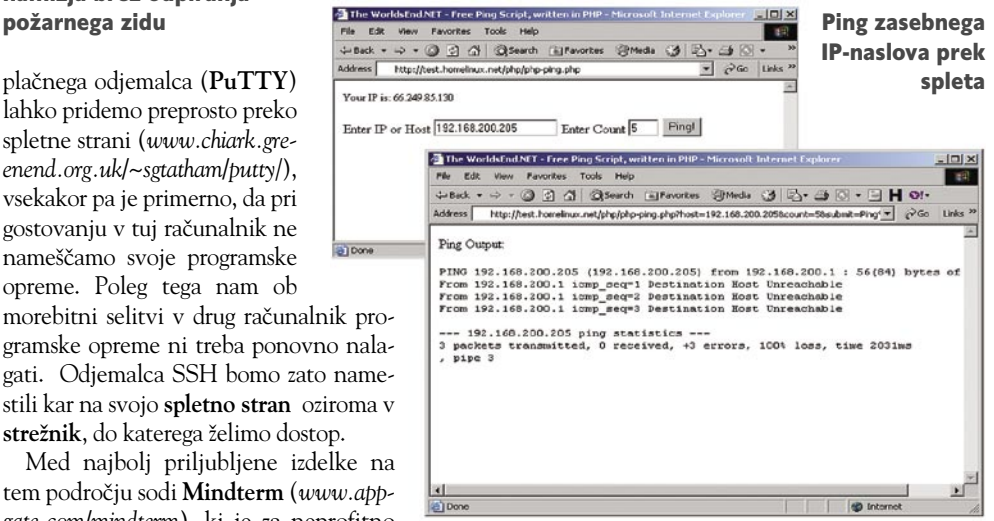

zaradi zaprtih vrat SSH (22), vas moram žal razočarati. Prek spletnega brskalnika smo le naložili odjemalca, vse druge pogoje za njegovo uporabo pa moramo zagotoviti drugje.

#### IGRE BREZ MEJA

Če v iskalnik vnesemo ključne besede, lahko hitro ugotovimo, da je možnosti še veliko. Razvijalci programske opreme, ki pišejo javanske programe, pogosto dodajo še možnost **delovanja prek spletne strani**. Tako lahko na svojo spletno stran brez posebnega truda dodamo tudi različne odjemalce za iskanje. Če imamo recimo strežnik LDAP , lahko preprosto dodamo še možnost odjemalca prek spletnega brskalnika. Kot osnovo lahko vzamemo kar **LDAP Browser**/**Editor** (*www.unix.mcs. anl.gov/~gawor/ldap/*), vsebino pa prekopiramo v strežnik v imenik /srv/www/htdocs/LDAP. Iz podimenika prekopiramo še datoteko applet.html in jo preimenujemo v index.html. Odjemalec bo dostopen prek spletnega brskalnika kot *http://ipnaslovstreznika/LDAP*.

Nadvse pogoste so tudi druge vrste dodatkov v spletnih straneh. Dodatki so zelo različni, ena od možnosti je tudi ta, da na domači spletni strani dodate možnost **privzetega telefonskega aparata SIP** (*www.microappliances.com*). Žal pa se lahko hitro zgodi, da so podprte le v določeni vrsti spletnih brskalnikov (npr. ActiveX). To je tudi eden od razlogov, zakaj pogosto posegamo po drugih možnostih. Ena od možnosti je uporaba bolje podprtih dodatkov. Tako lahko namesto prej omenjenega softphona pokažemo na drugo stran, v našem primeru *www.gizmocall.com*. Tako lahko z vrstico *https://www.gizmocall.com/*

sam svoj mojster: svetovni splet in brskalnik skozi drugačno perspektivo

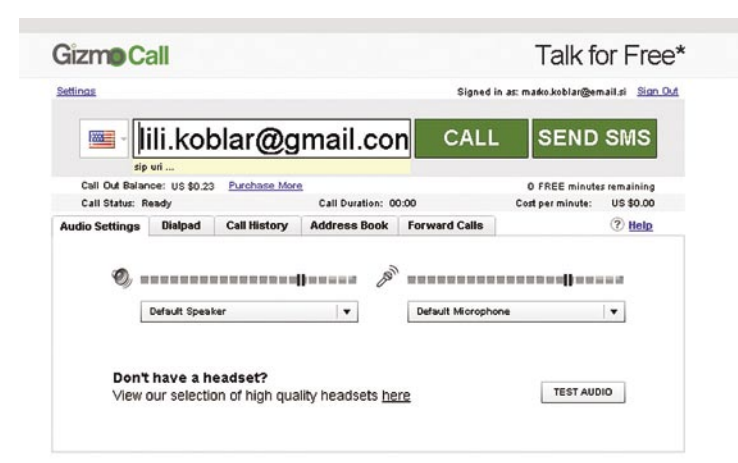

#### Telefonski aparat v okolju spletnega brskalnika

*index.php?call=lili.koblar@gmail.com* iz spletnega brskalnika pokličemo uporabnico Google Talka. Jasno je, da tudi v tem primeru okolje spletnega brskalnika uporabimo za nalaganje takšnega ali drugačnega odjemalca. Pogoj odprtih vrat na požarnem zidu zato ostaja tudi v tem primeru.

#### **SKRIPTI**

Z vidika uporabe in zagona so hvaležni najrazličnejši skripti, seveda pa je pogoj, da spletni strežnik z njimi zna delovati. V zadnjem času se pogosto uporablja skriptni jezik **PHP**. Razvit je bil za dinamične spletne strani, uporabljati pa ga je mogoče tudi za drugačne namene. Več o PHP-ju lahko zveste na strani *http://en.wikipedia.org/wiki/PHP*, mi pa si bomo ogledali nekaj možnosti njegove uporabe. Spletna stran lahko postane **odjemalec za elektronsko pošto** (npr. **IlohaMail** − *http://ilohamail.org*, **SquirelMail** − *www.squirelmail.org*,), pripomoček za testiranje (ping) računalnika v zasebnem delu omrežja ali pa upravljavec datotek in hiter iskalnik in v različnih imenikih.

V vlogi upravljavca datotek smo uporabili **File Thingie** (*www.solitude.dk/filethingie*/. Brez težav ga bodo lahko namestili tudi popolni začetniki, saj vsebuje eno datoteko. Za ta namen naredimo v /srv/www/htdocs/ še imeni PHP. Vanj prekopiramo datoteko ft2.php in jo preimenujemo v index.php. Z urejevalnikom popravimo še parametre za privzetega uporabnika. Najdemo jih pod vrstico Settings oziroma Define. Če želimo, lahko dodamo še druge uporabnike. Navedemo jih pod Additional users v obliki:

\$users [`uporabnisko ime`][`password`] ="geslo"; \$users [`uporabnisko ime`][`dir`] ="imenik";

Pri morebitnih težavah, ki se kažejo kot nedelovanje posameznih funkcij (npr. možnost ustvarjanja novega imenika), je najverjetnejši razlog pomanjkanje ustreznih pravic oziroma način zagona PHP.

Prek različnih skript so nam lahko prek spletne strani pri roki tudi različna **diagnostična orodja**. Nekatere med njimi, kot so ping, traceroute, whois, najdemo na strani *http://theworldsend.net*. Če jih pravilno namestimo, lahko z njihovo pomočjo dosežemo tudi zasebne IP-naslove (npr. 192.168.200.205).

| VOIP (SIP) | 537333@ fwd.pulver.com |
|------------|------------------------|
| Skype      | I'm online,            |
|            |                        |

Podpis sporočilu e-pošte s hiperpovezavo z drugimi aplikacijami

Skypov naslov ali SIP-naslov, na katerem smo dosegljivi. Uporabniku ni treba poznati oziroma pomniti naših kontaktnih podatkov, temveč jih le uporablja prek hiperpovezav.

Druga zanimiva možnost je, da uporabimo **predal elektronske pošte v vlogi »trdega diska**« (npr. **Gdrive** − *www.viksoe.dk/code/gmail.htm*) ali kot prostor za urejanje in skupno uporabo dokumentov (npr. *http://docs.google.com/*). Zgled prve možnosti je uporaba Googlovega poštnega predala. Zadeva ni najnovejša, je pa doživela od svojega nastanka kar nekaj sprememb. V trenutni aktualni različici se po namestitvi potrebne programske opreme v sistem namestijo potrebne razširitve, s pomočjo katerih lahko v okolju Windows Explorerja dosežemo svoj **poštni predal kot »trdi disk«** velikosti 2,48 GB. Navidezni datotečni sistem na tem disku nam omogoča izvajanje vseh osnovnih operacij, kot so ustvarjanje imenikov, kopiranje in brisanje datotek, prenašanje datotek iz enega imenika v drugega ...

O možnostih spleta in aplikacij bi lahko nadaljevali, obseg pa bi presegel vsebino celotne revije. Nekaj navedenih primerov pa je (vsaj upam) pokazalo, da je internet fantastično omrežje, pri katerem je geografski položaj uporabnika nepomemben ter nam omogoča razmeroma preprosto vpeljavo in povezavo storitev. Da o potencialnih novih možnostih in cenovnih prihrankih uporabe nove tehnologije sploh ne govorimo.

#### NE POZABIMO NA PASTI

Zavedati se moramo tudi pasti. Sam sem mnenja, da moramo za varno uporabo poznati tudi mehanizme delovanja, prav tako ne škodi zdrava mera paranoje. Pri gostovanju v tujem računalniku se prepričajmo, da v njem ni programske opreme, ki beleži naše vnose, saj nam tudi uporaba varnega protokola v tem primeru ne bo nič pomagala. Prav tako se moramo zavedati, komu in kje puščamo svoje podatke, koliko časa se hranijo in podobno, pa čeprav gre za tako »nedolžne« podatke, kot je naslov elektronske pošte.

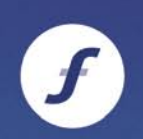

Z ENE STORITVE NA DRUGO

Povezovanja z ene strani na drugo pogosto izvajamo prek **hiperpovezav** (hyperlink). Tovrstne povezave pa lahko uporabimo tudi za **prehod z ene storitve na drugo**, s čimer lahko dosežemo sinergijske učinke. Eden od primerov je, da kot podpis sporočilu elektronske pošte dodamo povezavo na Slovenska filharmonija Academia philharmonicorum

### **V** vseh tonih Sezona 07/08

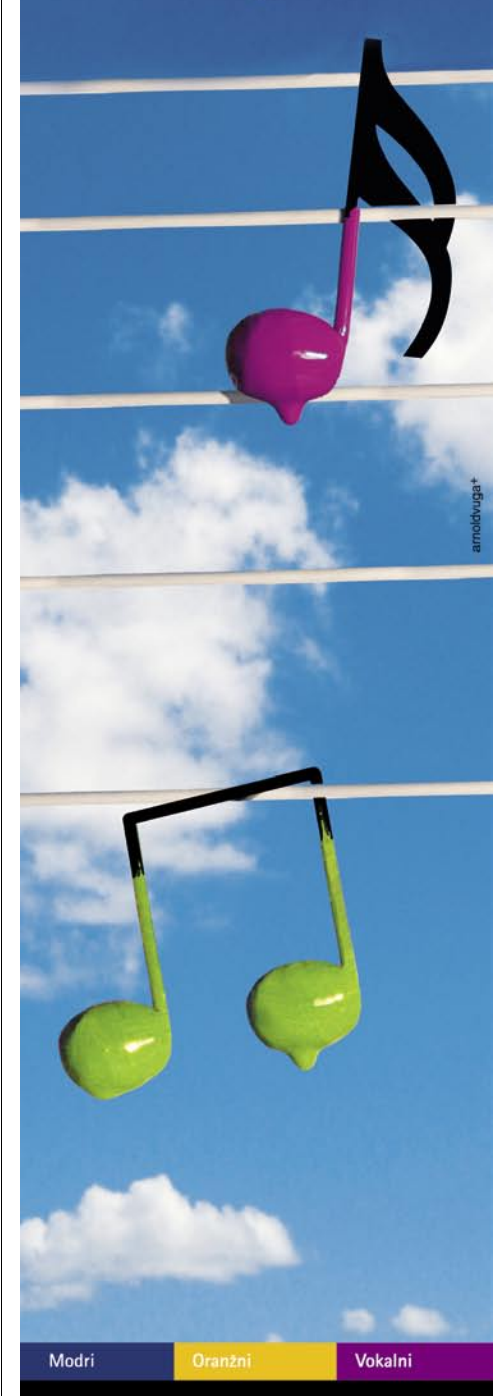

Vpis abonmajev Slovenske filharmonije 07/08 od 5. do 7. septembra 2007, od 10. do 13. ure

in od 15. do 18. ure, v Slovenski filharmoniji (pod arkadami), Kongresni trg 10, Ljubljana

Informacije: www.filharmonija.si

### PRAKSI

### Mešalnik M-Audio NRV10 glasbena produkcija

Na prvi pogled je M-Audio NRV10 zgolj še eden izmed analognih mešalnikov, ki jih je na trgu že malo morje. Če malce podrobneje pogledamo njegove priključke, opazimo vmesnik FireWire , torej ponuja tudi digitalno povezavo z računalnikom.

#### **Piše: Igor Matičič**

igor.maticic@mojmikro.si

eveda v digitalni dobi niti to ni več<br>posebnost, saj že nekaj let spremljamo<br>dogajanje na tem področju, kjer se z<br>različnimi izdelki pojavljajo proizvajal-<br>ci, kot so Mackie (kakovost), Alesis, Phonic eveda v digitalni dobi niti to ni več posebnost, saj že nekaj let spremljamo dogajanje na tem področju, kjer se z različnimi izdelki pojavljajo proizvajal-(nizka cena) in drugi.

NRV10 je sicer precej podoben zgoraj omenjenim, vendar si zaradi povsem novega koncepta zasluži vzdevek »analogni mešalnik z vmesnikom FireWire druge generacije«. Hja, pa vi poskusite spraviti ta naziv v eno besedo! Pa si poglejmo, v čem je ta mešalnik tako poseben.

#### OBIČAJEN ANALOGNI DEL

**Analogni** del pravzaprav res ni nič zavidljivo novega, je pač **8-kanalni mešalnik s stereo izhodom**, primeren za manjšo zasedbo na odru. Brez digitalnega vmesnika pravzaprav sploh ne bi sodil v studio, morda le kot pomoč kaki večji mešalni konzoli. Nima niti dodatnih stereo tape priključkov za zunanje snemalne enote, kot so DAT, Minidisk ali CD-R, ki pa danes tako in tako niso več pri vrhu popularnosti. No, kljub vsemu jih nekateri še imamo in včasih bi bil dovolj že zgolj občutek, da so »stare kište« še za kaj uporabne... Mešalnik ima 5 priključkov canon za mikrofone (tudi 48 V napajanje), in 2+2 (stereo) banana vhoda. Vsak kanal na mešalki ima poleg običajnih gumbov tudi tipko z izborom zvočnega izvora (mikrofon ali instrument). Ima tudi tripasovni izenačevalnik, dva gumba AUX (za zvočne učinke ali

monitoring slušalk). Integriran del analogne mešalke je tudi digitalni procesor, ki ponuja 16 vrst (x 16 variacij) različnih zvočnih učinkov. Do tu je vse korektno in tudi kakovostno, vendar funkcionalno nič kaj takega, česar ne bi že kje videli, vključujoč razne kitajske kopije zahodnih izdelkov ...

#### NAJBOLJŠE ŠE PRIDE ...

Integrirani vmesnik Firewire namreč omogoča prenos 10 kanalov v računalnik **in 10 (in ne zgolj 2 !) kanala nazaj na mešalko.** Pri do zdaj poznanih mini mešalnikih FireWire je bil koncept ustvarjanja pač zastavljen tako, da se v prvem delu produkcije večstezni posnetek prenese v računalnik, drugi del produkcije (mešanje, dodajanje učinkov, mastering) pa poteka izključno v okviru računalniških programov. **terFX Pro** (Audiffex), ki dodaja še vrsto funkcij, med drugim tudi ReWire.

#### RABA V PRAKSI

In kako naj bi se komplet NRV10 uporabil v praksi? Na to vprašanje ni samo enega odgovora, saj je uporabnih možnosti precej. Ena je **igranje manjše zasedbe v** živo in povezava z **ozvočenjem** (analogni del) ter hkratno neodvisno **večstezno snemanje v prenosnik** prek vmesnika FireWire (digitalni del). Drugi način bi bil prav tako igranje v živo, vendar bi se lahko priključeni prenosnik skupaj s programsko opremo InterFX uporabil kot večkanalni (real time) zvočni procesor za živo igranje. Skratka nič več prenašanja celih omaric zunanjih učinkov in »špageti kablov«, temveč vse nadomesti en kabel FireWire . Seveda je zadeva zelo uporabna tudi v studiu za večstezno snemanje, digitalno obdelavo, analogno obdelavo (s pomočjo zunanjih enot), izrednih možnosti monitoringa in tako dalje.

#### RAČUNALNIŠKA ZDRUŽLJIVOST

NRV10 je združljiv tako z **Windows** kot tudi z operacijskimi sistemi **Mac** ter večino bolj znanih programskih orodij za snemanje in obdelavo zvoka (priložen je Ableton Lite Live). Precej zgovoren pa je podatek, da M-Audio trenutno še vedno priporoča operacijski sistem **XP**, tako da previdnost ne bo odveč. Obstaja sicer beta gonilnik za Visto, a je ta zgolj 32-bitni in v tem primeru upokojitev XP-ja zaenkrat ne bi imela prav velikega smisla. To ve-

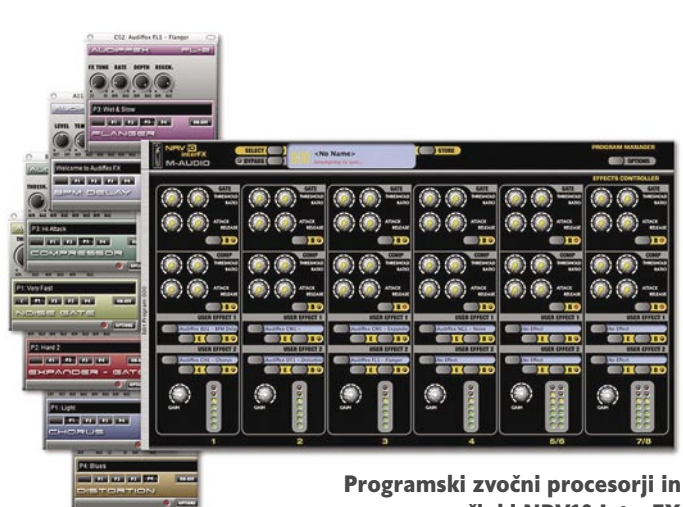

učinki NRV10 InterFX

Edina funkcija mešalnika v drugem delu je bila stereo monitoring, kar pa ne pomeni dosti več od solidne stereo zvočne kartice. Po novem pa imamo na voljo **10 med seboj neodvisnih povratnih stez** (iz računalnika), če temu dodamo še priloženo programsko opremo **NRV10 InterFX**, pa dobimo zvočno enoto precej večjih razsežnosti. InterFX namreč PONUJA dinamične procesorje (kompresor, ekspander, gate) in DVA VST-vtiča za vse kanale mešalke. Pravzaprav je tudi videz dokaj podoben mešalniku, tako da je vse še lažje dojemljivo. Če še vse to ne bi bilo dovolj, ima uporabnik na voljo tudi dodatni nakup programske opreme **In-** ste tudi vsi tisti, ki ste dlje časa skrbno sestavljali in nastavljali svoje zvočnoprodukcijske sisteme, kar je danes lahko precej zamudno opravilo. Vista bo pač še malo počakala.

#### ZA KOGA?

Torej, komu je M-Audio NRV10 pravzaprav namenjen? Namenjen je vsem, ki se pri igranju v živo radi zanesejo na analogno preprostost, pri snemanju in postprodukciji pa na bogato digitalno funkcionalnost. NRV10 bi lahko uporabili tudi tisti, ki se računalnika izogibajo kot hudič križa, vendar bi jih takšna ekskluzivnost prišla precej dražje, kot pa če bi izbrali kakšno Behringerjevo škatlico podobnih analognih funkcij. Cena NRV10 je nekje okoli **600 evrov**, za kar dobimo 8-kanalni mešalnik, 10/10 stezni snemalnik več kanalni zvočni procesor, nadomesti pa nam tudi funkcijo patchbaya, kakor smo včasih rekli omaricam, iz katerih je visela kopica kablov ...

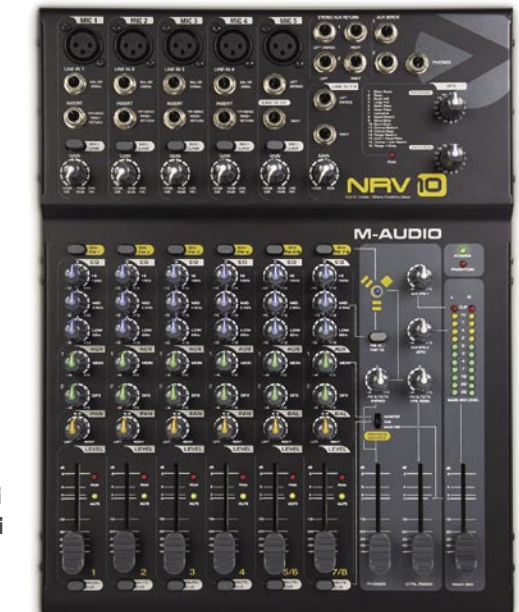

Analogni mešalnik z bogatimi digitalnimi dodatki – M-Audio

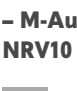

### **PRAKS** Chess Assistant 9

# Dragocen šahovski pomočnik

Chess Assistant 9 je najnovejša različica programa za obdelavo šahovskih zbirk, ki resno konkurira programu ChessBase 9. Kaj vse nam ponuja?

#### **Piše: Vojko Mencinger**

vojko.mencinger@mojmikro.si

hess Assistant 9 (CA 9) je na voljo v več različicah. Za 85 evrov dobite začetni paket (**Starter**), ki poleg osnovnega programa vsebuje milijon partij, Chess Openings 2006 in analizni stroj Shredder več različicah. Za 85 evrov dobite začetni paket (**Starter**), ki poleg osnovnega programa vsebuje milijon partij, 9.11 (ELO-rating okrog 2750). Za 120 evrov vam ponujajo paket **Professional**, ki vsebuje še zbirko Hugebase s 3,1 milijona partij, od katerih jih je preko 40.000 komentiranih. Za 163 evrov pa dobite paket **Mega** , ki dodatno vsebuje še končnice Nalimova (en DVD s končnicami 3, 4 in 5 figur ter dva DVD-ja izbranih končnic 6 figur), komentirane partije od 2006 do 2008 – v bistvu abonma na periodične izdaje firme Convekta (nekaj podobnega kot ChessBase Magazine). Moj nasvet: vsaj Profi, če ne Mega paket naj bo vaša izbira.

#### CA9 – ZAPOSTAVLJEN PO KRIVICI?!

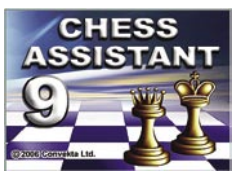

histi uporabljamo za študij otvoritev program ChessBase – vsaj različico 7, če ne zadnjo 9. ChessBase 9

Danes skoraj vsi ša-

je pač postal standardni pripomoček. Bistveno boljši marketing je glavna prednost programa ChessBase. Glede možnosti uporabe modernih multimedijskih pripomočkov, npr. Chess Media System, je ChessBase 9 zares na prvem mestu. CA 9 pa se lahko pohvali z nekaterimi lastnostmi, ki so še vedno trn v peti programa ChessBase in jih ne more premostiti že leta, ker so povezane z osnovnim konceptom programa.

#### HITROST!

Hitrost delovanja CA 9 je zares impozantna. CA 9 je v osnovi zgrajen na drevesni strukturi. Zato so vsa iskanja in priprave različnih seznamov partij izjemno hitra. Občutek imaš, da tudi nekajkrat hitreje kot pri programu ChessBase.

Primer. Iskanje vseh partij Kasparova v zbirki HugeBase (3,1 milijona partij) – CA 9 v osmih sekundah naredi seznam 2407 partij! ChessBase 9 porabi pri zbirki Mega 2007 (3,5 milijona partij) okrog 15 sekund, da najde 2461 partij Kasparova.

#### OCENA POZICIJ − CAP

Kdor spremlja našo rubriko, že pozna izraz CAP. Kratica pomeni **Computer Analysis Projec**t. Gre za številčno ocenjevanje pozicij predvsem v otvoritvah in to v stotinih kmeta – 0,01. CA 9 ima v različici Mega paketa kar **36 milijonov računalniških ocen pozicij**! Te lastnosti ne boste našli v programu ChessBase, ki uporablja zgolj

simbole, poznane še iz Enciklopedije Šahovskih Otvoritev – npr. ″ (beli ima majhno prednost), ≥ (črni ima majhno prednost), ± (beli ima veliko prednost), ∝ (črni ima veliko prednost) ...Te simbolne oznake pa so zelo grobe. Namreč, razlika med simbolom za enako pozicijo »=« in simbolom »″« je kar 0,33 vrednosti kmeta.

Zakaj je ocenjevanje CAP tako pomembno? Zato, ker razlikuje med »dobro potezo« in med »malo boljšo potezo«. V diagramu na sliki je

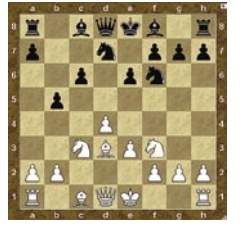

najpogosteje igrana poteza 8…a6, ki pa ni najboljša za črnega – ocena CAP +0,37. Kot najboljša je ocenjena poteza 8…Lb7 z oceno zgolj +0,15. Ocene CAP so nam lahko dobra opora

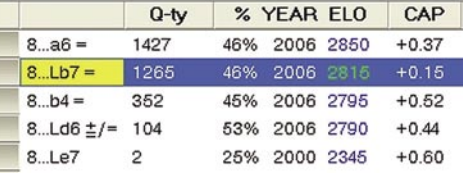

za izbiro prave poteze v dani poziciji. Res pa je, da je v šahu zelo težko ocenjevati otvoritveno pozicijo na stotinko kmeta natančno in tudi ravnanje zgolj po tej oceni ni vedno pravilno.

#### ANALIZNE MOŽNOSTI

CA 9 že v osnovi prihaja z zelo močnim strojem **Shredder 9.11**. Če pa imate tudi program **Chess Openings 2007** in **Rybka 2.3**, imate še boljše analizno orodje. Pri nastavitvah za analizne stroje vsekakor povečajte velikost presečnih

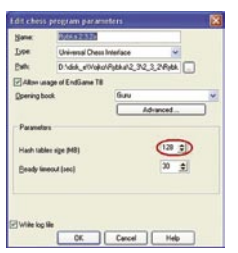

tabel na vsaj 128 MB. CA 9 ponuja posebne možnosti analize pozicije – poleg več strojev hkrati in večvariantnega iskanja ponuja možnost iskanja spregledov, iskanje pretenj nasprotnika. »Kaj preti?« je

eno najpogostejših vprašanj, ki si ga šahisti med partijo zastavljamo. In odgovor na to vprašanje je še kako pomemben. CA 9 to rešuje tako, da odigra »ničelno« potezo in prenese potezo na nasprotnika – se pravi, če ena stran ne bi ukrenila ničesar, kaj bi storila nasprotna stran.

#### ANALIZA V OZADJU

Zelo pomembna je možnost analize v ozadju (background analysis − BGA). Postaviš pozicijo, npr. na sliki je pozicija iz zmajeve otvoritve (B70), in določiš poteze, ki naj jih program pregleda ter čas – osnovni je 10 sekund, kar pa je verjetno premalo, zato predlagam vsaj 20 sekund. BGA je posebej koristen za analizo neuravnoteženih pozicij – takšnih, za katere rečemo, da ima materialno šibkejša stran kompenzacijo. BGA

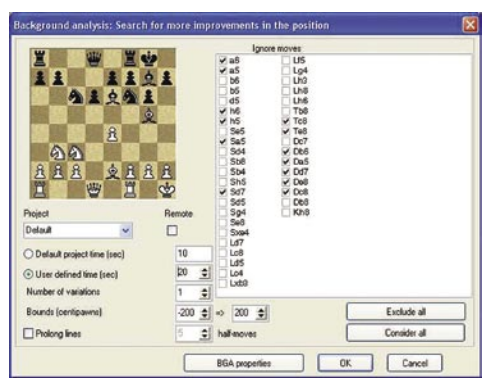

je zelo kompleksna metoda, pravi programerski biser. Za resnega šahista se pravo analitično delo začne potem, ko je računalnik opravil svoje analize. Zdaj jih je potrebno **pregledati in narediti povzetke**.

#### TEST OTVORITEV

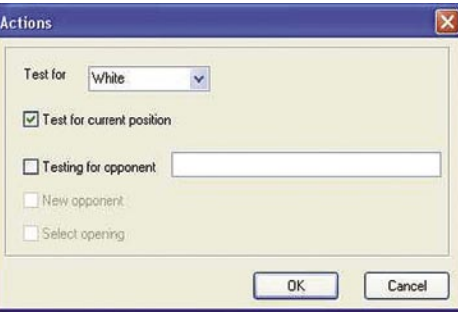

Test otvoritev ali igranje iz dane pozicije je lastnost, ki je podobna kot v programu Bookup in ki je ChessBase ne pozna. Gre za »dril« igranja otvoritev. Če narediš napako te program opozori in lahko preklopiš v način »stroj«, kjer ti pomaga z nasveti.

#### BOOKUP IN CA 9

Bookup in CA 9 sta celo povezljiva. In sicer se da knjižnice in ocene pozicij, narejene s programom Bookup, ogledati tudi v CA 9. Celoten postopek lahko najdete na strani www.chessassistance.com/Articles/050\_Importing\_Bookup\_ Info.html.

#### FLASH VIDEO NAPOTKI

Za delo s programom so na DVD-ju poučni video napotki. Še zlasti za najbolj kompleksna opravila, npr. BGA, si jih je treba ogledati.

#### **SKI FP**

Kombinacija programov Chess Openings 2007 z Rybko 2.3, Chess Database 2007 in program CA 9 so tisti optimalni nabor programov za pripravo dobrega otvoritvenega repertoarja, analizo partij in nasploh za šahovski trening. Temu naboru je približno enakovreden nabor programov ChessBase 9, Mega Database 2007 in Fritz 10. Razlika je v ceni (prvi nabor je vsaj 300 evrov cenejši) in v tem, da je Rybka 2.3 boljši analizni stroj kot Fritz 10. Razlogov za nakup CA 9 je več kot dovolj.

GENS UNA SUMUS

# Kako uničiti planet

#### **Piše: Jan Kosmač**

jan.kosmac@mojmikro.si

#### PLANET POGOLTNE ČRNA MATERIJA.

Potrebovali bi **popoln nadzor nad pospeševalnikom težkih delcev** – ionov (na primer ameriški Relativistic Heavy Ion Collider), s pomočjo katerega bi ustvarili in vzdrževali stabilno »**nenavadno materijo**« (strangelet) – eni pravijo, da gre za črno materijo, ki sestavlja večino vesolja. Naj bo stabilna dovolj dolgo časa, da absorbira ves planet in ga pretvori v maso kvarkov. Vzdrževati stabilnost materije je izredno težko (verjetnost le nekoliko višja od ničle), še posebej ko ta absorbira naprave, ki ji vzdržujejo stabilnost. A kakšna kreativna rešitev je vseeno morda mogoča.

#### MIKROSKOPSKA ČRNA LUKNJA

Preden se lotite te naloge, morate poznati nekaj osnov. Črna luknja ni večna, saj **izpareva** skozi tako imenovano Hawkingovo radiacijo. Pri običajnih črnih luknjah ta proces traja »ogromno« časa, pri mikroskopsko majhnih pa se lahko zgodi skoraj v trenutku. Kako hitro izpari, je odvisno od njene mase, za naš namen torej potrebujete luknjo z maso enaki masi Mount Everesta. Težko je tudi ustvariti črno luknjo, saj naj bi za to potrebovali zadostno količino težkega materiala, sestavljenega pretežno iz nevtronov (material, iz katerega so nevtronske zvezde). Mikroskopsko črno luknjo je treba položiti na površino planeta in počakati, da opravi svoje delo. Ker je izredno težka, bo »potonila« proti jedru planeta in na poti »posesala« vse okoli nje, na kar bo na drugi strani planeta prišla na plan in spet potonila ….in tako naprej, dokler ne bo dovolj težka, da bo ostala v jedru in čez čas **posesala ves planet**.

#### REAKCIJA SNOVI IN ANTISNOVI

Za eksplozijo dovolj velikih razsežnosti potrebujete 2**.50- 0.000.000.000 ton antisnovi**. To sestavljajo elementi, nasprotni obstoječim. Elektron je negativen, antielektron pozitiven, proton je pozitiven, antiproton negativen in tako naprej. Antisnov lahko izdelajo v laboratorijih, za kar potrebujejo velike pospeševalnike delcev in način hranjenja (magnetno polje). Da bi razstrelili Zemljo, potrebujete energijo, enakovredno oni, ki jo Sonce odda v enem tednu. Izračunamo jo po formuli E=(3/5) G\*M (masa)2/R (polmer planeta). V primeru Zemlje to znese 224.000.000.000.000.000.00- 0.000.000.000.000 joulov. Od tu približna ocena potrebne količine antisnovi. Ko antisnov imate, je vse ostalo enostavno. Antisnov je treba le še vreči v snov, saj se ena z drugo izničita. Če že ne bomo izdelali planetarne bombe, pa si ne upamo staviti, da bo kakšna bogatejša vojska kmalu imela takšno bombo v svojem arzenalu.

#### DETONACIJA NIČELNE ENERGIJE

Pravijo, da vakuum ali prazen prostor **ni ravno popolnoma prazen**. Teorija pravi, da se v njem neprestano pojavljajo delci in njegovi antidelci ter se **med seboj v hipu izničijo**. Ta ista teorija celo pravi, da je v prostornini žarnice dovolj »ničelne« energije, da bi lahko zavreli svetovne oceane, če bi jo le znali izkoriščati. Kaj storiti? Izdelati je treba dovolj veliko elektrarno, ki bi znala izkoriščati to energijo, nato pa povzročiti, da proces ne bi bil več nadzorovan. Sprostilo bi se dovolj energije za uničenje planeta, morda celo celotnega Osončja.

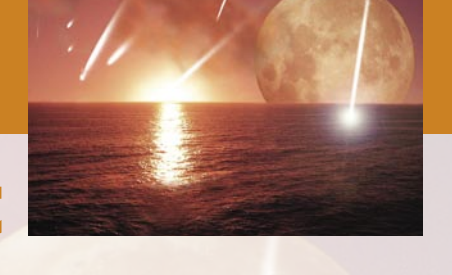

#### NORMALNA ČRNA LUKNJA

Dokaj preprosto. Potrebujete črno luknjo katerekoli velikosti in dovolj močan motor, da jo »privlečete« v bližino planeta oziroma, kar bi bilo verjetno lažje, tega v bližino luknje. Oboje bi zahtevalo nekaj, oziroma raje recimo veliko časa, zato bi bilo še bolje, kot bi obe telesi sočasno pospešili eno proti drugemu. Nam najbližja črna luknja je oddaljena 1600 svetlobnih let.

#### PIKOLOVSKO IN SISTEMATIČNO UNIČENJE

Potrebujete elektromagnetni pospeševalnik z močjo 2\*- 1032 J. Gre za napravo oziroma metodo, ki bi tovor pospešila do hitrosti, potrebne da bi ta prišel v krožnico planeta – velik elektromagnetni top. V osnovi bi **izkopali velike dele planeta in jih izstrelili v krožnico**, vseh 6\*1021 ton. Naš top bi moral biti tako močan zato, da bi dele pospešil na hitrost 11 kilometrov na sekundo, kar zadošča, da bi se ti odlepili od privleka Zemlje in poleteli v Sonce. Ideja, da bi delce počasi vozili z raketami je tudi sicer možna, a sami si izračunajte, koliko bi tak proces trajal. Že z uporabo omenjenega močnega topa in pod predpostavko, da bi vsako sekundo izstrelili milijardo ton snovi, bi ves proces razstavljanja planeta trajal 189.000.000 let.

#### DROBLJENJE S TOPIM PREDMETOM

Dokaj enostavno. Potrebujete težko »skalo«, s katero bi zamahnili po planetu. Bi bil Mars ravno pravšnji? Vsako zadevo je moč uničiti, če jo le udarite dovolj močno. Trk bi moral biti dovolj močan, da bi delce razmetal po vesolju, tako da se ne bi mogli čez čas spet združiti v planet. Kako velik bi moral biti tak objekt? Če predpostavimo, da bi se gibal s hitrostjo 11 kilometrov na sekundo in pri trku del njegove energije ne bi šel v nič (toplota, žarčenje ...), bi moral biti »težak« **60 odstotkov mase Zemlje**. Mars tehta le 11 odstotkov, Venera pa 81 odstotkov. Oba bi bila torej primerna, če bi bila njuna hitrost višja (50 kilometrov na sekundo). Kaj pa manjši objekti? Vzemimo 10.000.000.000.000 -tonski asteorid. Ta bi se moral gibati z 90 odstotkov svetlobne hitrosti.

#### POJEDLI BI GA MAJHNI ROBOTKI

Metoda predvideva uporabo **von Neumannovega stroja**, naprave, ki je sposobna narediti svojo popolno kopijo iz »gole« snovi v svoji okolici. Iznajti morate en sam tak stroj, ki ga v večini sestavljajo železo, megnezij, aluminij in silicij. Elementov, ki so v večini tako v zemeljski skorji, kot tudi v njenem jedru. Ni pomembno, kako velik je ta stroj, pomembneje je, kako hitro je sposoben izdelati svojo kopijo. Originalni stroj naredi svojo kopijo, nato oba naredita dva nova, vsi štirje spet štiri nove in tako naprej po potenci števila dve. Planet bi v določenem času pojedli, ostalo bi le veliko število strojev, ki ne bi vedeli, kaj naj počnejo. Če bi želeli biti metodični, bi stroje programirali, da se uničijo, ko zaključijo svojo nalogo – na primer odletijo v Sonce.

#### POLETIMO V SONCE

Vse, kar potrebujete, je dovolj močan sunek (trk asteroida), ki bi povzročil, da planet zapusti svojo krožnico okoli Sonca in se umeri vanj. To pa ni tako preprosto, kot se zdi, pa čeprav ni potrebno, da pošljete planet neposredno v Sonce, dovolj je, da poleti blizu njega kjer ga bodo raztrgale gravitacijske sile. Morda bi bilo lažje spremeniti krožnico planeta v takšno, ki bi jo vsake štiri mesece od osmih pripeljala dovolj blizu Sonca, da bi jo ta čas malce pražil.

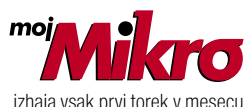

letnik 23, številka 9, september 2007 www.mojmikro.si **ISSN številka:** 0352-4833

#### **IZDAJA:**

DELO REVIJE, d. d. Dunajska 5, 1509 Ljubljana www.delo-revije.si **DIREKTOR:** Andrej Lesjak

#### **UREDNIŠTVO:**

Dunajska 5, 1509 Ljubljana tel.: (01) 473 82 61 faks: (01) 473 81 69, 473 81 09 e-pošta: info@mojmikro.si.

**GLAVNI UREDNIK:** Marjan Kodelja **ODGOVORNI UREDNIK:** Zoran Banović **POMOČNIKA GLAVNEGA UREDNIKA:**

Zlatko Matić in Milan Simčič **UREDNIK:** Jaka Mele **UREDNIK FOTOGRAFIJE:**  Alan Orlič Belšak **LIKOVNA ZASNOVA:** Andrej Mavsar **TEHNIČNI UREDNIK:** Andrej Mavsar **REDAKTOR:** Slobodan Vujanović

**OGLASNO TRŽENJE:**  DELO REVIJE, d. d.

Marketing Dunajska 5, 1509 Ljubljana tel.: (01) 473 81 11 faks: (01) 473 81 29 e-pošta: marketing@delo-revije.si

#### **KOLPORTAŽA:**

DELO REVIJE, d. d. Marketing Dunajska 5, 1509 Ljubljana tel.: (01) 473 81 20 faks: (01) 473 82 53 NAROČNINE: DELO REVIJE, d. d. Marketing Dunajska 5, 1509 Ljubljana tel.: (01) 473 81 23, 473 81 24 faks: (01) 473 82 53 e-pošta: narocnine@delo-revije.si Posamezni izvod stane

4,09 EUR/980,13 SIT. Vrednost v tolarjih je informativnega značaja in je preračunana po tečaju zamenjave, ki znaša  $1$  EUR = 239,640 SIT.

Naročniki imajo posebne ugodnosti. Naročite se lahko pisno (klasična in elektronska pošta) ali telefonsko. Revijo boste začeli prejemati po prvem plačilu od tekoče številke naprej. Naročnina velja do vašega preklica.

Naročnina za tujino se poravnava za eno leto vnaprej in znaša: 70 EUR, 124 USD, 158 AUD. Za vse informacije v zvezi z naročanjem edicije smo na voljo na zgoraj navedenih telefonskih številkah ali elektronski pošti. Nenaročenih besedil in fotografij ne vračamo.

**DIGITALNA OBDELAVA FOTOGRAFIJ IN OSVETLJEVANJE PLOŠČ:** Delo Repro, d. o. o. Dunajska 5, Ljubljana **TISK:** 

DELO TISKARNA, d. d. Dunajska 5, Ljubljana september 2007 natisnieno v 8 500 izvodih.

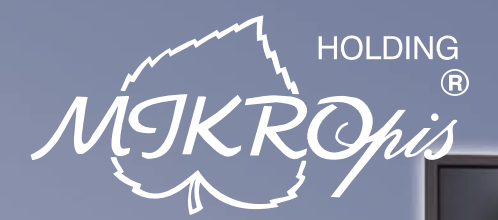

# Inovativni skupaj z Vami!

### $03.$

### Računalniška oprema

Mikropis Holding že več kot 20 let uspešno vzdržuje partnerske vezi z največjimi in najbolj priznanimi svetovnimi proizvajalci računalniške opreme, kot so: IBM, LENOVO, NEC, OKI, Zebra, Allied Telesyn, APC, PSC/Datalogic, Cisco, IER, Desko, Mettler Toledo, Inform...

- · namizni računalniki, delovne postaje
- · prenosni računalniki
- · strežniki
- LCD in CRT zasloni, plazma zasloni
- · tiskalniki, projektorji
- · tiskalniki črtne kode industrijski, mobilni
- · čitalci črtne kode prenosni, vgradni
- RF terminali za zajem podatkov
- · brezprekinitveni napajalniki
- · omrežna oprema; usmerjevalniki, stikala in koncentratorji
- · brezžična ethernet omrežja

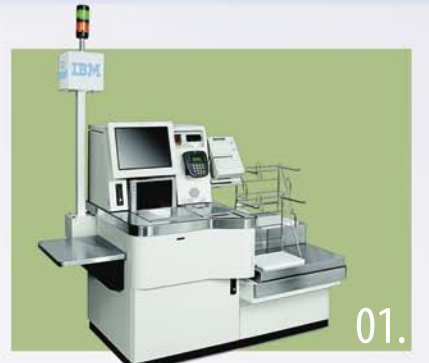

### Trgovinska oprema

#### - SAMOPOSTREŽNE BLAGAJNE

- · sodobne blagajne in touch-screen blagajne
- trgovinske informacijske točke in kioski
- RF oprema (terminali, antene)
- · sodobne tehtnice z zasloni za stranke
- tiskalniki črtne kode (stacionarni, mobilni)
- · ročni in pultni čitalci
- · ostala trgovinska oprema

### **MIKROPIS Holding**

Aškerčeva ulica 4a, 3310 Žalec T037121500 | F037121566 F  $1111$ 02

### Programska oprema

Napredne rešitve za vsa področja poslovanja -MBS Mikropis Business Solutions:

- Trgovina • Proizvodnja
	- · Skladiščno poslovanje
		- · Upravljanje čakalnih vrst
- Intrastat • Wellness

04

### $\textsf{Kiosk}$  - elektronska informacijska točka

Sodobna tehnologija z neomejenimi možnostmi uporabe v:

- trgovini • turizmu
- SPA/salonih

postajah

- · loteriji
- · javni upravi
- · knjižnicah, muzejih

•zabavni industriji

- · izobraževalnih ustanovah
	- Give your business

· gostinstvu in hotelirstvu

· na bencinskih črpalkah,

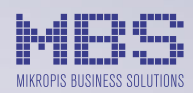

EMG, Celovška 136, 1000 Ljubljana T 01 500 74 20 | F 01 500 74 25

Več informacij na spletni strani www.mikropis.si ali na elektronski pošti info@mikropis.si.

• Finance • Javna uprava • Kadri • Gostinstvo

# VSI GA IMAJO. ZAKAJ GA NE BI IMELI ŠE VI?

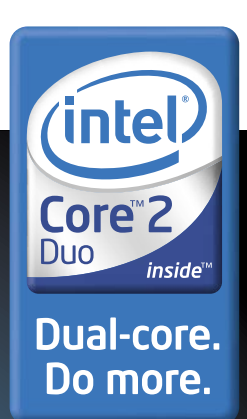

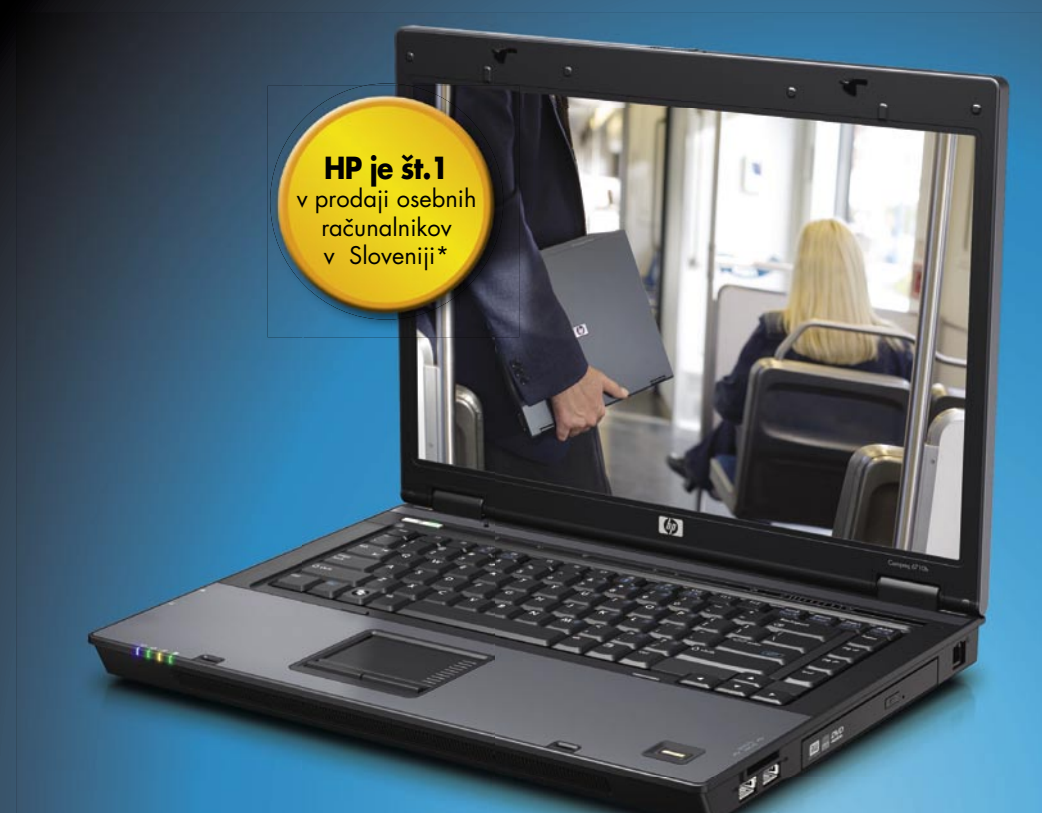

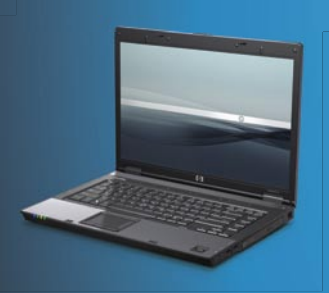

#### Prenosni računalnik HP COMPAQ 8510p

Priporočena cena<sup>\*\*</sup> (z DDV): 1.874.00 €

- 
- Procesor Intel® Core™2 Duo T7700 (2,4 GHz) Three Intel® PRO/Wireless LAN 802.11 a/b/g<br>
• Originalni Windows Vista® Business SLO<br>
• Microsoft® Office 2007 Ready
- 
- Pomnilnik 2 GB DDR2 667 MHz
- · Trdi disk 160 GB SATA 5400 rpm
- 
- Dvoslojni pogon DVD+/-RW<br>• Dvoslojni pogon DVD+/-RW<br>• Zaslon 15.4" TFT WSXGA+ WVA 1680 x 1050
- Grafična kartica ATI Mobility Radeon X2600<br>z 256 MB lastnega pomnilnika
- · Garancija: 3 leta

### www.hp.com/si/pametneresitve www.hp.com/si/partnerji

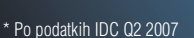

\*\*Ta oglas ni namenjen ponujanju ali zbiranju ponudb za oglaševano blago, temveč le osnovni informaciji morebitnim interesentom. Vse navedene cene so le<br>priporočene maloprodajne cene proizvajalca. Družba Hewlett-Packard d. in prodajalci, zato se lahko dejanske prodajne cene razlikujejo od priporočenih maloprodajnih cen. Za konkretno ceno se prosimo v vsakem posamičnem primeru<br>obrnite na svojega distributerja ali prodajalca. Priporočena malop

**DISS** 

AUTERA

© 2007 Hewlett-Packard Development Company, L.P. Vse pravice pridržane. Celeron, Celeron Inside, Centrino, Centrino Logo, Core Inside, Intel, Intel Logo, Lore Inside, Intel, Intel Logo, Intel Logo, Intel Logo, Intel Logo, registrirane znamke v lasti družbe Intel ali z njo povezanih družb v ZDA in ostalih državah. Microsoft, Windows in Windows Mobile sta registrirani znamki v lasti družbe Microsoft Corporation ali z njo povezanih družb v ZDA in ostalih državah. Slike so simbolične. Ponudba velja do razprodaje zalog. Za morebitne napake v tisku ne odgovarjamo. Hewlett-Packard d. o .o., Tivolska cesta 48, 1000 Ljubljana.

### Prenosni računalnik HP COMPAQ 6710b

Priporočena cena<sup>\*\*</sup> (z DDV): 1.082.00 €

- Procesor Intel® Core™2 Duo 7100 (1,8 GHz) Intel® PRO/Wireless LAN 802.11 a/b/g
- · Originalni Windows Vista® Business SLO
- Microsoft<sup>®</sup> Office 2007 Ready
- · Pomnilnik 1 GB DDR2 667 MHz (1 slot prost)
- · Trdi disk 120 GB SATA 5400 rpm
- Dvoslojni DVD+/-RW pogon<br>• Zaslon 15,4" TFT WXGA 1280 x 800
- 
- Garancija: 1 leto

#### Prenosna delovna postaja HP COMPAQ 8710w

Priporočena cena\*\* (z DDV):

- $2.498.00 \in$
- Procesor Intel<sup>®</sup> Core<sup>TM</sup>2 Duo T7700 (2,4 GHz, 4 MB L2 cache, 800 MHz FSB) Intel<sup>®</sup> PRO/Wireless LAN 802.11 a/b/g/n
- Originalni Windows Vista® Business SLO<br>• Microsoft® Office 2007 Ready
- 
- Pomnilnik 2 GB DDR2 667 MHz (en prosti slot)
- · Trdi disk 120 GB SATA 7200 rpm
- · Dvoslojni pogon DVD+/-RW
- · Zaslon 17" TFT WUXGA WVA 1920 x 1200
- · Grafična kartica NVIDIA Quadro FX 1600M s 512 MB lastnega pomnilnika<br>• Garancija: 3 leta
- 

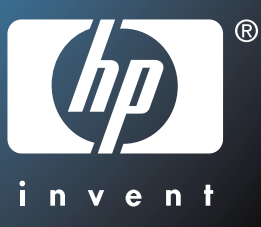